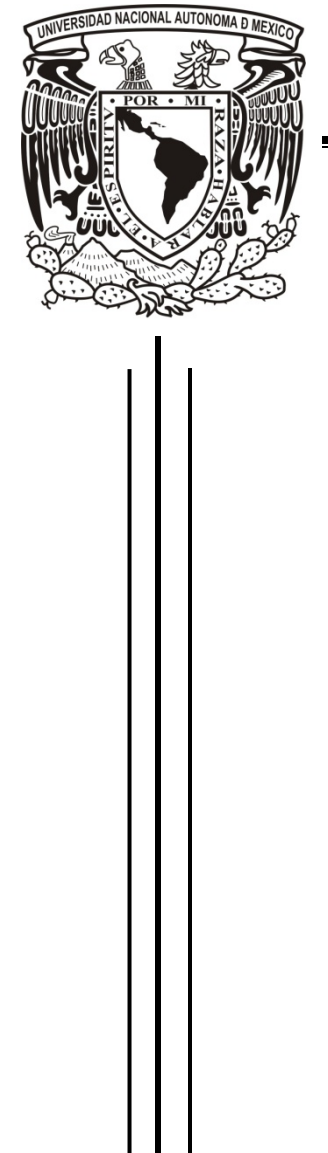

## **UNIVERSIDAD NACIONAL AUTÓNOMA DE MÉXICO**

FACULTAD DE INGENIERÍA

HERRAMIENTA DESCRIPTIVA PARA LA TOMA DE DECISIONES DE UNA FARMACIA

# **T E S I S**  QUE PARA OBTENER EL TÍTULO DE **INGENIERO EN COMPUTACIÓN**

P R E S E N T A N

## AIDE JAZMIN GONZALEZ CRUZ VALERIA RAMÍREZ RODRÍGUEZ

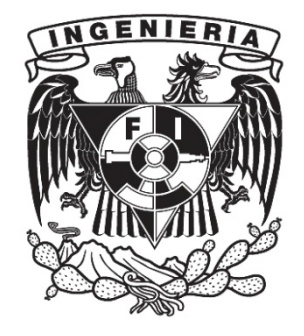

**DIRECTORA DE TESIS: ACT. HORTENSIA CANO GRANADOS** 

ENERO 2010

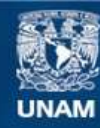

Universidad Nacional Autónoma de México

**UNAM – Dirección General de Bibliotecas Tesis Digitales Restricciones de uso**

### **DERECHOS RESERVADOS © PROHIBIDA SU REPRODUCCIÓN TOTAL O PARCIAL**

Todo el material contenido en esta tesis esta protegido por la Ley Federal del Derecho de Autor (LFDA) de los Estados Unidos Mexicanos (México).

**Biblioteca Central** 

Dirección General de Bibliotecas de la UNAM

El uso de imágenes, fragmentos de videos, y demás material que sea objeto de protección de los derechos de autor, será exclusivamente para fines educativos e informativos y deberá citar la fuente donde la obtuvo mencionando el autor o autores. Cualquier uso distinto como el lucro, reproducción, edición o modificación, será perseguido y sancionado por el respectivo titular de los Derechos de Autor.

#### **Agradecimientos:**

*Esta tesis está dedicada a nuestros Padres, a quienes agradecemos de todo corazón su amor, cariño, comprensión y apoyo. En todo momento los llevamos con nosotras.* 

*Agradecemos a nuestros hermanos por el apoyo, la compañía y las veces que nos dieron palabras de aliento. Sabemos que contamos con ustedes siempre.* 

*Agradecemos a Dios por permitirnos llegar a cumplir una de las metas más importantes de nuestras vidas, acompañadas de la alegría y la salud de nuestros seres queridos.* 

*A esas personas que han estado con nosotras apoyándonos a lo largo de nuestra carrera y que significan mucho para nosotras queremos agradecerles esta tesis.* 

*Finalmente agradecemos a nuestra directora de tesis y a los maestros que nos han apoyado siempre y nos han brindado ese amor por el conocimiento.* 

#### *GRACIAS A TODOS*

*Con cariño: Aide y Valeria*

## Contenido

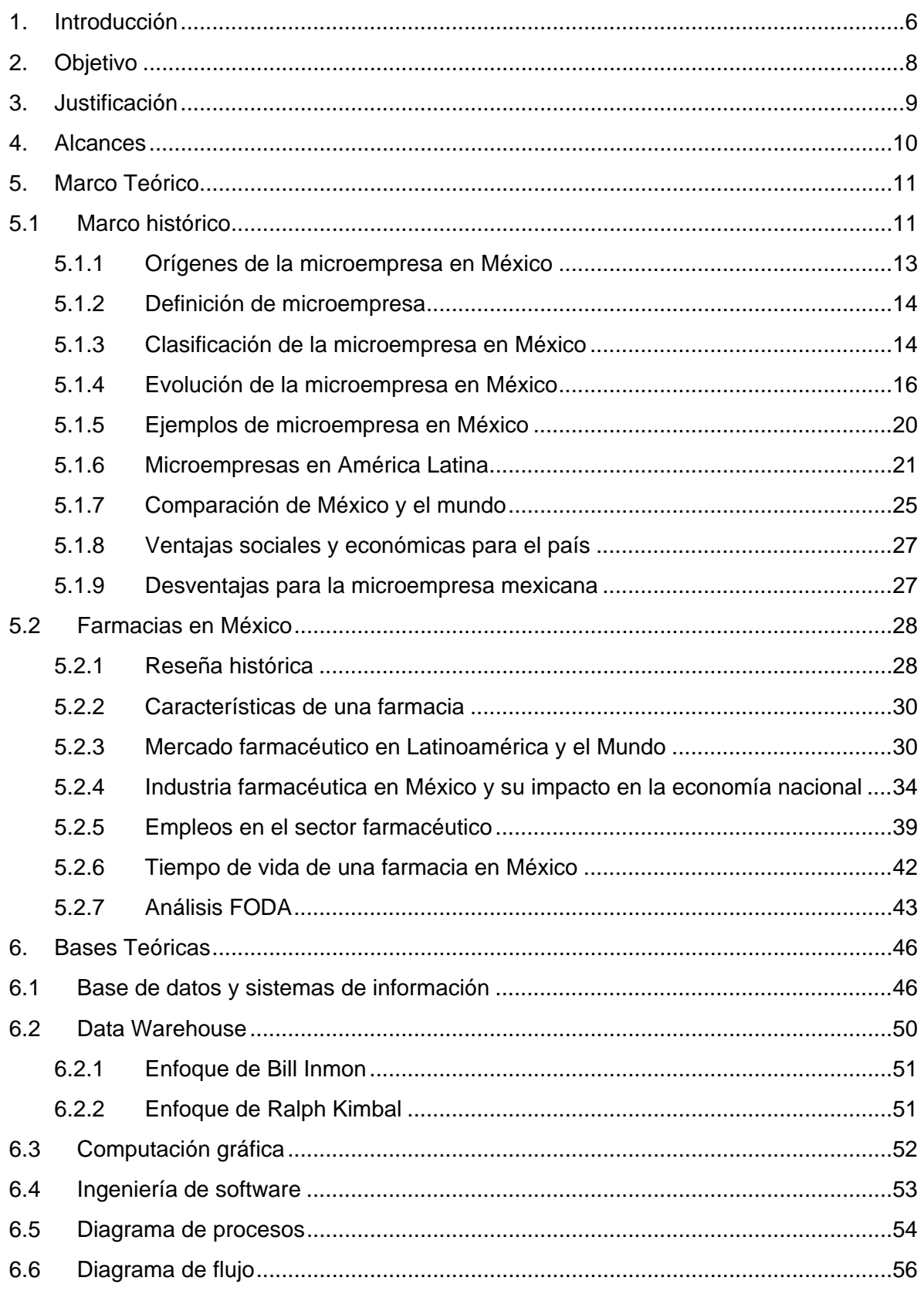

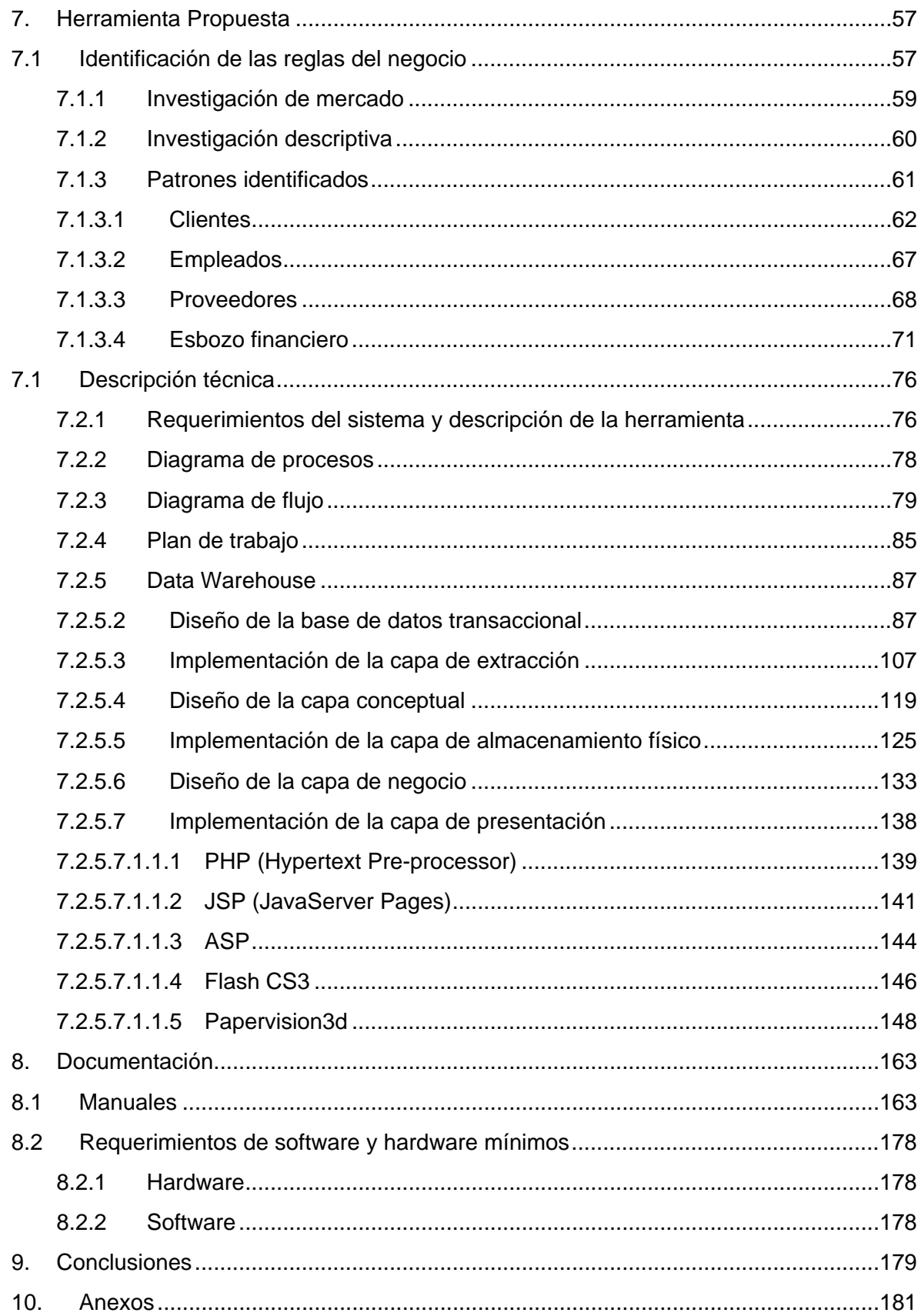

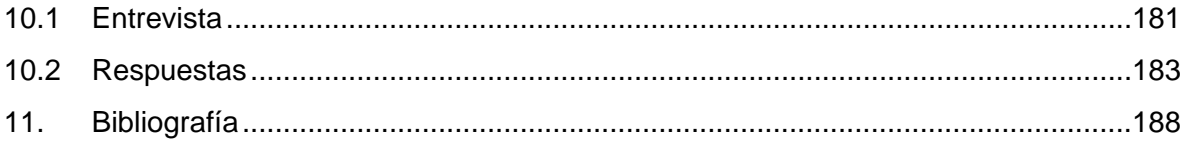

# **1. Introducción**

La información es la base mediante la cual se definen los rumbos de una empresa, un país, una sociedad, etc. A través de los tiempos la información ha sido relevante en todas las áreas del desarrollo, dando origen a los sistemas de información, los cuales tienen como fin organizar y manejar la información, de tal manera que puedan proporcionar información útil, oportuna y relevante para la toma de decisiones; donde dichas decisiones puedan elevar la eficiencia o aportar mejores resultados para soportar las diversas operaciones de manera consistente y replicable.

En esencia los sistemas de información surgen de una o varias actividades de la vida real de los cuales obtenemos información. Cuando queremos investigar algo debemos de generar, agrupar, organizar y obtener información relevante y oportuna para contestar las diversas preguntas originadas en la investigación, a este proceso de manejar la información le llamamos sistema de información.

 La última característica garantiza que el éxito no sea sólo cuestión de suerte sino replicable, mientras más preciso sea dicho sistema de información, más certera será la posibilidad de éxito una y otra vez. Esto da origen a diversas tecnologías para garantizar dichos fines.

El creciente desarrollo de las tecnologías de información ha traído múltiples cambios en la manera de trabajar y agrupar la información, trayendo consigo diversos retos como el acomodo y obtención de información relevante y oportuna para la toma de decisiones en las organizaciones.

Para resolver la problemática antes descrita, existen distintos métodos que van desde registrar datos a mano, utilizar herramientas de cómputo muy sencillas como Excel, hasta herramientas muy elaboradas como lo es el *Data Warehouse*.

Los datos pueden obtenerse de hojas sueltas de registro, hojas de cálculo o datos almacenados en una base de datos, optando por este último para la elaboración de la herramienta, cuyos resultados son arrojados por un sistema de administración previamente realizado.

Una vez proporcionados los datos se tienen que investigar los Indicadores Clave de Desempeño (KPIs), por medio de encuestas y fórmulas predefinidas para el análisis de cada caso en particular u obtenidas de minería de datos y análisis estadístico.

En nuestro caso se realizó un levantamiento de los KPIs para analizar la información en una microempresa tipo farmacia, acudiendo a lugares que cumplan con las características antes descritas.

Basándonos en el sistema administrativo antes mencionado, se obtendrá el diseño de la base de datos transaccional para la carga, almacenamiento diario de información y extracción de datos según los modelos que iremos mencionando a lo largo de este trabajo.

La herramienta se acota para dar un análisis diario o a través del tiempo, sin embargo es nuestro objetivo desarrollar la estructura inicial que nos permita un buen manejo de la información para posteriormente en otro trabajo poder realizar un análisis predictivo de dicha información. Por otro lado el sistema parte de un conjunto de información que se tiene de antemano almacenada o que se almacena día con día mediante un sistema informático que será nuestro punto de partida.

Para realizar el sistema informático y determinar que tecnologías vamos a integrar para dar solución de la manera planteada en los objetivos, necesitamos inicialmente revisar a través del tiempo los factores externos que pudiesen influir en la determinación de los Indicadores Clave de Desempeño.

# **2. Objetivo**

Elaborar una herramienta para el análisis de algunos Indicadores Clave de Desempeño(KPI) de una microempresa tipo Farmacia, con el fin de proveer información sobre el estado general del negocio que sea consistente, oportuna y además permita ayudar a la toma de decisiones para incrementar sus ventas y mejorar la atención al cliente.

# **3. Justificación**

La tesis se ubica en la realidad operativa y económica del país referente a las microempresas, las cuales requieren un apoyo ineludible ante el cambio tecnológico que afronta México.

Sin embargo, al hablar de las microempresas nos encontramos con un mar inmenso de información y variables que debemos limitar para enfocar los esfuerzos e investigación a algo concreto por lo que nos limitaremos al estudio de una farmacia.

En México muchas veces la toma de decisiones referentes a los micronegocios carece de fundamentos y de lógica administrativa, ya que la mayoría de las veces se basan en especulaciones. Ésta es la principal razón por la cual se pretende generar una herramienta capaz de dar un panorama general de su negocio a los propietarios o administradores.

Se pretende dar un acercamiento del microempresario a una mejor planeación y control de sus procesos, para que aumente su número de ventas y tenga una visión aproximada de la calidad de su negocio.

En México se da una división de conocimiento en cuanto al negocio, por un lado están los empleados que tienen el acercamiento directo con los clientes, sus necesidades, los procesos del negocio y los factores de éxito que los envuelve. Por otro lado el microempresario no cuenta con la información que tienen los empleados para la toma de decisiones y aunque la tuviera de primera mano de los empleados, se encontraría incompleta y confusa, por ello la herramienta pretende cuantificar y graficar dicha información completa y fácil de entender de tal manera que los resultados involucren los diversos departamentos que influyen en el negocio, por ejemplo los clientes, los compradores, los proveedores, los empleados, principalmente.

Así mismo, muchas de las microempresas no se acercan a algún tipo de asesorías o al establecimiento de estrategias administrativas, porque es muy cara la consultoría y la implementación de otros sistemas no se ajustan a sus necesidades, ya que están pensados para grandes empresas. Por esta necesidad surge esta herramienta de interfaz sencilla, cuyo costo estará al alcance del microempresario y con un diseño enfocado a él.

# **4. Alcances**

El diseño de la herramienta está pensado para una implementación a bajo costo en una microempresa de tipo farmacia, que cuente con un personal de entre 1 a 7 empleados, así como una infraestructura mínima de 1 computadora permitiendo la posibilidad de escalamiento.

Se espera con esto apoyar al crecimiento económico, cultural y de competencia entre las partes minoritarias de la sociedad, que les permita consolidarse como negocio, así como ajustarse a los cambios y requerimientos del mercado que día con día exige mayor adaptabilidad, con el uso de una herramienta sencilla y amigable.

## **5.1 Marco histórico**

En el siglo XVII se dio la llamada revolución científica debido a las innovaciones tecnológicas que se presentaron. Por ejemplo en 1733 se crea el aparato llamado "Jenny" el cual permitía hilar varios hilos a la vez y fue una innovación en la industria textil, y para el año 1769 James Watt se le reconoce por la máquina de vapor. Éstas y otras innovaciones en maquinaria fueron las que desencadenaron lo que se conoció como la Revolución Industrial comprendido entre la segunda mitad del siglo XVIII y principios del XIX.

En el siglo XVIII la industria textil, la Revolución Industrial y la revolución en los transportes comenzaron a modificar el panorama económico, social y político del mundo.

El panorama económico comenzó a mostrarse fértil y con grandes perspectivas, ya que la producción comenzó a realizarse más sencilla, la producción en serie y el abaratamiento de costos. Además, la nueva doctrina económica (de mediados del siglo XIX) que Marx denominó "Capitalismo", sólo necesitó como chispa la Revolución Industrial para convertirse en el nuevo modelo económico a seguir.

Socialmente este nuevo paisaje se vio muy provechoso, las familias tendrían mayores oportunidades ya que las fábricas solicitaban mano de obra, así que las migraciones se incrementaron y las sociedades urbanas comenzaron a crecer. En algunas fábricas la mano de obra ofrecida por los hombres fue insuficiente, así que comenzaron la contratación de niños y mujeres, las mujeres por primera vez comenzaron a incorporarse a la fuerza de trabajo después de la segunda Revolución Industrial (1870). El estado de bienestar general en la sociedad trajo como consecuencia un incremento de la demografía.

En el marco político, los países que lograron las primeras ventajas comenzaron a tener mayor poder y generaron bancos internacionales para realizar préstamos a otros países para que se integraran al nuevo sistema económico.

Por otro lado México estaba enfrascado resolviendo su liberación, la lucha de poder y nueva organización del estado. Para el siglo XX México empezó a industrializarse y su crecimiento económico mejoró entre los años 1946 a 1962, como consecuencia la población creció un 3.1%. El crecimiento económico fue gracias a la sustitución de las importaciones, las industrias tenían un gran mercado interno que demandaban grandes cantidades de mano de obra, y como era de esperarse, el sector rural comenzó a migrar a las zonas urbanas.

Este crecimiento y demanda de trabajo ocasionó que las bancas comenzarán a dar financiamientos para la compra de maquinaria e infraestructura. El Banco Mundial comenzó a dar préstamos a bancos mexicanos para electrificación, sistema ferroviario y financiamiento a industrias.

A partir de 1950 el panorama cambio para México, ya que las importaciones comenzaron a crecer, éstas eran básicamente de granos para poder solventar la alimentación de la población y la gasolina, sin embargo esto dio como resultado que otorgarán nuevos créditos para solventar la deuda generada.

De 1960 a 1972 el crecimiento económico de México fue muy elevado alcanzando el 6% de crecimiento, debido a las facilidades de financiamiento de bancos, este panorama de estabilización trajo muchas inversiones extranjeras, sin embargo México ya tenía una dependencia externa.

A partir de 1972 a 1982 la deuda externa de México tuvo su mayor crecimiento, las tasas de interés subieron y México con el objetivo de mantener su tasa de crecimiento comenzó a endeudarse más y más, hasta que llegó un momento en que los préstamos le fueron negados, pero al encontrar yacimientos de petróleo, los cuales podían solventar la deuda según los representantes populares, los préstamos regresaron.

El descubrimiento de petróleo cegó a los gobernantes, las exportaciones eran insuficientes para el pago de la deuda y además se vencía el plazo de los bancos nacionales para pagar a la banca mundial. En esta desesperada situación el Presidente López Portillo expropió 6 mil millones de dólares de cuenta habientes que habían abierto cuentas en dólares en el país, la respuesta inmediata fue la fuga de capital. También bancos estadounidenses y europeos buscaban más clientes en México, así que Pemex y la CFE comenzaron a pedir más préstamos.

Finalmente la doble devaluación en 1982 y 1983 como respuesta de la falta de recursos para pagar. Los siguientes acontecimientos: acuerdos para pagar, inicio de la privatización de pequeñas empresas pertenecientes al estado, y el sangrado del pueblo siguiendo un esquema de deuda interna, de los cuales muchos prestamistas tomaron ventaja. Sin embargo el panorama no fue mejor, la caída del precio del petróleo y el desastre provocado por el terremoto de 1985 siguieron dejando al país en mal estado.

En el gobierno de Carlos Salinas de Gortari se empezó la subasta de empresas más grandes pertenecientes al estado, además el esquema de bonos del Banco Mundial cambio, beneficiando de alguna manera a México, ya que los plazos fueron más cortos y la tasa de interés bajó.

### **5.1.1 Orígenes de la microempresa en México**

Debido a los acontecimientos anteriormente descritos, el pueblo mexicano sufría de una escases de trabajo provocada por la crisis en la que estaba sumergida el país, además vivían en un estado desesperante, ya que las familias eran relativamente grandes.

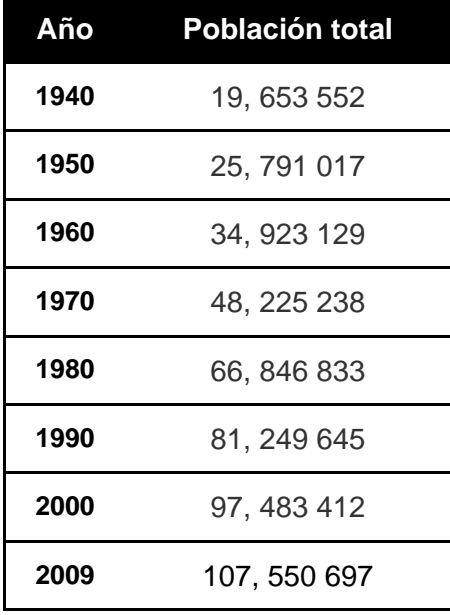

**Fuente: CONAPO e Instituto Nacional de Estudios Políticos (http://inep.org/content/view/210/1/)** 

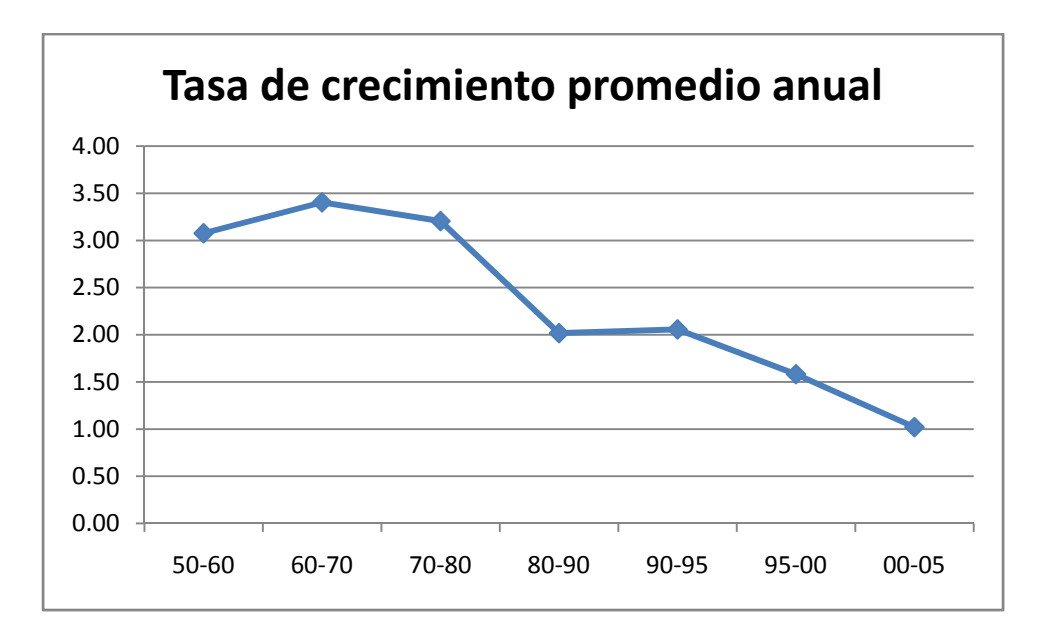

**Fuente: CONAPO (Consejo Nacional de Población)** 

Como consecuencia de esta crisis, a partir de la década de los noventa las personas tuvieron que auto emplearse para llevar dinero al seno familiar, es así como inicia el surgimiento de las llamadas Microempresas.

## **5.1.2 Definición de microempresa**

Una microempresa se define como un establecimiento el cual genera actividades de bienes o servicios a pequeña escala, mejor conocida como Unidad Económica de Producción.<sup>1</sup>

## **5.1.3 Clasificación de la microempresa en México**

Desde que el fenómeno de la microempresa comenzó a ser relevante se planteó que debía haber un factor determinante para decir cual era o no una microempresa, para ello se propuso el número de empleados y número de ventas generadas anualmente.

En los años 1990-1993 el Diario Oficial de la Federación propuso el siguiente esquema de clasificación:

<sup>-</sup><sup>1</sup> Elaboración propia tomando como base definiciones del CEPAL y páginas como: http://www.members.tripod.com/aromaticas/Empresa.htm

http://redalyc.uaemex.mx/redalyc/pdf/640/64004308.pdf

http://www.gestiopolis.com/canales/emprendedora/articulos/no%2016/microempresa.htm http://microempresa.blogdiario.com/i2008-03/

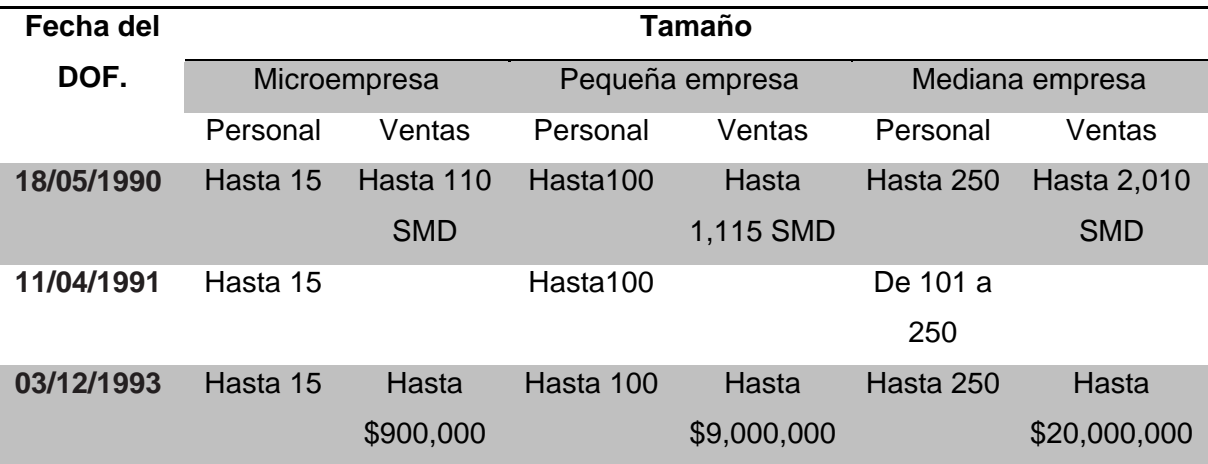

SMD = Salarios Mínimos Diarios.

DOF = Diario Oficial de la Federación.

#### **Fuente: Micro, Pequeña, Mediana y Gran Empresa. Estratificación de los Establecimientos. INEGI Censos económicos 2004.**

Para el 30 de marzo de 1999 el Diario Oficial de la Federación anuncia una nueva clasificación, pero agregando la división por sector.

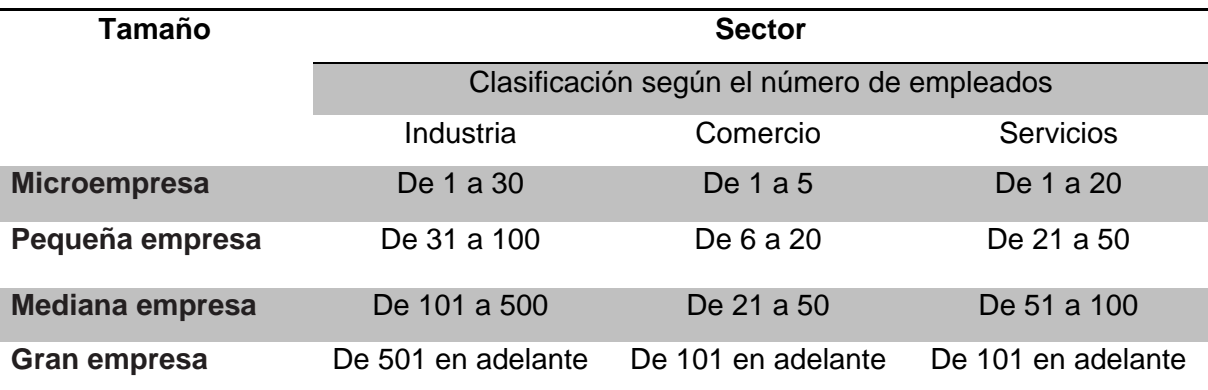

**Fuente: Micro, Pequeña, Mediana y Gran Empresa. Estratificación de los Establecimientos. INEGI Censos económicos 2004.** 

Finalmente el 30 de Diciembre de 2002 aparece una nueva estratificación en el Diario Oficial de la Federación que sigue predominando hasta ahora.

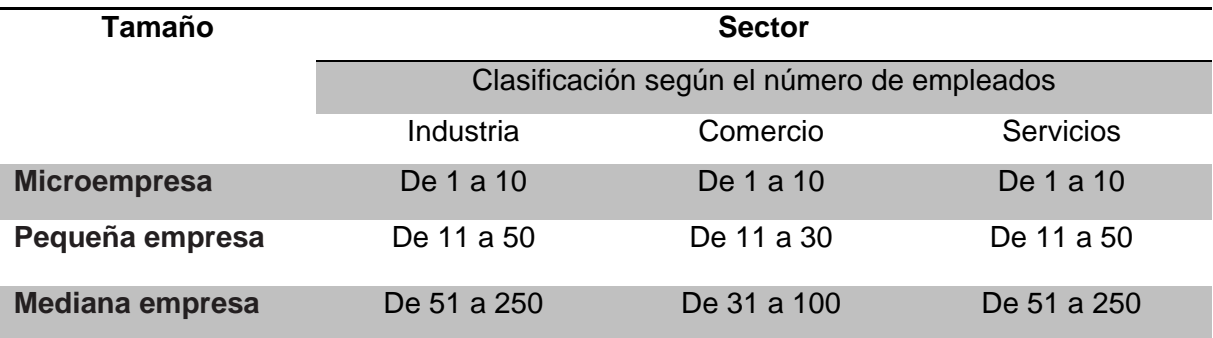

#### **Fuente: Micro, Pequeña, Mediana y Gran Empresa. Estratificación de los Establecimientos. INEGI Censos económicos 2004.**

Además debe agregarse que para que una empresa sea clasificada como microempresa en México también debe de cumplir que sus ventas anuales sean menores o iguales a \$1,500,000 de pesos, mientras que en otros países como son los pertenecientes a la Unión Europea, sus ganancias anuales son de 2 millones de euros.

## **5.1.4 Evolución de la microempresa en México**

Como ya se mencionó anteriormente, el auge de las microempresas comenzó a ser evidente en los años 90s. Por ello el INEGI comenzó a tomar interés en el conteo de micronegocios, y surgió la Encuesta Nacional de Micronegocios (ENAMIN), el cual se elabora cada dos años, su primera aplicación fue en 1992. Sin embargo hasta ahora sólo se encuentran disponibles en su página **http://www.inegi.org.mx** los datos hasta 2002, y los resultados se muestran a continuación.

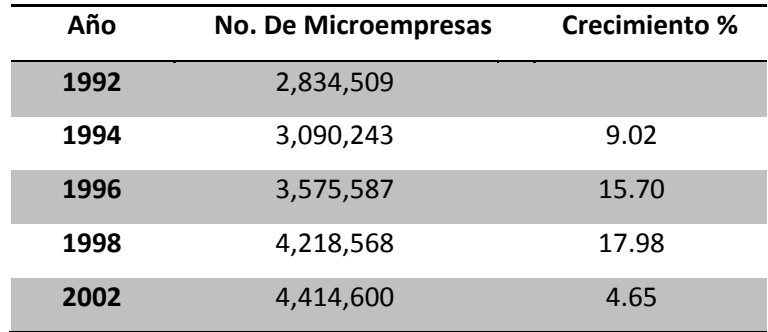

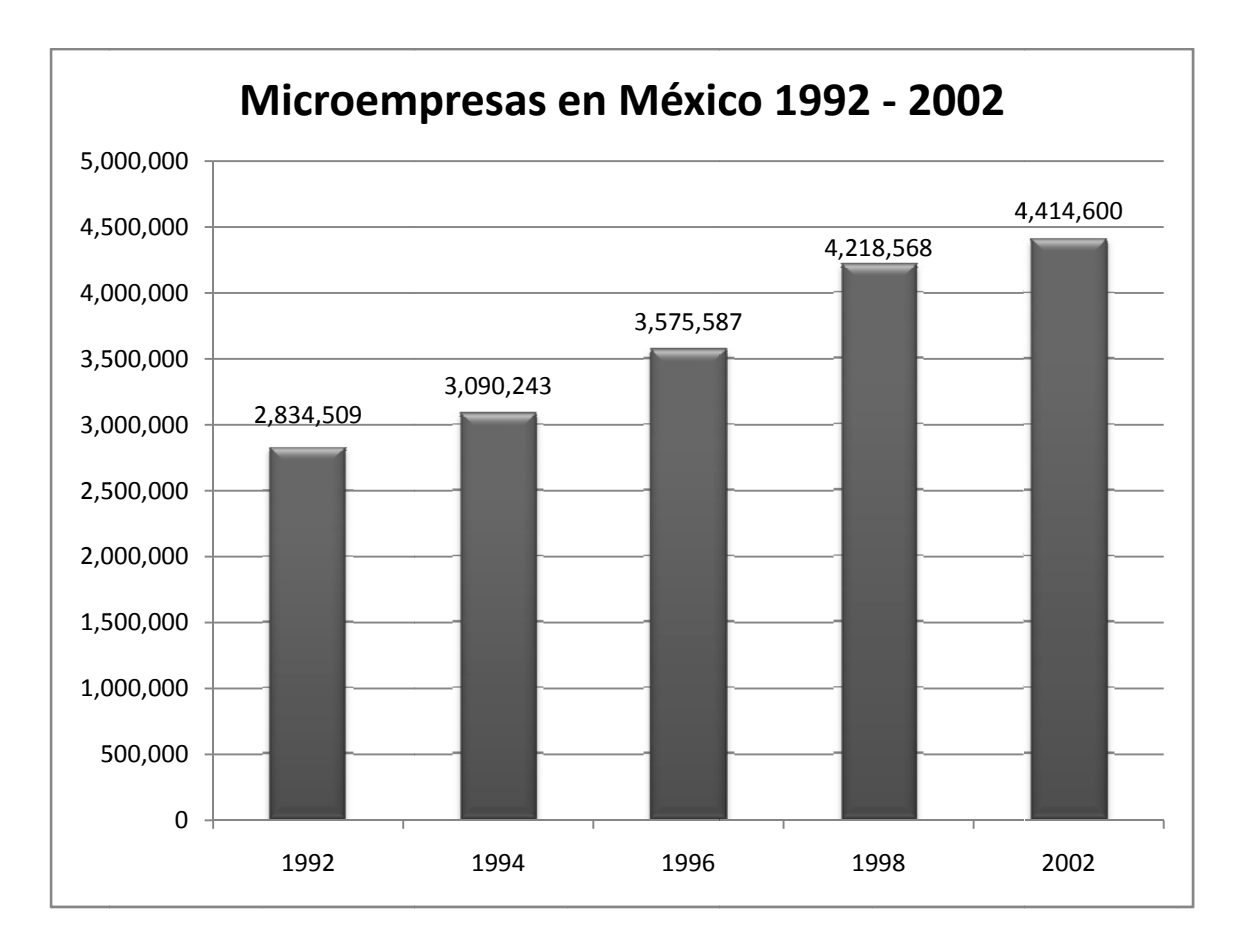

Fuente: Elaboración propia con datos tomados de la ENAMIN.

Como puede observarse, hasta el año 2002 el crecimiento de las microempresas fue favorable.

Las principales áreas que tienen una mayor presencia o número de establecimientos como empresa son: la manufacturera, comercio y servicios. A continuación se muestra su evolución desde 1993 hasta el 2003 en cuanto al porcentaje de personal ocupado.

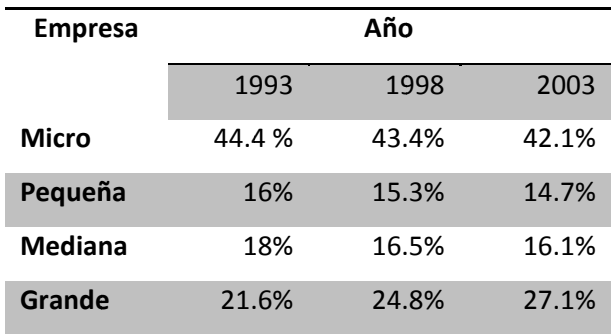

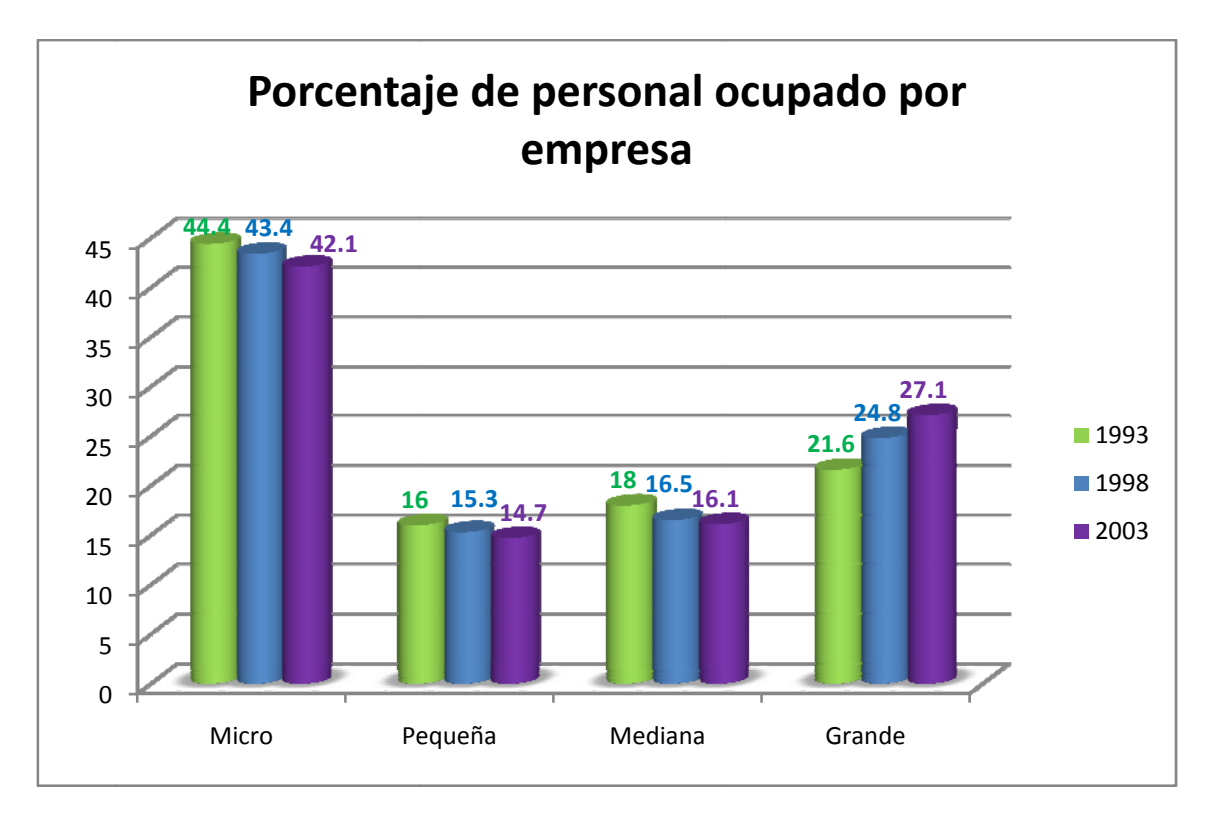

#### Fuente: Micro, Pequeña, Mediana y Gran Empresa. Estratificación de los Establecimientos. INEGI Censos económicos 2004.

Puede observarse una caída de las microempresas en cuanto al número de personal, debido a que el número de empresas grandes aumentó por los acuerdos y tratados de libre comercio, que excluyen algunos aranceles con la finalidad de atraer la inversión extranjera y algunas plantas de trabajo, para activar la economía y recuperarse de los errores cometidos en los años 80s.

Además de que las grandes empresas están mejor estructuradas y poseen un conocimiento más especializado para ganar y competir en el mercado. De acuerdo al INEGI (2003), la mayoría de los microempresarios poseen una instrucción básica.

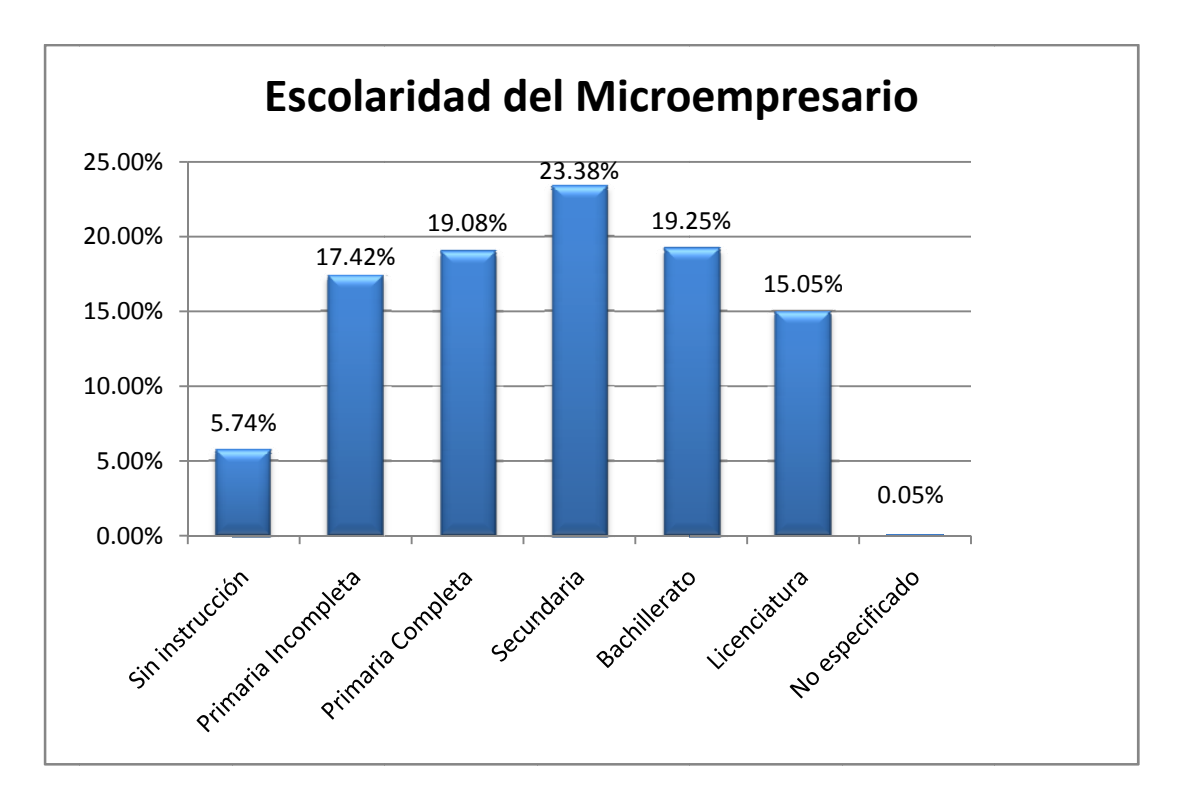

Fuente: Elaboración propia con datos de INEGI (Encuesta Nacional de Micronegocios 2002), STPS (Encuesta Nacional de Empleo 2002).

Las remuneraciones diarias para la mayoría de las microempresas son muy bajas, según lo muestra el siguiente cuadro con datos del INEGI (2003).

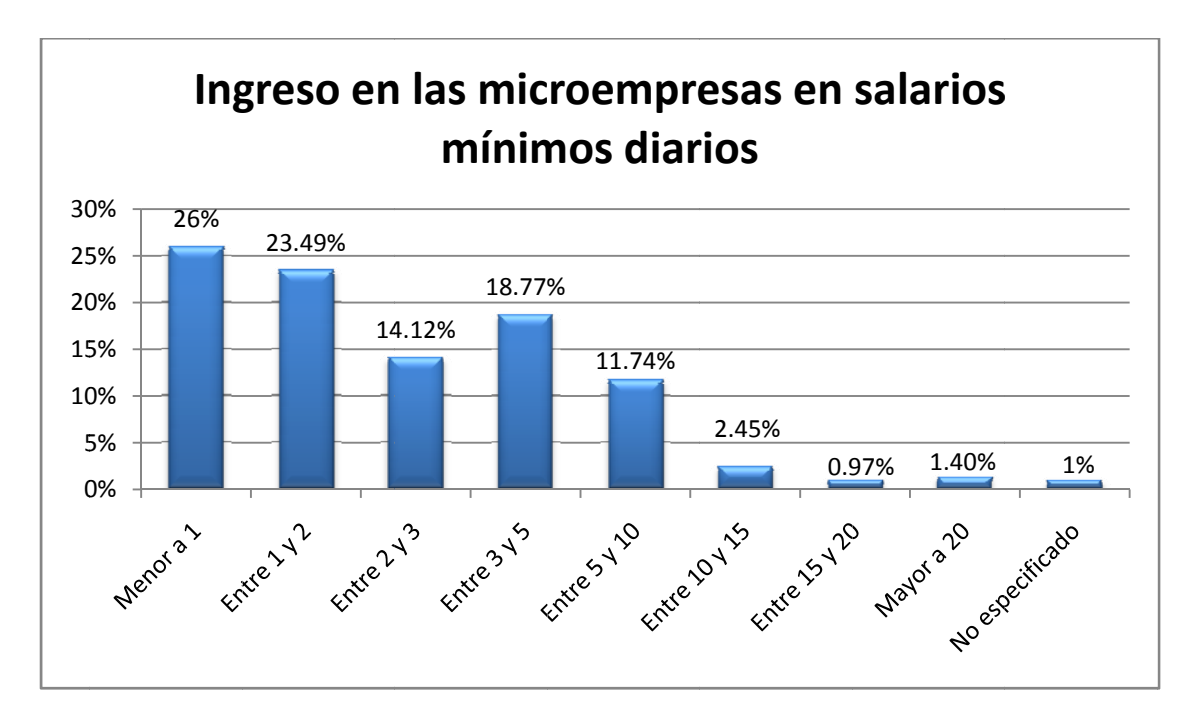

Fuente: Elaboración propia con datos del INEGI (2003) ENAMIM

Debido a estas condiciones, la herramienta que se propone en la presente tesis ayudará al microempresario a entender mejor el comportamiento de su negocio y así empezar a tomar decisiones para la evolución y los cambios necesarios con el fin de sobrevivir en el campo del mercado, generando más empleos y activando más la economía del país.

Por otra parte los micronegocios además de brindar la mayor cantidad de empleos a nivel nacional, tiene empleadas a mujeres en mayor porcentaje que las pequeñas, medianas y grandes empresas, por los antecedentes históricos que se mencionaron en la introducción de este capítulo y como lo muestra la siguiente gráfica tomada de un boletín de FUNDES<sup>2</sup>, la cual refleja datos del año 2003.

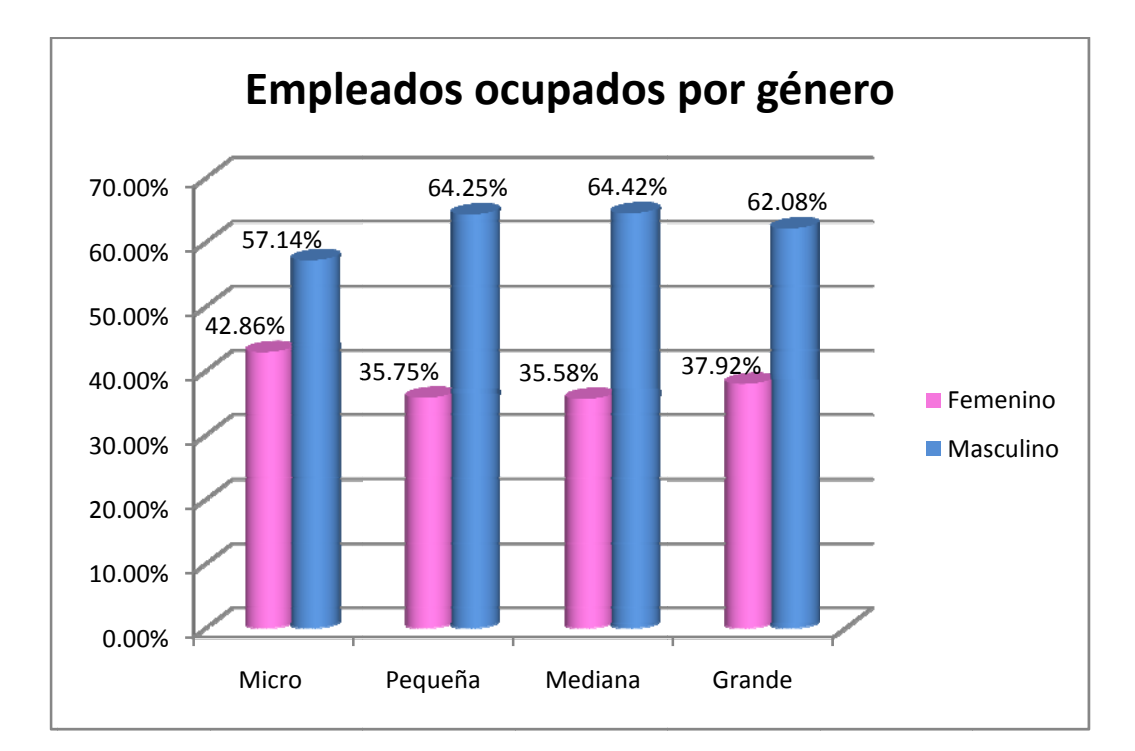

#### $5.1.5$ Ejemplos de microempresa en México

Algunos ejemplos de microempresa se presentan a continuación:

- ❖ Tiendas de abarrotes y misceláneas.
- ❖ Tortillerías y molinos de nixtamal.
- ❖ Pastelerías.
- ❖ Papelerías.
- ❖ Salones de belleza.

 $\overline{\mathbf{c}}$ Boletín "La mano que mece la cuna en México", 2008. FUNDES (Fundación para el Desarrollo Sostenible), La red de soluciones empresariales.

- ❖ Panaderías.
- Mercerías.
- \* Talleres mecánicos.
- ❖ Farmacias.
- Ferreterías.
- ❖ Carnicerías.

## **5.1.6 Microempresas en América Latina**

El fenómeno de la microempresa no es exclusivo de México, toda América latina y en general los países de tercer mundo, como se verá más adelante, tienen una base muy fuerte, hablando económicamente, en este tipo de negocios.

Primero comparemos los criterios que utilizan algunos países de América Latina para definir el tipo de empresa, respecto a México con ayuda de unas tablas fundamentadas en los documentos de FUNDES 2003/4 y Guaypatín 2003<sup>3</sup>.

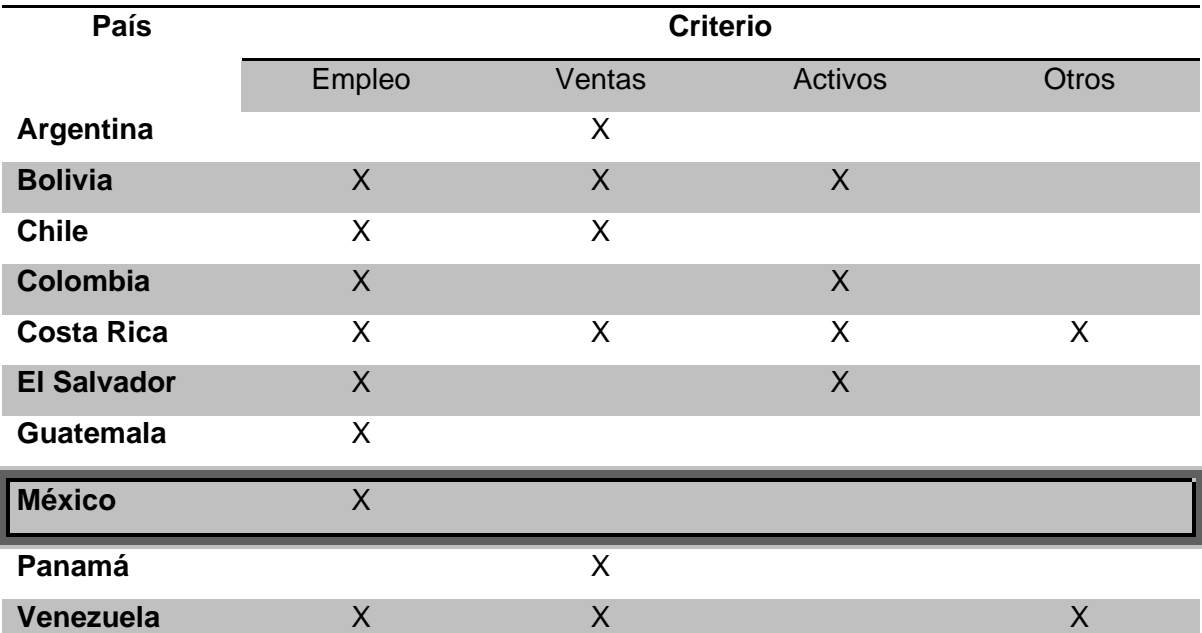

Se puede observar que cada país define su propia clasificación, y se basan principalmente en dos factores: empleo y ventas. Ahora veamos cuantitativamente estos criterios.

 $\overline{a}$ 

 $3$  FUNDES 2003/4. Guaypatín, 2003.

http://www.oas.org/ddse/mipymes/documentos/Documento%20base.pdf

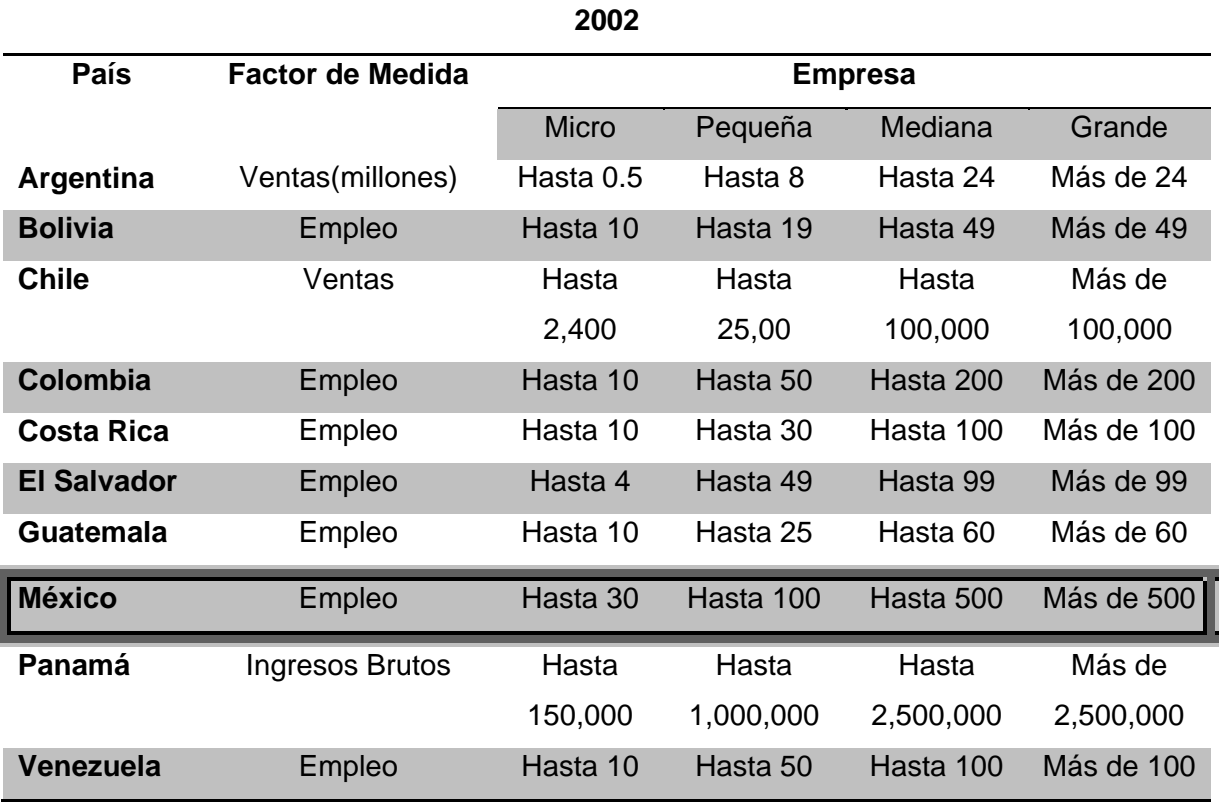

#### **2003**

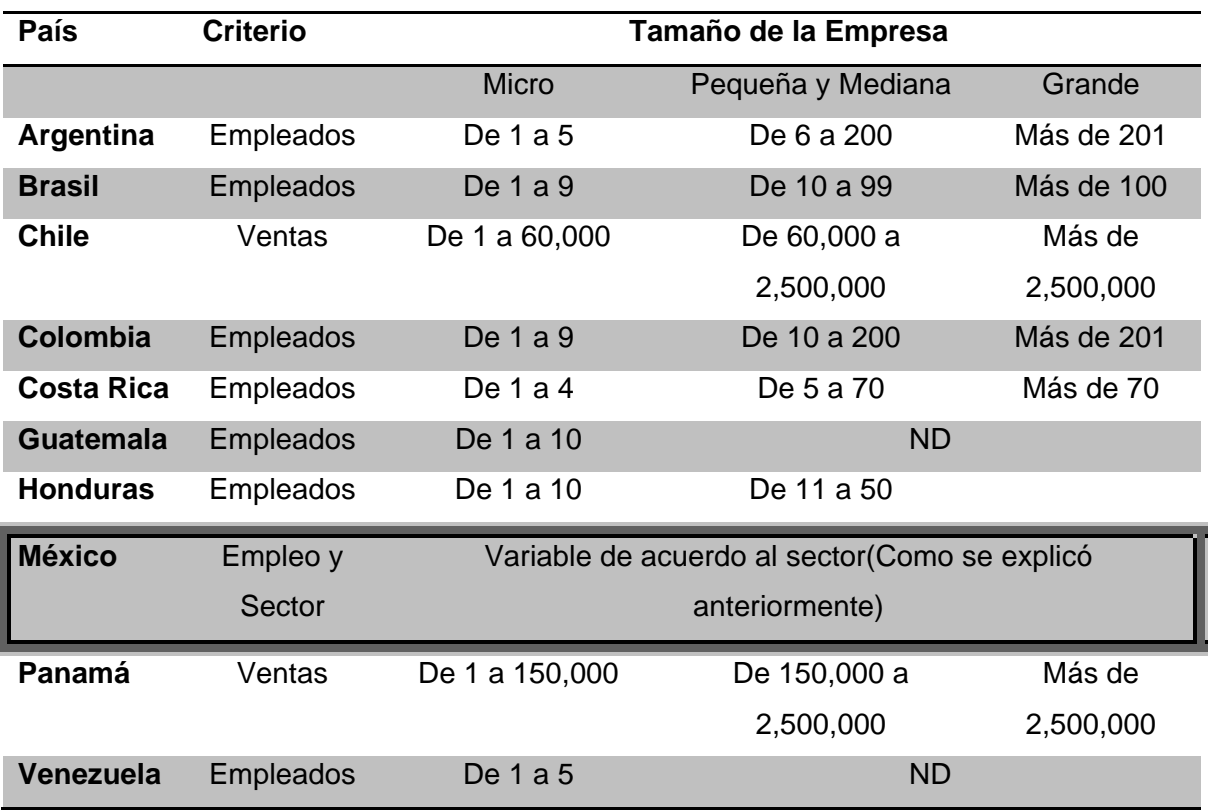

Las variaciones que determinan la clasificación, no están muy alejadas entre cada uno de estos países. A continuación se presenta otros datos representativos que refleja mejor la diferencia entre los países latinoamericanos en cuanto al número de empresas y generación de empleos.

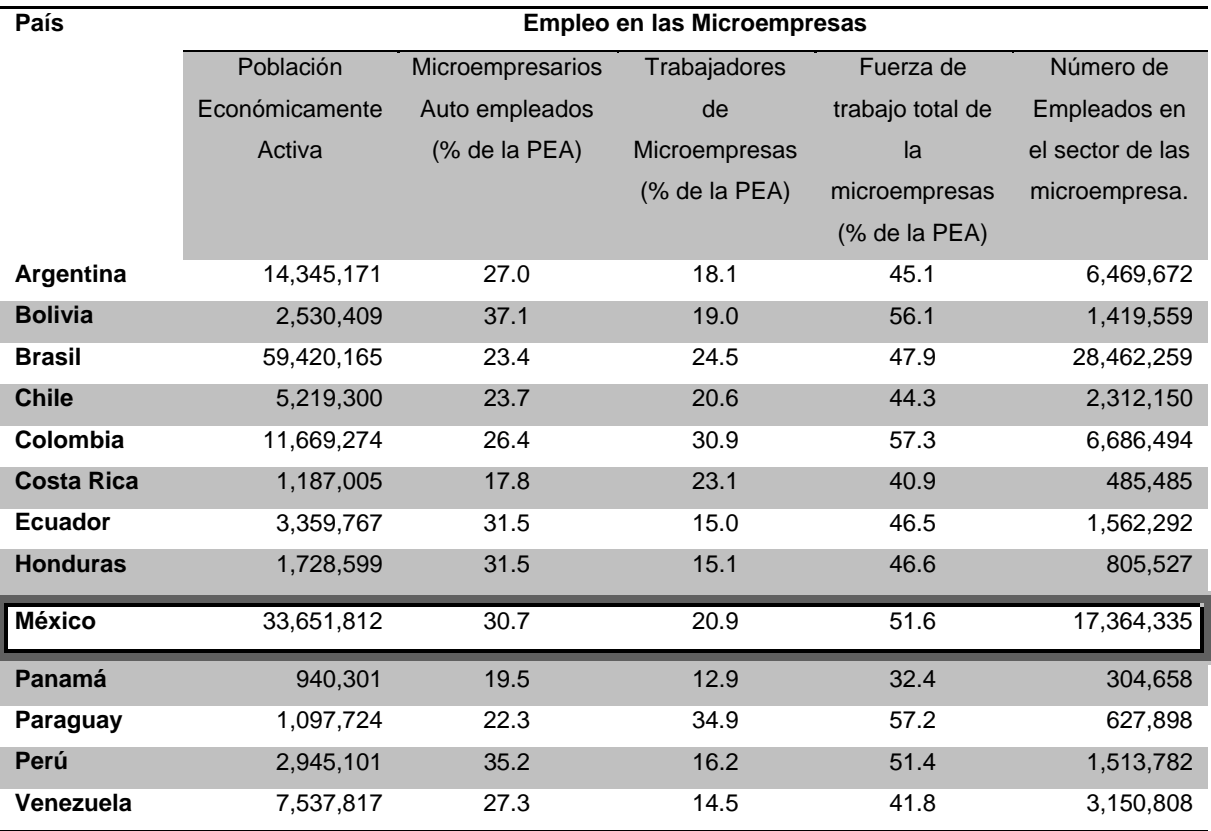

En 1995 se tenía lo siguiente:

**Fuente: Oficina de América Latina y el Caribe de la OIT, Panorama Laboral 954 .**

 $\overline{a}$ 

<sup>&</sup>lt;sup>4</sup> Corporación para el Desarrollo de las Microempresas.

http://www.microempresas.com.co/portal/Foro2008/MEMORIAS%20FORO%20NACIONAL%20DE %20LAS%20MICROEMPRESAS.pdf

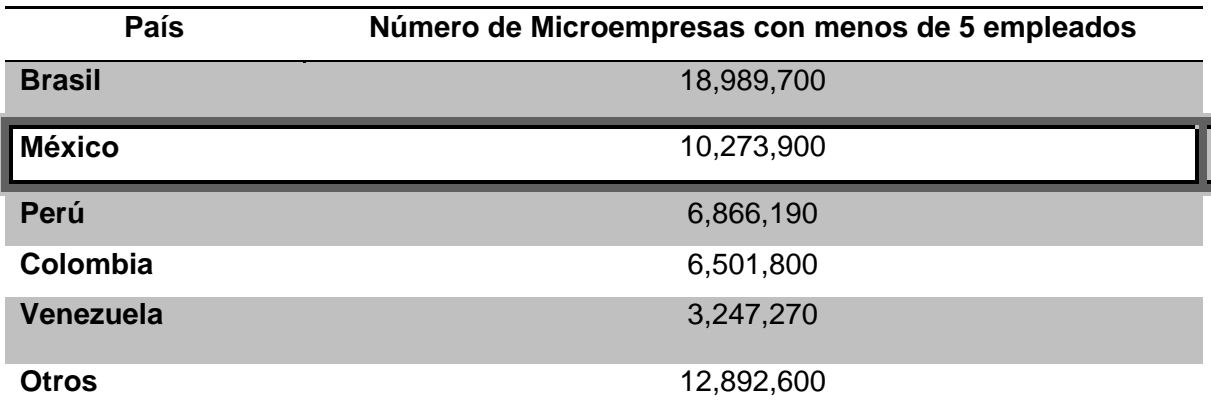

**2002** 

**Fuente: Background Paper: Análisis del Contexto Sectorial para el Desarrollo de las Microfinanzas en América Latina y el Caribe Oficina de Evaluación y Supervisión, OVE5 .** 

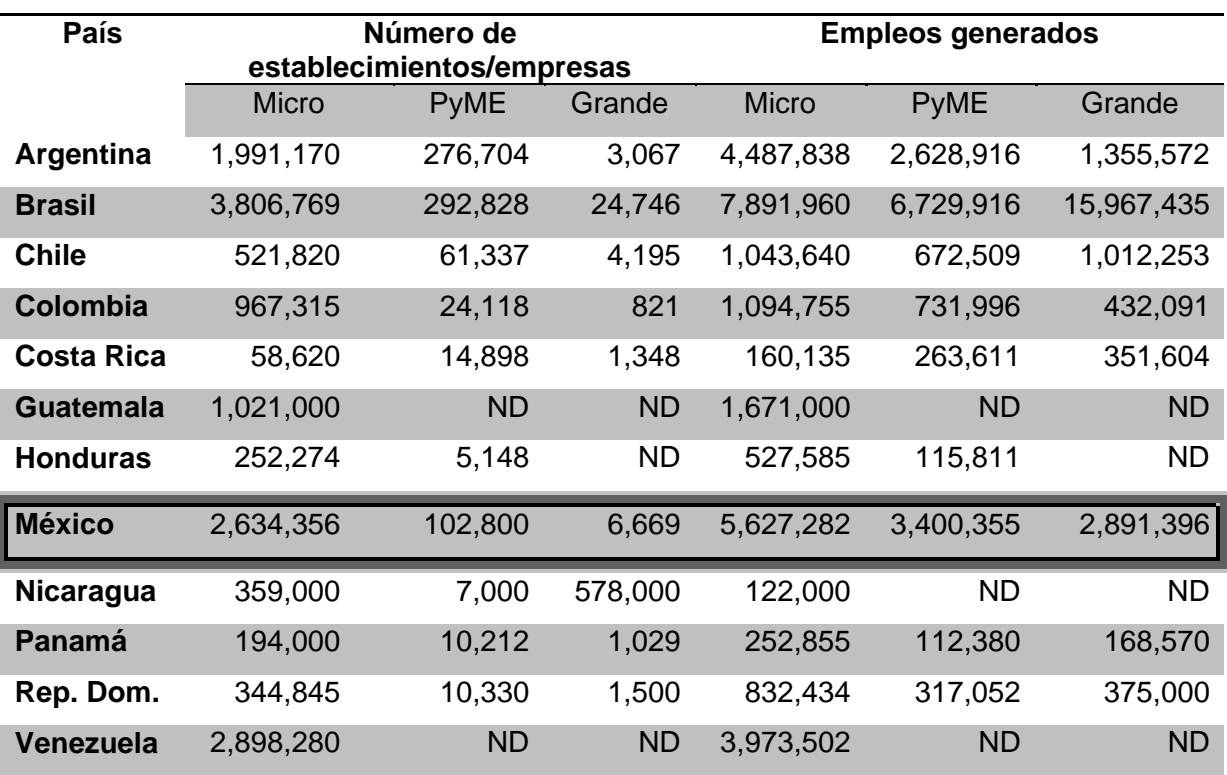

**2003** 

ND = No definido

 $\overline{a}$ 

Fuente: Guaypatín, 2003 (1) Cálculos propios sobre la base de datos reportados por Guaypatín<sup>6</sup>.

<sup>&</sup>lt;sup>5</sup> Corporación para el Desarrollo de las Microempresas. http://www.microempresas.com.co/portal/Foro2008/MEMORIAS%20FORO%20NACIONAL%20DE %20LAS%20MICROEMPRESAS.pdf

<sup>&</sup>lt;sup>6</sup> Organización de los Estados Americanos

http://www.oas.org/ddse/mipymes/documentos/Documento%20base.pdf

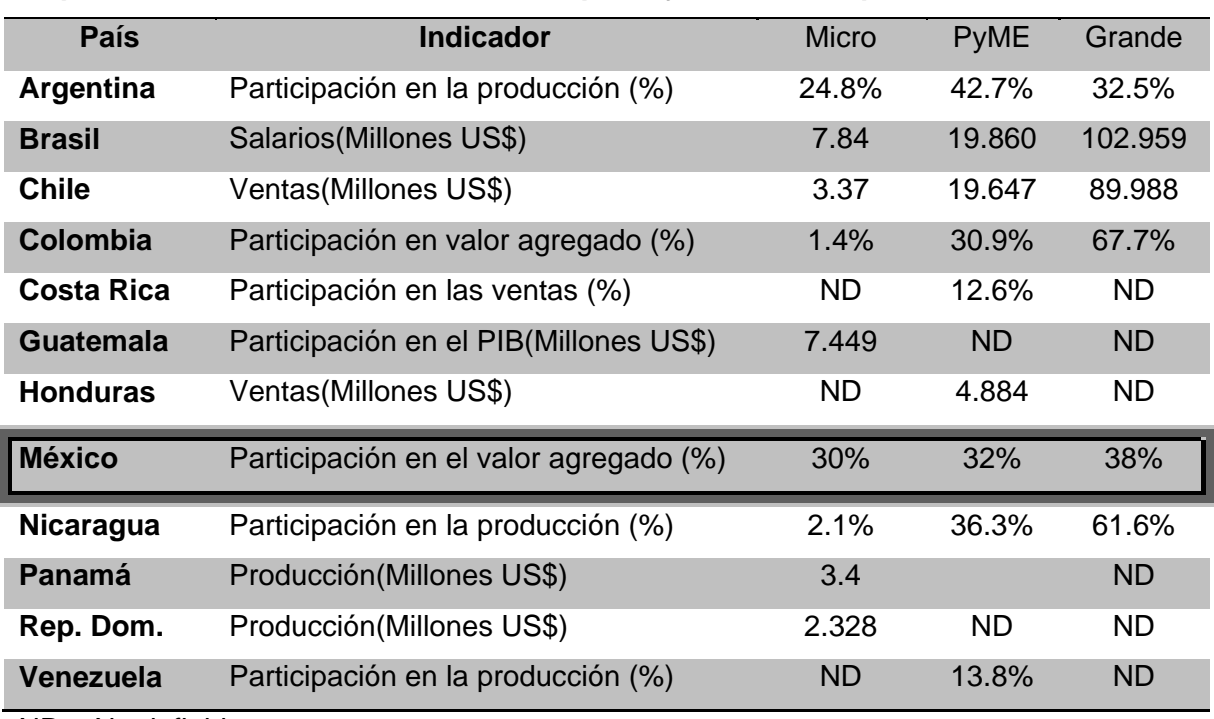

**Importancia Económica de la Micro, Pequeña y Mediana Empresa en Latinoamérica** 

ND = No definido

#### Fuente: Guaypatín, 2003<sup>7</sup>.

El porcentaje de valor agregado tanto en la micro, pequeña, mediana y grande empresa de México no tienen una variación tan notable como las empresas en Colombia por ejemplo, el valor agregado es uno de los indicadores que refleja el compromiso y calidad de los diferentes tipos de empresa no importando el tamaño de la misma.

## **5.1.7 Comparación de México y el mundo**

Después del análisis comparativo entre las microempresas en diferentes países latinoamericanos, en este apartado se presenta la posición de México con respecto de algunos países del mundo. Como se verá en el siguiente cuadro, las microempresas toman mayor relevancia en países definidos como de tercer mundo, y en aquellos que son definidos como de primer mundo como lo son: Estados Unidos, Alemania, Francia, etc. tienen un menor porcentaje de microempresas, sin embargo no deja de ser significativo.

-

 $7$  Organización de los Estados Americanos

http://www.oas.org/ddse/mipymes/documentos/Documento%20base.pdf

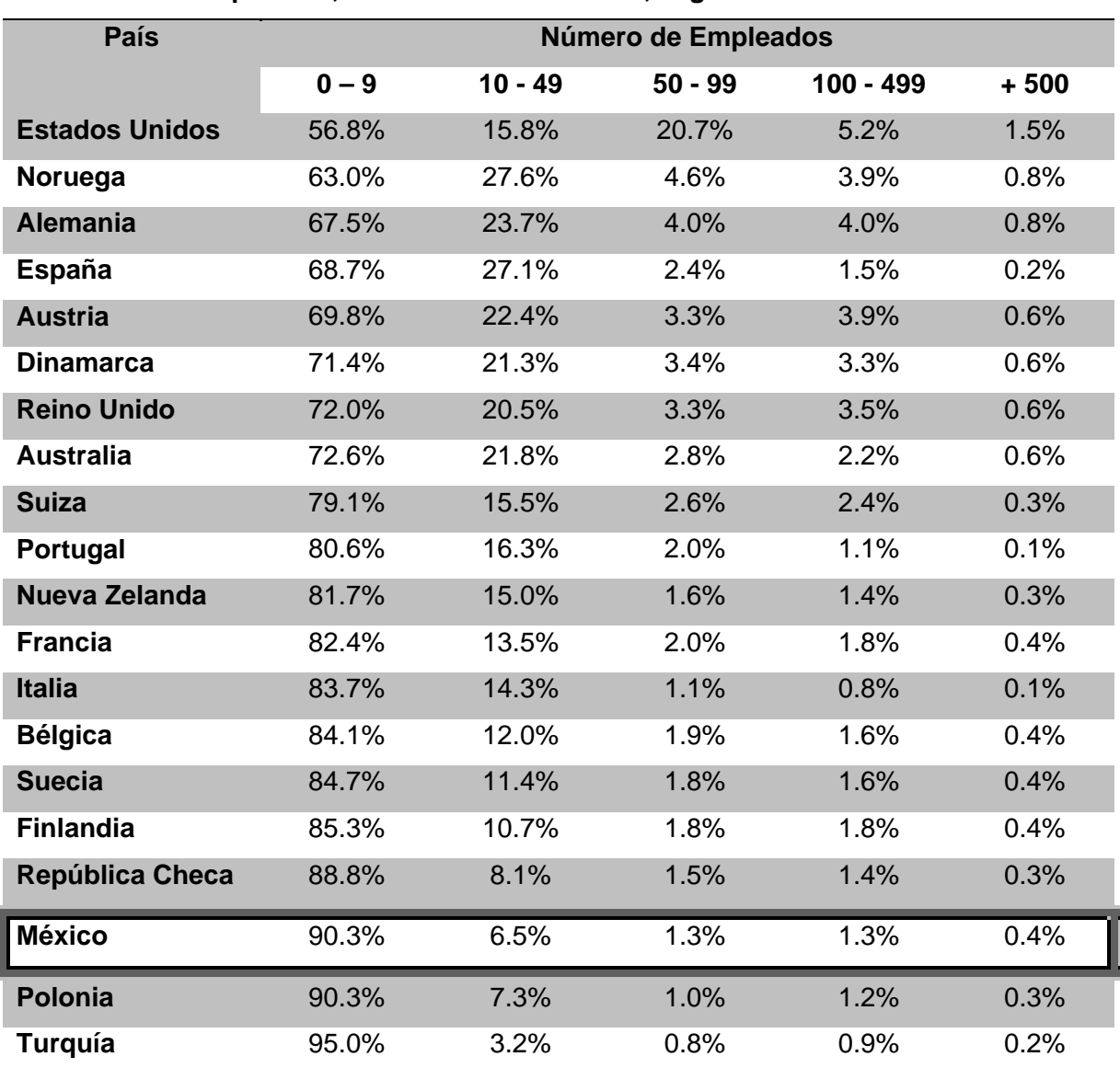

## **Distribución porcentual de empresas, clasificadas por el número de personas empleadas, en diversas economías, según datos de 1999**

#### **Fuente: OCDE, 2002.<sup>8</sup>**

Estados Unidos tiene un porcentaje relativamente bajo en cuanto a microempresas y pequeñas empresa, pero del lado de mediana y grandes empresas representa el porcentaje más alto. En contraste se encuentra México, Polonia y Turquía, donde este último tiene el mayor número de microempresas, en esta muestra a nivel mundial.

 8 http://www.ilo.org/public/english/employment/strat/download/wr04c5sp.pdf

## **5.1.8 Ventajas sociales y económicas para el país**

En México las microempresas tienen una relevancia económica muy grande según lo muestra el último censo económico del INEGI 2007:

- De cada 100 empresas mexicanas, 96 son microempresas.
- Contribuyen con el 40.6% del empleo.
- Aportan el 15% del PIB.

En la sociedad se puede observar algunas funciones importantes de las microempresas:

- Responder a las demandas de los consumidores que pertenecen a un mercado grande pero de recursos limitados.
- Crear productos y servicios para dicho mercado.
- ❖ Generar empleos.
- Contribuir al crecimiento económico.

## **5.1.9 Desventajas para la microempresa mexicana**

La competitividad y productividad de las microempresas está siendo amenazada por la incorporación de conceptos modernos de negocio, que muestran sus puntos débiles como lo son:

- Crecimiento desordenado.
- Escalas bajas de producción.
- Atraso y falta de uso tecnología.
- Altos consumos de energía.
- ◆ No atiende a su imagen comercial.
- Falta de formalidad en su administración.
- Falta de financiamiento y liquidez, ya que se basan sólo en ahorros personales o familiares
- Falta de formación y capacitación del microempresario.

## **5.2 Farmacias en México**

### **5.2.1 Reseña histórica**

El combatir contra las enfermedades es un proceso milenario que data desde los primeros hombres y el uso de la herbolaria, dicho proceso se ha ido adaptando y modificando según las formas de organización y economías de las sociedades. Por ende, el concepto de farmacia se ha ido modificando en México.

El primer concepto más parecido a lo que ahora llamamos farmacia surgió a finales del siglo XIX, para este período en México la composición de una farmacias estaba divida en 3 partes fundamentales, la botica, obrador y rebotica. En la botica se atendían los clientes quienes asistían con sus pedidos de medicamento, cuando llegaba un cliente, el vendedor tenía que hacer los medicamentos en ese momento, por lo cual se dirigía a el obrador y rebotica para realizarlos, estos lugares estaban llenos de prensas y material mecánico así como sustancias o preparaciones listas para mezclarse y obtener el pedido del cliente. Para este tiempo no todo se elaboraba en las farmacias, existían droguerías y mercados de diversas comunidades o países que exportaban dichas sustancias primas.

Para 1893 la Sociedad Farmacéutica Mexicana dio surgimiento a esta actividad como parte de la ciencia, así como a la profesión de farmacéutico, quien era la persona que garantizaba la calidad de los medicamentos.

Para 1930 la industria farmacéutica y el avance de las ciencia tuvieron un gran auge sobre todo en el desarrollo de vitaminas, penicilina, hormonas, etc., por lo que la industria farmacéutica trajo consigo toda una gama de nuevos productos, los cuales fortalecieron dicha industria, tal fue el caso de los envases, tapas y etiquetas, ya que en un nivel más industrializado éste llegaría a más lugares del país.

En los 40's México era el principal productor de esteroides en el mundo y uno de los principales países exportadores de materias primas para la elaboración de medicamentos, no fue sino hasta los 60´s cuando las primeras fábricas de medicamentos surgieron a la par en EUA, marcas como Pfizer y Lederle.

Después de la Segunda Guerra Mundial la industria se integró aún más con las nuevas tecnologías de la época, creado así grandes empresas farmacéuticas, sin embargo, este cambio en nuestro país se dio más lento debido a que la brecha tecnológica comenzó a ensancharse entre las diversas potencias, quedándonos rezagados.

Actualmente el sector farmacéutico en México se divide en laboratorios o industrias farmacoquímicas y farmacias; los primeros generan las sustancias activas y los segundos producen y venden medicamentos dosificados.

Con la globalización, las pequeñas farmacias que comenzaron siendo boticas o droguerías han desaparecido, en la actualidad son simples establecimientos a los que las grandes farmacéuticas o laboratorios mandan productos exportados los cuales simplemente son vendidos a los clientes en general.

Cabe destacar que en México estos pequeños negocios tipo farmacia tienen la competencia de grandes firmas farmacéuticas que cuentan con la integración de varias tecnologías para su venta en masa y los pequeños establecimientos simplemente se quedan rezagados o desaparecen.

Esto se debe al impulso fundamental de varias tecnologías, tales como las tecnologías de información las cuales permiten tomar mejores decisiones en el rumbo de las grandes firmas farmacéuticas, así como el seguimiento de sus clientes, el aprovechamiento de los recursos humanos y materiales de manera replicable, es decir, que el éxito se garantice una y otra vez.

Las pequeñas farmacias carecen de esta ayuda así como de personal muy especializado en estas áreas ya que el presupuesto con el que cuentan es poco, por otro lado hay un largo camino que recorrer en el convencimiento de estos micronegocios para que puedan integrarse con la tecnología, pues en muchos casos los lideres y cabezas del negocio desconocen las nuevas técnicas, por tanto hay mucha incertidumbre y miedo.

## **5.2.2 Características de una farmacia**

Una farmacia es un negocio que como se mencionó anteriormente puede ser considerada microempresa, siempre y cuando cumpla con los criterios de número de empleados y ganancias anuales establecidos $9$ .

La farmacia es una unidad de producción que se encarga de proveer bienes enfocados a la salud. En México este tipo de establecimientos además de ofrecer medicamentos han optado por vender algunos productos de belleza como shampoos, desodorantes, entre otros; productos ortopédicos como lo son sillas de ruedas, muletas, etc.

Según datos del INEGI en el 2003 se tienen los siguientes comercios al por menor dedicados a la venta de artículos para el cuidado de la salud.

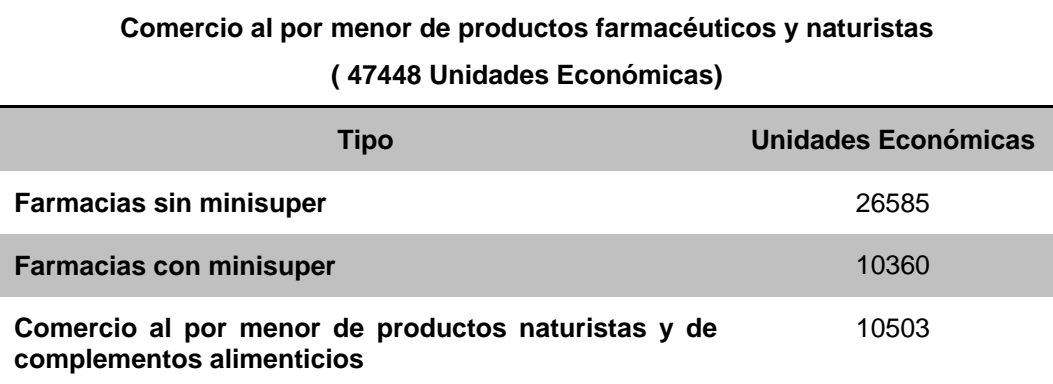

### **5.2.3 Mercado farmacéutico en Latinoamérica y el Mundo**

El mercado de la salud actualmente está alcanzando el trillón de dólares en ventas, compras e inversión, lo cual sólo la industria automovilística a conseguido y el sector de las computadoras. En materia farmacéutica se registra un incremento en ventas de 2.64 veces entre 1997 y 2007. Entre los principales países exportadores tenemos a: México, Brasil, Argentina, Colombia y Costa Rica.

Por lo que respecta a las importaciones se tiene registrado un incremento de 3.64 veces para los mismos años.

<sup>-</sup><sup>9</sup> Ver el apartado de la Clasificación de la Microempresa en México en el capítulo 5 correspondiente al Marco Histórico.

La siguiente gráfica muestra la distribución del mercado farmacéutico en Latinoamérica ubicando a México en el país con más crecimiento seguido muy de cerca con Brasil.

#### Distribución por Pais del Mercado Farmacéutico! *Ph armaceutical Industry by Country Pharmaceuticallndustry* **Ventéis millones de dólares/ SaJes in mil/ion of dollars Ventas millones de dól¡u esl Sa les in mil/ion of dollars** 11994-2004) (1994-2004)

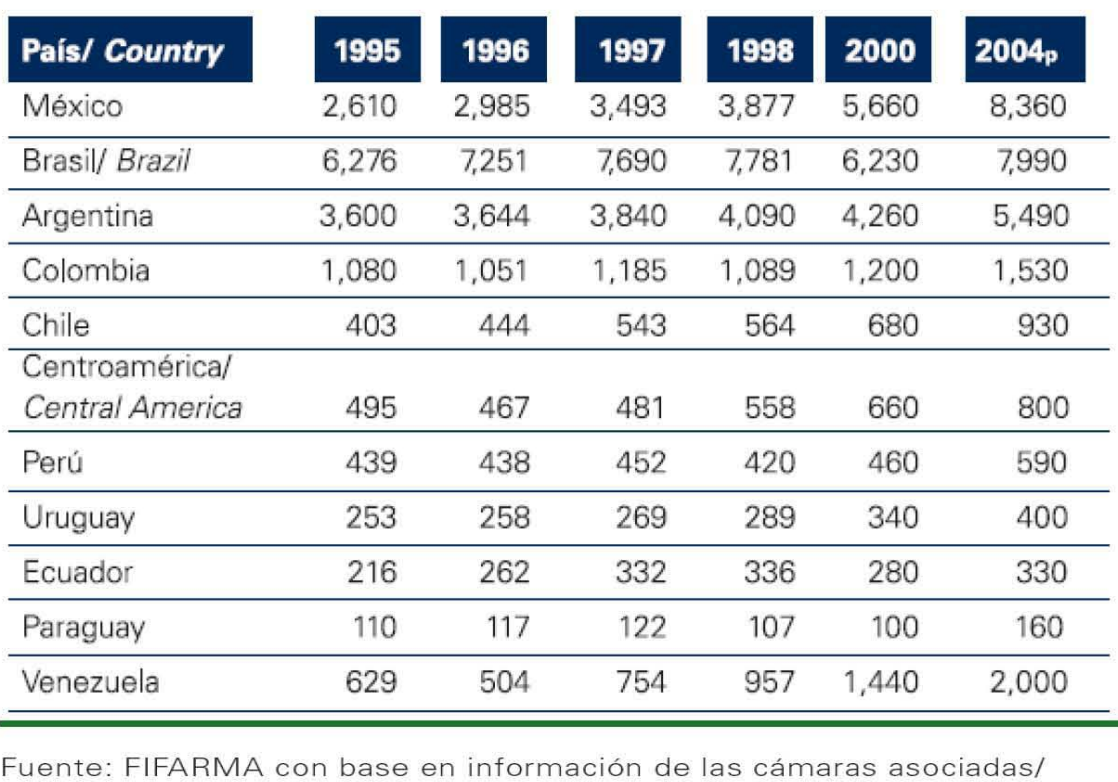

Source: FIFARMA based on the information supplied by members chamber

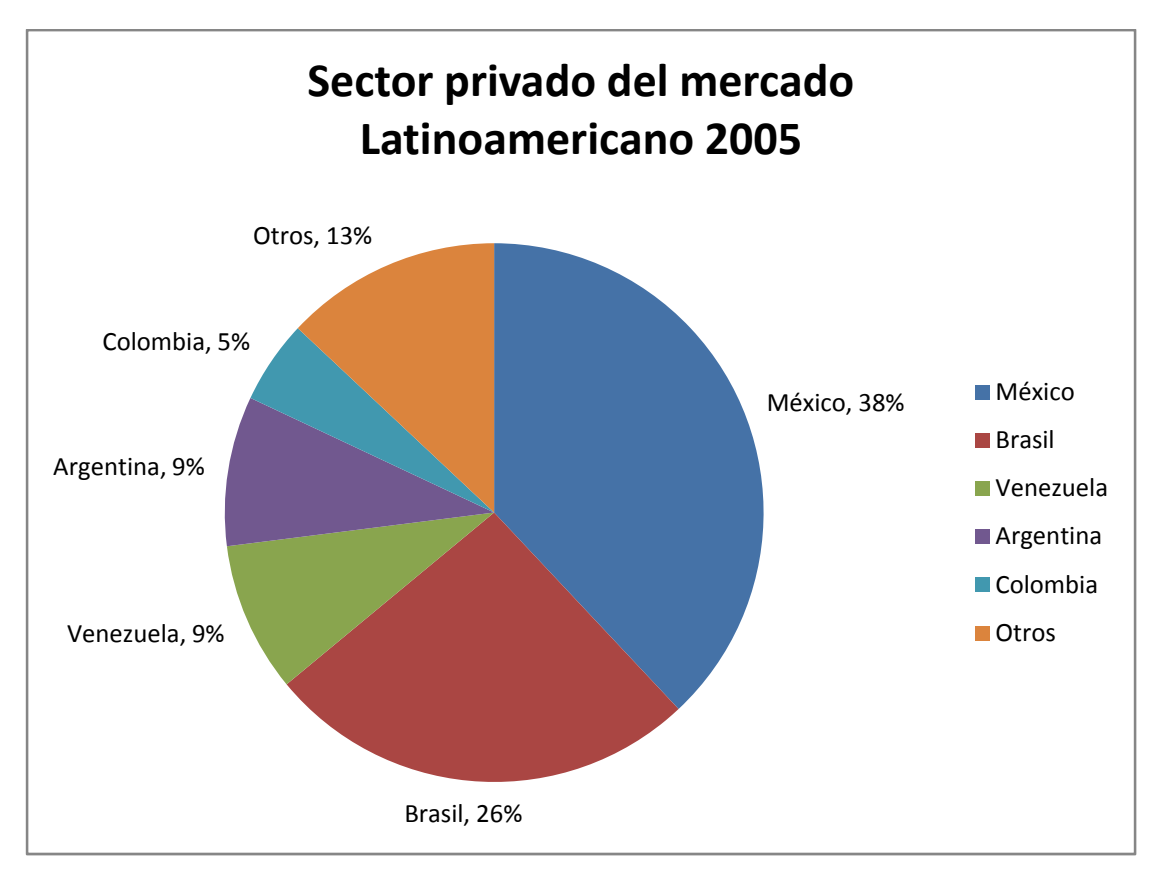

**Fuente: AMIIF** 

Con estas cifras México representa el noveno mercado farmacéutico a nivel mundial. Un factor relevante que nos impacta en competencia a nivel internacional es el desplazamiento de México al tercer lugar de exportaciones a Estados Unidos por China, lo cual se debe a que ellos producen a más bajos costos que nosotros, por su mano de obra barata, sin embargo, el uso de mejores tecnologías podrían hacer la diferencia. En las siguientes gráficas podemos observar cómo se han comportado las importaciones y exportaciones en materia farmacéutica en nuestro país.

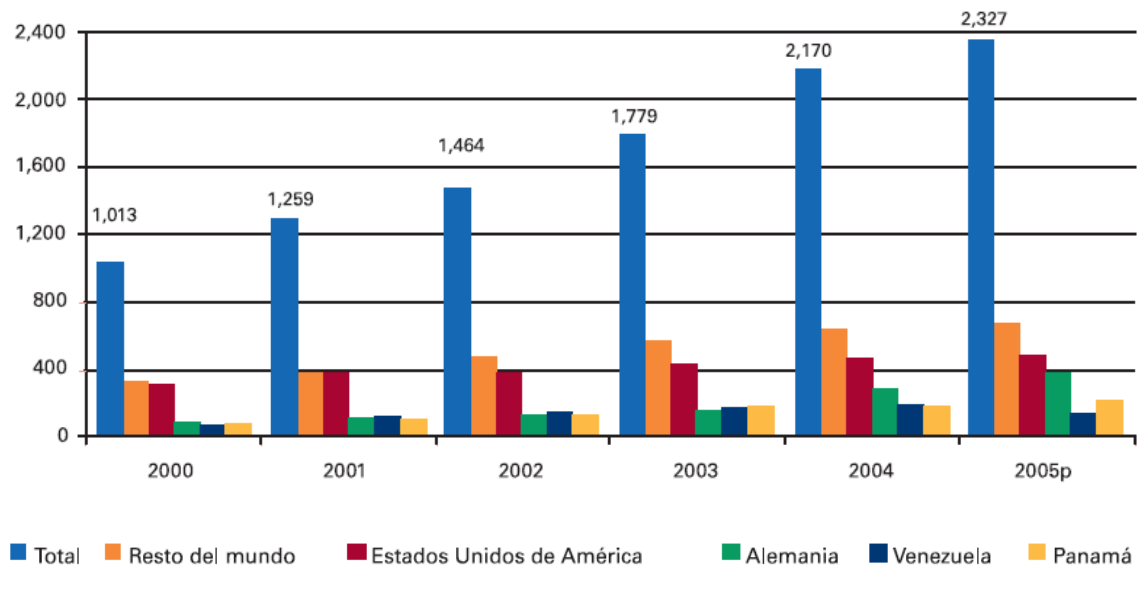

Importaciones Totales Productos Farmacéuticos/ Total Imports Pharmaceutical Products (Millones de dólares/ Millions of dollars)

Fuente: Secretaría de Economía con datos de Banco de México, Noviembre 2005 Source: Ministry of Economy using Central Bank's data, November 2005

Exportaciones Totales Productos Farmacéuticos/ Total Exports Pharmaceutical Products (Millones de dólares/ Millions of dollars)

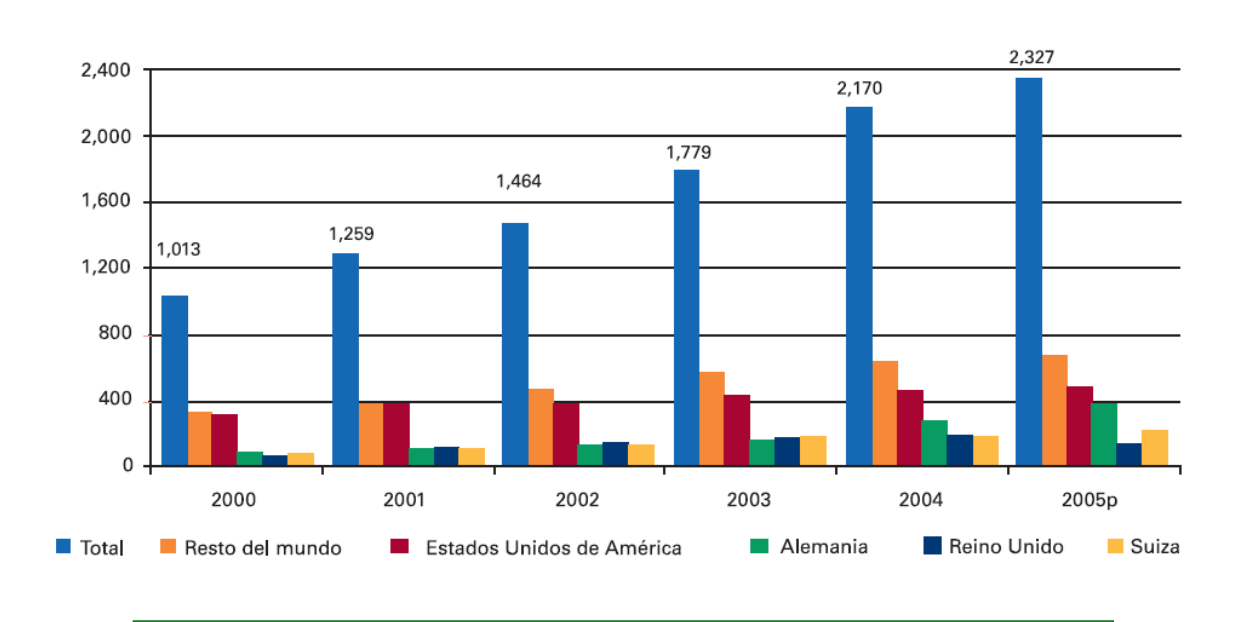

Fuente: Secretaría de Economía con datos de Banco de México, Noviembre 2005 Source: Ministry of Economy using Central Bank's data, November 2005

**Fuente: http://www.kpmg.com.mx/publicaciones/libreria/mexico/st-farmaceutico(06).pdf** 

## **5.2.4 Industria farmacéutica en México y su impacto en la economía nacional**

La competencia no regulada del mercado en México ha impactado internamente a la economía nacional, pues los pecios los marca el libre mercado y las pequeñas farmacias no pueden sostener los precios de las multinacionales o de los grandes consorcios.

Por su naturaleza, esta industria es un sector delicado, ya que depende de los impactos sociales, económicos, políticos que influyen en el consumidor por lo que el problema se pretende atacar directamente en el consumidor.

En 2005 el crecimiento del PIB nacional fue de 1.04% y el manufacturero de 2.8% los que generaron en el país 45, 401 empleos fijos y 100, 000 empleos indirectos. Se importaron 1, 288 millones de dólares y se exportaron 890 millones de dólares.

Para el 2006 nuestro país contaba con 224 laboratorios los cuales pertenecen a 200 empresas y 46 de ellas tienen capital extranjero. Con las crisis y factores que aquejan a la industria, ésta ha decaído un poco, sin embargo el objetivo es utilizar la tecnología para levantarla.

Las siguientes gráficas muestran cómo se ha comportado el PIB en los diversos sectores económicos y entre ellos observamos que para el 2005 la industria farmacéutica aportó un 2.8% del PIB y para 2006 la industria farmacéutica aporta un 2.7% del PIB según cifras del INEGI.

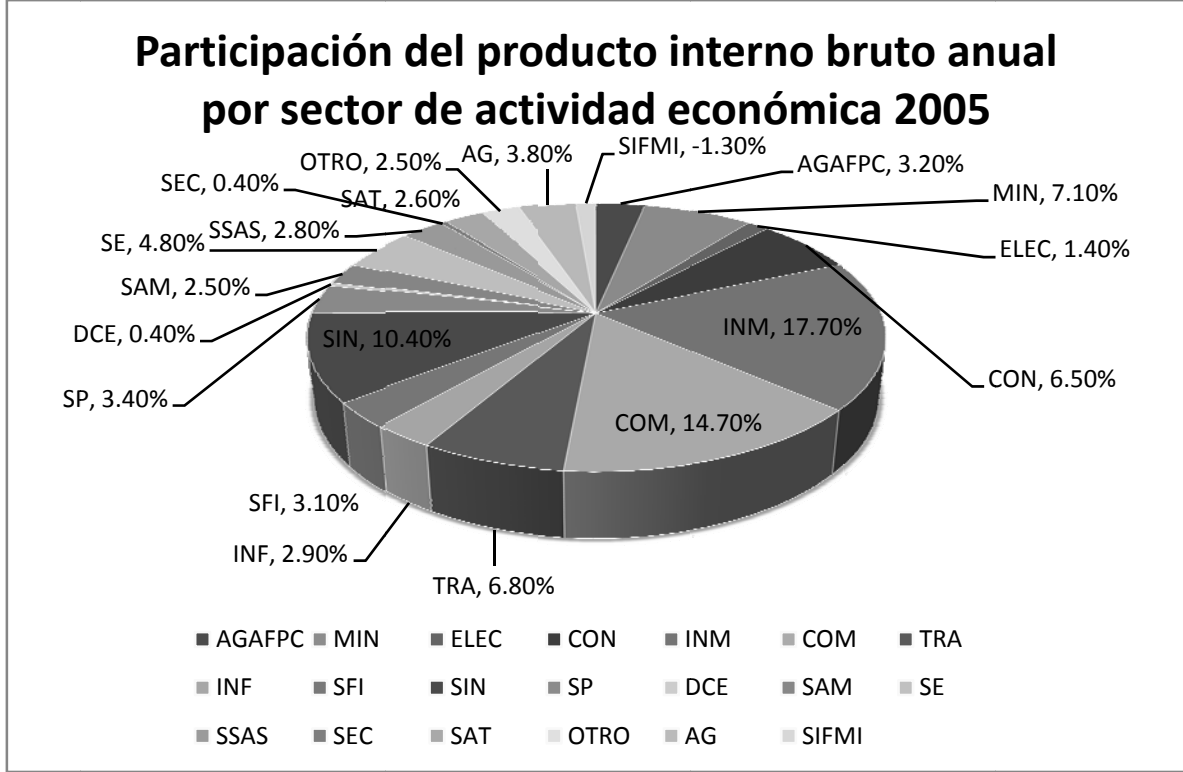

Gráf fica: INEGI 1

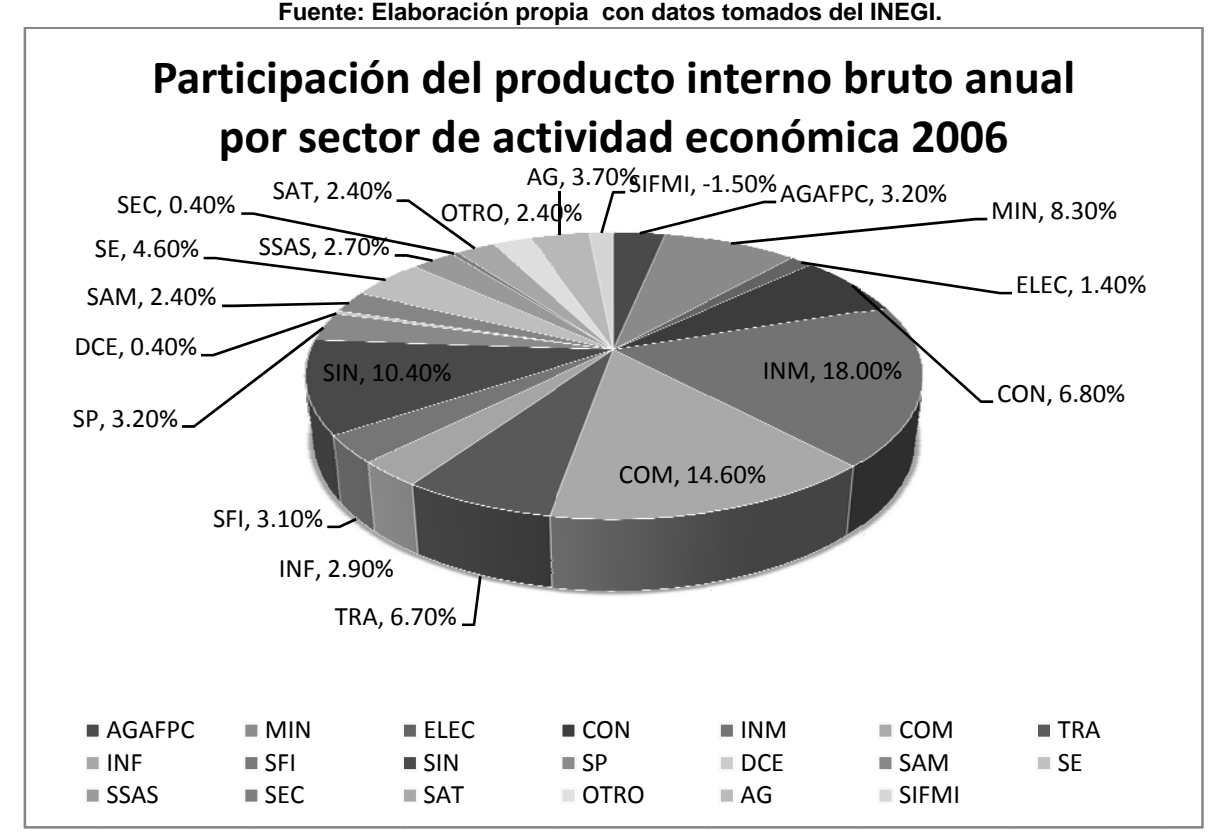

Gráf fica: INEGI 2

Fuente: Elaboración propia con datos tomados del INEGI.
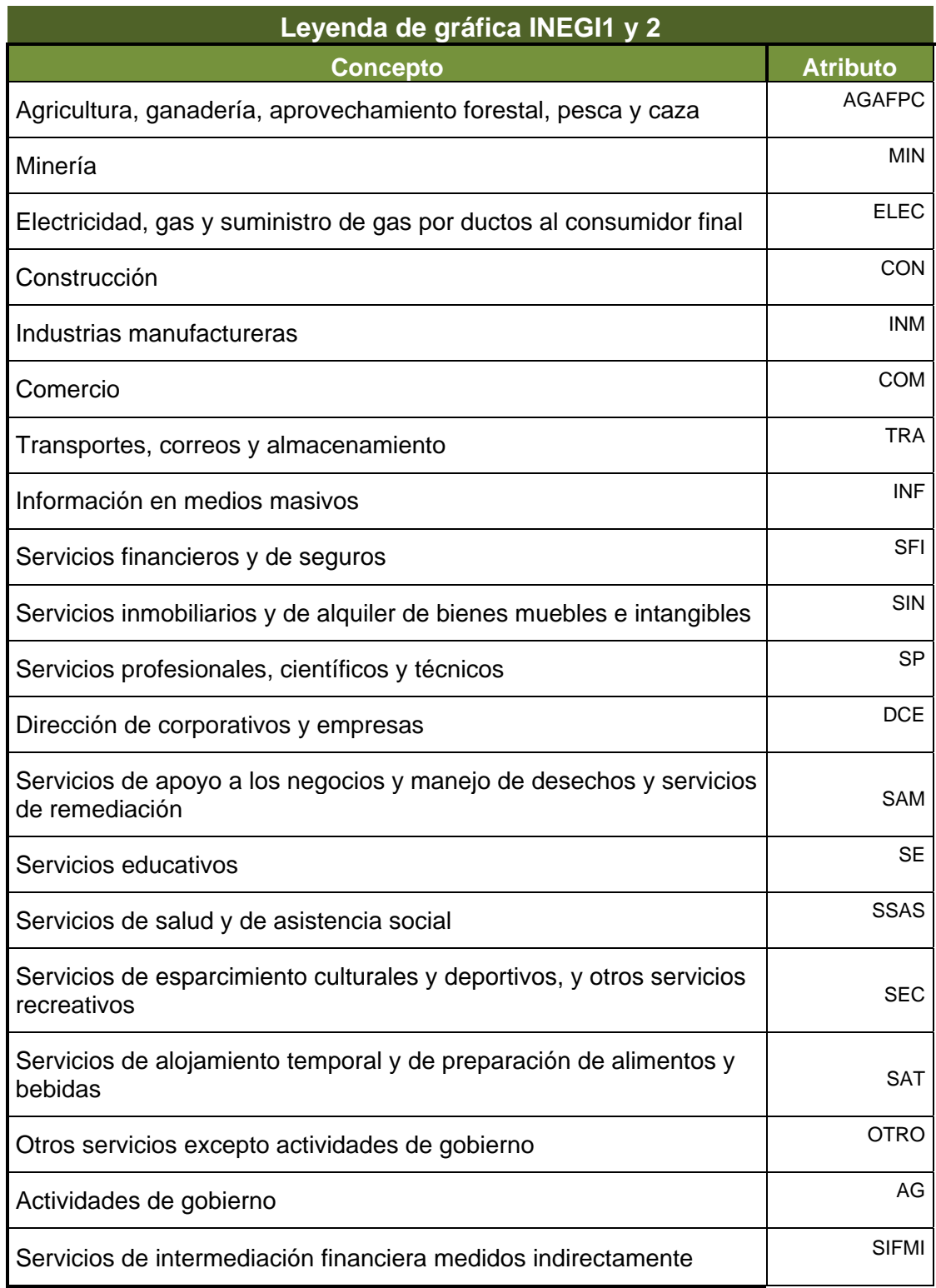

En las siguientes gráficas podemos analizar las ventas del mercado al mayoreo y al menudeo desde 2007 hasta 2009. Observamos que se vende mejor al menudeo lo cual está directamente asociado con los pequeños micronegocios quienes tienen una gran cantidad de clientes a los cuales por lo regular no se les da seguimiento.

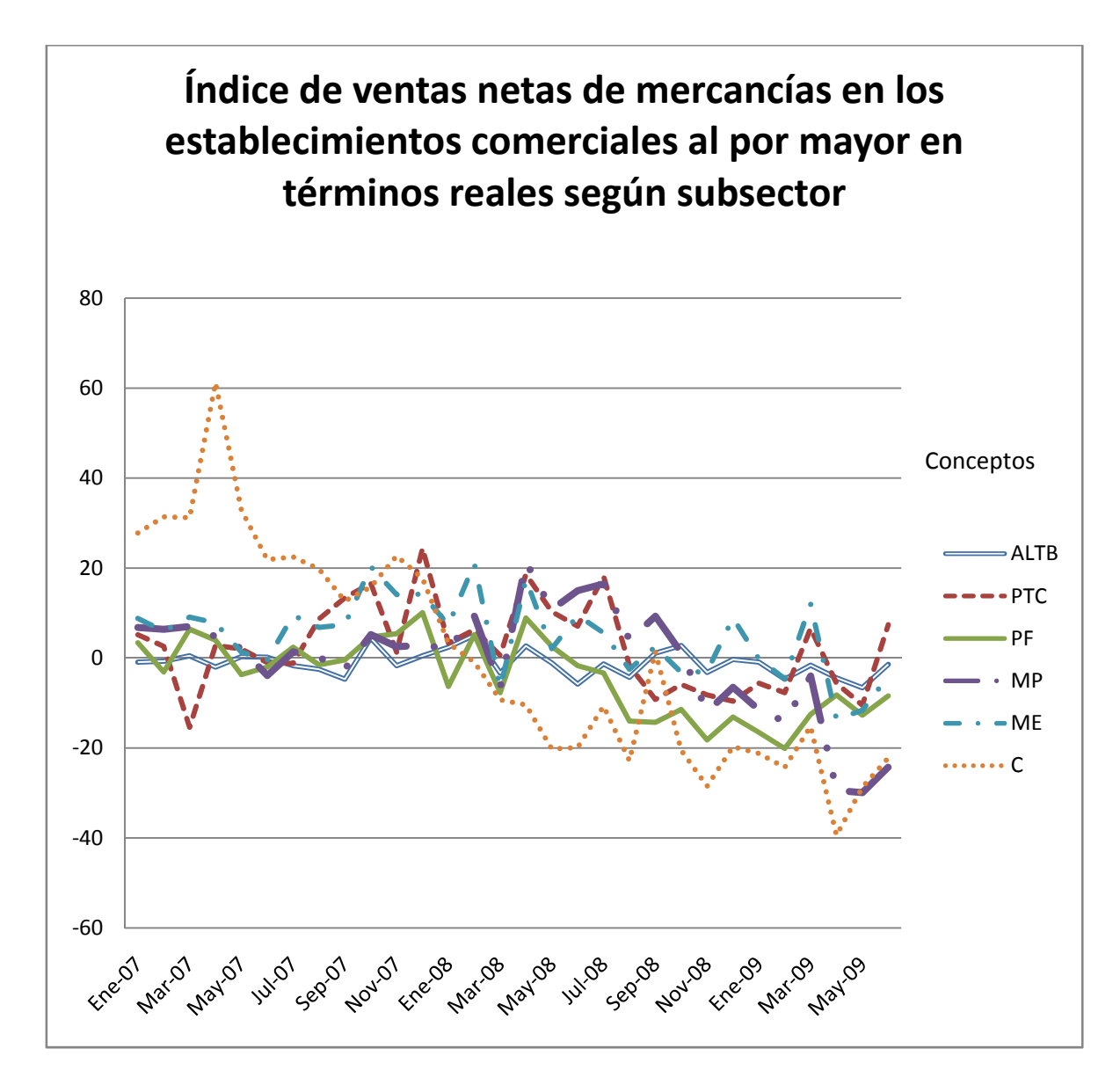

Gráfica: INEGI 3

**Fuente: Elaboración propia con datos tomados del INEGI.** 

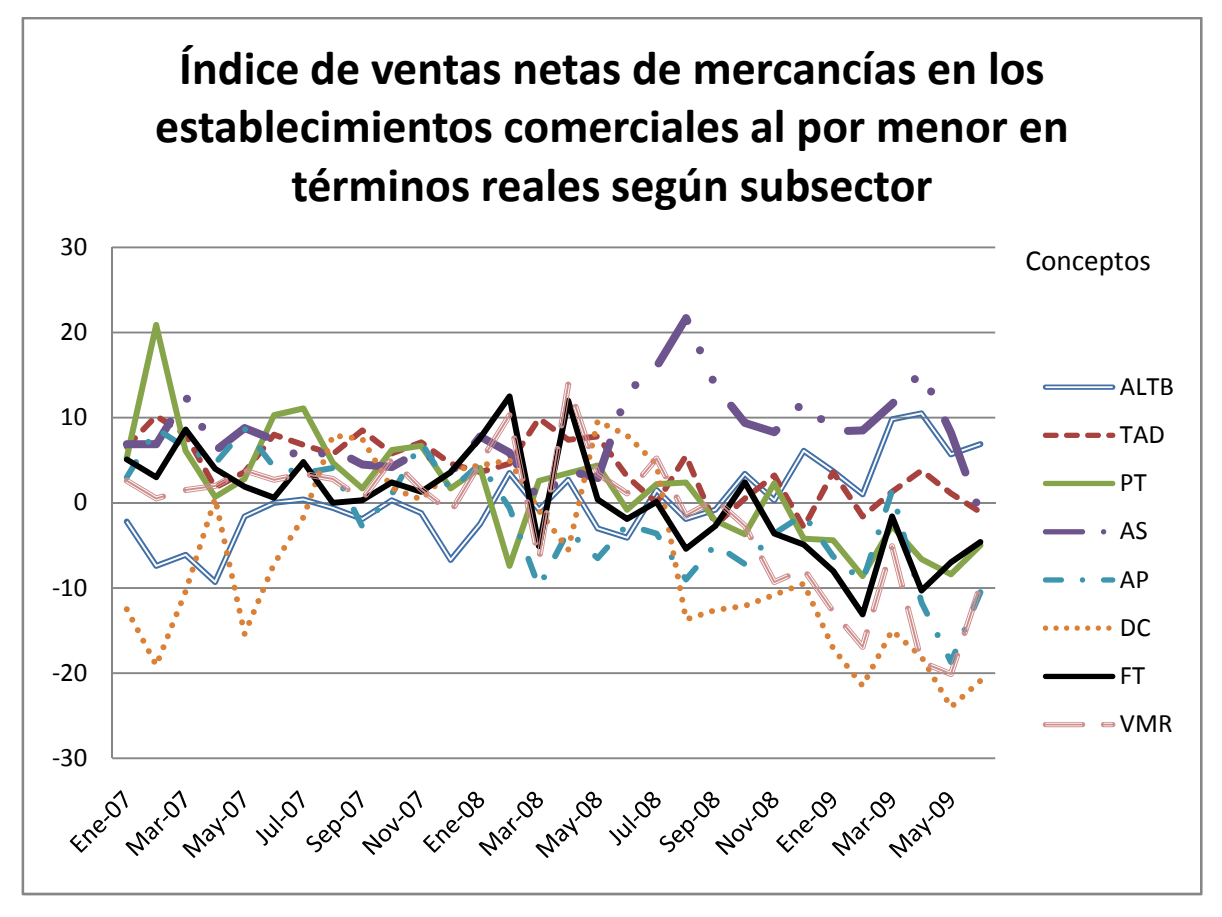

Gráfica: INEGI 4

**Fuente: Elaboración propia con datos tomados del INEGI.** 

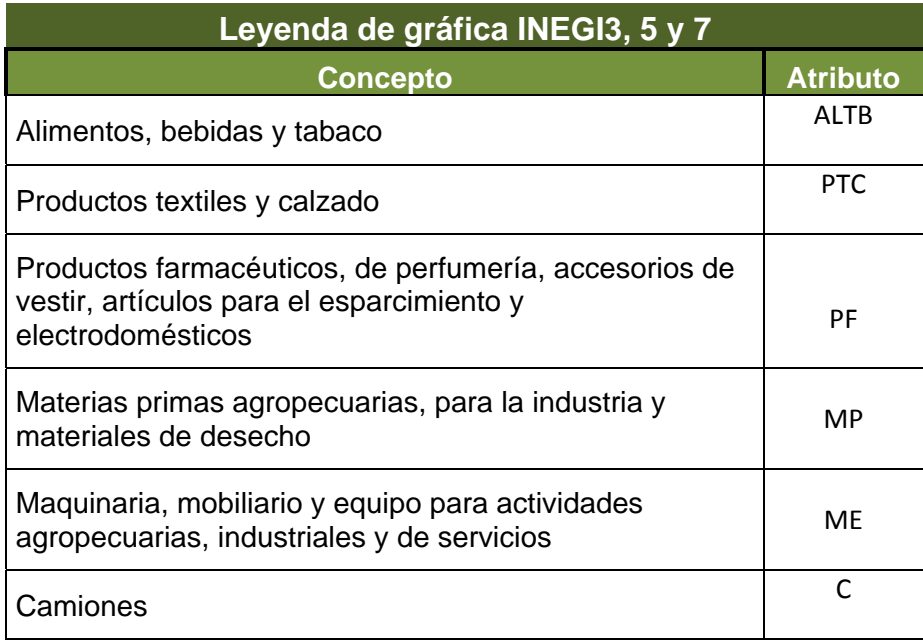

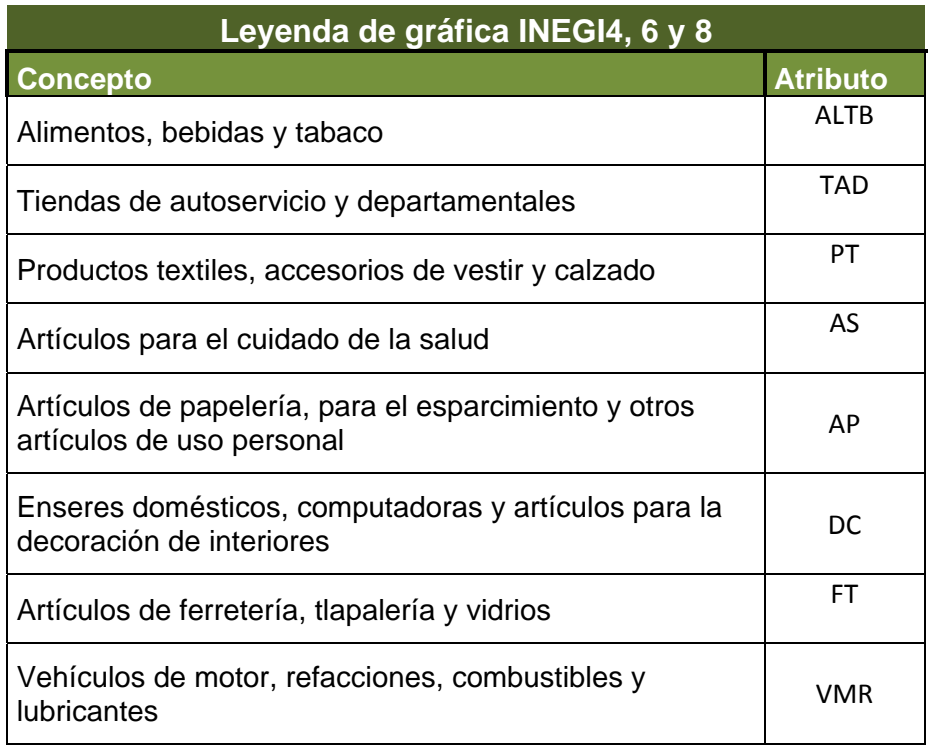

# **5.2.5 Empleos en el sector farmacéutico**

Un factor importante al que afecta directamente el estado de dicha industria, es al número de empleos generados.

La industria en México según INEGI se encuentra dividida entre mayoristas y personas que venden al menudeo, y son éstos los diferentes esquemas en donde se generan los empleos.

Observamos que para el empleado es mejor pagado el trabajo en las industrias mayorista, sin embargo en las del menudeo se generan más empleos. Ambas industrias se pueden apoyar integrando un análisis de su información para que puedan crecer de manera estratégica.

En las siguientes gráficas se realiza una comparativa entre ambas partes, empleos generados en negocios referidos a ventas al mayoreo y al menudeo por sector. Al dividir por sector podemos darnos una mejor idea de la importancia y estado en el que se encuentra la industria, así como una prospectiva de crecimiento.

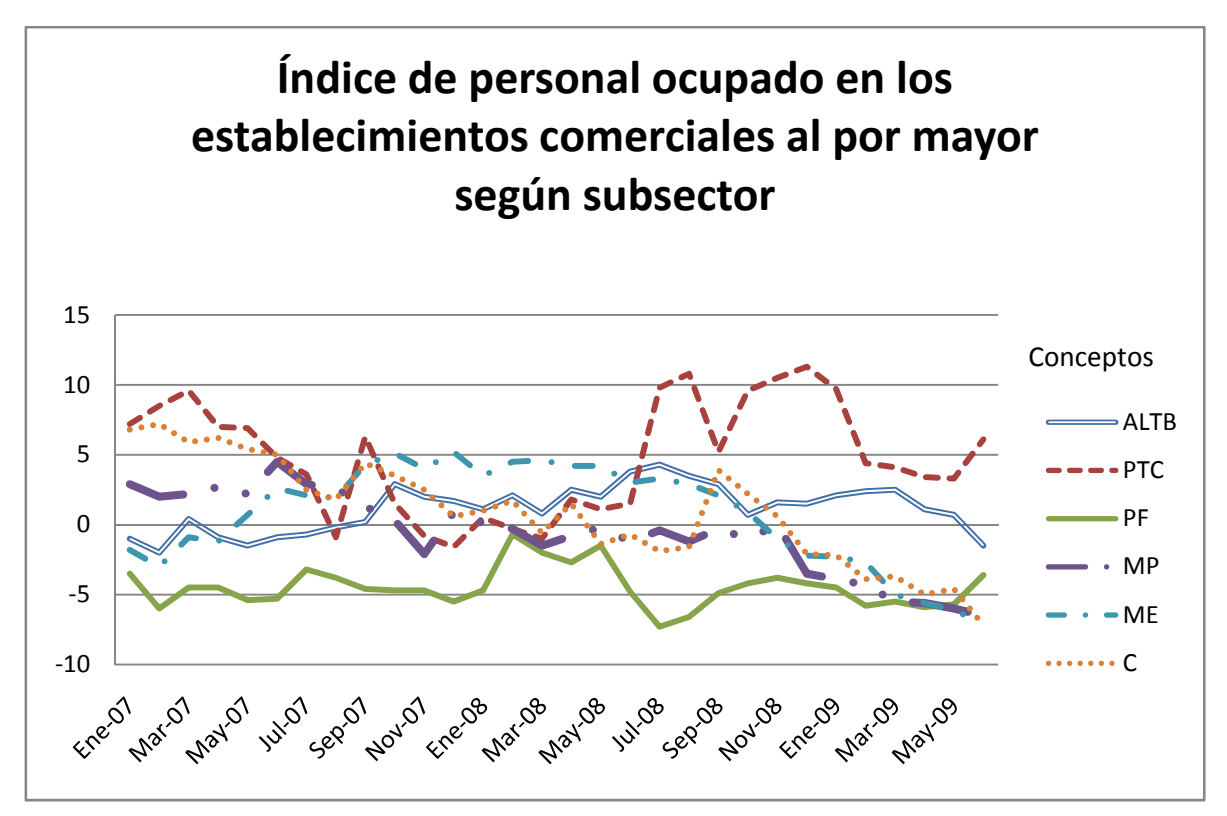

Gráfica: INEGI 5 **Fuente: Elaboración propia con datos tomados del INEGI.** 

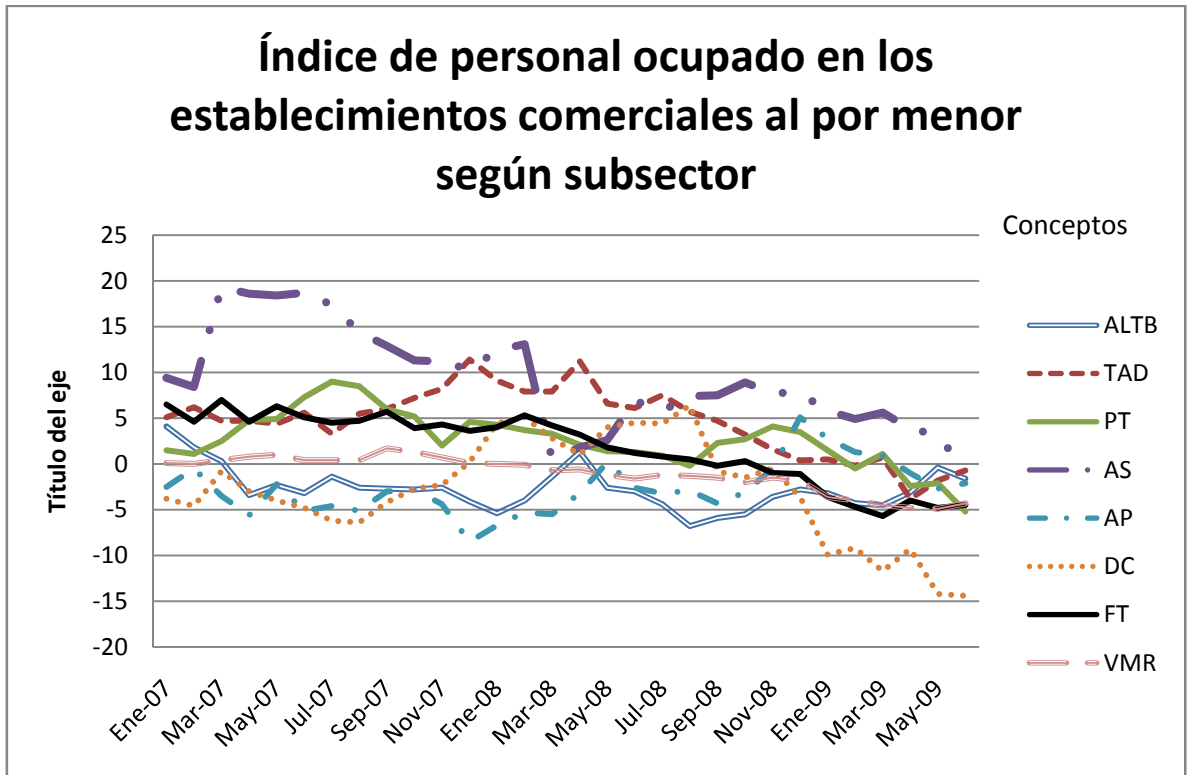

Gráfica: INEGI 6 **Fuente: Elaboración propia con datos tomados del INEGI.** 

En las gráficas observamos una caída considerable en la generación de empleos, lo cual es un factor determinante para incrementar las ventas en el mercado, ya que observamos que en general las ventas fueron menores al menudeo en estos años.

En la sección siguiente haremos un pequeño estudio de los factores que pueden ayudarnos a garantizar que el negocio crezca, pues estas gráficas nos muestran una preocupación en el mercado de los mayoristas.

Cabe destacar que en las gráficas INEGI 3, 5, y 7 están unidos los productos farmacéuticos con perfumería, accesorios de vestir, artículos para el esparcimiento y electrodomésticos, estos últimos se venden con menos periodicidad que los productos farmacéuticos, por lo que la comparación con la gráfica de minoristas debe realizarse con cierto cuidado y con dichas premisas.

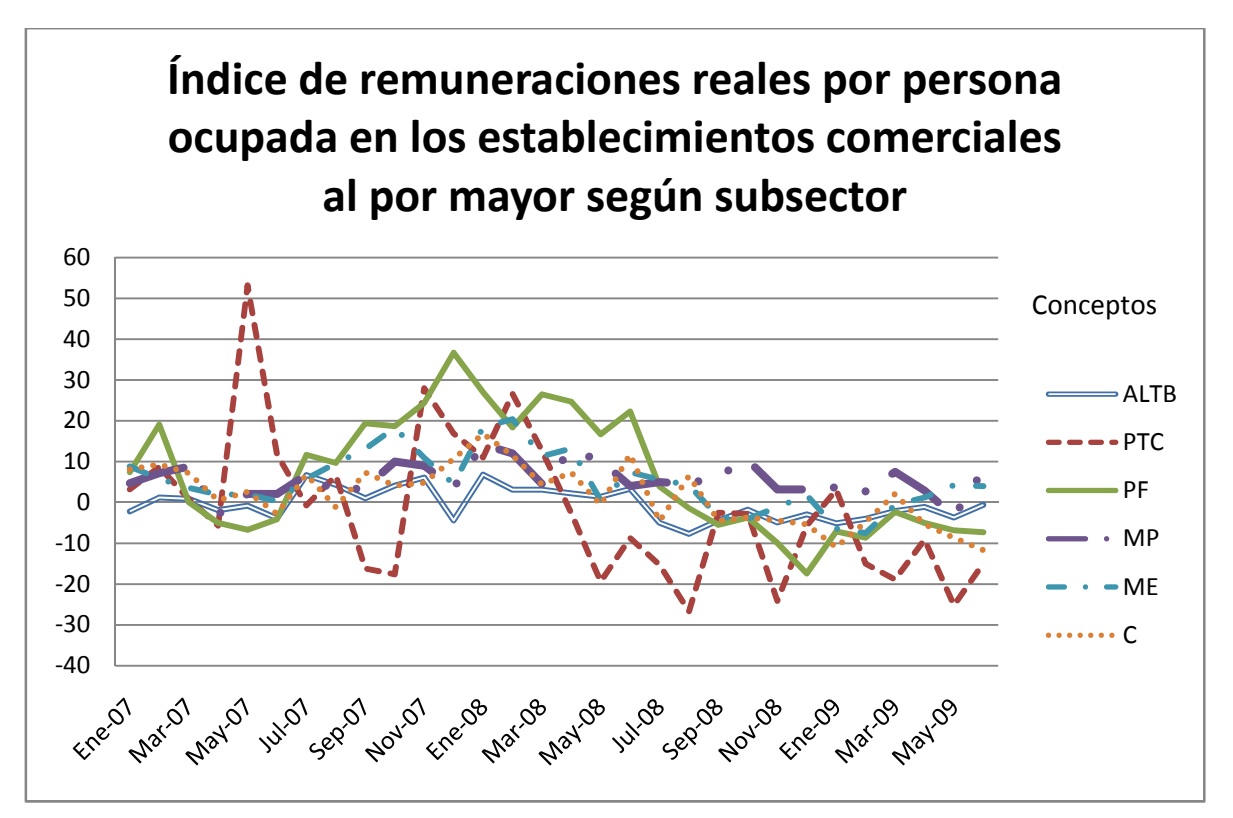

Gráfica: INEGI 7 **Fuente: Elaboración propia con datos tomados del INEGI.** 

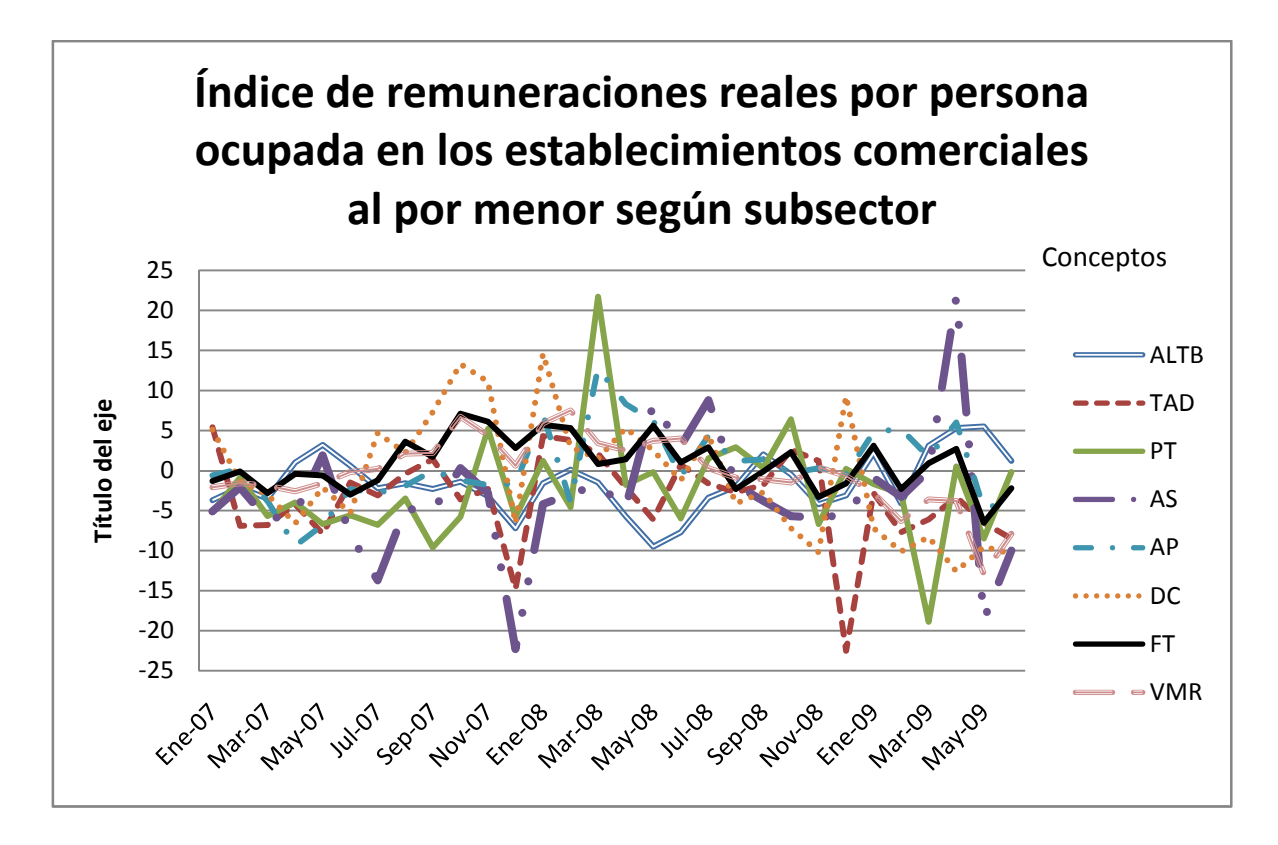

Gráfica: INEGI 8 **Fuente: Elaboración propia con datos tomados del INEGI.** 

# **5.2.6 Tiempo de vida de una farmacia en México**

Existen varias formas de consolidar una pequeña farmacia, sin embargo hay algunos factores que son determinantes y por los que pasa todo negocio. Primero tenemos una fase de desarrollo o construcción en la que se establece el negocio, en esta etapa se entra con un porcentaje de inversión el cual debemos de considerar de tal manera que el microempresario se permita tener una cierta liquidez para que el negocio no muera. De aquí pasamos al proceso de pruebas comerciales para tratar de abrir y consolidar el mercado hasta formar un nicho de consumo muy grande, capaz de evolucionar en una mediana o grande empresa.

Para lograr algo así la farmacia debe atraer clientes, mantener una cierta calidad y constancia en el servicio, de tal forma que los compradores se encuentren a gusto.

Se estima que sumando las empresas pequeñas y medianas en el país se tienen aproximadamente 1.2 millones de establecimientos que representan dos quintas partes del total de empresas en el país.

Así mismo se sabe que las empresas medianas generan el 42% de la mano de obra en puestos formales y 30% del PIB, por lo que si apoyamos a los micronegocios con nuevas tecnologías para que puedan crecer y establecerse como medianas empresas, el país incrementaría su nivel de vida.

# **5.2.7 Análisis FODA**

Un análisis de las fortalezas, oportunidades, debilidades y amenazas de las farmacias nos permitirán centrarnos en el tipo de sistema que realizaremos para resolver el problema.

En este análisis haremos una descripción del estado en el que se encuentra un micronegocio tipo farmacia, anteriormente se realizó un esbozo general de su situación primero a nivel internacional y después nacional para concluir en el objeto de estudio.

¿Qué es lo que pasa internamente en una farmacia de este tipo?, ¿Cuál es la situación interna que aqueja al negocio? y ¿Cómo se deben atacar las problemáticas o amenazas que aquejan a las microempresas? Son algunas de las preguntas que iremos respondiendo a lo largo del trabajo basándonos en estos análisis previos.

#### *Fortalezas*

- En una pequeña farmacia tenemos la ventaja de tener una administración independiente, con esto nos referimos a que quien manda y toma las decisiones no depende de otro departamento o de muchas decisiones provenientes de diversos lugares, prácticamente es el dueño quien está pendiente del negocio y quien administra el mismo, haciendo la organización más fácil.
- Otro punto a favor es que no se requiere de personal altamente calificado en el trabajo, pues no se requiere de una gran especialización en una pequeña farmacia, esto hace la curva de aprendizaje más corta.
- Al no ser un negocio grande cuenta con pocos procesos administrativos y operativos permitiendo en cualquier momento llevar un análisis más sencillo, prácticamente es recopilar los datos de manera ordenada y estratégica de tal forma que nos arrojen información relevante en un tiempo útil.
- Finalmente podemos decir que la pequeña farmacia al tener pocos procesos cuenta con poco personal.

#### *Oportunidades*

- La cantidad de compradores potenciales a nivel local es elevada pues las necesidades son muchas.
- Cubrir una mayor área de compradores, los cuales son clientes potenciales que necesitan el servicio y que aún no se les ha proporcionado.
- La unión estratégica es relativamente fácil por lo cual se pueden generar cadenas de suministro, simplemente hace falta integrarlas y proponerlas.

#### *Debilidades*

- La integración de tecnologías para incrementar el negocio no se encuentra tan a la mano, por lo general son sistemas muy encaminados a empresas grandes por lo que no son claros para el microempresario. Son sistemas muy caros que exceden las necesidades de una pequeña farmacia.
- Son negocios con poco autofinanciamiento pues la economía es casi familiar y no cuentan con conocimientos adecuados para pedir financiamientos y subsistir.
- Las pequeñas farmacias no cuentan con grandes estrategias de innovación porque carecen de la información adecuada para determinar las nuevas estrategias pues no llevan un amplio seguimiento de su información financiera y administrativa.
- Un factor de atraso determinante es que normalmente los empresarios no cuentan con un nivel educativo que les permita administrar, planear, innovar, crear nuevos productos o formas de venta los cuales vayan de la mano con las nuevas tecnologías.
- Otro factor que va de la mano con el anterior es que los microempresarios no llevan una buena y sana administración financiera pues mezclan las finanzas del hogar con las del negocio.
- Uso irracional de los recursos, dando como resultado instalaciones no muy adecuadas y mal organizadas ya que este tipo de establecimientos no cuenta con un plan a futuro.
- Por lo regular estos establecimientos no cuentan con estrategias que prevengan desastres o alguna anomalía así pues, los cambios del medio como lo son la inflación, la devaluación, nuevas leyes, etc. Son de gran impacto en las microempresas.

• Para terminar podemos decir que estos negocios tipo farmacias no son muy formales y por tanto la mano de obra es inestable.

#### *Amenazas*

- Una de las grandes amenazas de las pequeñas farmacias es que hay muchos establecimientos, dando como resultado una alta competitividad la cual se afronta básicamente con precios más bajos sin una gran estrategia de venta.
- A su vez la fuerte competencia con las grandes farmacéuticas a nivel mundial o nacional las cuales normalmente están mejor surtidas y el trato es mejor aunque los precios no lo sean tanto.
- Las constantes modificaciones a la ley, como lo es el incremento al IVA.
- La inflación ocasionada por la crisis internacional.
- La constante fluctuación del peso vs dólar.

Este es el estado del que partimos, la realidad en la que vivimos a nivel internacional y nacional, lo que procede ahora es basarnos en dicha realidad para ofrecer una solución tecnológica capaz de dar soporte a una microfarmacia para que pueda convertirse en una mediana o gran empresa, logrando un impacto directo en la sociedad a nivel económico y laboral, así como generando un mejor nivel de vida.

# **6. Base es Teó óricas**

# **6.1 Base de e datos y sistemas s de infor rmación**

Guardar y almacenar grandes cantidades de información relacionada entre sí, aunado con la unión tecnológica de los sistemas computacionales ha generado diversas técnicas de procesamiento de información, dando surgimiento a la teoría formal de las bases de datos.

Base de datos: Una base de datos es un conjunto de datos interrelacionados entre sí que en su conjunto pertenecen a un determinado contexto, los cuales se encuentran almacenados de manera sistemática para que en cualquier momento dicha información pueda a ser utilizad a.

Sistema Informático: Un sistema de información es un conjunto de elementos interrelacionados con un objetivo en común. A toda entrada o estímulo del sistema a través de datos o información hay una respuesta la cual es procesada para generar la respuesta a dichos datos.

Sistema

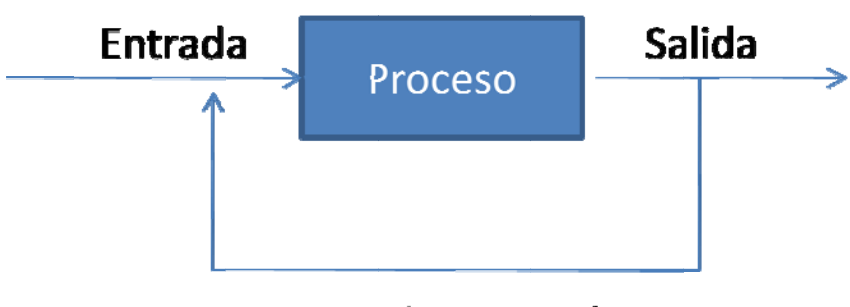

# Retroalimentación

Ambos conceptos están relacionados por el hecho de que una base de datos forma parte de un sistema de información, la base de datos es el lugar donde se almacenan las entradas o salidas para ser procesadas.

Un sistema de información visto desde el punto de vista del cómputo, está compuesto de varias partes esenciales entre las cuales encontramos el software, hardware, los recursos humanos y las reglas o leyes establecidas para el funcionamiento del sistema.

**Hardware:** Es la parte física donde se almacena la información, en este sentido nos basaremos en una forma de estructurar la información para guardarla, la cual describiremos a continuación:

**Modelo relacional:** Ésta es la estructura que utilizaremos para guardar los datos en nuestro sistema por su sencillez al manejar la información y la estructura capaz de crear sistemas íntegros, seguros, consistentes e independientes tanto del software como del hardware.

En estos sistemas la información se almacena mediante una estructura, los datos se unen mediante relaciones. La estructura fundamental es la siguiente:

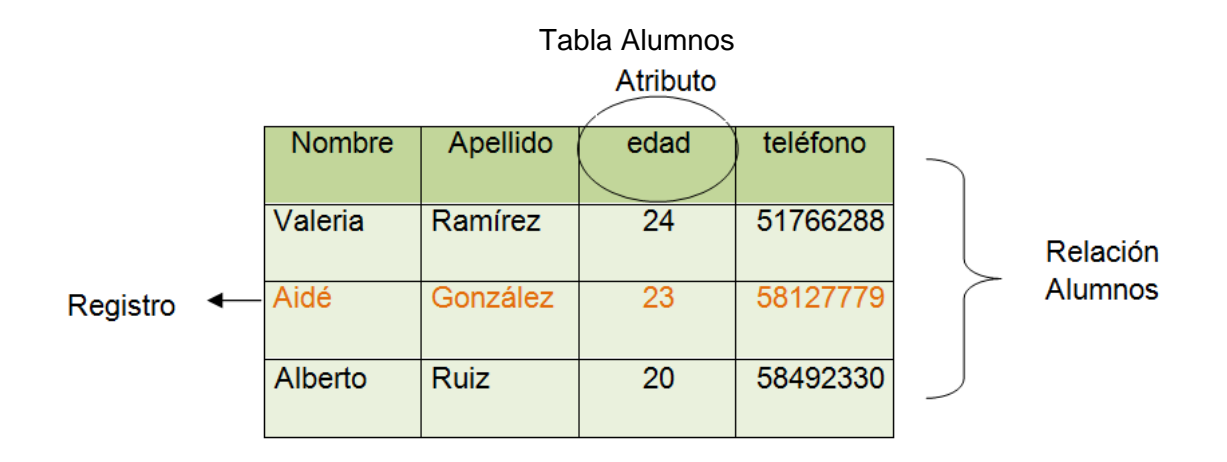

Otra parte importante a nivel de hardware será el sistema que nos permitirá levantar el servicio para las farmacias, estos van desde computadoras únicas en el establecimiento o computadoras en red interactuando desde Internet lo cual analizaremos con mayor detenimiento más adelante.

**Software**: Es la parte lógica que se encargará del procesamiento de información a nivel de código. Este sistema se compone de varios subsistemas entre los cuales destacan:

• El Sistema Manejador de Bases de Datos (RDBMS), es el encargado de la creación, manejo, estructura de los objetos programados que se encargarán de permitir almacenar, acceder y manejar los datos bajo la normatividad y reglas del negocio previamente establecidas. El RDBMS se compone de un Lenguaje de Definición de Datos o DDL en el cual se crean los objetos y la estructura lógica que permitirá garantizar la integridad del sistema, un Lenguaje de Control de Datos o DCL el cual asigna cuentas de usuario y se encarga de la seguridad de la base, un Lenguaje de Manipulación de Datos o DML quien nos permite manipular la información y los datos y un Diccionario de Datos o DD quien guarda información acerca de mis datos.

- El otro subsistema es el que nos ayuda a reprocesar las entradas para generar una salida adecuada, sin embargo dicho sistema lo analizaremos más adelante.
- Los recursos humanos son todos los usuarios quienes tiene acceso al sistema, hacemos una especificación aparte para el usuario tipo Administrador quien es el que llevará las riendas de todo el sistema en su conjunto, como su nombre lo dice, administra los recurso humanos, físicos y lógicos para garantizar las reglas o leyes establecidas para el funcionamiento del sistema.

Dentro de las bases de datos existen diversos tipos de propósitos para los cuales se establecen reglas y principios para manejar los datos.

**Bases de datos transaccionales:** como su nombre lo indica son bases diseñadas para la realización de diversas operaciones, tales como altas, bajas, cambios, etc. Estas bases tienen un constante movimiento y cambio, pues almacenan todos los movimientos diarios del negocio o actividad, esto genera que la información tenga diversos detalles.

Para diseñar una base de datos transaccional requerimos realizar un modelo conceptual, físico, lógico y normalizar para finalmente crear la base.

 **Modelo Conceptual de la Base de datos:** Este modelo es una representación gráfica de las reglas del negocio de una base de datos, cuya simbología será la siguiente:

**<sup>❖</sup> Modelo Lógico Físico de la Base de datos:** Este modelo es una representación gráfica de las reglas del negocio aplicadas a la creación directa de las relaciones sobre el manejador de bases de datos, cuya simbología será la siguiente:

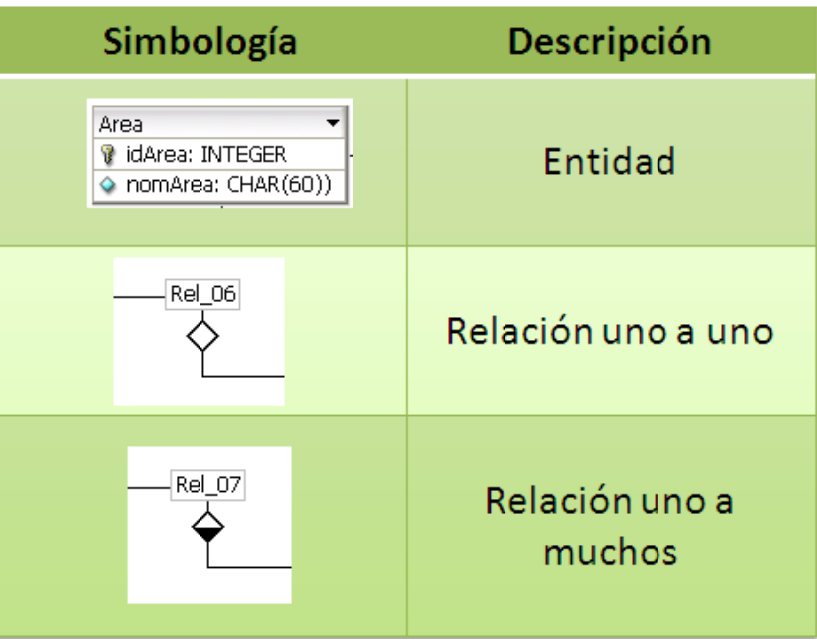

**\*** Normalizar la base de datos: La normalización de la base de datos es aplicar una serie de métodos que nos permitan evitar redundancias, brindando un mejor manejo de la información. Al normalizar se extiende la base en cuanto al número de tablas y se evita repetir la información muchas veces.

## **6.2 Data Warehouse**

Un *Data Warehouse* es una base de datos enfocada para el almacenamiento de la información centralizada para obtener un análisis del negocio. Un *Data Warehouse* nos permite eliminar inconsistencia de los datos y extraer datos de varias fuentes.

Entre sus características tenemos:

- La información almacenada tiene la estrategia del negocio por lo cual sólo se almacenan los datos relevantes para este, según el análisis realizado.
- La integración, referida a que la información debe estar almacenada en dimensiones homogéneas, es decir no se deben mezclar pesos con dólares o metros con pies, así como los datos deben estar bajo los mismos protocolos o métricas.
- Una base de *Data Warehouse* tiene la peculiaridad de no ser borrada, es decir que almacena datos a través del tiempo y estos datos no deben eliminarse pues en cualquier momento pueden consultarse. Es como el archivo de la empresa.

Para elaborar una base de estas características existen 2 caminos:

# **6.2.1 Enfoque de Bill Inmon**

Inmon pensaba que el *Data Warehouse* se obtenía de diversas fuentes de información o bases de datos, una vez elaborado éste se procedía a crear los *Data Mart*, los cuales eran bases de datos muy similares al *Data Warehouse*, pero enfocadas a cada área importante del negocio.

## **6.2.2 Enfoque de Ralph Kimbal**

Kimbal a diferencia de Inmon pensaba que el *Data Warehouse* era simplemente un concepto virtual que se obtenía de integrar todos los *Data Marts* bajo un bus que garantizaba la homogeneidad entre todos y la unión.

El enfoque bajo el cual trabajaremos será el de Kimbal.

Un *Data Warehouse* está dividido en capas de tal manera que si se modifica alguna no es necesario modificar todos los *Data Marts*, sino únicamente sus adyacencias. Con ello garantizamos un mejor funcionamiento y escalabilidad a futuro.

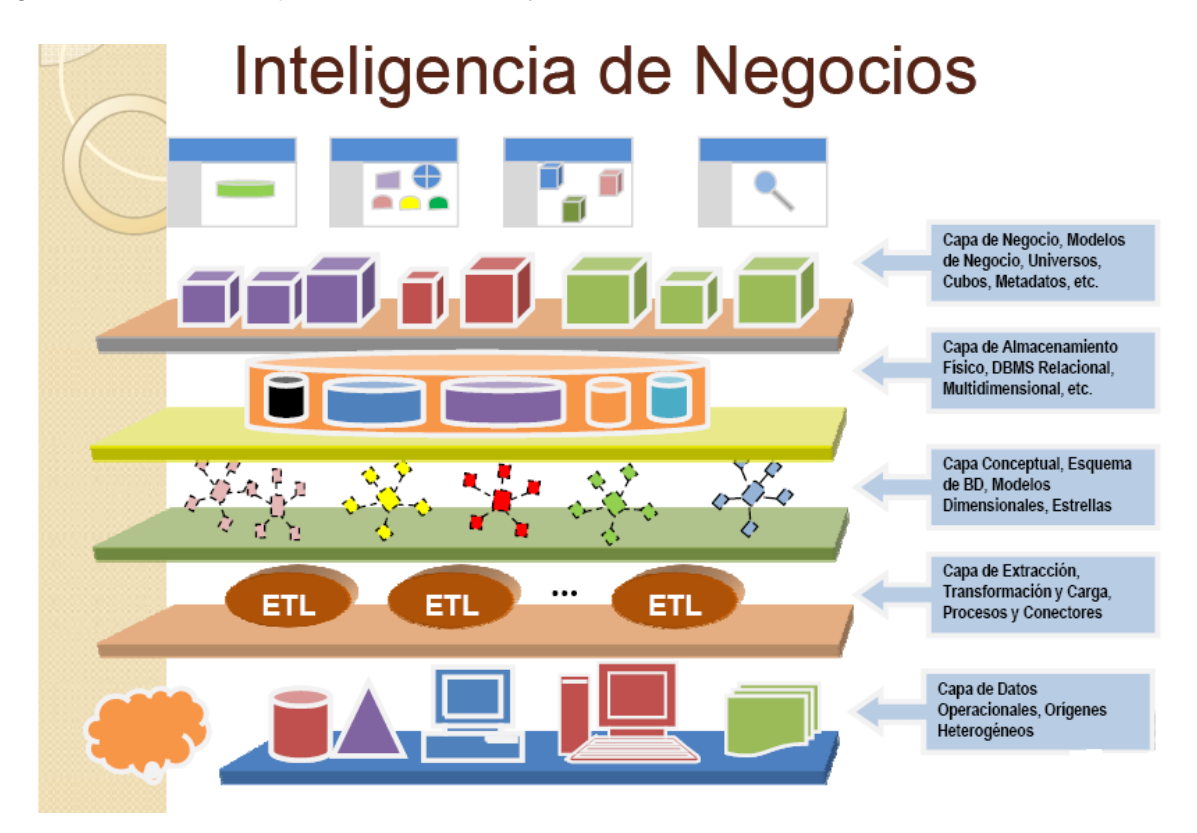

**Fuente: Imagen tomada del documento** *Data Warehouse* **y Minería de datos Versión 1.1, 2008 elaborado por Bruno Alejandre para la dirección de Cómputo para la Docencia Centro Nuevo León.**  **Capa1 o capa de datos:** En esta capa se encuentra la información proveniente de la base de datos transaccional u otros lugares. Dicha información por lo regular es heterogénea.

**Capa 2 o de extracción:** La información se trabaja para transformarla en homogénea y se carga al *Data Warehouse.*

**Capa 3 o conceptual:** Aquí se encuentra el diseño lógico y físico del *Data Warehouse*. Puede ser de tipo estrella o como copos de nieve.

**Capa 4 o física:** En esta capa es donde almacenamos la información y creamos la base de datos.

**Capa 5 o capa de negocio:** En esta capa se generan los cubos de manera que la información sea entendible desde el punto de vista del negocio, para los usuarios. Por otro lado se establecen las dimensiones que se manejarán en la información.

**Capa 6 o capa de presentación:** A este nivel se encuentran las pantallas finales, o el sistema tal cual será visto y trabajado por el usuario.

# **6.3 Computación gráfica**

En la actualidad la forma de representar los datos para que el usuario pueda entender la información y verla representada en su computadora de manera sintetizada utilizando herramientas geométricas y físicas lo llamaremos computación gráfica.

La computación gráfica es una rama de las ciencias que se encarga de desplegar de forma gráfica el mundo que nos rodea a través de una computadora y sus inicios datan de los años 50 y 60 donde se comenzó a plasmar en una computadora diversas líneas que en su conjunto dibujaban objetos.

Uno de los inventos realizados en estos años fue el Trazador de Rayos que lanzaba diferentes rayos para visualizar superficies mediante geometría e iluminación.

Hasta hace poco comenzó la creación de mundos virtuales pixel a pixel donde se calcula la iluminación de toda la escena, así como la física de los objetos en potentes computadoras, sin embargo, hoy en día esa posibilidad ha trascendido a la red con nuevas tecnologías que comprimen la gran cantidad de información para permitir desplegar este tipo de mundos en la Web, sin problemas de exagerada lentitud o gigantescos cálculos.

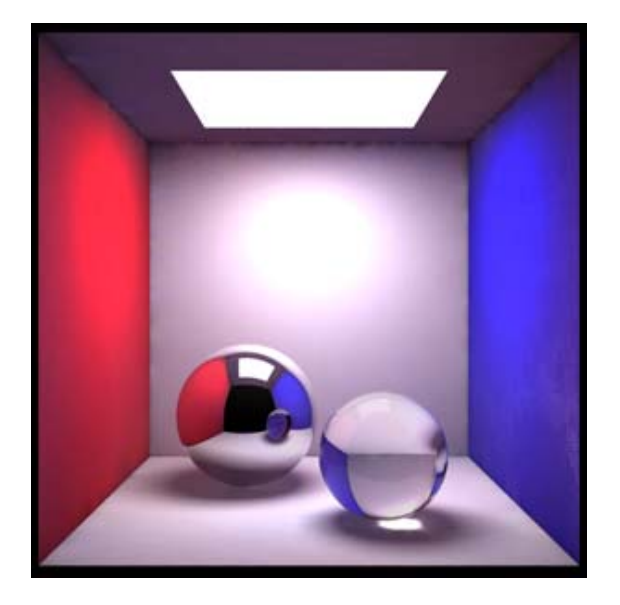

**Fuente: http://computaciongraficayvisual.blogspot.com/** 

# **6.4 Ingeniería de software**

Cuando diseñamos un nuevo sistema debemos tener en cuenta que hay una serie de pasos para no perdernos en los objetivos y la programación.

Todos los sistemas tiene un ciclo de vida constituido por:

- 1. Estudio preliminar: sirve para determinar la factibilidad y las preguntas básicas que deseamos resolver con dicho sistema.
- 2. Requerimientos del sistema: del análisis previamente hecho partimos para generar las características y solicitudes a nivel técnico del sistema. ¿Qué es lo que el cliente requiere? y ¿Cómo lo podemos solucionar de manera genérica?
- 3. Diseño del sistema: en esta parte existe varios pasos para lograrlo, entre ellos podemos apoyarnos de un diagrama de procesos, diagrama de flujo y elaboración de un plan de trabajo.
- 4. Desarrollo de software: es cuando se lleva a cabo la planeación, plasmándola en la vida real, es cuando se generan los activos o el sistema propiamente dicho (la programación).
- 5. Pruebas del sistema: para este punto el programa se encuentra elaborado y pasa por una serie de pruebas donde se verifica que no haya errores, bajo un sistema de calidad que garantice su buen funcionamiento.
- 6. Implantación: es el momento clave donde el sistema se pone en marcha. Para lograrlo se requiere montarlo en los equipos finales y capacitar a los usuarios para su buen funcionamiento y generar manuales de uso.
- 7. Retroalimentación: todo sistema requiere de mantenimiento y de una constante revisión en la cual se plantean nuevas integraciones, correcciones o mejoras.
- 8. Finalmente el ciclo comienza nuevamente para no dejar morir el sistema.

En el desarrollo de este trabajo pasaremos por varias de estas fases y utilizaremos para conseguirlo los siguientes diagramas.

# **6.5 Diagrama de procesos**

Es una representación gráfica de los procesos que debe realizar el sistema, es decir toda la metodología paso a paso de lo que se debe realizar para todas las transacciones requeridas.

Por ejemplo, se desea realizar un sistema que simule la recepción de un hospital. Para ello sabemos que la recepcionista recibe al paciente, y nuestro sistema recepción se encargará de actualizar datos del paciente y su historia clínica.

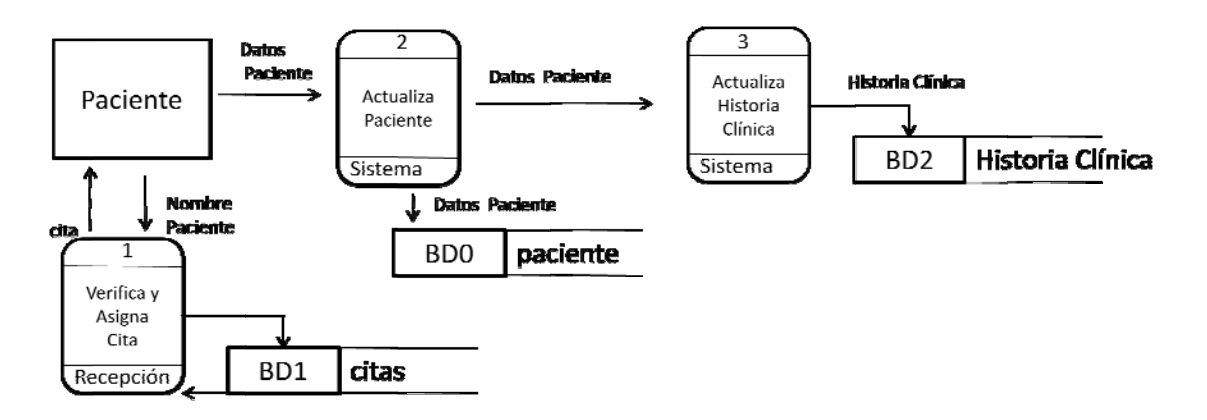

Diagrama de procesos

En este diagrama observamos que están plasmadas las acciones a grandes rasgos, no es paso por paso como a la hora de programar, sino el flujo de la información y las actividades a realizar para que se pueda cumplir el objetivo, que en este caso es realizar una re ecepción.

Simbología:

# **6.6 Diagrama de flujo**

El diagrama de flujo es una representación paso a paso de los algoritmos que se utilizan en un proceso. Cada proceso cuenta con uno o varios de estos diagramas, dependiendo del nivel de profundidad al cual se quiera llegar.

Estos diagramas representan los algoritmos que soportan los procesos.

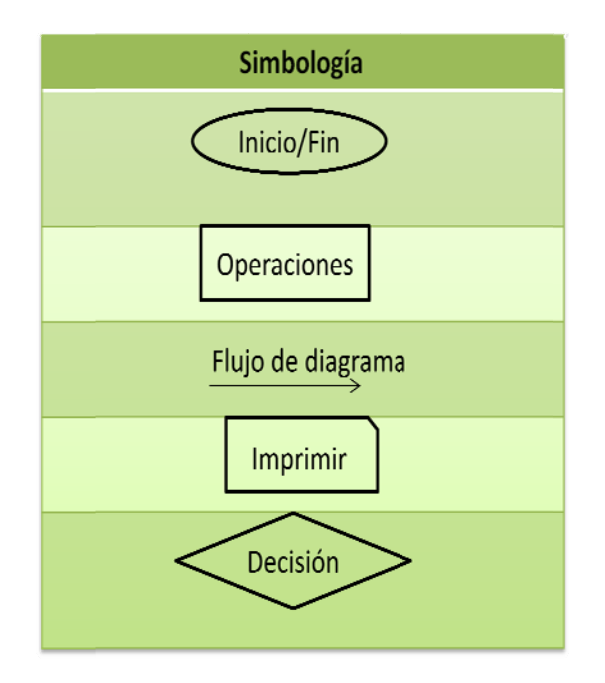

# **7. Herramienta Propuesta**

# **7.1 Identificación de las reglas del negocio**

La parte estructural de un micronegocio tipo farmacia se compone de la estrategia para lograr las metas deseadas, estudios recientes demuestran que para las empresas es más importante la manera en la que dicha estrategia se llevará acabo que la misma estrategia en sí. En pocas palabras son más importantes las relaciones con los clientes, nuevos productos, servicios innovadores, alta calidad y eficiencia en los procesos por citar algunos.

Para 1982 los activos representaban aproximadamente el 62% del valor de las empresas en el mercado, para finales de 1992 los activos sólo representaban el 38% y en nuestros días esto sólo representa el 10 ó 15%. Es más importante la capacidad de acción de una empresa, la dirección estratégica que ésta posea, el conocimiento y las capacidades de la gente laboral que la cantidad de activos tangibles.

La empresa debe identificar claramente sus objetivos y metas para sincronizar todos sus esfuerzos en energía de acción enfocada a su visión y misión de manera continua.

Se debe generar una guía o un patrón que nos permita medir nuestro desempeño o rendimiento mediante tableros de control o *Balanced Scorecard*.

El *Balanced Scorecard* permite situarnos en cuatro prospectivas básicas. Desde el punto de vista financiero podemos dar seguimiento a las estrategias de crecimiento económico y financiero como son los ingresos, utilidad, entre otros. Desde el punto de vista del cliente podemos darles seguimiento para monitorear que tanta retención tenemos y cómo se comportan nuestros clientes y el mercado, la perspectiva interna de procesos o infraestructura nos permite verificar qué tanto rendimiento hay en cada parte que compone el sistema e identificar posibles fallas permitiendo así ahorrar recursos. Finalmente encontramos a la perspectiva de crecimiento y aprendizaje en la cual identificamos las nuevas tecnologías junto con las nuevas estrategias.

Los tableros de control o *Balanced Scorecards* son guías para identificar los identificadores claves de desempeño o KPI los cuales varían de negocio a negocio dependiendo de la dirección estratégica que llevemos.

Por otro lado están pensados para dar información analizable y útil en la toma de decisiones.

Cabe destacar que en una organización la toma de decisiones se realiza a todos los niveles operativos, sin embargo la generación y creación de las tablas de desempeño están pensadas para los niveles gerenciales altos, en este caso para el tipo de negocio del que hablamos, dichas personas serían los dueños o empleados de confianza pues con dicho análisis podremos detectar nuestras debilidades, fortalezas, amenazas y oportunidades.

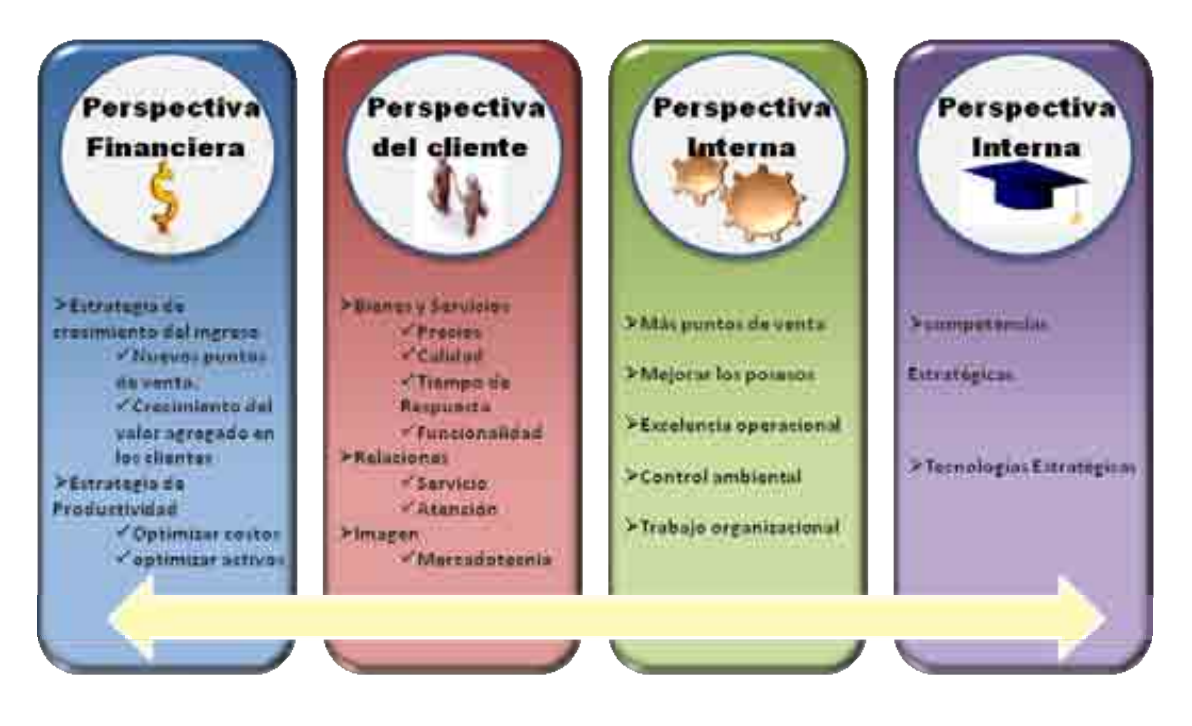

**Fuente: Elaboración propia tomando como base en el documento "***Data Warehouse* **y minería de datos" Centro Nuevo león.** 

A continuación realizaremos un análisis del negocio para encontrar las KPI, obteniendo de ello la estructura del sistema computacional que nos permitirá dar un apoyo importante en el ciclo de vida de los micronegocios y específicamente para nuestro caso, una microfarmacia.

# **7.1.1 Investigación de mercado**

Actualmente la investigación de mercados es un elemento fundamental para cualquier negocio, ya que se pueden encontrar fortalezas y debilidades de las cuales dependerán gran parte de las decisiones y la planeación, además puede evitar gastos de inversión innecesarios.

La investigación de mercados toma gran relevancia debido a que un microempresario puede manejar mejor el precio de los productos que ofrece, las promociones y su forma de distribuir dichos productos.

La investigación de mercados se divide en tres partes:

- ❖ Investigación descriptiva.
- $\div$  Investigación causal.
- ❖ Investigación predictiva.

En la presente tesis como su nombre lo dice: "Herramienta descriptiva para la toma de decisiones de una farmacia", nos enfocaremos a la investigación descriptiva.

La investigación descriptiva define un objeto o elemento, en este caso la farmacia, que es la base para realizar las otras dos investigaciones: la causal y la predictiva. Además, con este tipo de investigación se conocen los procesos, personas, objetos y otras actividades relacionadas directamente con el micronegocio, en pocas palabras, se hace una recolección de datos cuyo fin es el análisis de los resultados para ofrecer un conocimiento que suele denominarse radiografía del negocio.

La investigación causal se encarga de buscar la relación entre variables propias del negocio, las cuales pueden ser dependientes como lo son: ventas, costo, utilidad, etc., o bien tratarse de variables independientes como: precio, publicidad, características del producto, etc. De esta manera la investigación causal encuentra la relación guardada entre dos o más variables.

Por otra parte, la investigación predictiva como su nombre lo dice tiene como objetivo pronosticar valores a largo plazo, de esta manera se puede llevar a cabo una mejor planeación de la microempresa, se pueden definir las inversiones necesarias cuando se ve un futuro prometedor en ciertos productos. Este tipo de investigación tiene fuertes bases en la investigación descriptiva y causal.

### **7.1.2 Investigación descriptiva**

En la presente tesis se tomó como base este tipo de investigación ya que los objetivos que se persiguen se adecuan e incluyen lo siguiente:

- Dar una descripción gráfica de las características y comportamientos de una farmacia en el mercado, así como mostrar la frecuencia con que se presentan.
- Determinar la asociación de variables pertenecientes a la farmacia, pero sólo en cierto grado.
- Mostrar la ocurrencia de los casos y fenómenos asociados a la farmacia, con la finalidad de que el microempresario pueda hacer predicciones basándose en este tipo de ocurrencias.

Con estos objetivos se pueden tener datos específicos como:

- Características de los consumidores de cierto producto, es decir, la investigación descriptiva puede mostrar el perfil de los consumidores y dar datos como: percepciones del comprador sobre un producto, poder adquisitivo, disponibilidad de los distribuidores, tamaño de la cuenta, cantidad y ubicación de distribuidores, investigación de precios, características demográficas, socioeconómicas, etc.
- $\div$  Impacto de la publicidad y/o promociones.
- $\div$  Relevancia de las marcas.
- Hábitos de consumo y compra.
- Asociación de variables, por ejemplo ventas de un producto y características del consumidor como lo son edad y sexo.
- Predicción de ventas por producto con respecto a los meses del año, las cuales se han comprobado y llevado un registro, pueden tener alto grado de probabilidad, aunque no se haya hecho propiamente una investigación causal y predictiva. Para ello es necesario identificar a las variables que se puedan medir en caso de querer hacer una predicción.

La predicción en la investigación descriptiva puede dar cierto grado de desempeño, sin embargo no se puede afirmar que las variables tengan una relación de causa – efecto.

La investigación descriptiva persigue siempre objetivos específicos e información detallada, además de que su diseño de investigación debe ser bien planeado y estructurado, de tal manera que se asegure la exactitud de los datos.

La herramienta que se propone en la presente tesis relaciona algunos datos recolectados con el tiempo: días, meses y años, para mostrarle al microempresario el comportamiento de las variables propias del micronegocio.

Con los datos recolectados en la investigación descriptiva se establecen categorías para clasificar semejanzas, diferencias y relaciones entre algunos de los tipos de datos. Finalmente las relaciones encontradas se describen, analizan e interpretan a través de la observación para hacer una generalización, hasta el grado de que el microempresario pueda llegar a hacer una predicción con los datos mostrados.

Para la recolección de datos se realizó una entrevista<sup>1</sup>, la cual fue hecha a microempresarios que tenían negocios de tipo farmacia y de 1 a 5 empleados.

La entrevista fue diseñada con la finalidad de hacer la recolección de datos relacionados a los productos, clientes, empleados, proveedores y ventas. Los datos recopilados están en términos tanto cualitativos como cuantitativos, por ejemplo:

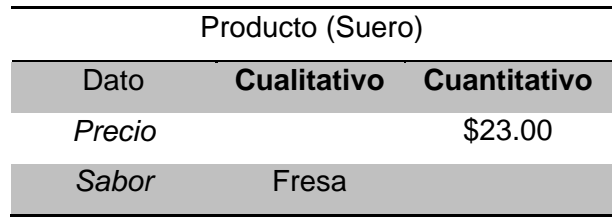

A continuación se muestran los resultados arrojados por las entrevistas y las relaciones que con ayuda de las bases de la investigación descriptiva se llegaron a definir.

# **7.1.3 Patrones identificados**

-

De la entrevista realizada a un grupo de microempresas se tomaron los puntos más sobresalientes para el análisis de negocio de una farmacia, con la finalidad de sacar una radiografía donde se definan sus puntos débiles y fuertes en los cuales el microempresario deberá tomar acciones para fortalecerse y mejorar su competitividad en el mercado, cuyo resultado se verá reflejado en la economía del país.

<sup>1</sup> Las preguntas y respuestas de la entrevista pueden verse en el apartado de anexos del presente documento.

### **7.1.3.1 Clientes**

Los clientes son una parte fundamental para el análisis y estudio descriptivo de cualquier micronegocio, por ello es importante encontrar sus características y comportamientos de compra.

En la entrevista realizada, la mayoría de los microempresarios expresaron la necesidad de hacer un análisis e identificar una relación más profunda entre las ventas y sus clientes.

De esta manera se decidió establecer una relación directa entre cliente – ventas con la finalidad de encontrar sus comportamientos de compra atendiendo a:

- Intereses: Definido como la inclinación de clientes a ciertos productos.
- Preferencias: Como la elección de un producto en particular de un conjunto de productos del mismo tipo.
- Reacción a estímulos: Incentivos para realizar la compra de productos.

#### **7.2.5.1.1 Intereses**

Algunos de los intereses que nos comentaron los microempresarios fueron los siguientes:

- Marca del producto.
- Laboratorio que elabora el producto.
- Tipo de medicamento (genérico o de patente).
- ❖ Sustancia Activa.
- Clasificación del producto (medicamento, ortopédico, etc.).

Con estos datos recolectados ya se puede elaborar una relación más detallada de las compras y definir los siguientes comportamientos:

- ◆ Número de compras por marca.
- ◆ Número de compras por laboratorio.
- ◆ Número de compras por tipo de medicamento.
- Número de compras por sustancia activa.
- ◆ Número de compras por clasificación.

#### **7.1.3.1.1.1 Marca**

La marca de un producto, en el caso de la farmacia, es aplicable a productos ortopédicos como: silla de ruedas, fajas, muletas, etc. Por otro lado si se venden productos de belleza como shampoo, desodorantes, etc., cada uno de ellos cuentan con su propia marca.

Este parámetro nos permite hacer un análisis de marcas más vendidas, para que el microempresario invierta más en la compra de estos productos, así como identificar el sector de clientes que está más interesado en este tipo de productos y elaborar una estrategia de venta que atraiga a más personas.

#### **7.1.3.1.1.2 Laboratorio**

El laboratorio va enfocado principalmente a los medicamentos, en el caso de las farmacias se tienen por ejemplo: Bayer, GNOMA LAB, Pzier, etc.

Al igual que la marca, el laboratorio permite hacer el mismo análisis, identificación y estrategia hacia los clientes que se enfocan en el consumo de productos por laboratorio.

**7.1.3.1.1.3 Tipo (Patente o GI)** 

El tipo de producto, definido como de patente o genérico, es otro parámetro semejante a la marca y laboratorio, el cual nos brinda el mismo análisis de cliente, identificación de cliente, de modo que el microempresario tiene como objetivo aprovechar la información que le brinda este análisis para su propio crecimiento.

#### **7.1.3.1.1.4 Sustancia Activa**

Este parámetro se encontró en la pregunta no. 2 de la entrevista, y los microempresarios hicieron mucho énfasis en este elemento, ya que nos comentaron que muchas personas van a la farmacia sólo con el nombre de la sustancia activa y no con su nombre comercial, es por ello que consideraban que a la hora de introducir un nuevo producto este debería ser un dato fundamental de anotar, para que cuando llegue la hora de venta, la búsqueda de los productos se hiciera por sustancia activa o también denominada por otros como principio activo.

El análisis por sustancia activa puede no dar datos interesantes al microempresario a simple vista, ya que por lo regular los nombres son muy técnicos, sin embargo el laboratorio y nombre comercial del producto que contienen dicha sustancia activa, dan datos que pueden ser aprovechados por otro tipo de análisis que pueda ser palpable al microempresario, como los que ya se mencionaron anteriormente.

#### **7.1.3.1.1.5 Clasificación**

Uno de los detalles que podemos encontrar en algunas farmacias, es que no sólo se dedican a la venta de medicamentos, como ya se ha mencionado, algunas introducen otro tipo de productos que tienen que ver con otros rubros.

Esto es muy interesante, ya que al analizar las ventas por clasificación del producto, pueden dar como resultado que se están vendiendo más productos de ortopedia que los mismos medicamentos, por tanto el microempresario puede tomar la decisión de especializarse en este tipo de productos e invertir más para su crecimiento, otro ejemplo es que se esté vendiendo más productos de belleza, refrescos y frituras, ¿Porqué no mejor convertirse en una tienda de abarrotes?

#### **7.2.5.1.2 Preferencias**

Otro rubro identificado es el de las preferencias, algunas veces se puede elegir un jarabe sabor cereza o limón, se puede elegir una silla de ruedas color azul o roja, algunas veces cuando una persona tiene gripa el doctor le da la opción de elegir entre inyecciones o tabletas. Siempre y cuando se dé algún caso como los que se acaban de mencionar se habla de preferencias de los clientes, las cuales brindan datos medibles.

En la entrevista se detectaron las siguientes preferencias:

- ❖ Preferencia por sabor.
- ❖ Presentación.
- Vía de administración.

#### **7.1.3.1.1.6 Sabor**

Los sabores preferenciales difieren de persona a persona, estos son aplicables principalmente en jarabes, tabletas, sueros, etc. Si la farmacia tiene otros productos como refrescos o agua de sabor, el análisis también puede aplicarse.

Este parámetro es de suma importancia para identificar a un tipo de cliente, invertir más en un producto con cierto tipo de sabor y se puede elaborar publicidad relacionada con el producto en cuestión.

#### **7.1.3.1.1.7 Presentación (Contenido)**

Algunos de los medicamentos vienen en diferentes presentaciones, es decir, en la cantidad de producto, por ejemplo con 10 tabletas, 20 tabletas; con 50ml, 100 ml, etc.

Algunas de estas elecciones dependen de la economía de los clientes, al conocer este tipo de preferencia el microempresario puede invertir en productos con cierto tipo de contenido.

#### **7.1.3.1.1.8 Vía de Administración**

La mayoría de las personas poseen un tipo de fobia, cuando se habla de vía de administración es muy común encontrar a personas que no les gusta las inyecciones, para ello se diseñaron tabletas, supositorios, parches, jarabes, etc.

Los clientes directamente pueden pedir la vía de administración al doctor, y algunos otros buscan esta opción en la farmacia. Las ventas pueden estar predefinidas por este parámetro y pueden brindar información importante al microempresario.

#### **7.2.5.1.3 Reacción a estímulos**

Cuando la competencia en el mercado está reñida, o las ventas bajan es hora de estimular a los clientes para que realicen una compra, algunas de las estrategias aplicadas por los microempresarios son las siguientes:

- ❖ Promociones.
- ❖ Precio de venta.
- $\div$  Descuentos.

#### **7.1.3.1.1.9 Promociones**

Una promoción va desde ofrecer un producto a menor precio, regalar un producto en la compra de otro, lo que comúnmente se conoce como ofertas.

El análisis de cada una de las promociones aplicadas en cierto tiempo, le dirá al microempresario cuál de ellas tuvo mejor aceptación por los clientes y generó un incremento en las ventas.

#### **7.1.3.1.1.10 Precio de venta**

Los microempresarios entrevistados hicieron énfasis en el precio de los productos. Aseguraron que entre más bajo sea, las ventas incrementan, y sus respuestas se pueden observar en el siguiente gráfico.

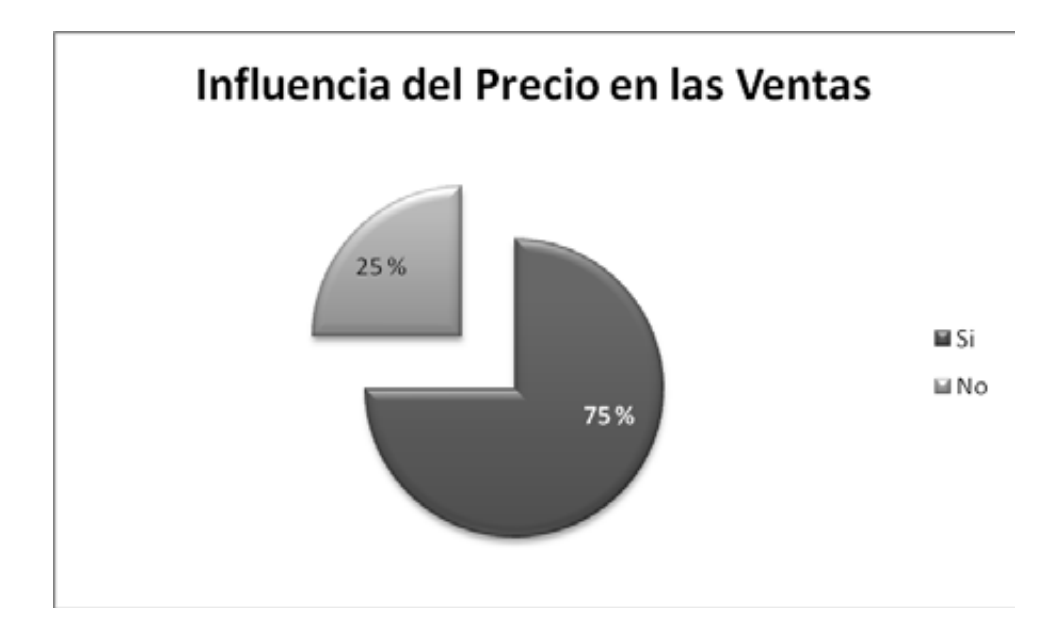

#### **7.1.3.1.1.11 Descuentos**

Una de las cosas que se observaron cuando se realizó la entrevista fue la aplicación de un descuento por parte de los microempresarios de la farmacia, la cual consistía en descuento por volumen, por ejemplo llegó una señora preguntando por la cajita de aspirinas, la cual estaba a \$30.00, pero el vendedor le ofreció dos cajas por \$50.00 pesos, y la señora se llevó las dos.

En otra farmacia una señora se llevó 3 cajas de captopril, medicamento para tratamiento del corazón, bajo la misma estrategia de venta.

Este tipo de descuento puede aplicarse a personas que tiene que ingerir medicamentos diariamente, y tal vez de por vida, para ayudar de alguna manera a su economía, y que el microempresario gane un cliente constante, en un ganar – ganar, es importante registrar a este tipo de clientes para cuando llegué un medicamento que escasea o una promoción se puedan comunicar con él, o llevar el medicamento directamente al domicilio, dando un plus de atención al cliente.

### **7.1.3.2 Empleados**

Otra parte fundamental en el micronegocio son los empleados, los cuales generan una dependencia similar a la de los clientes que es la relación empleados – ventas.

En la entrevista elaborada se preguntó a los microempresarios algunos de los factores que creían influyen en la eficiencia de sus empleados, según su observación. El resultado es el siguiente:

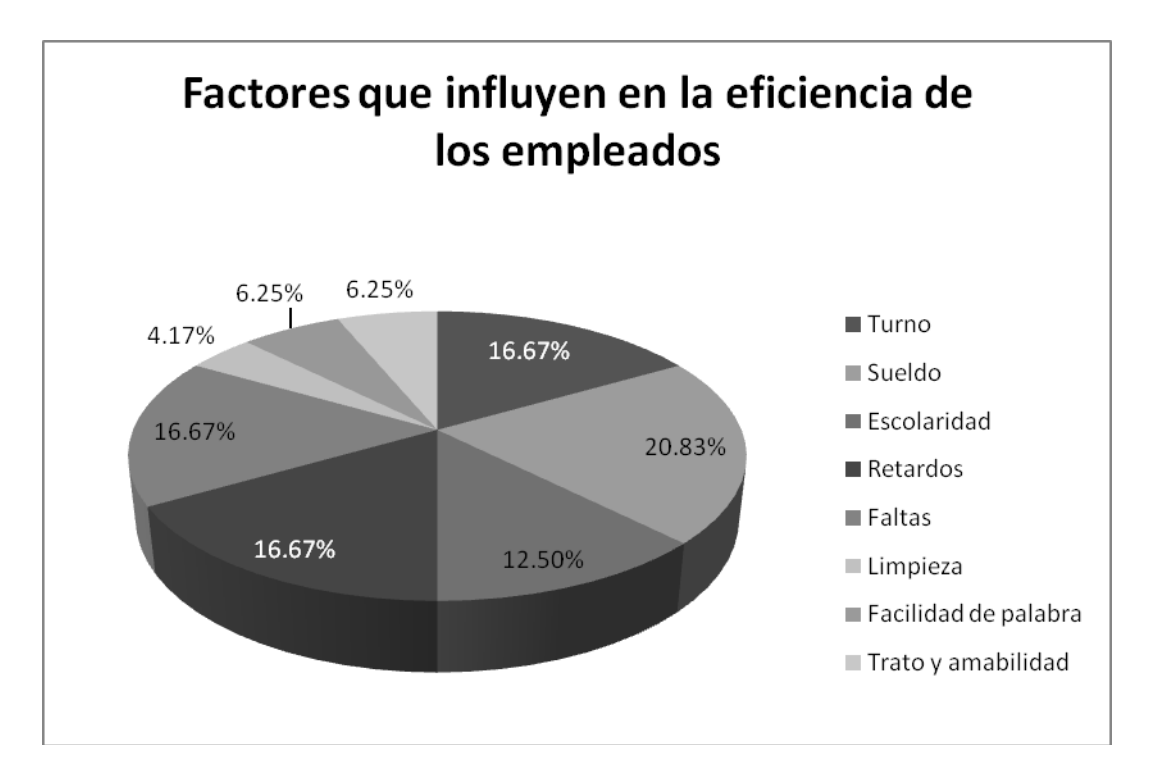

Para el análisis que se propone en la presente tesis se toman en cuenta los factores más sobresalientes que son: turno, retardos, faltas, sueldo y escolaridad.

Además se establecen otras relaciones como son:

- ❖ Número de ventas por empleado.
- ❖ Número de ventas por horas trabajadas.

#### **7.2.5.1.4 Número de ventas por empleado**

El número de ventas son el común denominador para el crecimiento de cualquier microempresa, y está principalmente en manos de las personas que tratan directamente con los clientes, en el caso de la farmacia son los empleados o despachadores.

El número de ventas en este caso se relaciona directamente con el turno y por cada empleado, con la finalidad de describir la eficiencia de cada empleado.

#### **7.2.5.1.5 Número de ventas por horas trabajadas**

Para hacer un análisis más profundo en cuanto al número de ventas por empleado, se analizará también el número de horas trabajadas, los cuales implican de alguna manera las faltas y retardos de cada empleado, las cuales influirán directamente sobre su eficiencia.

En cualquiera de estos dos estudios (número de ventas por empleado y número de ventas por horas trabajadas) se darán datos adicionales como turno, el nivel de escolaridad y sueldo que recibe el empleado para dar más datos que permitan identificar el perfil y nivel de compromiso que tiene cada empleado.

#### **7.1.3.3 Proveedores**

Uno de los elementos fundamentales para cualquier microempresa es el abastecimiento de productos, los proveedores. Una parte de la entrevista fue dedicada al proveedor para determinar los datos y características que toman los microempresarios a la hora de elegir a uno de ellos. Entre estos datos se tienen los siguientes:

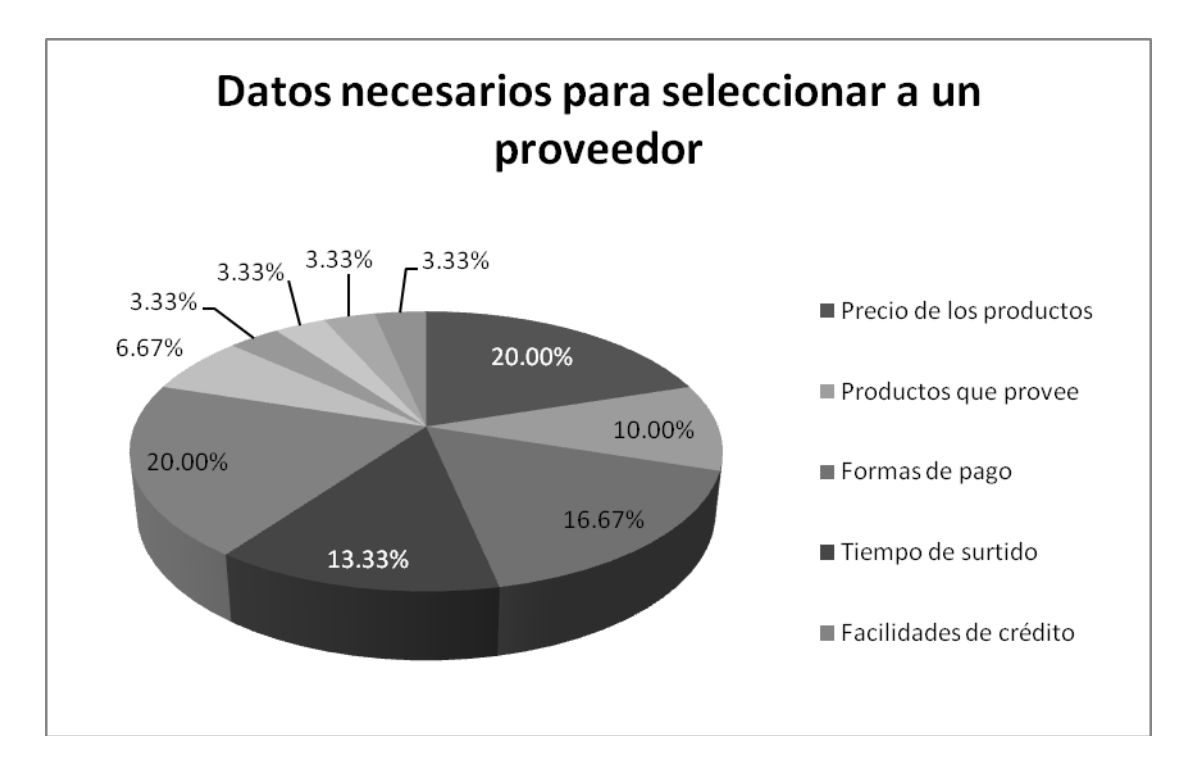

Sin duda los precios de los proveedores es el factor más importante en la elección de un proveedor, al igual que los productos que provee según lo muestran los resultados de la entrevista. Además de las formas de pago, tiempo de surtido, facilidades de crédito y descuentos como los datos más sobresalientes a tomar en cuenta en un proveedor.

#### **7.2.5.1.6 Productos que provee**

El mundo de los medicamentos es tan inmenso que es casi imposible que un proveedor brinde todas las medicinas, además de que cada laboratorio maneja cierto tipo de productos ya que son dueños de ciertas patentes, es por ello que el microempresario debe tener en cuenta una lista de contactos de proveedores que pueda surtirle de su principal mercancía.

Para ello se necesita un análisis y relación de producto – proveedor que le ayuden al microempresario elegir dónde y con quién debe comprar.

#### **7.2.5.1.7 Tiempo de surtido**

Existe otro factor importante en la elección de un proveedor, que es el tiempo de surtido, por ejemplo un proveedor puede brindar el precio más bajo de cierto producto, pero tal vez se localice en otro estado a miles de kilómetros y se necesita un abastecimiento de producto en menos de doce horas, es decir, se necesita un proveedor local.

#### **7.2.5.1.8 Precios**

Es quizá el factor más importante para cualquier microempresario, ya que de este depende la competitividad en el mercado. Tomemos el ejemplo anterior donde el proveedor no es local y ofrece el mejor precio, pero se tiene que pagar el transporte de dicho producto, dando como resultado el precio igual o mayor al que ofrecen algunos proveedores locales, entonces por comparación de precio y tomando en cuenta el tiempo de surtido la mejor opción sea optar por el proveedor local. Sin embargo no siempre se puede presentar esta situación.

#### **7.2.5.1.9 Número de devoluciones**

Este es un factor que surgió para medir de alguna manera la calidad de los productos de un proveedor, que se aplican principalmente a productos ortopédicos y puedan tener garantía como sillas de ruedas, prótesis, etc. Esto generara un resultado que permite al microempresario evaluar al proveedor, por ejemplo puede que el producto que ofrece cierto proveedor tenga el precio más bajo en el mercado, pero el número de devoluciones está haciendo que sus clientes duden en comprar por la calidad ofrecida, es mejor optar por otro producto que cueste un poco más pero no haya ninguna devolución y deje satisfechos a los clientes.

#### **7.2.5.1.10 Descuentos**

Son aplicados de la misma manera que el microempresario lo aplica a sus clientes, ya que visto desde el punto de vista del proveedor, el microempresario se convierte en su cliente, y es importante que el microempresario tome nota de algunas acciones, promociones y en este caso de los descuentos que aplica el proveedor y cómo los aplica de tal forma que el microempresario vaya aprendiendo estrategias que contribuyen a su crecimiento.

#### **7.1.3.3.1.1 Volumen**

La compra en este caso se hace al mayoreo, es raro que un proveedor e incluso el mismo microempresario se interese en una pieza.

Pero como se mencionó en el punto anterior el microempresario ahora se convierte en el cliente y el proveedor puede tener medidas de volumen para ofrecer un precio especial.

De esta manera el microempresario puede decidir entre comprar más o menos productos dependiendo de las ofertas y promociones que brinde el proveedor.

### **7.1.3.3.1.2 Antigüedad**

Por lo general los proveedores son empresas de mayor tamaño que tienen estrategias más definidas para tratar y conseguir más clientes, lo cual implica premiar a los clientes constantes, de este tipo de estrategias el microempresario debe poner atención para aplicarlas a menor escala y aprender de los grandes para llegar a ser uno de ellos.

### **7.1.3.4 Esbozo financiero**

Finalmente se da una visión general del estado del negocio para que el microempresario se interese en capacitarse más sobre la administración y el mejor manejo de sus recursos económicos. Un sistema enfocado al estado financiero de una empresa en general puede ser tan grande y especifica cómo se desee, sin embargo en la herramienta que se propone en la presente tesis se hace un *Data Mart* básico, el cual muestra algunos conceptos financieros básicos con la finalidad de que el microempresario comience a conocer, interpretar y manejar estos conceptos que lo lleven a interesarse en su capacitación así como entender la relevancia de estos conceptos en su negocio para tratarlos y aprovecharlos al máximo que conlleven a su superación personal y de su propio micronegocio.

Algunos conceptos que se manejan en este apartado son:

- Utilidad corriente
- Costo del inventario
- ❖ Activos corrientes
- ❖ Pasivos corrientes
- Capital contable corriente
- $\div$  Índice de liquidez corriente
- Razón de liquidez inmediata.
- Índice de crecimiento de ventas
- Días en cuentas por cobrar
# **7.2.5.1.11 Utilidad corriente**

Definida como el precio al público de un producto menos el costo del producto ofrecido por el proveedor.

#### **Utilidad corriente = precio de venta – precio de compra**

Este parámetro dará al microempresario las ganancias obtenidas al vender un producto la cual puede ser evaluada por día, mes o año.

En una versión posterior, a la que se presenta en esta tesis, se pretende presentarle al microempresario la utilidad bruta y utilidad neta.

#### **Utilidad bruta = Ventas – Costos de ventas**

#### **Utilidad neta = Utilidad bruta – Gastos generales y de Administración**

## **7.2.5.1.12 Costo del Inventario**

El costo del inventario es un dato básico para hacer cálculos y análisis de algunos índices o parámetros financieros, el cual consiste en contabilizar en efectivo todo el inventario de productos que tiene una microfarmacia.

En la presente herramienta se hace un cálculo de costo de inventario diariamente, para que el microempresario pueda sacar otros índices, como ya se verá más adelante, de forma habitual y vaya observando cómo se mueven las finanzas de su micronegocio.

# **7.2.5.1.13 Activos corrientes**

En general un activo es todo aquello que puede convertirse en efectivo. Los activos corrientes son todos aquellos que pueden convertirse en efectivo en un plazo máximo de 1 año, por ejemplo las cuentas por cobrar y el inventario.

Esto le dirá al microempresario con cuánto dinero cuenta actualmente o en un corto plazo, para ver cómo está su economía y brindarle un apoyo para tomar decisiones de inversión, por ejemplo.

Existen otros tipos de activos como los activos fijos, los cuales no se toman en cuenta en la presente tesis, pero quizá en una versión posterior del sistema se incluya.

### **7.2.5.1.14 Pasivos corrientes**

Los pasivos son deudas en efectivo u otras obligaciones hacia proveedores o clientes. Los pasivos corrientes se refieren a las cuentas por pagar en un periodo de un año.

El estado de deudas a corto plazo le permitirá al microempresario evaluar el estado económico en el cual se encuentre su microempresa, para tomar medidas como: préstamos, negociaciones con proveedores o clientes a fin de no exponer la vida de su microempresa.

Al igual que los activos, existen otros tipos pasivos como los pasivos a largo plazo, los cuales se pueden calcular debido a que la herramienta maneja periodos por más de un año, sin embargo para llevar un orden en la presentación de conceptos financieros básicos no se manejarán en la presente tesis.

### **7.2.5.1.15 Capital contable corriente**

El capital contable corriente es el monto con el que cuenta el micronegocio. Para obtenerlo se tiene lo siguiente:

#### **Capital contable corriente = Activos corrientes – Pasivos corrientes**

Si el capital contable corriente es negativo indica que tiene muchas deudas y necesita financiamiento, en caso de que sea un micronegocio que va iniciando es probable que este caso se presente.

En resumen el capital contable corriente indica si se tuvo una ganancia o una pérdida.

### **7.2.5.1.16 Índices de liquidez**

Los índices de liquidez indican la capacidad que tiene un micronegocio para pagar sus deudas.

Existen diferentes tipos de índices de liquidez como:

- $\div$  Índice de liquidez corriente.
- Razón de liquidez inmediata.

Estos índices serán mostrados en la herramienta propuesta de la presente tesis.

# **7.1.3.4.1.1 Índice de liquidez corriente**

El índice de liquidez corriente toma como parámetros los activos corriente y los pasivos corrientes.

### **Índice de liquidez corriente = activos corrientes / pasivos corrientes**

- Un índice de liquidez corriente igual a 1 indica que los activos corrientes con los que se cuenta pueden cubrir todas las deudas (pasivos corrientes), indicándole al microempresario que no tuvo ganancias por que lo utilizó para cubrir sus deudas.
- $\div$  Si el índice de liquidez corriente es mayor a 1 indica que se tiene extra de efectivo para pagar las cuentas, el cual puede ser ahorrado.
- Si el índice de liquidez corriente es menor a 1 indica que el microempresario tuvo pérdidas y la sobrevivencia del micronegocio está en peligro.

# **7.1.3.4.1.2 Razón de liquidez inmediata.**

La razón de liquidez inmediata es la relación que guardan todos los activos convertibles en efectivo a corto plazo entre las deudas a corto plazo, sin tomar en cuenta el inventario.

# **Razón de liquidez inmediata = Activos corrientes / Pasivos corrientes**

A diferencia del índice de liquidez corriente, la razón de liquidez inmediata da una perspectiva más acertada para evaluar el pago de deudas, es decir, mientras que el índice de liquidez toma el inventario, cuya ventas o salida puede tomar varios meses y puede que haya deudas que pagar en una semana, al hacer el cálculo se ve viable por el tiempo que es de 1 año, sin embargo no garantiza la sobrevivencia del micronegocio, mientras que la razón de liquidez inmediata le dice al microempresario sí puede pagar los pasivos sin tomar en cuenta el inventario.

# **7.2.5.1.17 Índices de Rendimiento**

Los índices de rendimiento se encargan de medir la capacidad del micronegocio para generar ganancias.

Entre los principales índices de rendimiento se tienen:

- $\div$  Índice de crecimiento de ventas.
- Costo de las mercancías vendidas a ventas (COGS).
- ◆ Margen de utilidad bruta
- Costo de ventas, generales y administración a índice de ventas.
- ❖ Margen de ganancias neto.
- $\div$  Índice de rendimiento del capital.
- ❖ Rendimiento de los activos.
- Dólares de utilidad discrecional del propietario.
- Porcentaje de utilidad discrecional del propietario.

En la presente tesis sólo se abordará el primero de los índices de rendimiento (índice de crecimiento de ventas), en una versión posterior donde el *Data Mart* financiero crezca se pretende abarcar la mayoría de estos índices.

# **7.1.3.4.1.3 Índice de crecimiento de ventas**

El índice de crecimiento de ventas es un porcentaje que nace de comparar el incremento o decremento de ventas en dos periodos de tiempo.

# **Índice de crecimiento de ventas = Período actual de ventas / Período anterior de ventas**

Con este dato el microempresario podrá evaluar lo siguiente:

- $\div$  Si el índice es menor a 1, las ventas bajaron.
- $\div$  Si el índice es igual a 1, las ventas siguen igual.
- $\div$  Si el índice es mayor a 1, las ventas tuvieron un incremento.

# **7.2.5.1.18 Índices de eficiencia**

Los índices de eficiencia o de administración de activos, indican que tan eficiente es la administración manejada en el micronegocio en cuanto a sus activos.

Entre estos índices tenemos:

- Días en cuentas por cobrar.
- \* Rotación de cuentas por cobrar.
- Días en cuentas por pagar.
- \* Rotación de cuentas por pagar.
- Días en inventario.
- Rotación de inventario.
- Ventas al índice total de activos.
- ❖ Ventas por empleado.
- Margen de utilidad bruto sobre los activos fijos.

En la presente tesis se abordará el índice días en cuentas por cobrar, cabe mencionar que el índice de ventas por empleado se maneja de una manera más especifica en el *Data Mart* de Empleado, ya que se muestra el número de ventas por empleado, sin embargo el índice de ventas por empleado son las ventas entre el número de empleados, el cual saca un promedio de ventas por cada uno de ellos.

En una versión posterior donde el *Data Mart* financiero crezca se pretende abarcar la mayoría de estos índices.

#### **7.1.2.4.8.1 Días en cuentas por cobrar**

Los días en cuentas por cobrar revelan el número promedio de días que se toman para realizar un cobro.

#### **Días en cuentas por cobrar = (Cuentas por cobrar / Ventas) x 360**

Con este índice el microempresario puede darse cuenta del patrón que siguen sus clientes para hacer pagos, medidos en días. De esta manera se puede determinar un adelanto de pagos o atraso de los mismos, este último podría representar un problema en el cual se debería poner atención y tomar medidas con los clientes para llegar a un acuerdo de tal manera que el micronegocio no termine pagando o solventando esas deudas.

# **7.1 Descripción técnica**

# **7.2.1 Requerimientos del sistema y descripción de la herramienta**

Para dar un apoyo a los pequeños establecimientos tipo farmacia de tal manera que puedan integrarse al sector productivo con mayores expectativas de crecimiento en un tiempo relativamente corto se propone crear una herramienta capaz de mostrar una síntesis del negocio a través del tiempo.

Dicha herramienta permitirá dar una visión de la estrategia de ventas y compras, nos brindará también el comportamiento de los clientes a través del tiempo permitiendo así darles un mejor seguimiento y poder determinar sus gustos o preferencias, esto último permitirá establecer promociones en el tiempo y aumentar las ventas.

Para mejorar el servicio, la herramienta será capaz de mostrar los proveedores y empleados así como su desempeño. En síntesis el diseño estará planeado para mostrar los patrones identificados o KPI´s.

El sistema tiene el objetivo de llevar aprendizaje tanto al dueño como a los empleados con ayuda de su interfaz sencilla e intuitiva, el microempresario será capaz de ir aprendiendo poco a poco conceptos sencillos de finanzas o administración así como dirección estratégica de tal manera que todo su entorno se irá trasformando mediante el acercamiento a la tecnología.

La sencillez se pretende lograr manejando un ambiente parecido a la vida real, de tal manera que los datos puedan ser vistos como si navegásemos en un mundo virtual, donde pudiésemos movernos para dar un paseo por la información. Se ha decidido trabajar con graficas en tercera dimensión que nos permitan dar un estado preciso y muy amigable al usuario. Pues los resultados pueden ser vistos desde varios ángulos de visión dependiendo del manejo de las cámaras de la escena a manos del usuario.

Por su importancia, la información debe estar segura tanto a la entrada como a la salida del sistema. Dentro de las medidas establecidas para lograrlo implementaremos contraseñas y métodos seguros que nos permitan proteger dichos datos.

Las delimitaciones de la herramienta se establecerán de manera clara para garantizar un sistema robusto y con posibilidades de crecimiento para el negocio a futuro. Esta afirmación nos lleva a pensar en un sistema web, el cual se montará en un servidor debido a que el futuro es la expansión y dicho sistema es la base para lograrlo.

Se ha descrito previamente la importancia de diseñar una herramienta tecnológica que nos permita el manejo de la información inteligentemente para la toma de decisiones, por lo cual implementaremos un conjunto de *Data Marts* que unidos formarán un *Data Warehouse*.

El usuario podrá consultar dichos datos mediante el sistema web previamente descrito, es decir la base de la información se encontrará en el *Data Warehouse* y de ahí se leerán los datos para generar el análisis. El resultado debe ser generado relativamente rápido para que la consulta sea lo más grata posible para el usuario final.

La capacidad del sistema está estimada inicialmente para una tienda de productos farmacéuticos de 1 a 7 empleados con la capacidad a futuro de integrar más tiendas con mucho más empleados, de tal manera que el crecimiento del negocio permita crecer el sistema.

# **7.2.2 Diagrama de procesos**

El diagrama de procesos asociado a la herramienta que se muestra en la presente tesis tiene una entidad denominada usuario, él cual es recibido por el sistema y proporciona sus datos (*username* y *password*) que es consultado en la tabla Control\_Acceso de la base de datos para validar su entrada. Después se muestran las opciones de tipo de análisis, para que se puedan hacer consultas sobre la base de datos del *Data Warehouse*, se muestren los resultados, y finalmente se pueda hacer otra consulta o cerrar la sesión.

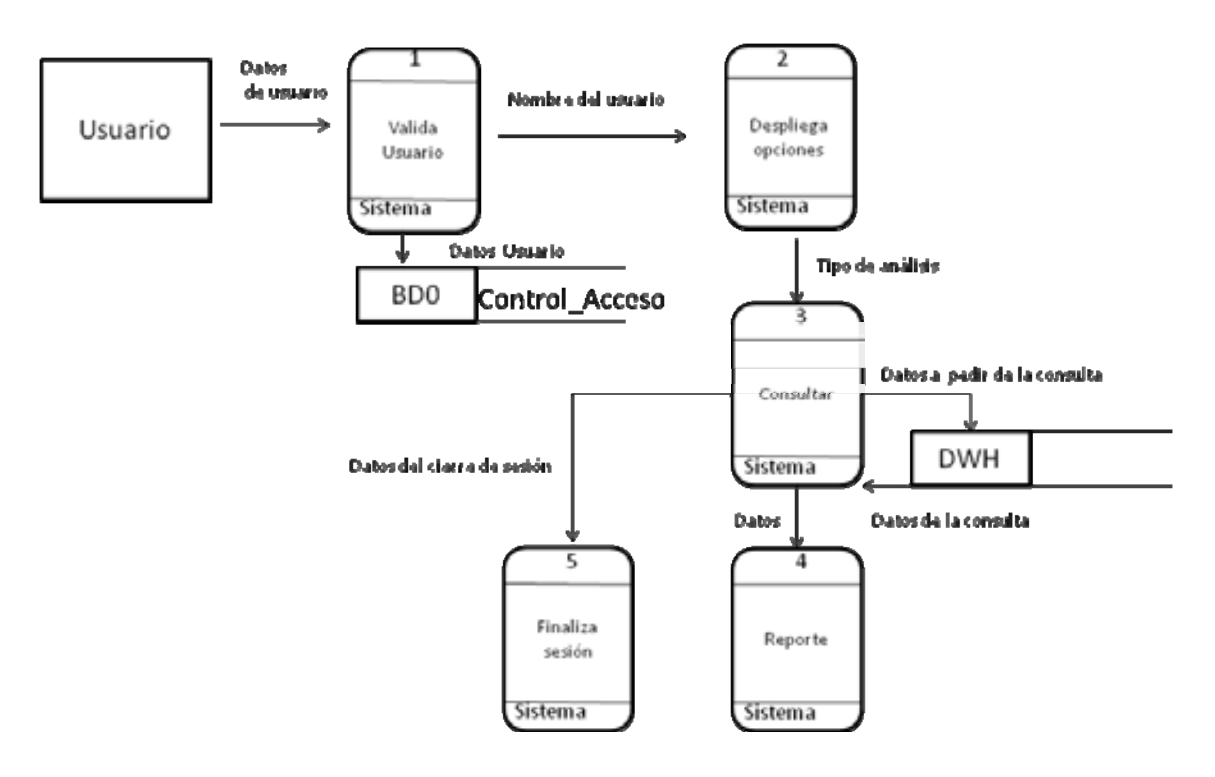

**Diagrama de procesos** 

# **7.2.3 Diagrama de flujo**

Los siguientes diagramas de flujo representan los proceso que se hacen en la presente herramienta, desde que el usuario ingresa sus datos, hace la elección de lo que desea hacer en el sistema hasta terminar su sesión.

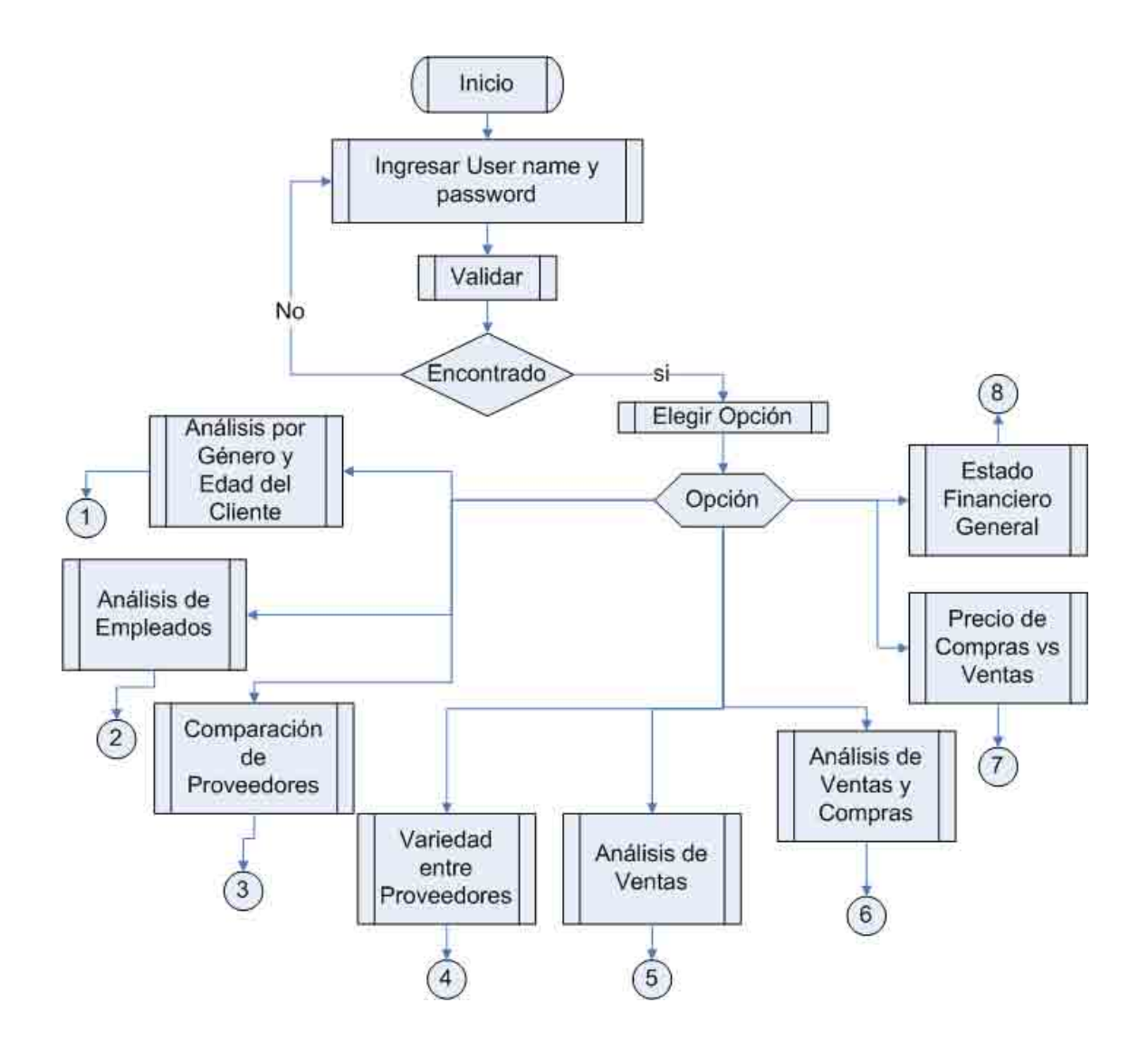

**Diagrama: Ingreso al sistema y selección del tipo de consulta.** 

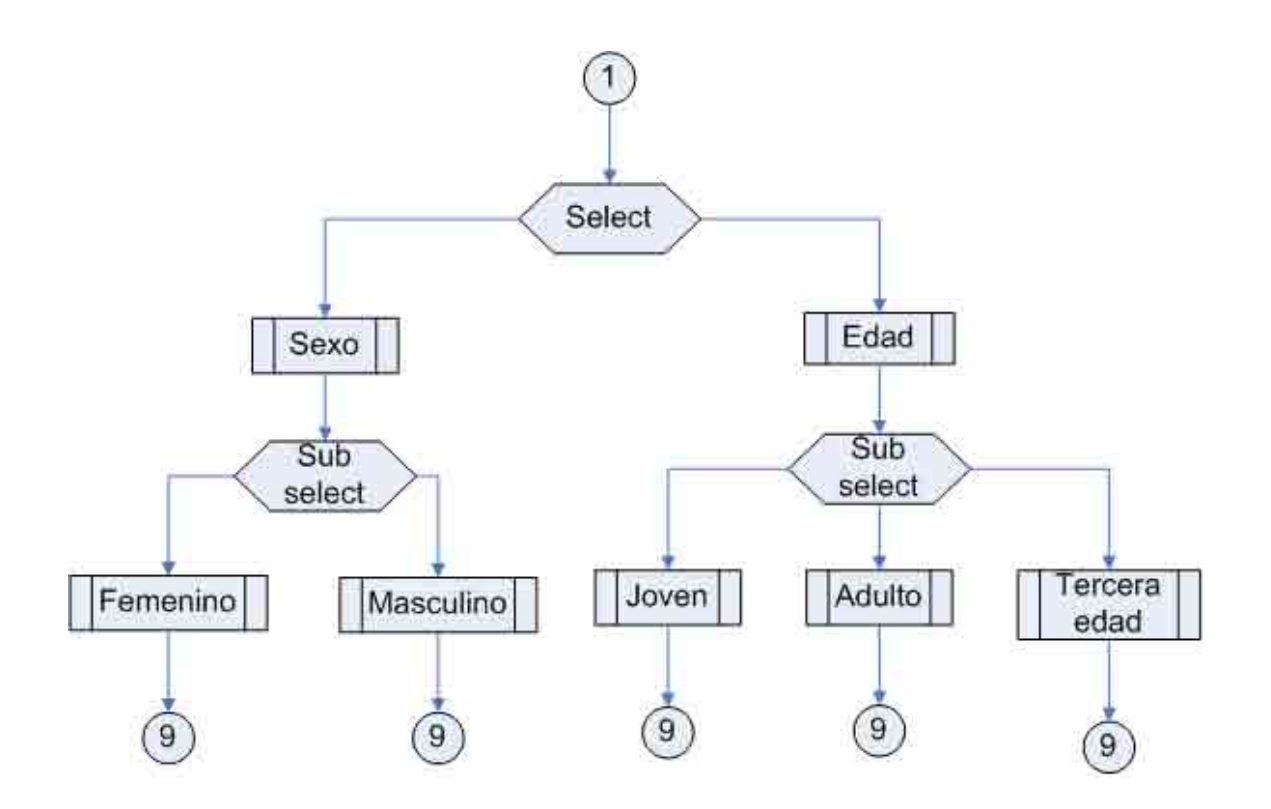

**Diagrama desglosado del análisis por género y edad del cliente.** 

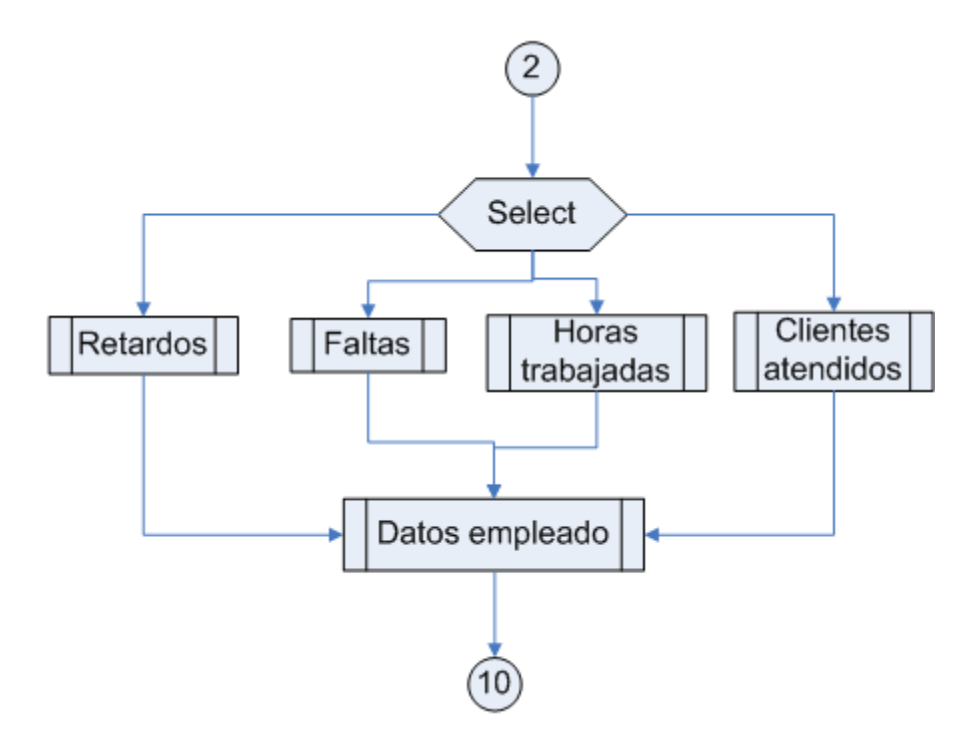

**Diagrama: Análisis de empleados.** 

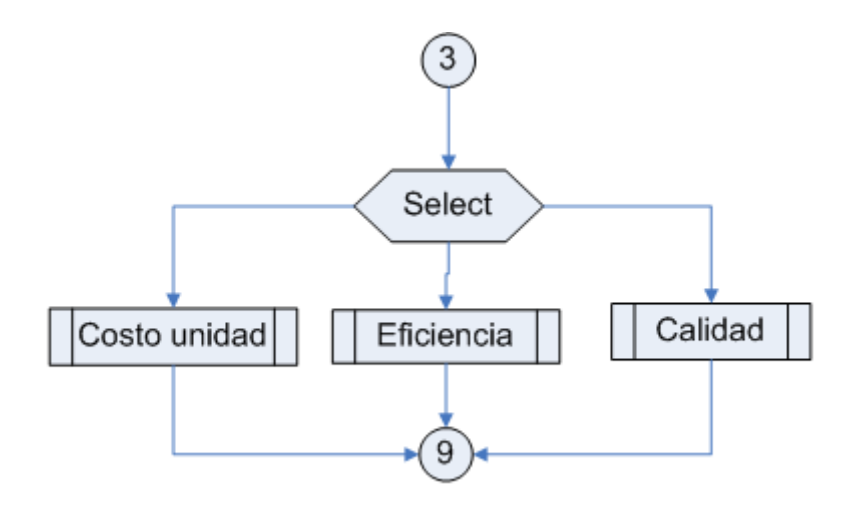

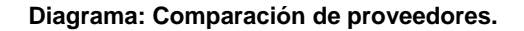

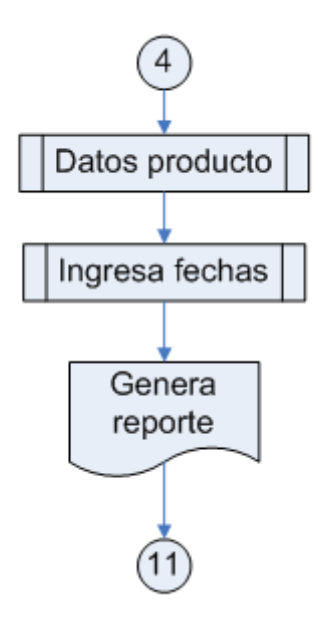

**Diagrama: Variedad entre proveedores.** 

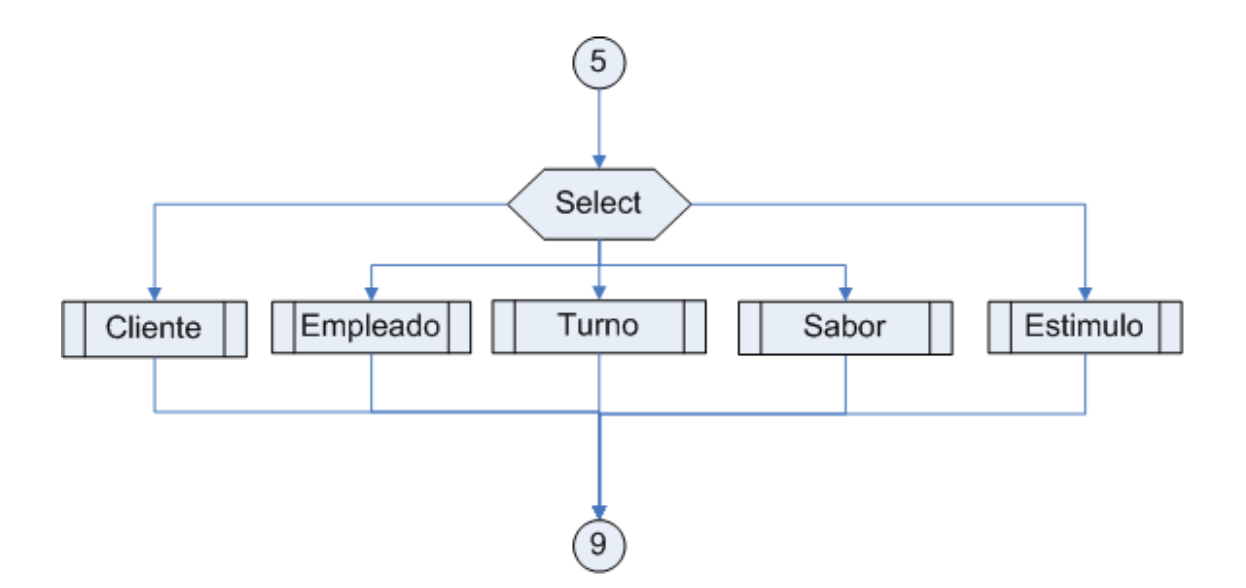

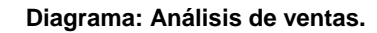

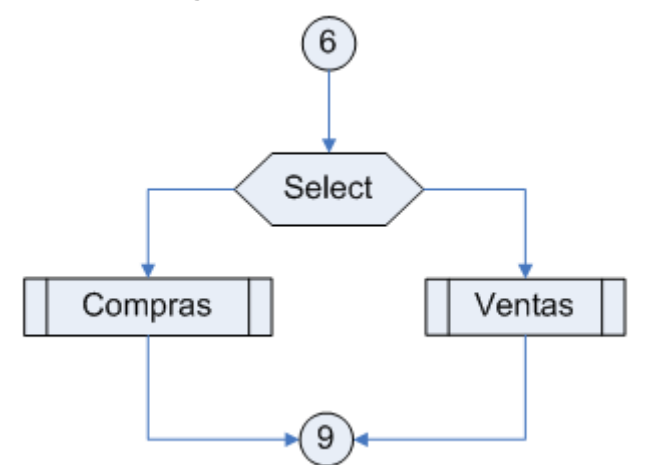

**Diagrama: Análisis de ventas y compras.** 

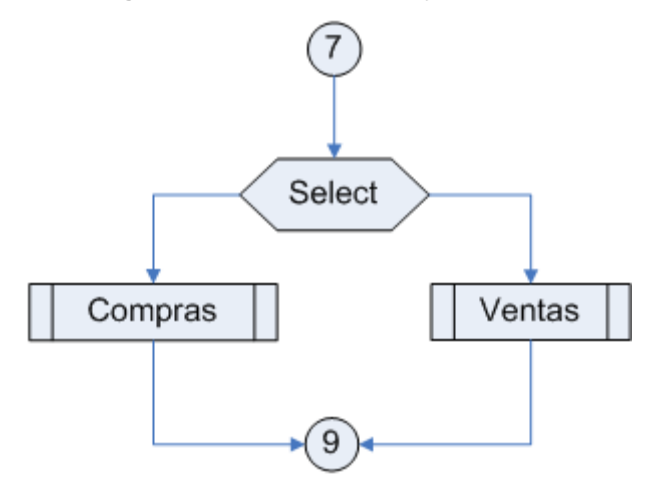

**Diagrama: Análisis de precio de ventas vs compras** 

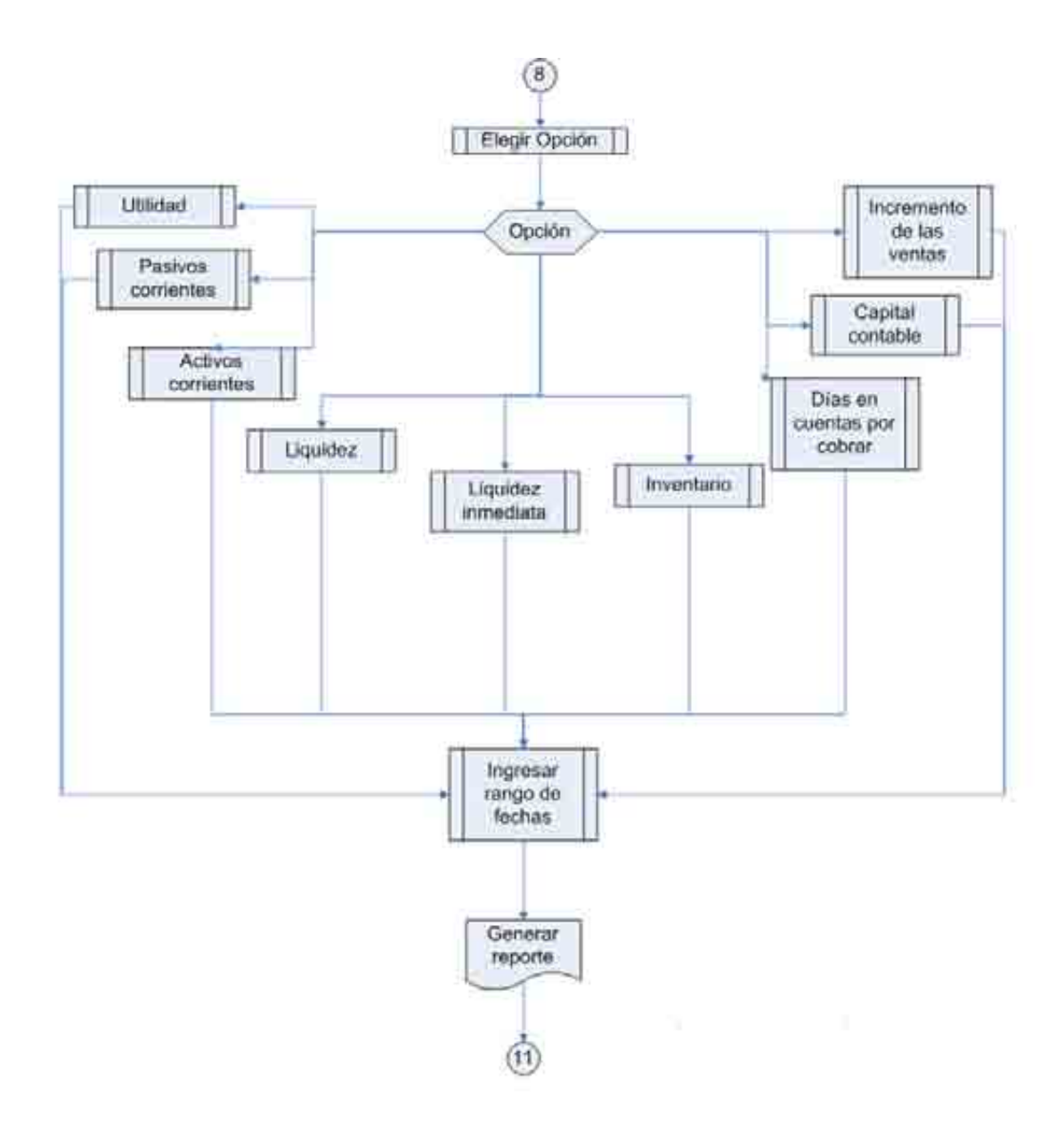

**Diagrama: Estado financiero general.** 

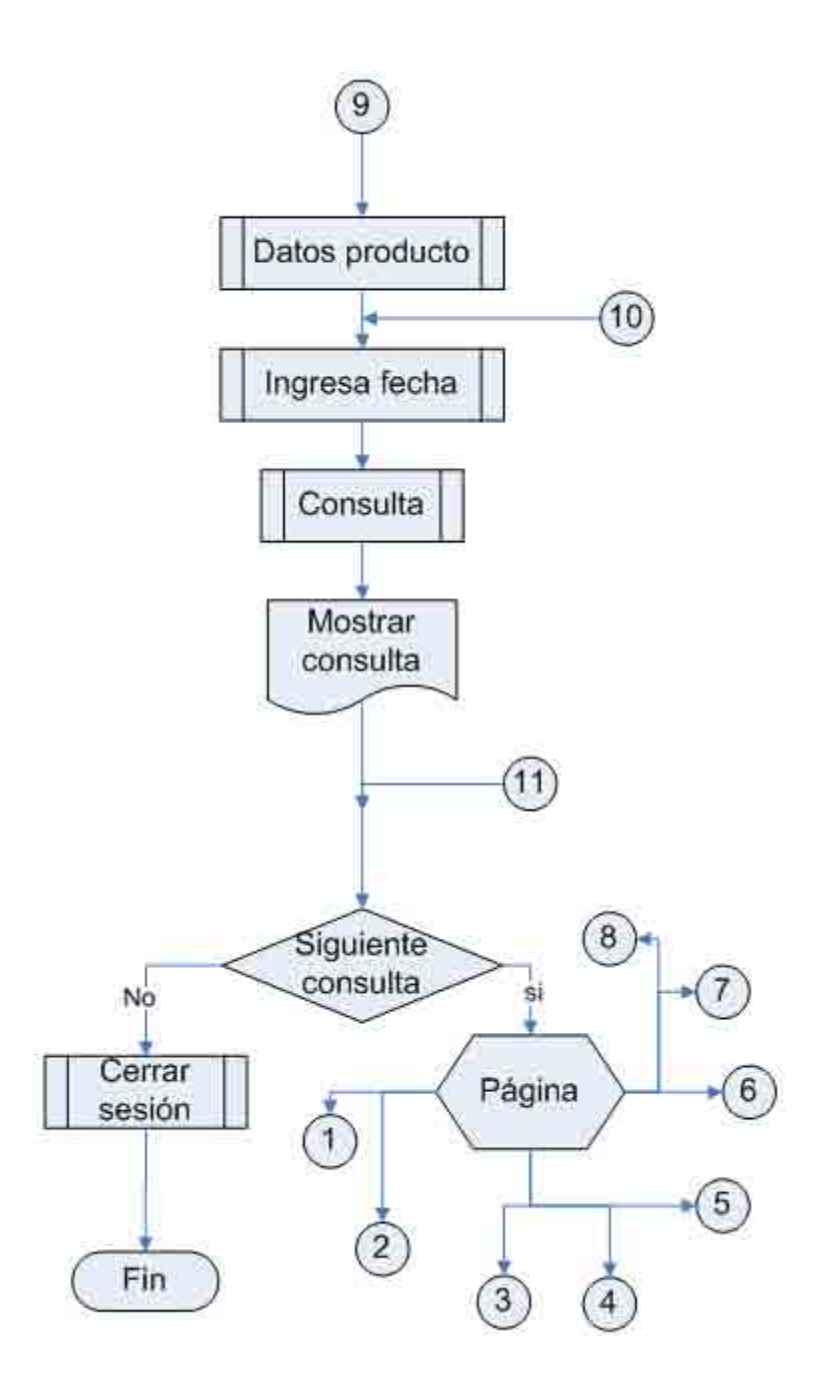

**Diagrama: Generación de la consulta.** 

# **7.2.4 Plan de trabajo**

Para la elaboración del plan de trabajo se hizo uso de la herramienta Project. A continuación se muestran cada una de las actividades realizadas a lo largo de la elaboración de la tesis.

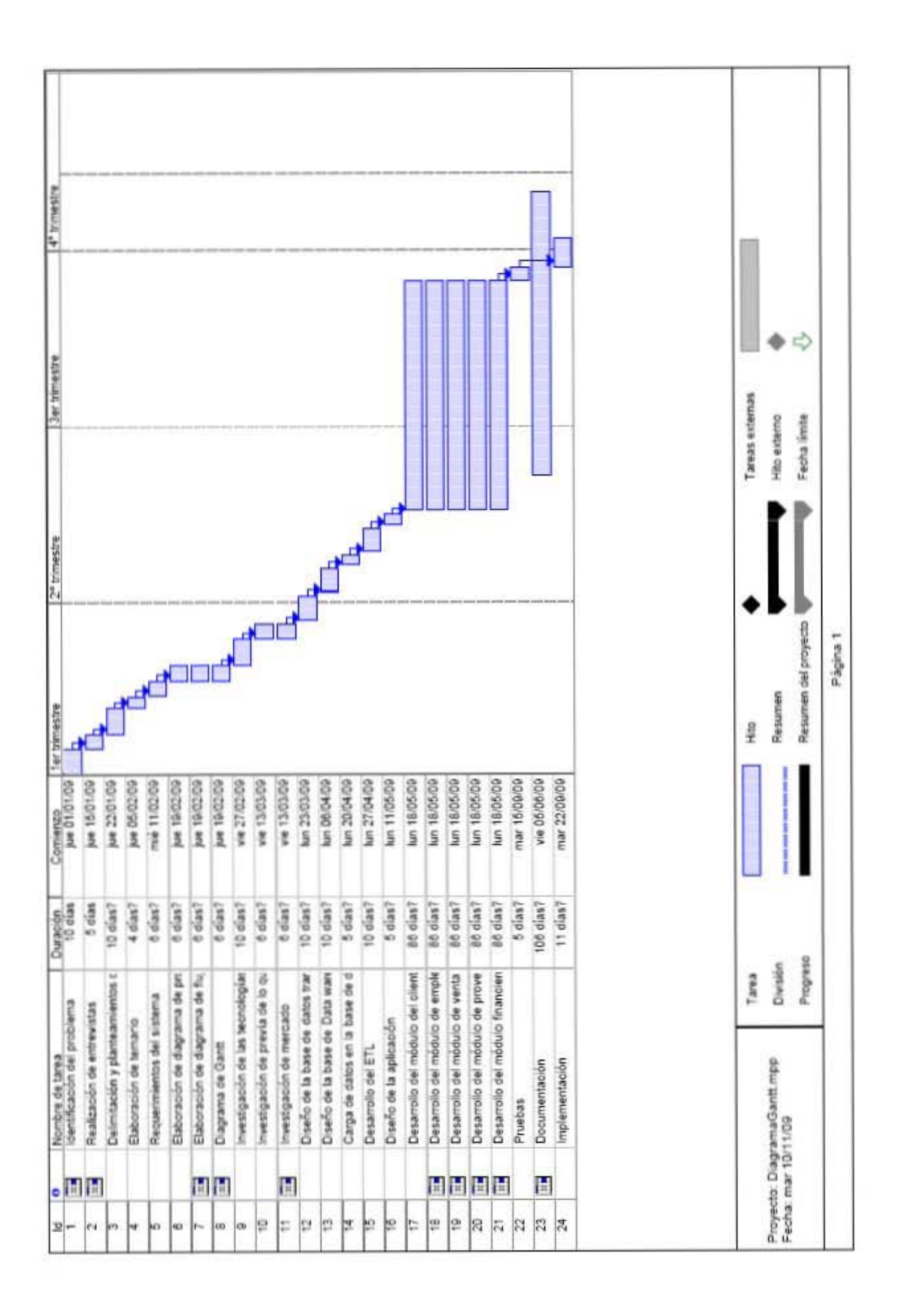

# **7.2.5 Data Warehouse**

El *Data Warehouse*, como ya se mencionó anteriormente, consta de varias capas:

- Capa de datos, denominada en la presente tesis como diseño de la base transaccional de la cuál tomaremos los datos.
- Capa de extracción, es la capa de carga de datos denominada ETL.
- Capa conceptual, en esta capa se hace el diseño del esquema dimensional del *Data Warehouse* y la definición de los KPIs.
- Capa física, es el diseño de la base de datos del *Data Warehouse*.
- Capa de negocio, consta de la definición de los cubos para realizar los últimos cálculos de los KPIs, así como organizarlos.
- Capa de presentación, son las pantallas en las cuales se mostrarán los resultados.

## **7.2.5.2 Diseño de la base de datos transaccional**

## **7.2.5.2.1 Elección del manejador de bases de datos**

La elección del manejador de base de datos es un tema muy importante el cual abordaremos en esta unidad. Dicha elección dependerá de los procesos a los cuales será sometida la información y a la capacidad del manejador para realizar dichos procesos.

Lo primero que debemos aclarar es que para realizar un análisis de la información debemos partir de un conjunto de datos diario de actividades guardadas y administradas por la farmacia, de ahí debemos agruparlas por fechas para obtener su comportamiento y determinar el estado actual del negocio.

Observemos que el problema se divide en dos partes fundamentales, la parte inicial es guardar los datos diariamente y la segunda es sacar esos datos diarios y agruparlos en un almacén que contenga los registros a través del tiempo para de ahí extraer la información fidedigna y confiable para poder dar un análisis confiable que sirva para la toma de decisiones del microempresario en una farmacia.

Hemos determinado almacenar en otro lugar muy especial y particular los datos más importantes y esenciales para el análisis con el propósito de detectar cualquier anomalía o fallo de la empresa, es como llevar un archivo el cual nos permita analizar tendencias de ventas, compras, clientes, personal, entre los principales.

Aclarado lo anterior para la primera parte del problema hemos determinado utilizar una base de datos transaccional y para la segunda un *Data Warehouse*. En la transaccional sólo se guardarán los datos diarios o más recientes, es decir que si hoy decido despedir a un empleado de mi farmacia simplemente lo doy de baja y para el sistema es como si nunca hubiese existido, sin embargo la segunda parte o el *Data Warehouse* tendrá guardado a dicho empleado como un registro almacenado el cual no se borrará, tal vez después contrate a otra persona la cual también quedará almacenada en el *Data Ware* sin perder nunca el registro anterior.

Para la primera parte se espera una densidad de información grande a lo largo del día; para la segunda parte la información será seleccionada y según su importancia almacenada, por lo cual se espera mayor información que la primera a través del tiempo ya que los registros no se borran. Por otro lado la densidad de información en un tiempo en específico será aproximadamente por las noches, es decir que la carga de datos se planea realizar en un tiempo de pocas transacciones o casi nulas, para no alentar el sistema dependiendo del tamaño del negocio.

Con estas características específicas para los manejadores de bases de datos hemos elegido para la base Transaccional a PostgreSQL y MySQL para el *Data Warehouse*.

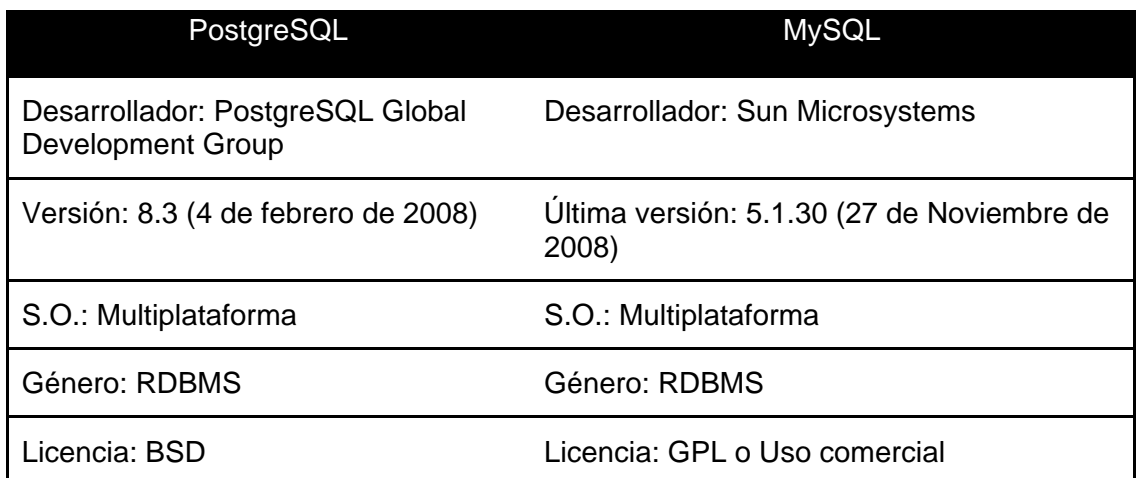

PostgreSQL es un manejador sumamente potente el cual nos proporciona una alta capacidad de concurrencia durante las actividades diarias gracias a que posee un sistema llamado MVCC (Acceso Concurrente Multiversión, por sus siglas en inglés) dicho elemento nos permite escribir en una tabla mientras que otros procesos pueden manipularla también por lo que no utiliza un sistema de bloqueo como otras bases de datos, aproximadamente PostgreSQL soporta 24 mil millones de eventos en un día.

En cuanto al hardware PostgreSQL requiere 8 megabytes en memoria RAM: 2 megabytes para el código fuente, 5 megabytes para la instalación de los ejecutables y 1 megabytes extra para las bases de datos básicas.

Por otro lado es un sistema muy completo en cuanto a sus habilidades de proveer integridad en la información con llaves foráneas, primarias, *constraints* o la posibilidad de aceptar registros NOT NULL.

Por otro lado nos brinda un sistema robusto contra fallas referidas al sistema operativo o falla de energía así como en el hardware mediante un proceso de escritura adelantada llamado WAL. Un factor importante en este sentido es que podemos tener puntos de recuperación en el tiempo.

PostgreSQL es un sistema que cumple las normas ISO 9126-1 así como con la prueba de ACID, entre sus principales características operativas del manejador encontramos que es fiable, eficiente, integro, con correcciones, de fácil uso, de fácil mantenimiento, flexible y fácil para las pruebas.

Así mismo posee una variedad de tipos de datos muy amplia pues los usuarios podemos crear nuestros propios tipos de datos, entre los básicos encontramos:

- Números de precisión arbitraria.
- Texto de largo ilimitado.
- Figuras geométricas (con una variedad de funciones asociadas)
- Direcciones IP (IPv4 e IPv6).
- Bloques de direcciones estilo CIDR.
- Direcciones MAC.
- Arrays.

PostgreSQL cuenta con un manejador de *triggers* o disparadores, procedimientos almacenados, vistas, cursores, herencia de tablas, funciones que manejan un lenguaje similar a Oracle (PL/SQL), entre otros.

Cabe hacer la aclaración que PostgreSQL es un manejador libre por lo cual tenemos la ventaja de no pagar licencia por lo que el costo del sistema se abarata muchísimo para el microempresario el cual no cuenta con una cultura muy amplia de pagar demasiado por un software que a sus necesidades no va a utilizar por completo.

Comparado con otros manejadores de este tipo es uno de los más rápidos en transacciones con una mejor concurrencia de usuarios incluso en consultas pesadas.

# **7.2.5.2.2 Diseño de la base de datos**

Tomando en cuenta la descripción del sistema previamente realizada hemos determinado el siguiente enunciado nos permitirá obtener el diseño de la base de datos.

El siguiente enunciado sólo está escrito de manera genérica, ya que los detalles los podremos encontrar en el diccionario de datos donde describiremos más detalladamente el negocio de la farmacia según los datos importantes a almacenar.

### **Enunciado:**

Una micronegocio tipo farmacia debe estar preparado para el crecimiento por lo cual se espera que tenga varias sucursales a futuro con una o varias bodegas, cada una de ellas llenas de productos, cada bodega sólo pertenece a una sucursal.

Cada bodega cuenta con un inventario de productos los cuales son atendidos por varios empleados a los que se les toma asistencia según su turno.

La farmacia realiza diversas transacciones como lo son las ventas, compras, devoluciones, cambios, garantías, cancelaciones. Dichas transacciones tienen asociada una cuenta donde se anotan los descuentos o promociones, sanciones, días de pago entre los principales.

La farmacia lleva un registro de entrada salida donde anota que empleado atendió a que cliente en una determinada transacción y que se vendió en ella, así como el proveedor de dicho producto.

Una transacción registra la forma de venta, forma de pago del cliente, monto de la transacción, forma de envió, fecha de pedido, fecha de entrega, póliza de garantía, descripción, factura y el estado de dicha transacción puede ser activo o inactivo.

Es fundamental almacenar los datos de cada cliente, proveedor, empleado y producto.

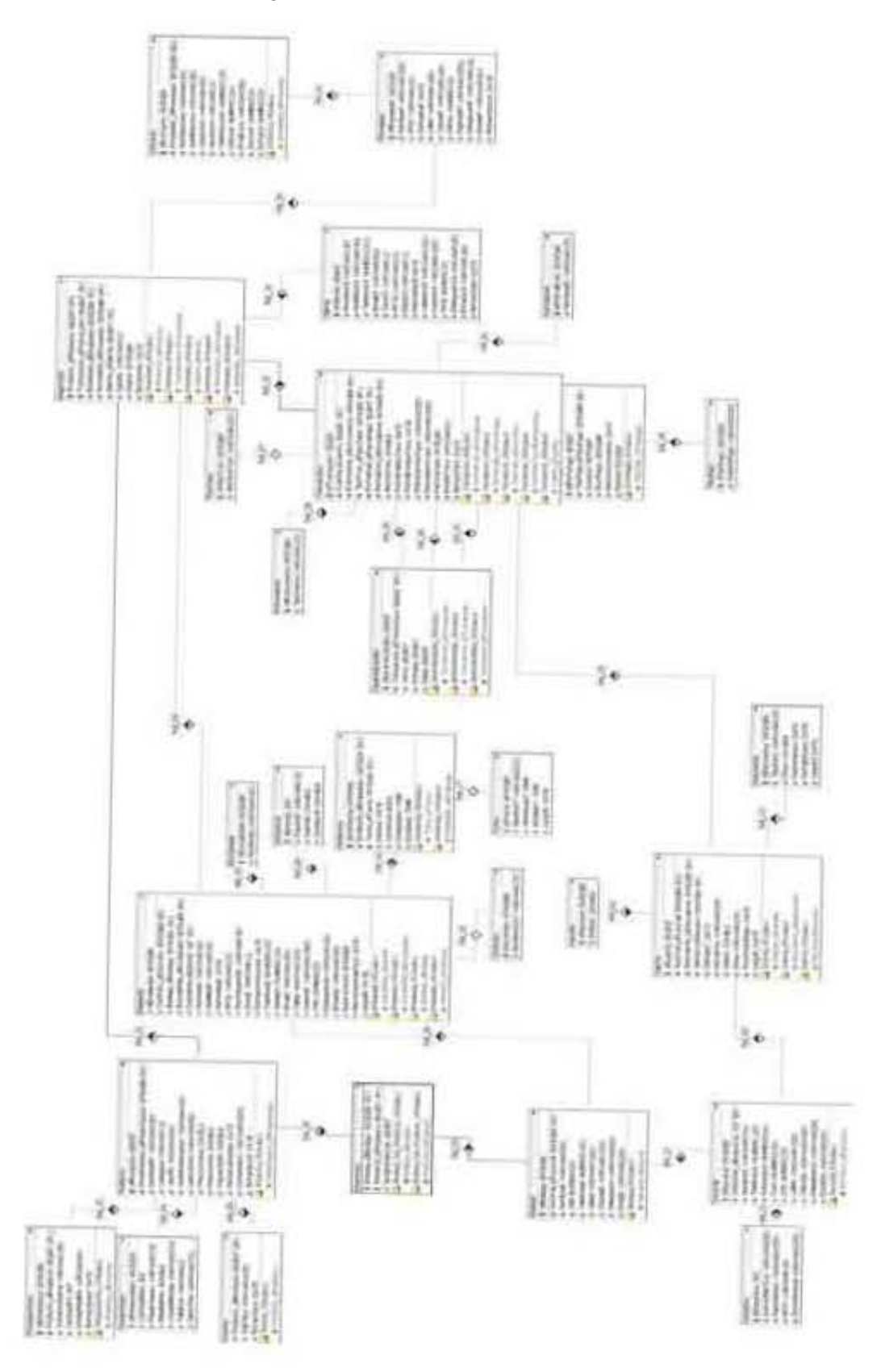

Diagrama del diseño de la base de datos

# **7.2.5.2.2.1 Diccionario de datos**

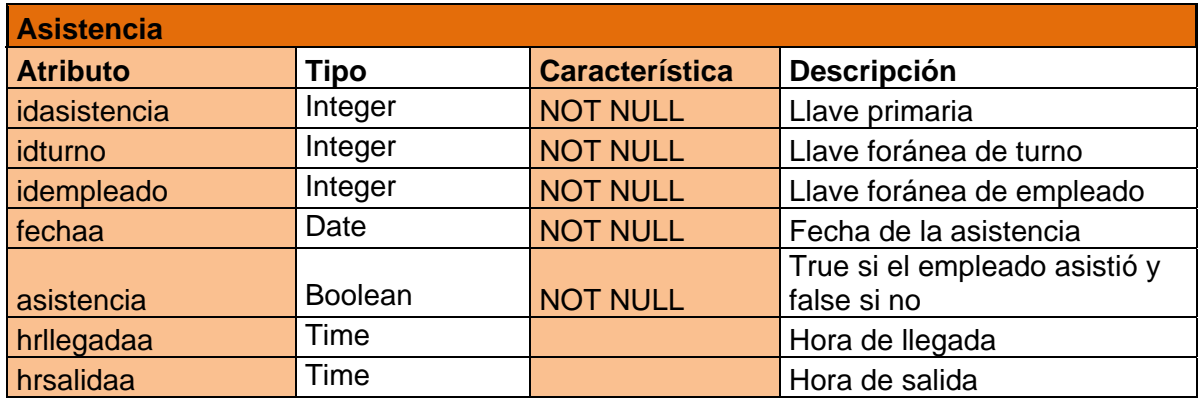

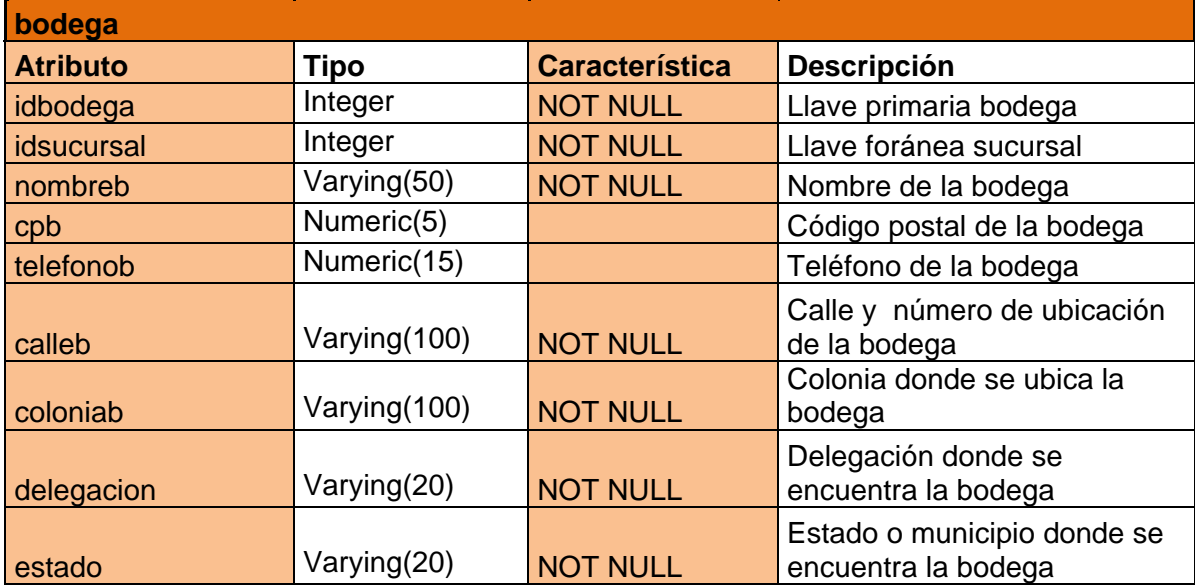

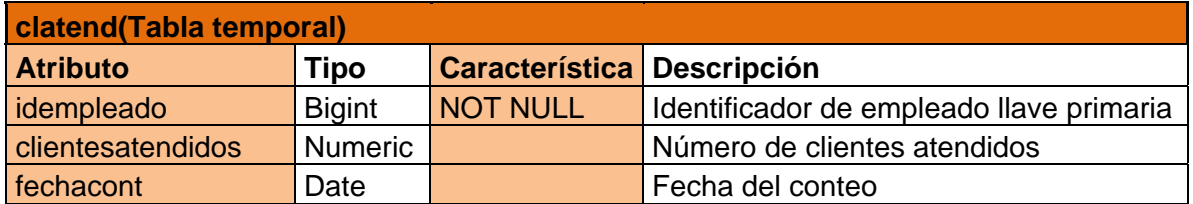

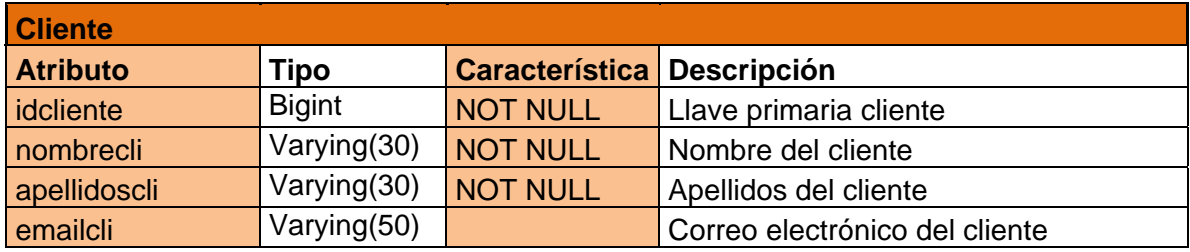

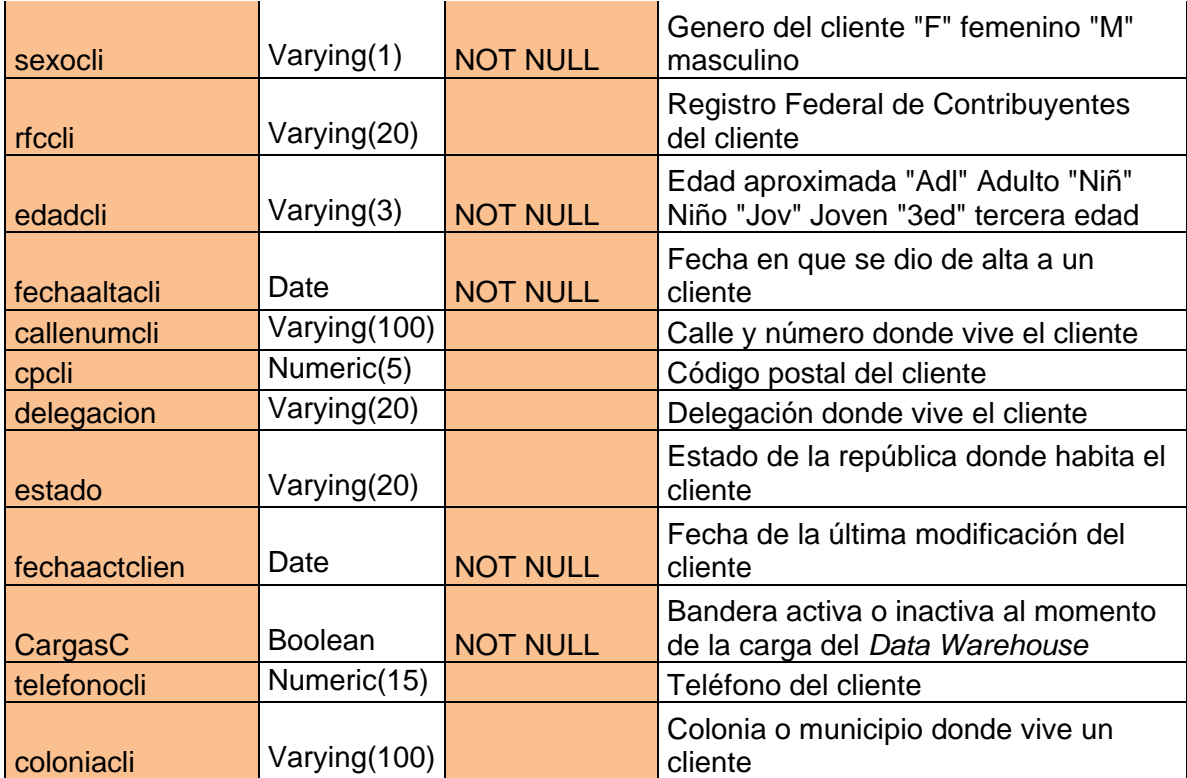

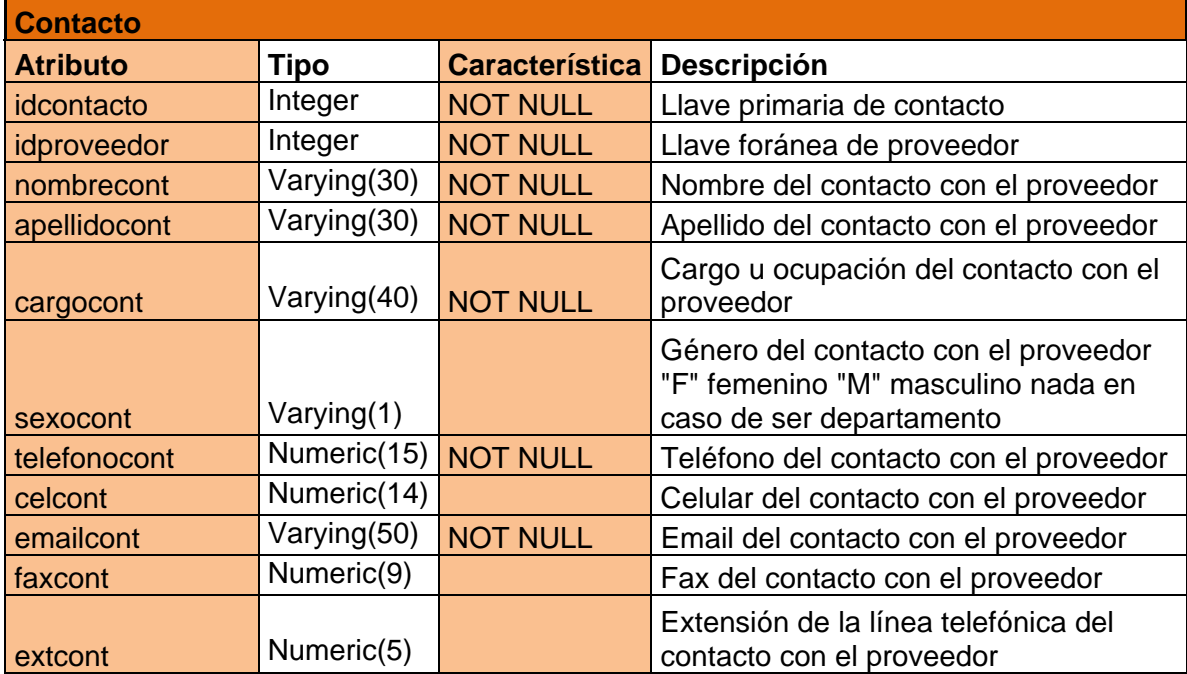

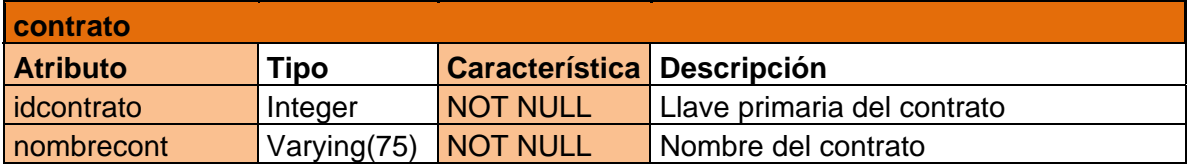

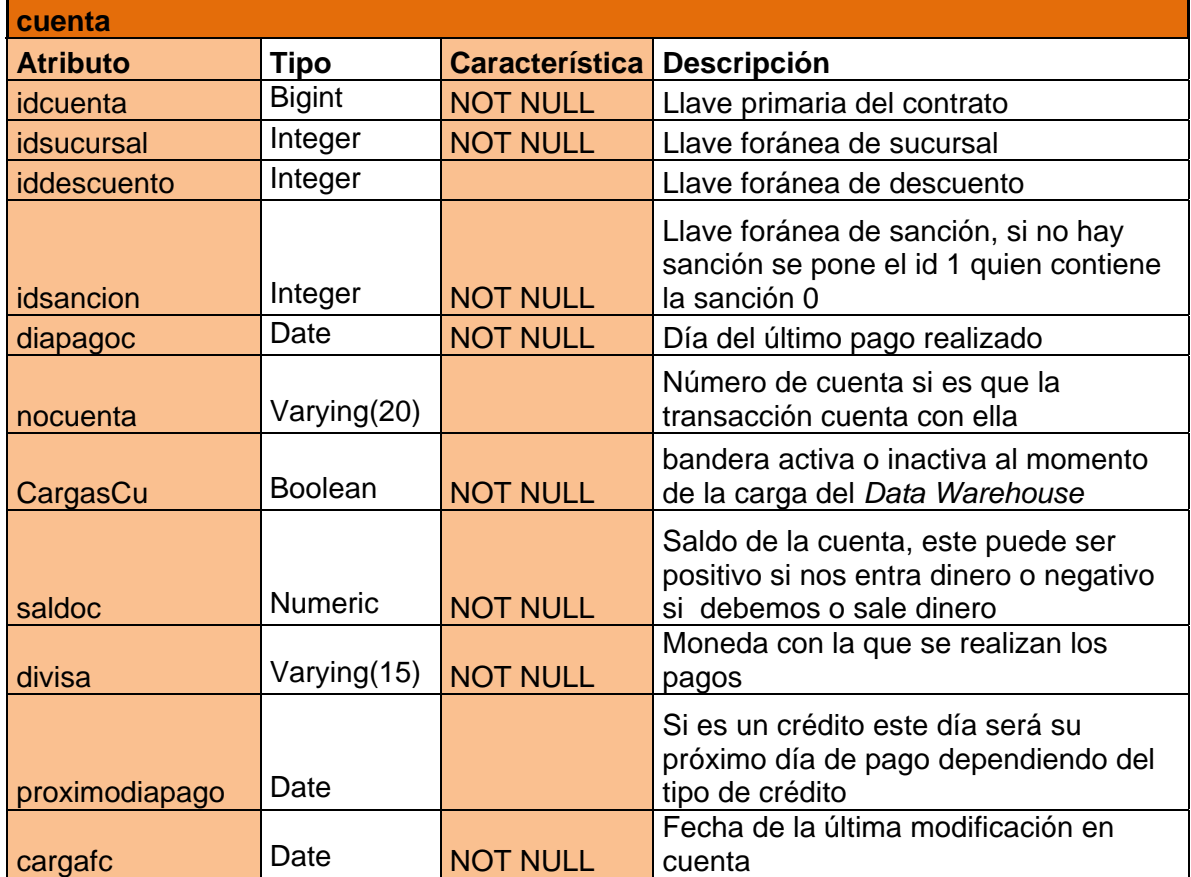

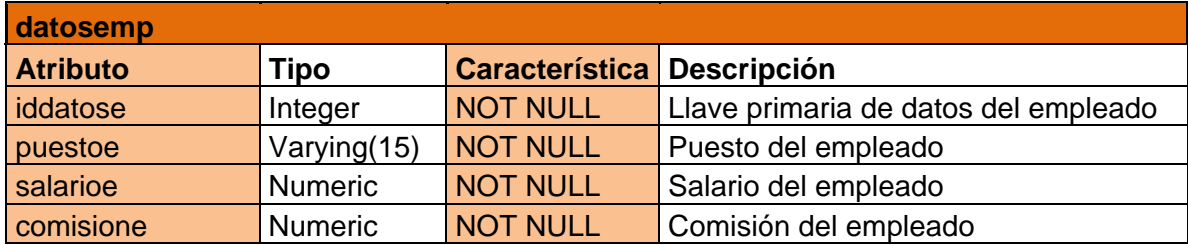

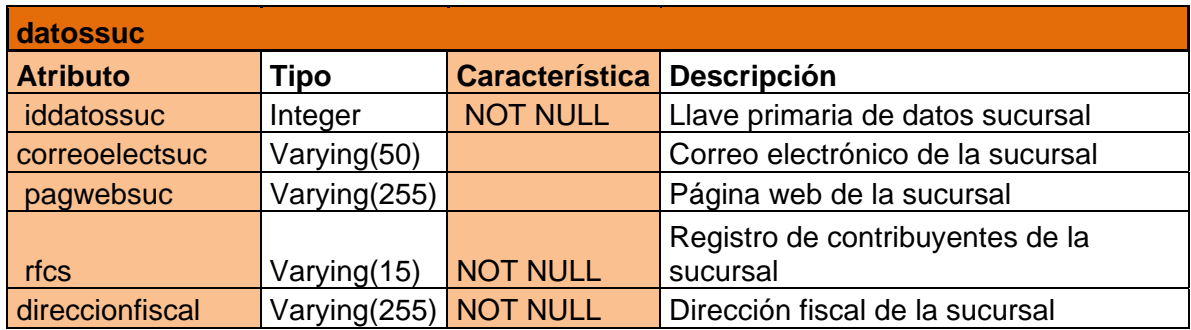

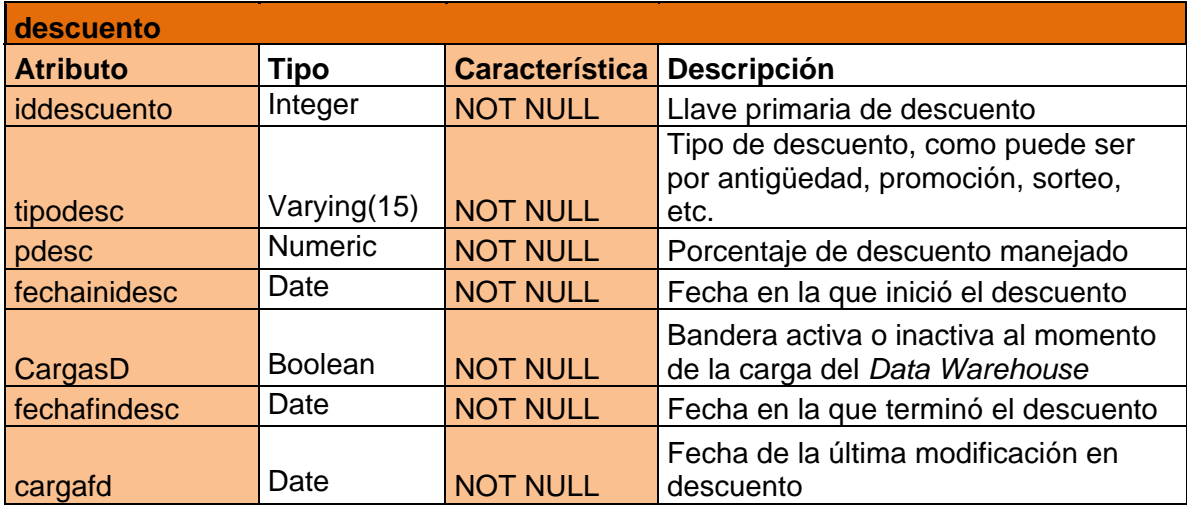

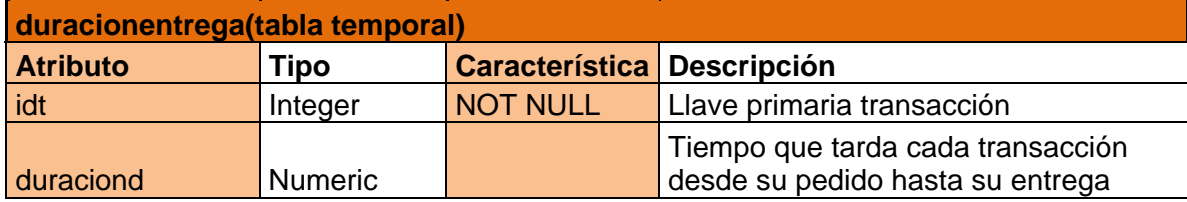

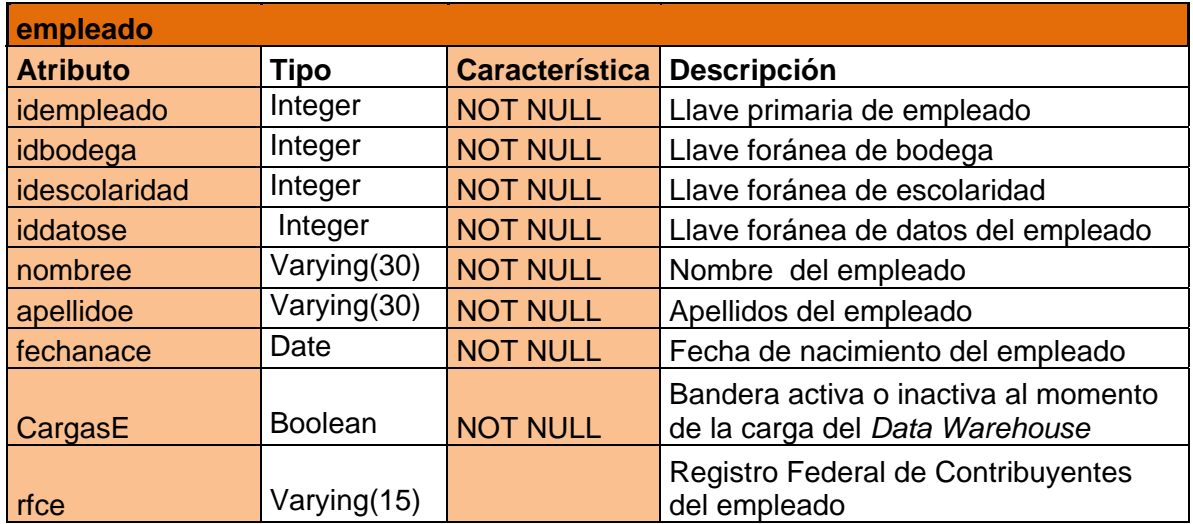

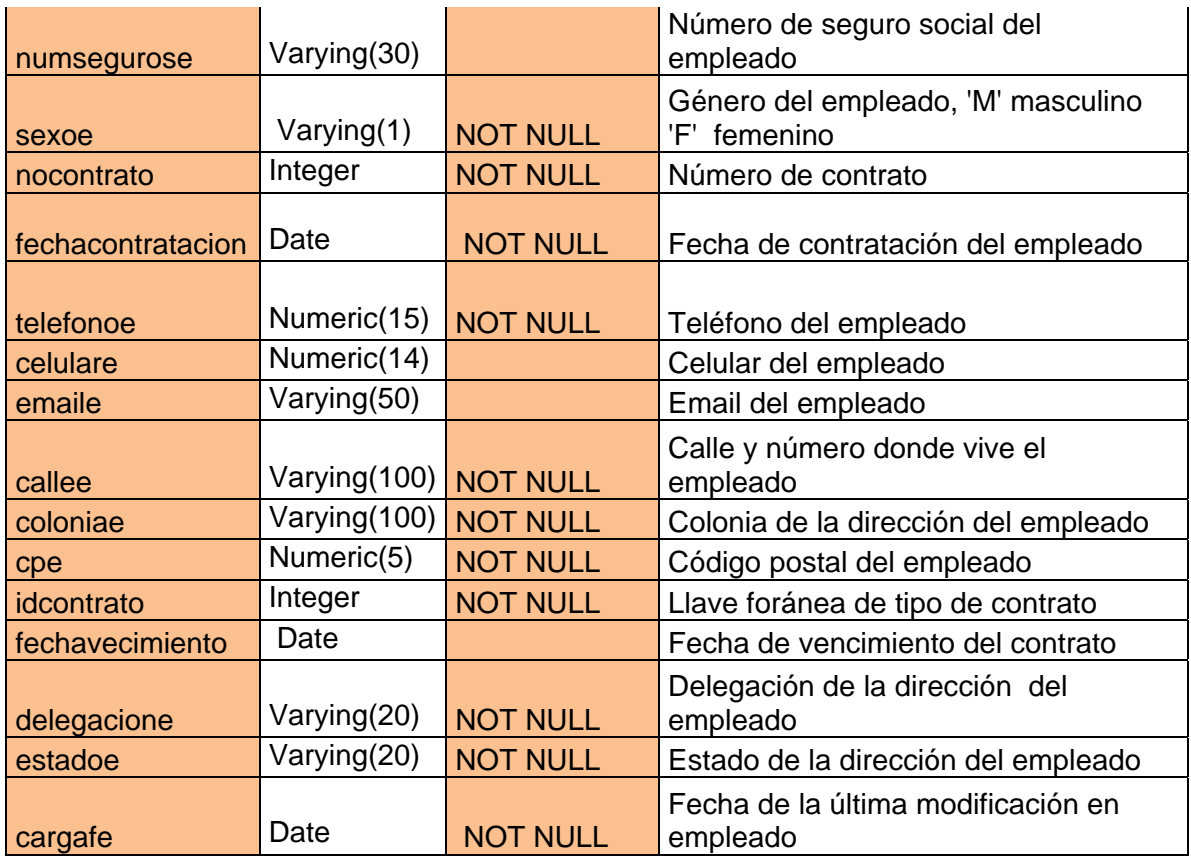

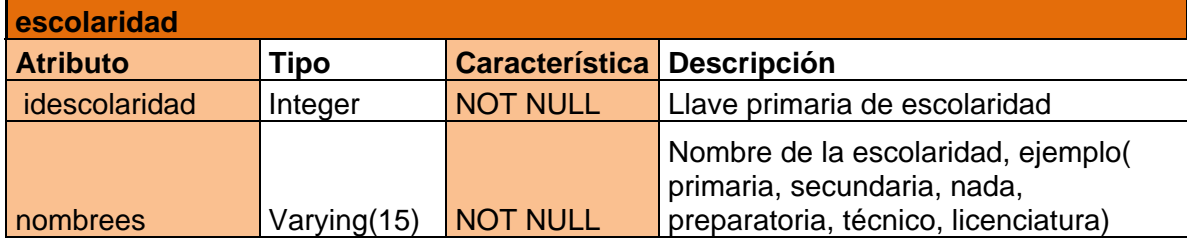

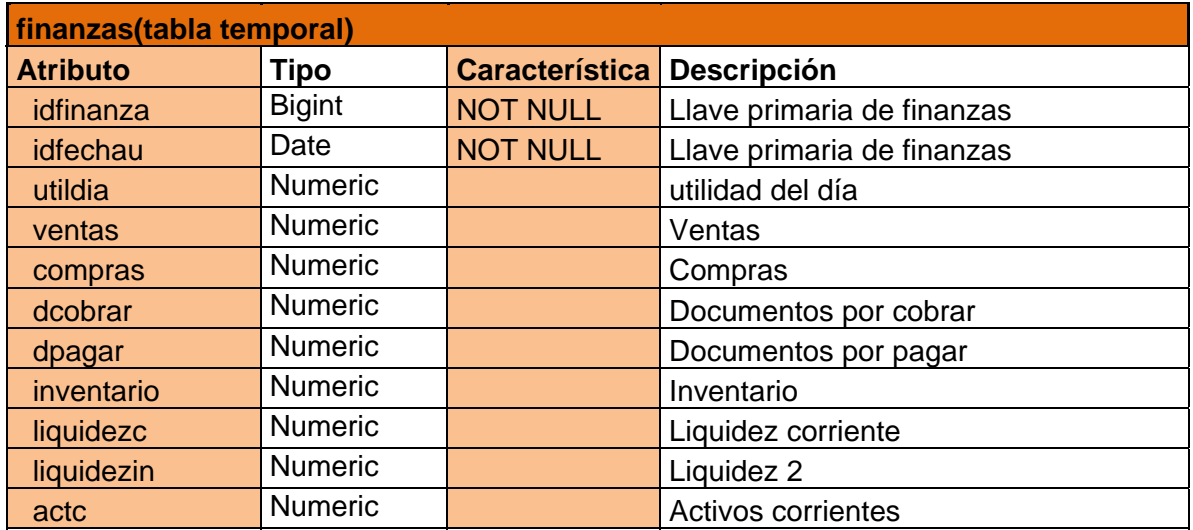

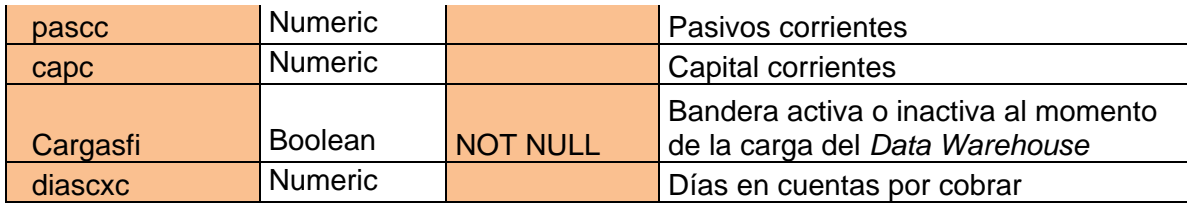

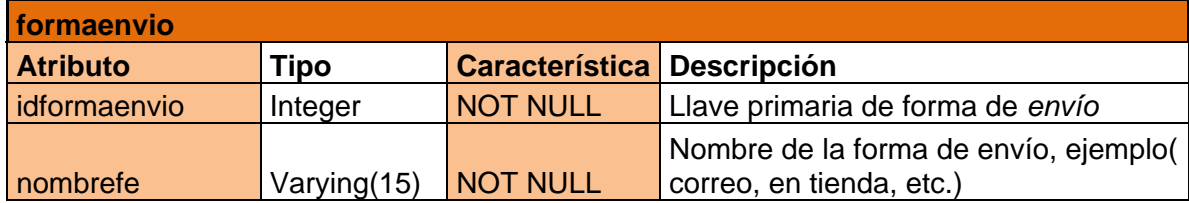

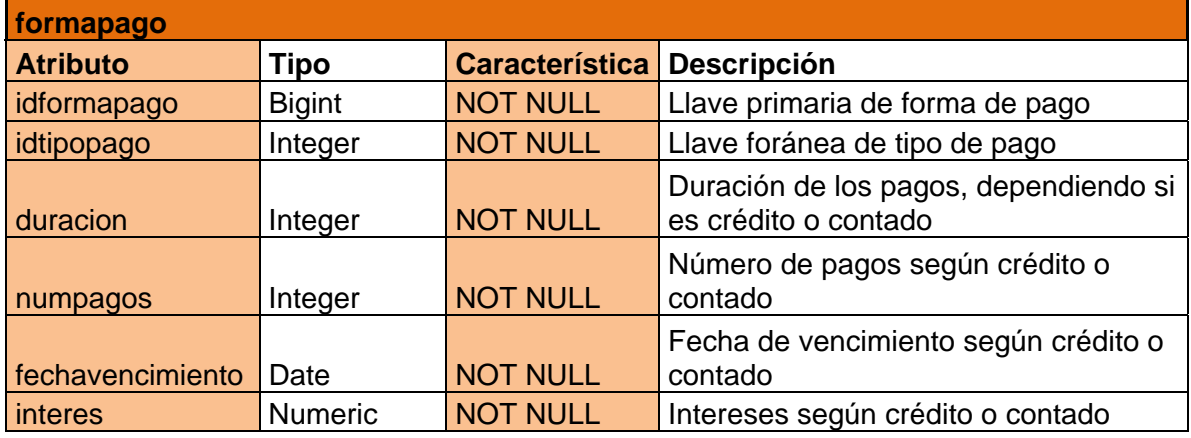

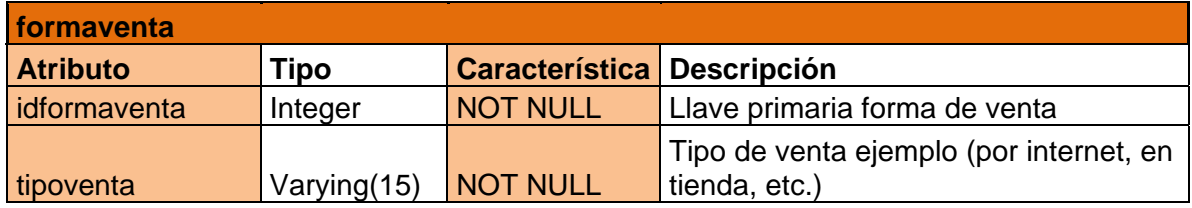

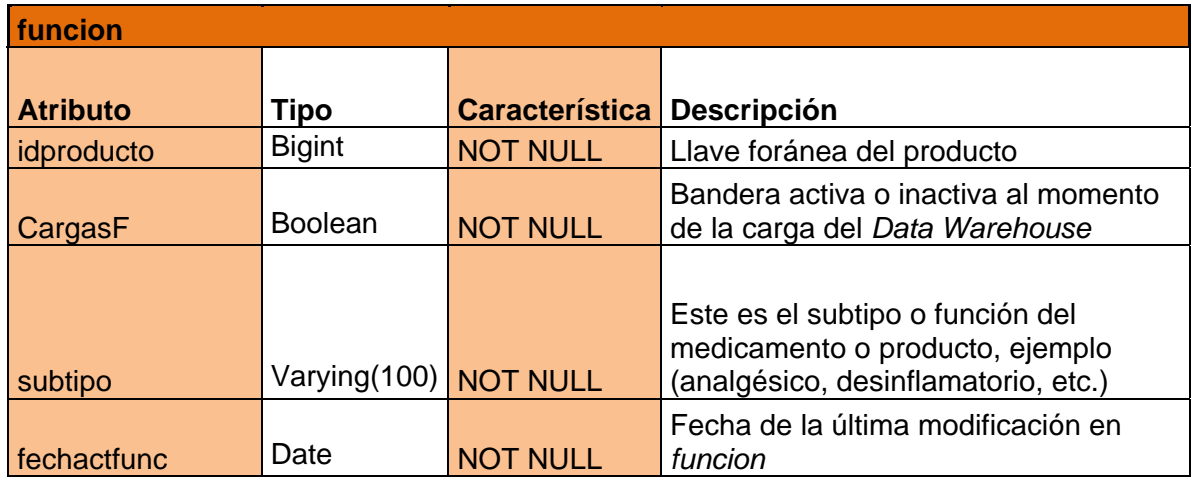

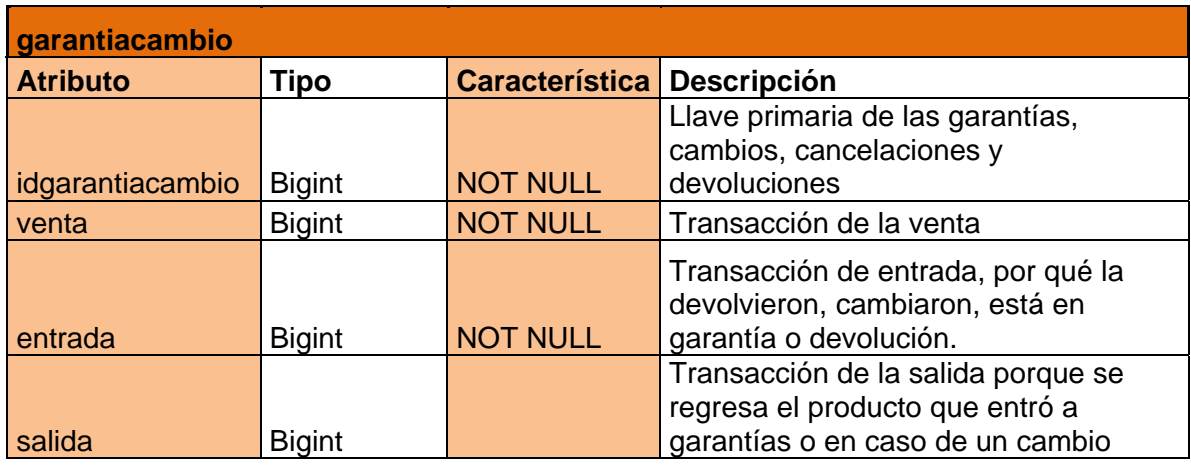

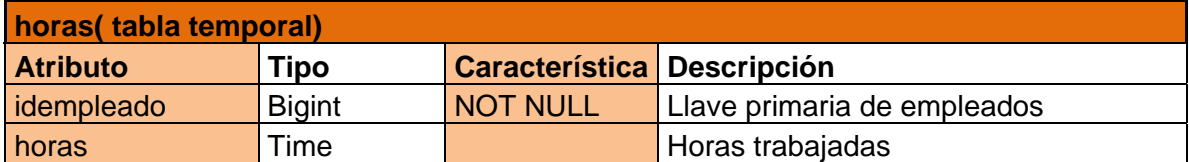

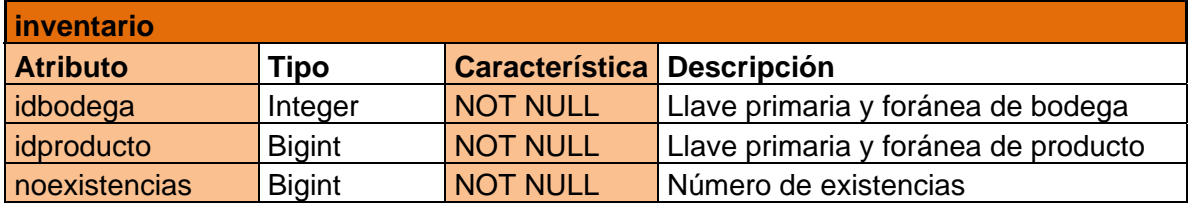

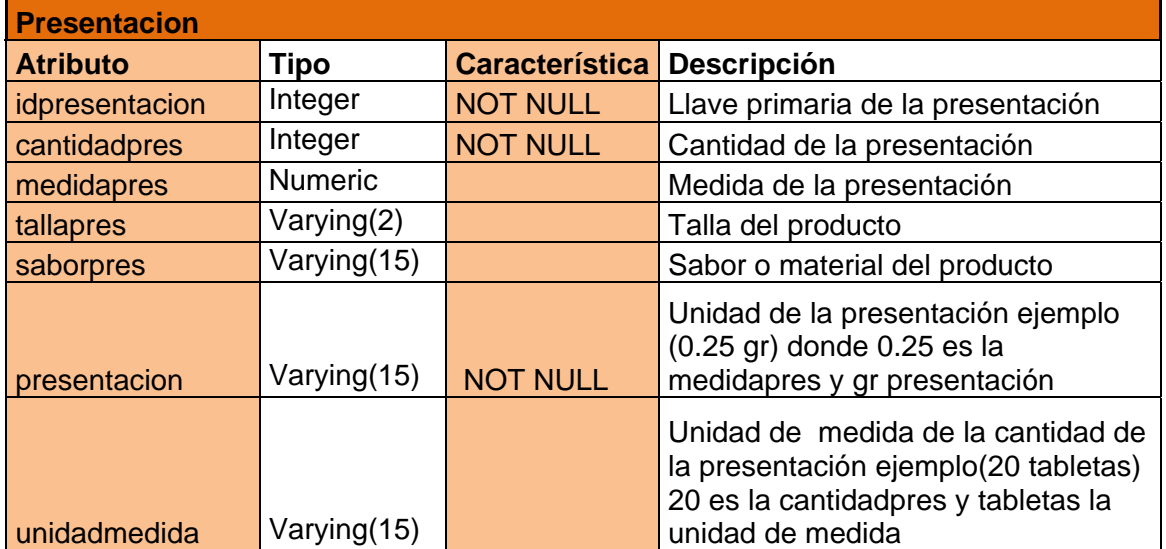

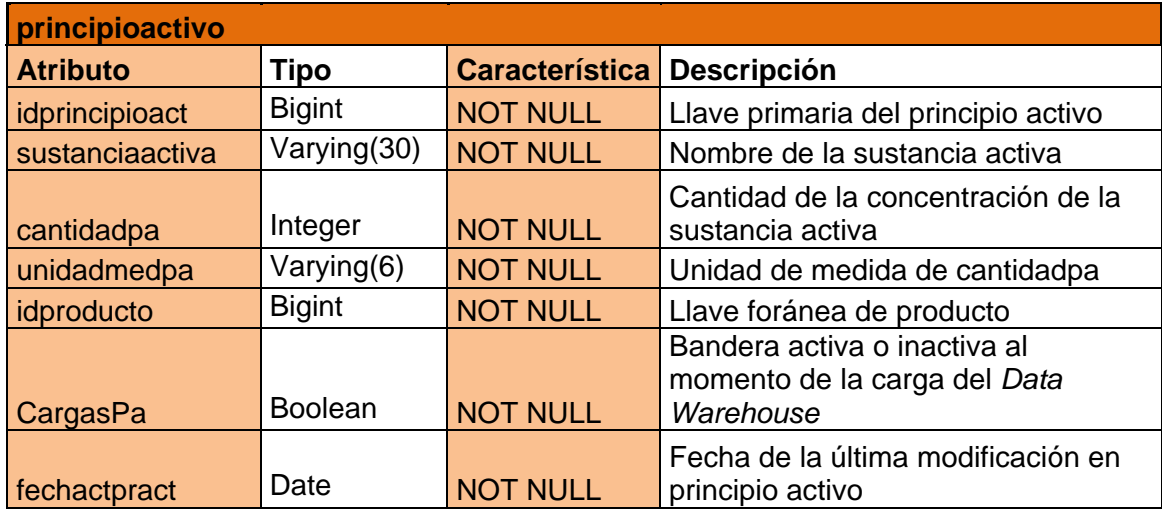

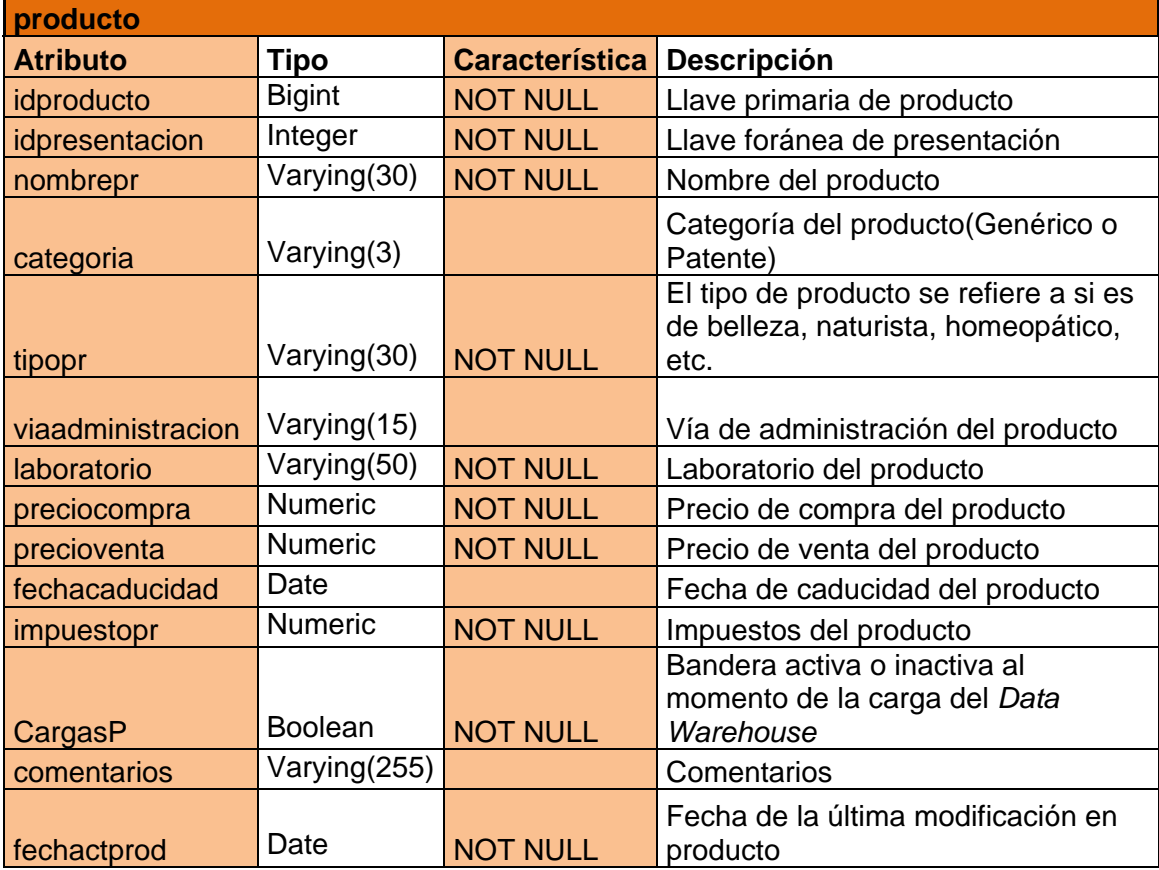

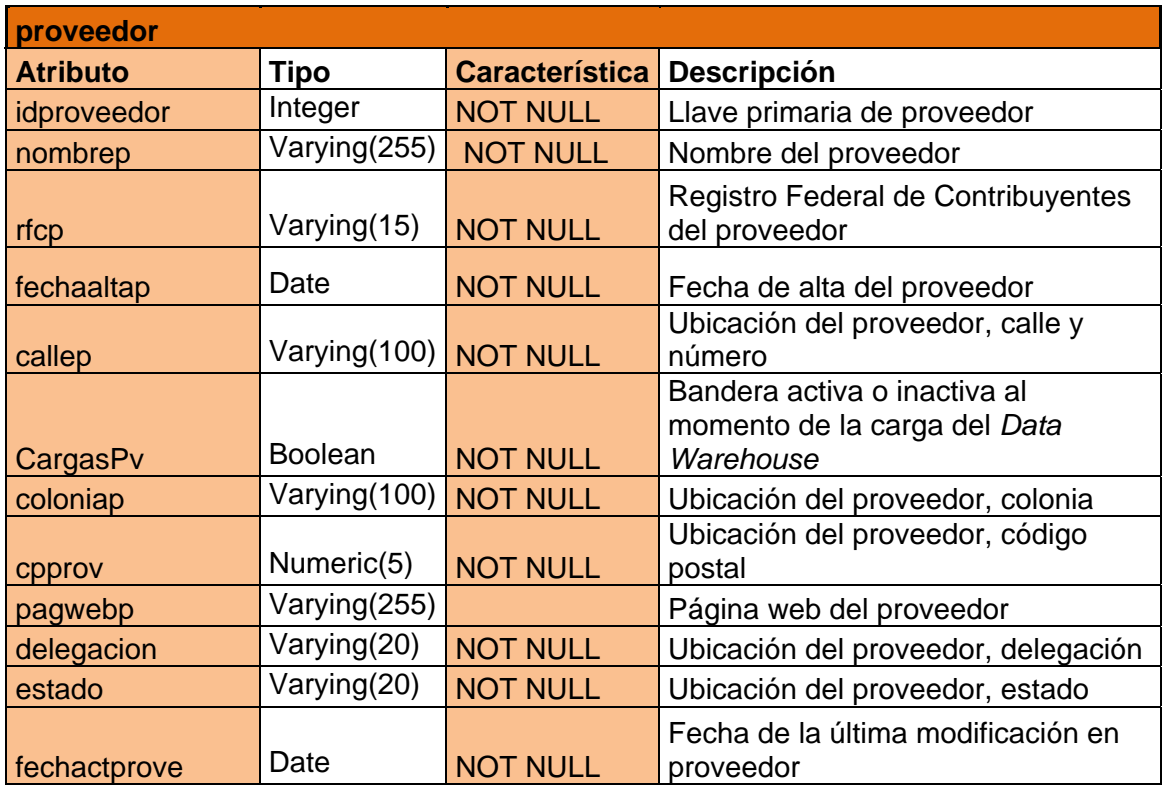

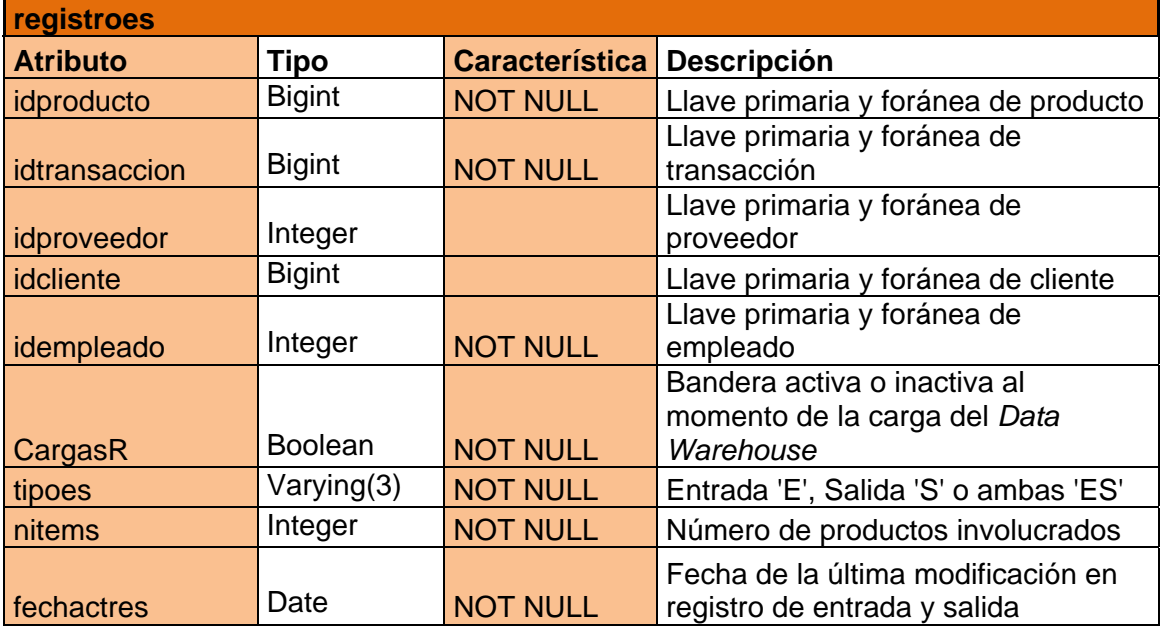

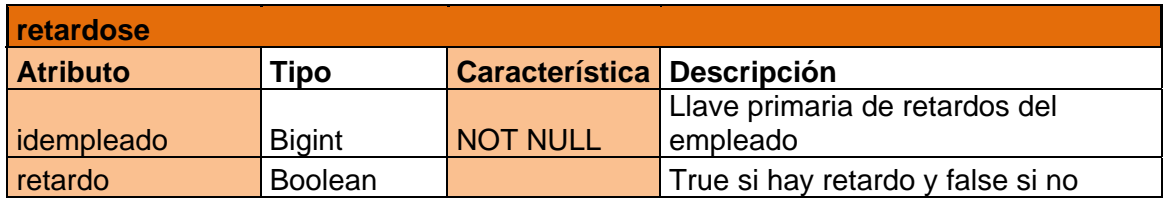

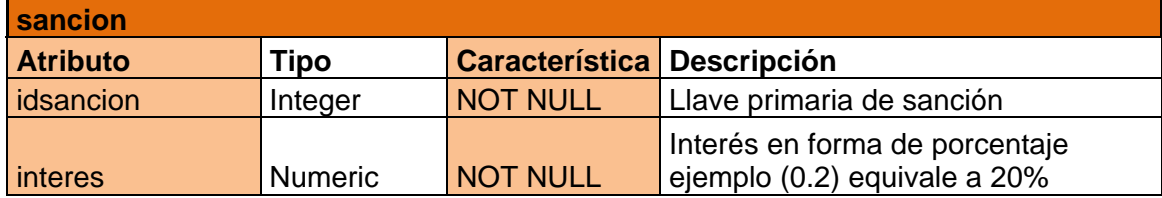

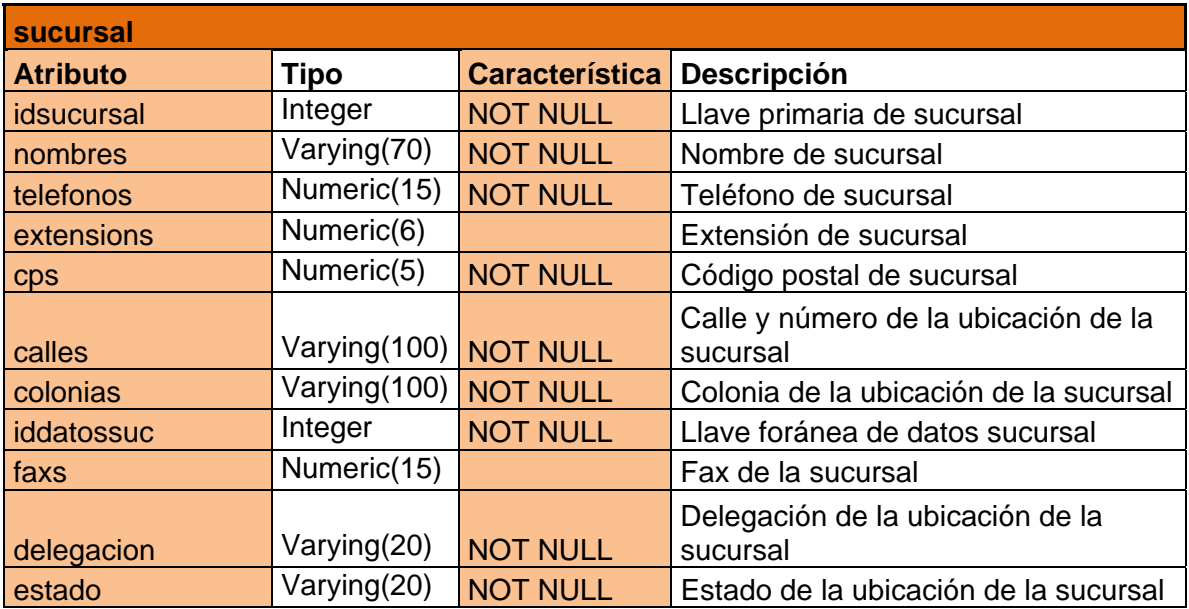

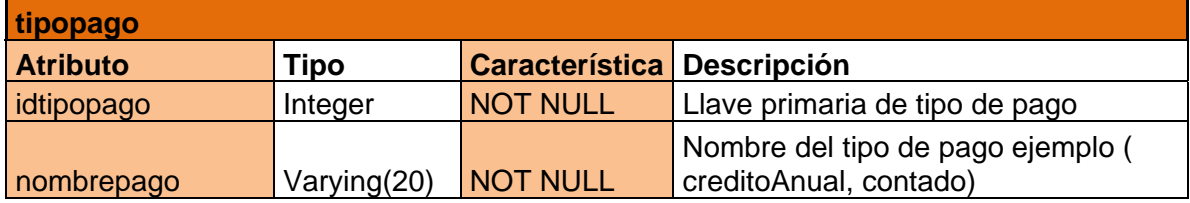

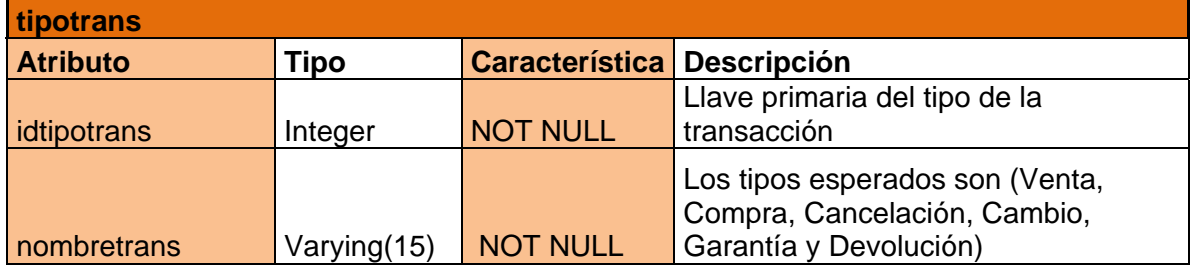

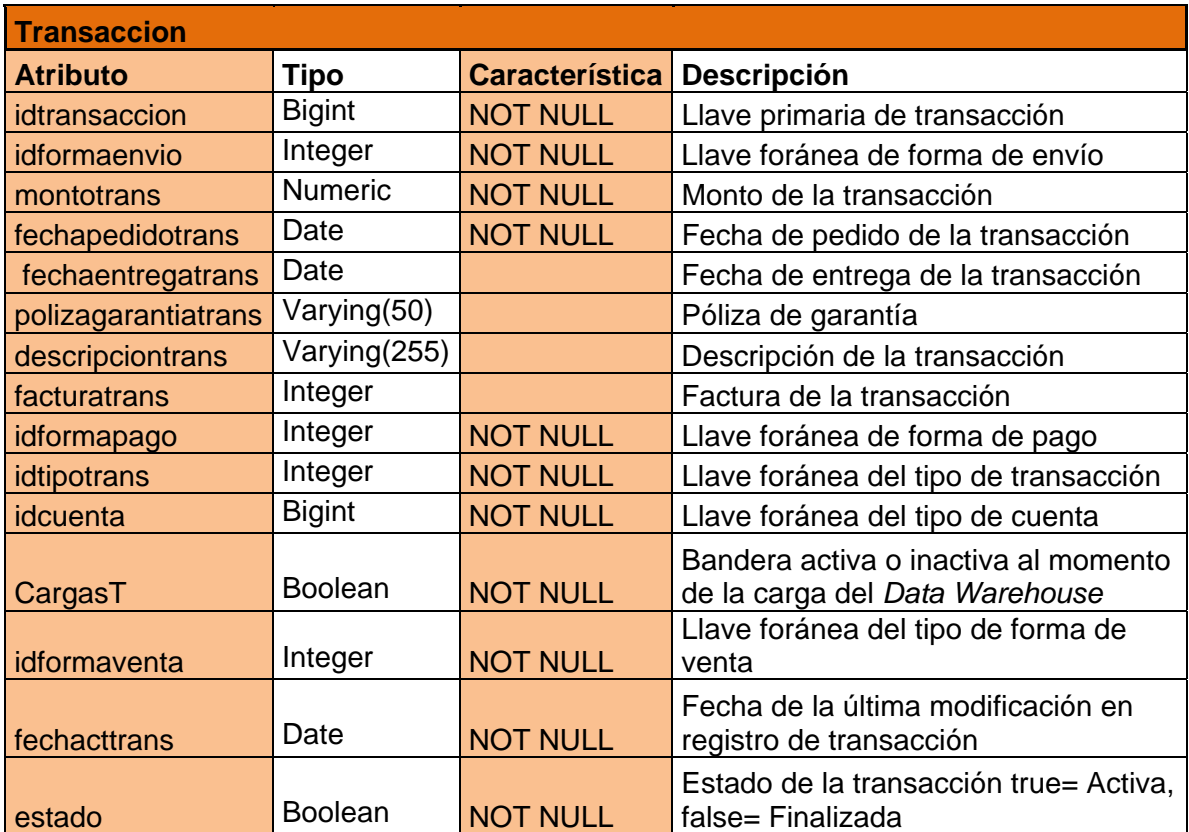

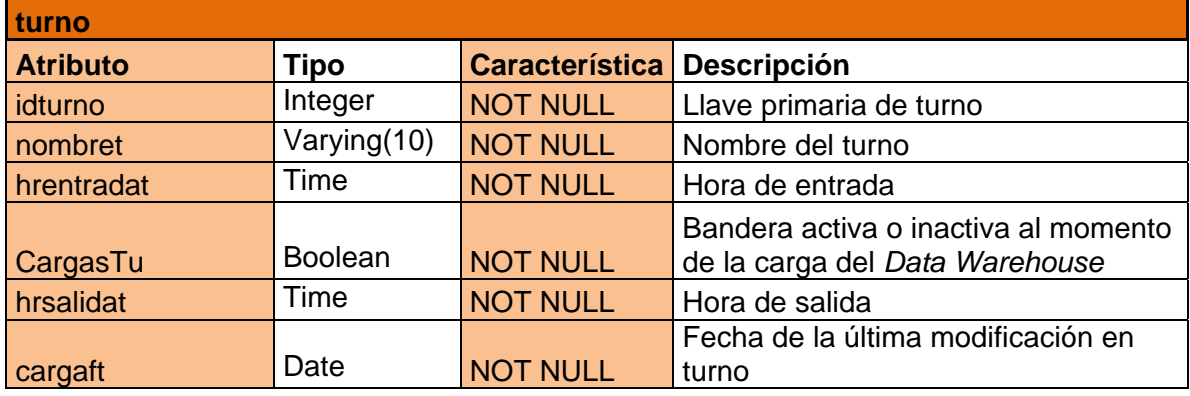

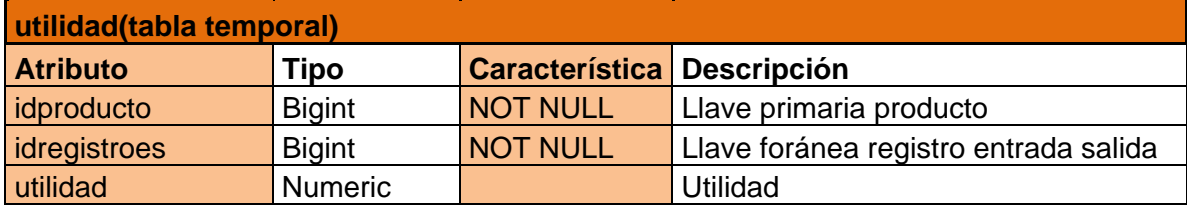

## **7.2.5.2.2.2 Funciones y Triggers**

Dentro de la base de datos transaccional tenemos funciones y *triggers* que nos ayudan a activar la carga de datos, de tal manera que cuando hay una actualización o un dato nuevo registrado, los datos se deben preparar para la carga al *Data Warehouse*.

A continuación realizaremos una breve descripción de las funciones que se encargan de dicho proceso.

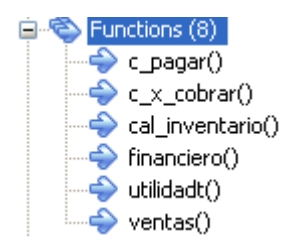

**C\_pagar().-** Calcula las cuentas por pagar y las guarda en la tabla *finanza* diariamente.

**C\_x\_cobrar().-** Calcula las cuentas por cobrar y las guarda en la tabla *finanza* diariamente.

**Cal\_inventario.-** Calcula el inventario y los guarda en la tabla *finanza* diariamente.

**Financiero().-** Calcula los activos corrientes, pasivos corrientes, capital corriente, la liquidez, liquidez inmediata y los días en cuentas por cobrar diariamente para el posterior llenado del *Data Warehouse*.

**Utilidad().-** Calcula la utilidad diaria y la guarda en la tabla *finanza* diariamente.

**Ventas().-** Calcula las ventas y las guarda en la tabla *finanza* diariamente.

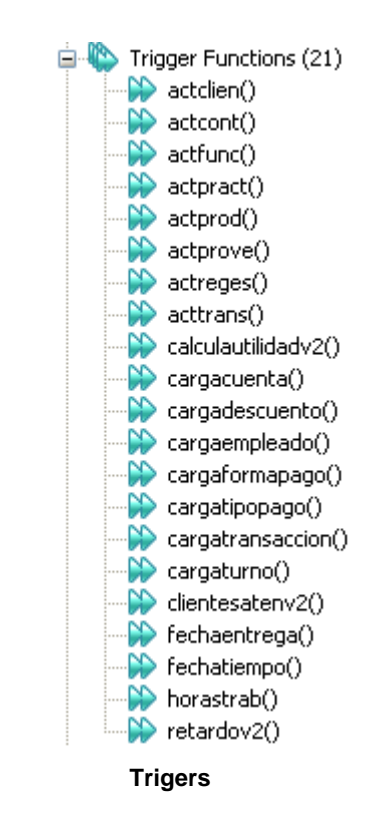

Breve descripción de cada *trigger*:

**actclien** - *trigger* que se dispara en un UPDATE para activar la casilla de FechActClie que registra la fecha de la última modificación de registro clientes para poder cargar el dato después.

**actcont** - *trigger* que se dispara en un UPDATE para activar la casilla de FechActProve que registra la fecha de la última modificación de registro de contacto para posteriormente afectar a *Proveedor* y poder cargar el dato después.

**actfunc** - *trigger* que se dispara en un UPDATE para activar la casilla de FechActFunc que registra la fecha de la última modificación de registro *Funcion* para poder cargar el dato después.

**actpract** - *trigger* que se dispara en un UPDATE para activar la casilla de FechActPtAct quien registra la fecha de la última modificación de registro principio activo y poder cargar el dato después.

**actprod** - *trigger* que se dispara en un UPDATE para activar la casilla de FechActProd que registra la fecha de la última modificación de registro *Producto* para poder cargar el dato después.

**actprove** - *trigger* que se dispara en un UPDATE para activar la casilla de FechActProve que registra la fecha de la última modificación de registro *Proveedor* para poder cargar el dato después.

**actreges** - *trigger* que se dispara en un UPDATE para activar la casilla de FechActRes que registra la fecha de la última modificación de registro *RegistroES* para poder cargar el dato después.

**acttrans** - *trigger* que se dispara en un UPDATE para activar la casilla de FechActTrans que registra la fecha de la última modificación de registro *Transaccion* para poder cargar el dato después.

**cargacuenta** - *trigger* que se dispara en un UPDATE para activar la casilla de cargaFC y carga FT que registra la fecha de la última modificación de registro cuenta y afecta también al registro transacción, para poder cargar el dato después.

**cargadescueneto** - *trigger* que se dispara en un UPDATE para activar la casilla de cargaFD que registra la fecha de la última modificación de registro *Descuento* para poder cargar el dato después.

**cargaempleado** - *trigger* que se dispara en un UPDATE para activar la casilla de cargaFE que registra la fecha de la última modificación de registro *Empleado*, para poder cargar el dato después.

**cargaformapago** - *trigger* que se dispara en un UPDATE para activar la casilla de cargaFT que registra la fecha de la última modificación de registro *formaPago*, afectando a transacción, para poder cargar el dato después.

**cargatipopago** - *trigger* que se dispara en un UPDATE para activar la casilla de cargaFT que registra la fecha de la última modificación de registro *tipoPago*, afectando a transacción, para poder cargar el dato después.

**cargatransaccion** - *trigger* que se dispara en un UPDATE para activar la casilla de cargaFc, fechacttrans que registra la fecha de la última modificación de registro *transaccion*, afectando también a cuenta, para poder cargar el dato después.

**cargaturno** - *trigger* que se dispara en un UPDATE para activar la casilla de cargaFT que registra la fecha de la última modificación de *Turno*, para poder cargar el dato después.

**calculautilidadv2** - *trigger* que genera una tabla temporal que calcula la utilidad cada que el *registroES* es modificado.

**clientesatenv2** - *trigger* que genera una tabla temporal (*CLAtend*) la cual asocia a cada empleado con las ventas realizadas, por lo que cada que hay un movimiento en *registroES* se activa el *trigger*.

**retardov2** - *trigger* que calcula los retardos según la tabla *asistencias*, que tiene hora de llegada y hora de salida.

**horastrab** - *trigger* que calcula en número de horas trabajadas por día, según la hora de entrada y hora de salida.

**sancion** - *trigger* que está pendiente si hubo una sanción en la cuenta para volver a recalcular el monto de la transacción y reajustar valores sobre todo en caso de los créditos y montos a pagar.

**fechaentega** - *trigger* que crea una tabla temporal (*duracionEntrega*) donde calcula el tiempo en que se tarda en llegar un producto a la tienda, desde que lo piden a proveedor dependiendo de la transacción.

**diautilidad** - *trigger* que calcula la utilidad por día.

# **7.2.5.3 Implementación de la capa de extracción**

La carga de datos de PostgreSQL a MySQL se realiza mediante la elaboración de un software C# y ADO.NET.

Así mismo se combina con la administración del sistema operativo Windows y la programación de diversas tareas a determinada hora del día.

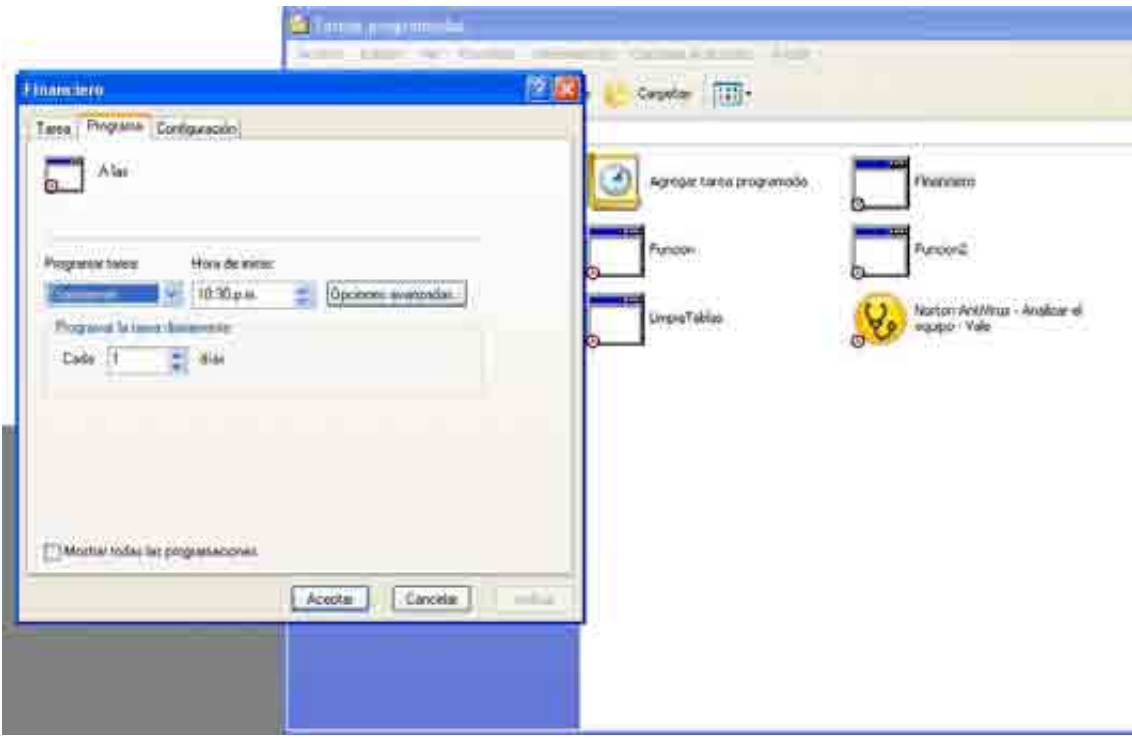

**Figura. Administrador de tareas programadas de Windows** 

Para comenzar con la elaboración del ETL, primeramente debemos de ubicar los datos que nos traeremos de la base transaccional pues en base a ello determinaremos la carga y las consultas, así como las operaciones a realizar.

Operaciones Identificadas:

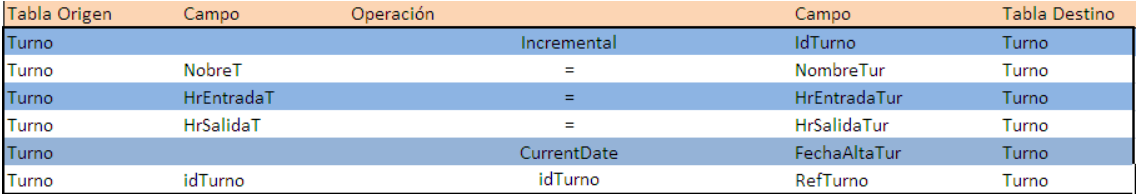
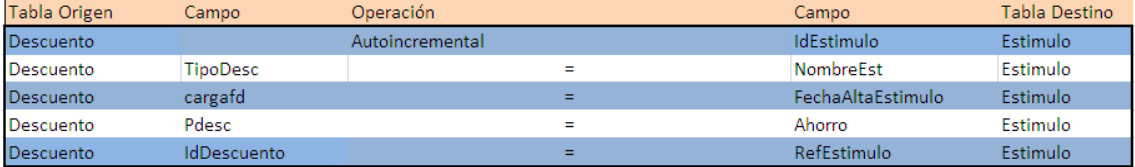

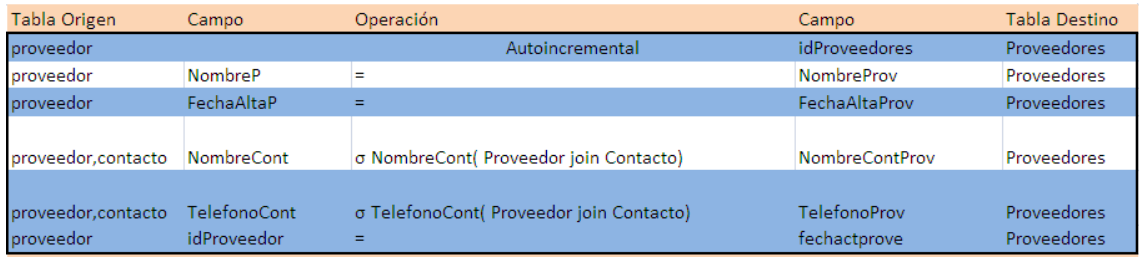

Estas operaciones de carga llevan un filtro que determina las modificaciones por día, de tal manera que sólo se carguen las actualizaciones o nuevos datos realizados durante el día.

De forma diagramada la estructura del proyecto sería:

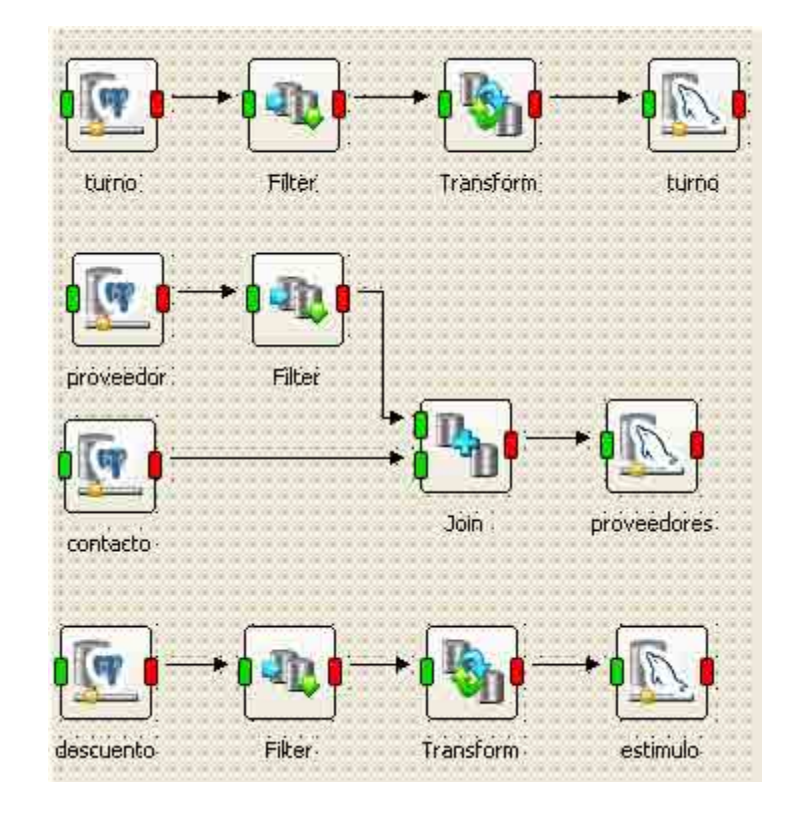

Otras operaciones Identificadas:

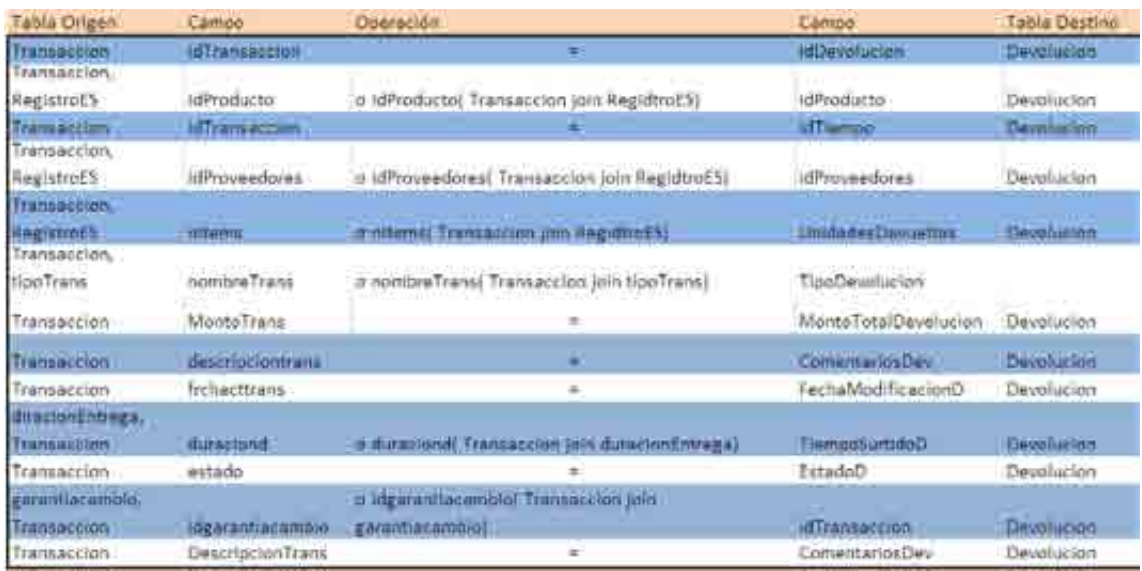

Estas operaciones de carga llevan un filtro que determina las modificaciones por día, de tal manera que sólo se carguen las actualizaciones o nuevos datos realizados durante el día y transacciones del tipo 3 devoluciones, 4 cancelaciones, 5 cambios, 6 garantías.

Así mismo, para el llenado de algunas tablas se utilizan procedimientos almacenados y algunos *triggers* que se explicaron previamente.

De forma diagramada la estructura del proyecto sería:

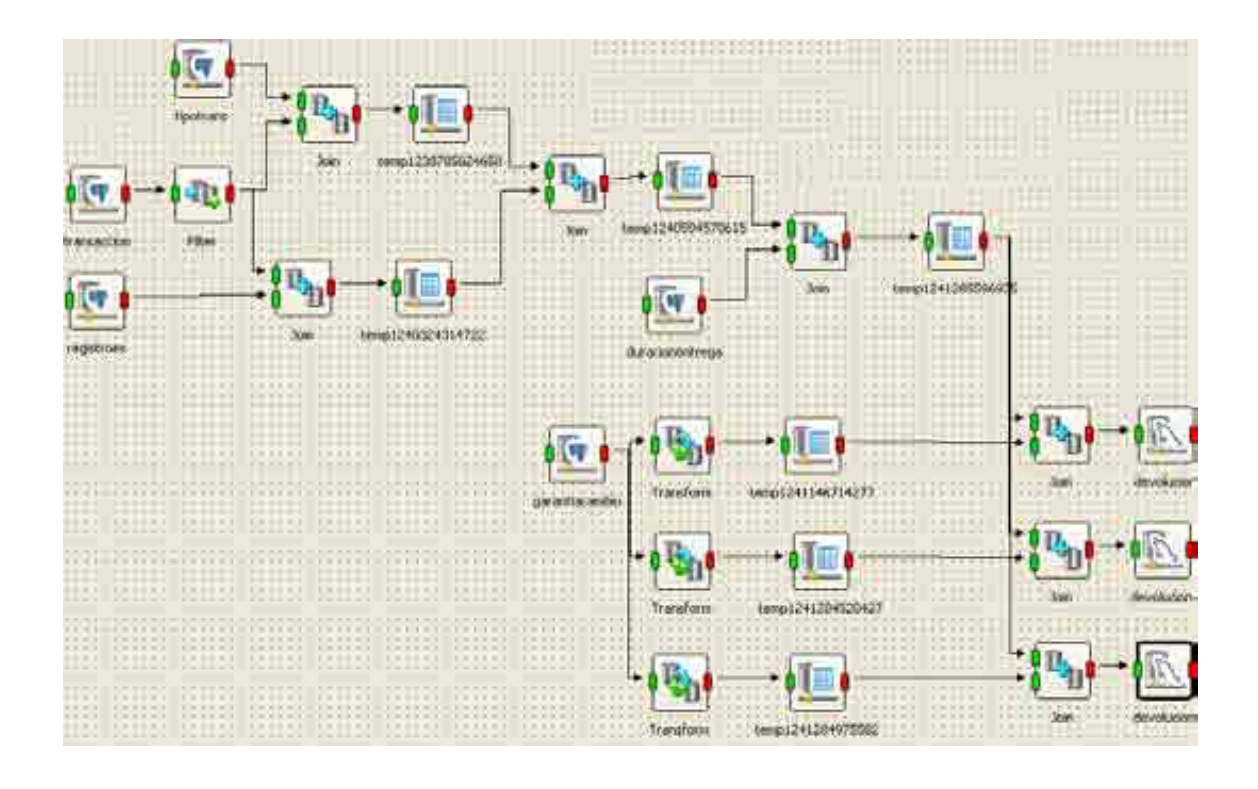

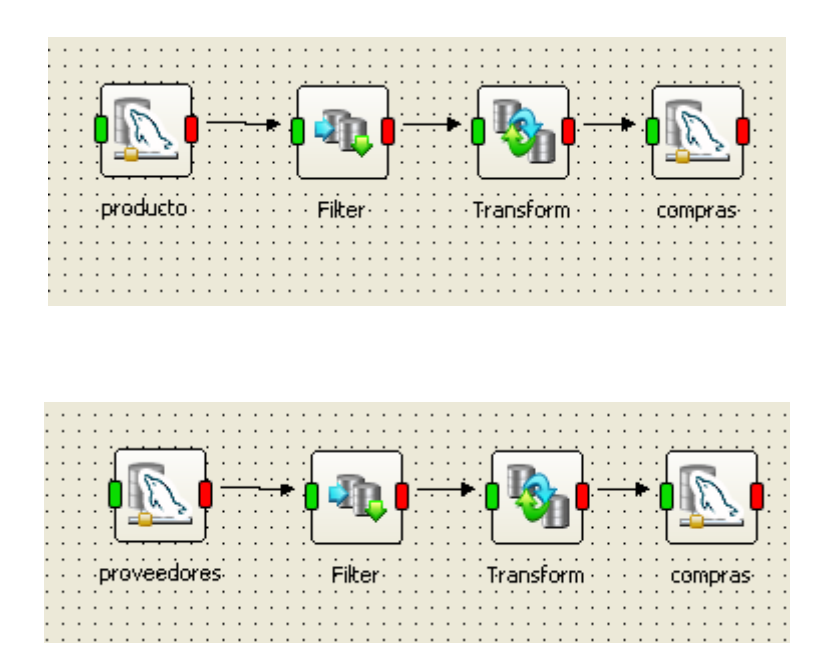

Otras operaciones identificadas

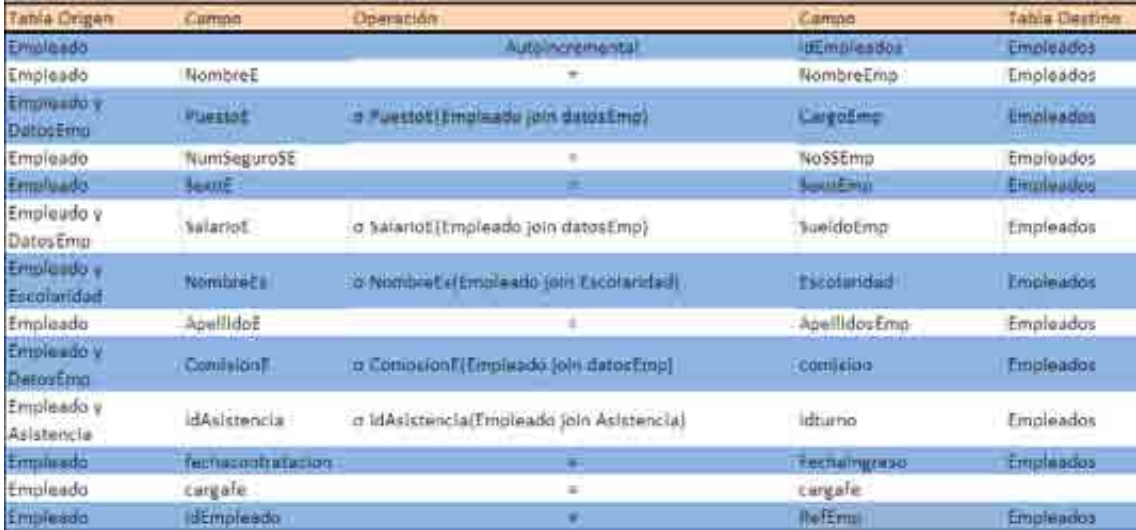

De forma diagramada la estructura del proyecto sería:

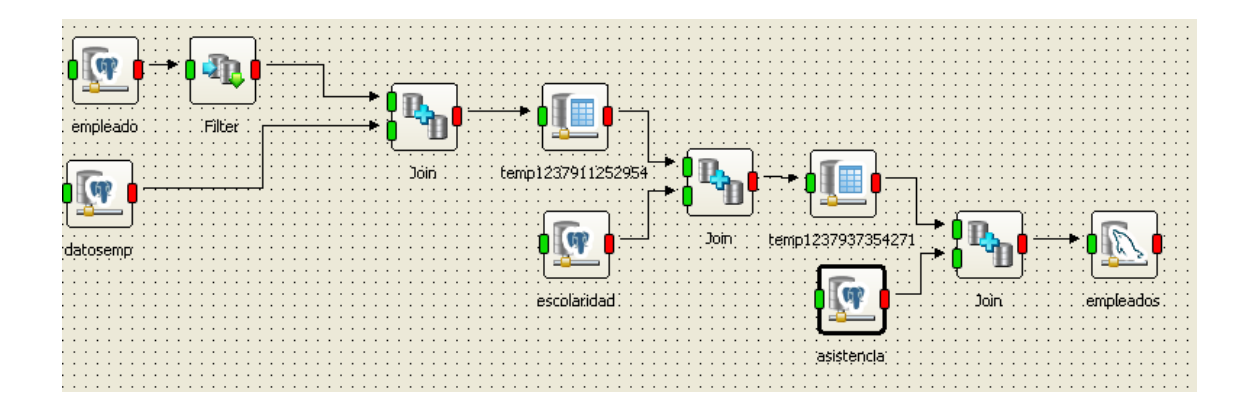

Las operaciones de carga que se muestran a continuación, llevan un filtro el cual determina las modificaciones por día, de tal manera que sólo se carguen las actualizaciones o nuevos datos realizados durante el día, para ambos casos y para las compras que de todas las transacciones sólo cargue las de tipo 1.

Así mismo para el llenado de algunas tablas se utilizan procedimientos almacenados y algunos *triggers* que se explicaron previamente.

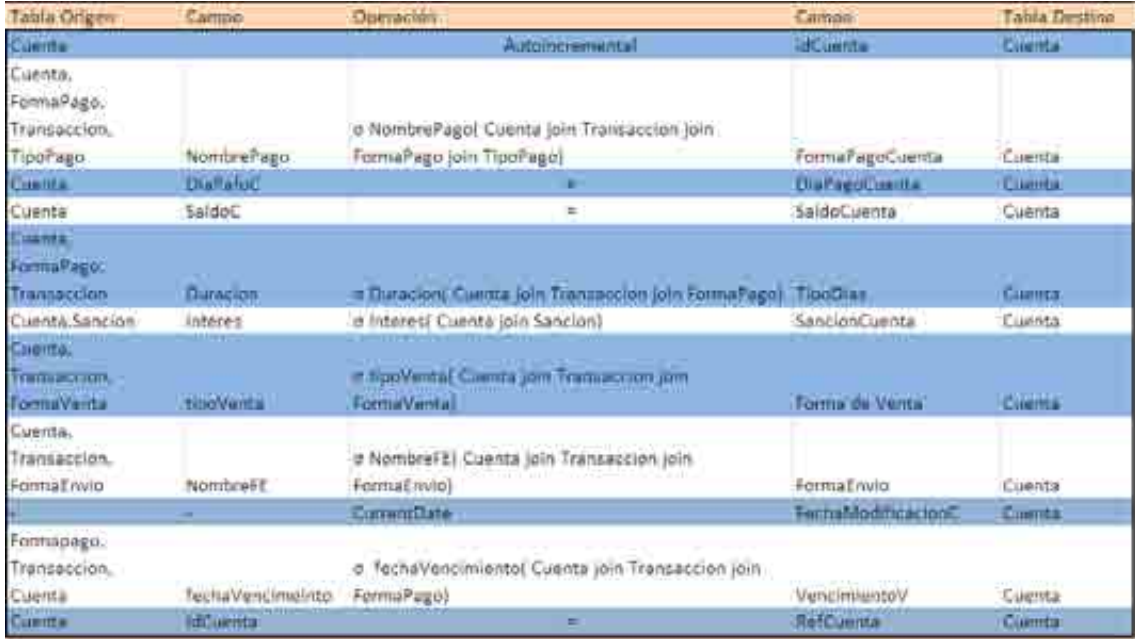

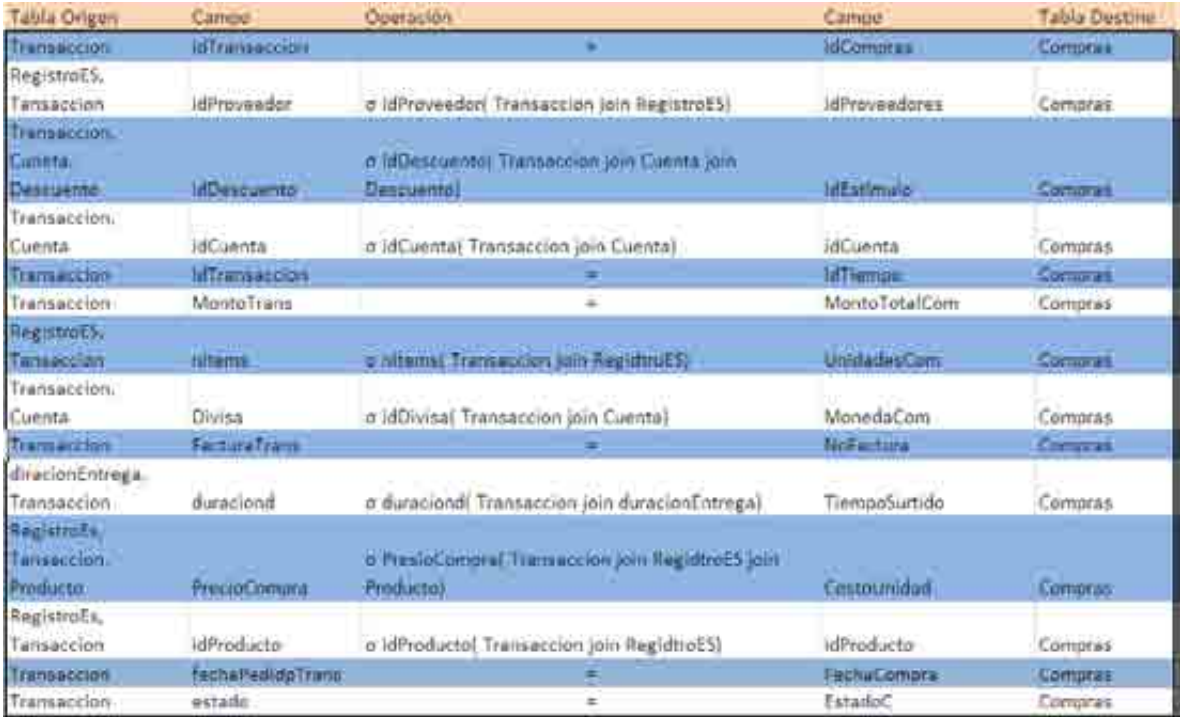

De forma diagramada la estructura del proyecto sería:

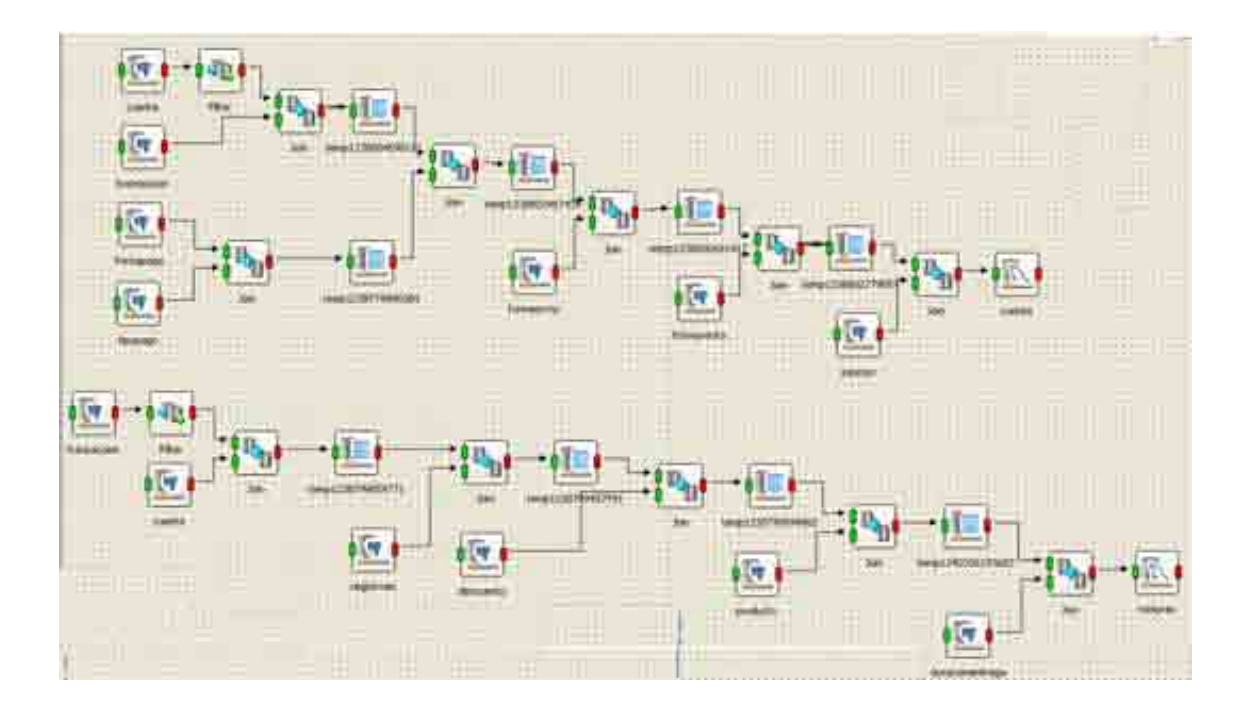

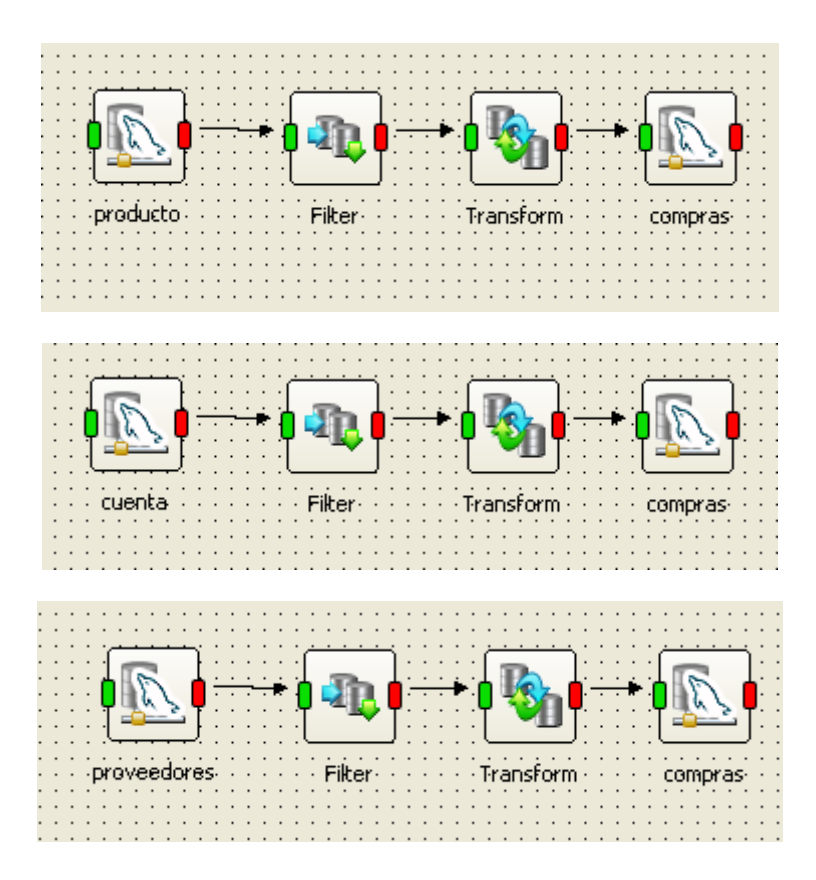

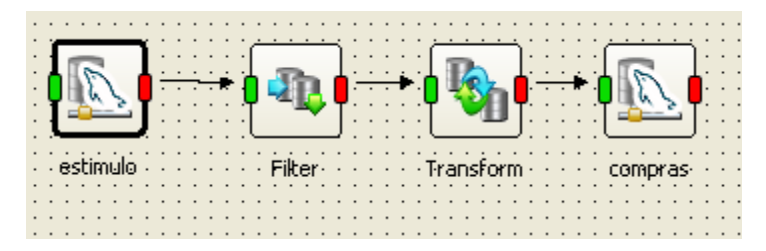

Para el llenado de la tabla tiempo se utiliza una función programada, la cual carga diariamente la fecha actual.

Para el llenado de la tabla cliente de la base *Data Warehouse*, los datos en la tabla *cliente* de PostgreSQL se cargan casi directamente, ya que se aplica un filtro el cual verifica que los datos a cargar sean de la jornada de trabajo del día actual.

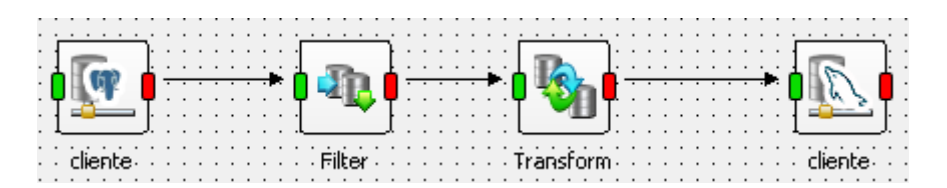

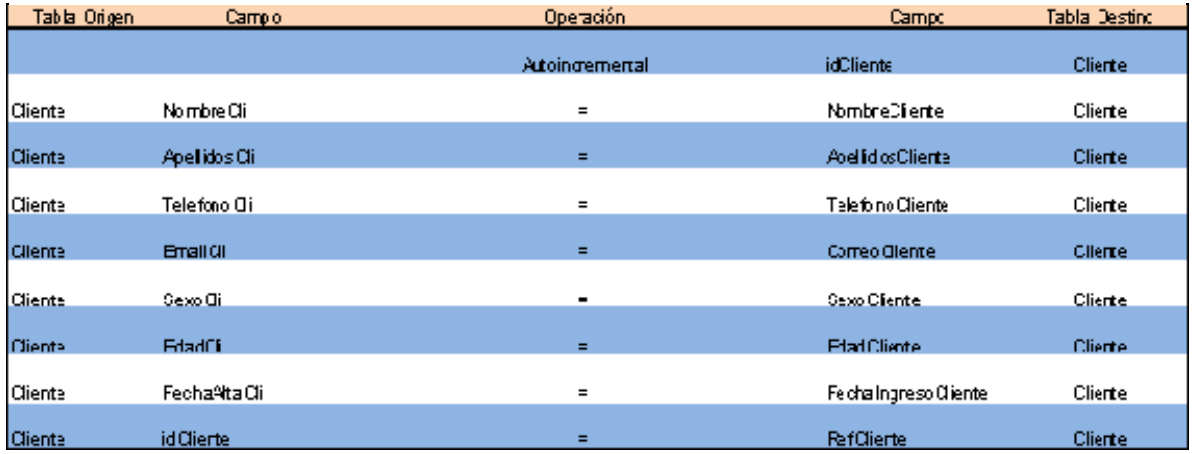

Las operaciones para la carga de datos a la tabla *cliente* son las siguientes:

Para introducir los datos en la tabla *controlempleados* se llevan a cabo un conjunto de *joins* entre varias tablas que aportan los datos relevantes al control de empleados de la farmacia, entre estas tablas tenemos:

**clatend:** Aporta el idEmpleado, y el número de clientes atendidos a lo largo del día.

**horas:** Contiene las horas trabajadas en el día por empleado.

**retardose:** Es una tabla con los retardos generados en el día para cada empleado.

**asistencia:** Es una tabla con la asistencia del día de cada empleado.

**tiempo:** Asigna a la tabla *controlempleados* el idTiempo correspondiente al día de carga de los datos.

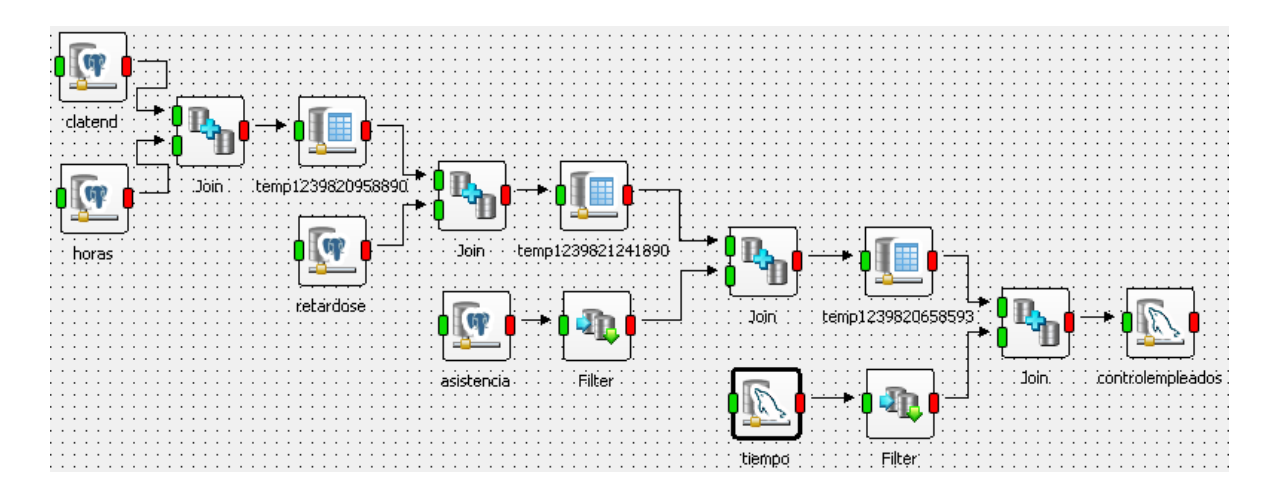

Las operaciones realizadas se muestran a continuación:

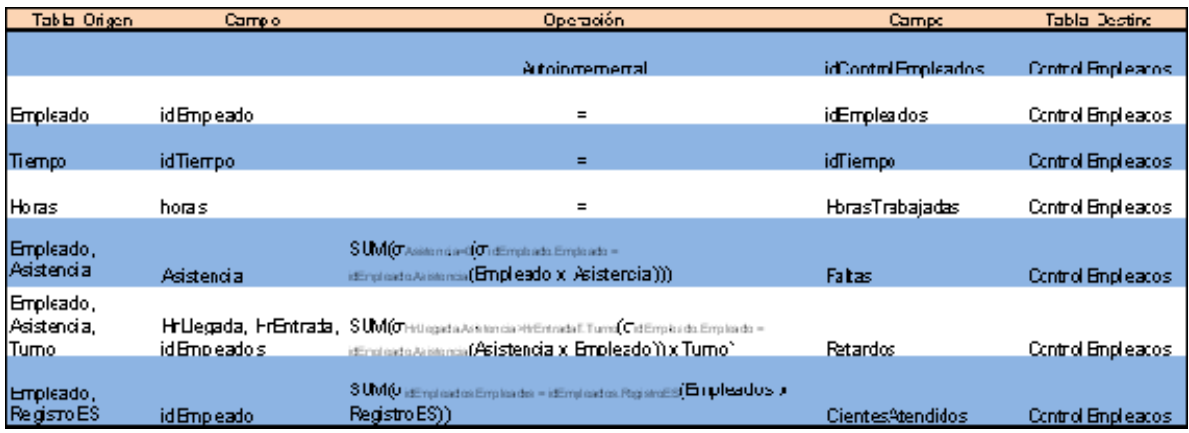

En el caso de la tabla productos de la base farmaciaDWH, que es la perteneciente al *Data Warehouse*, es necesario hacer un JOIN entre las tablas productos y presentación como se muestra:

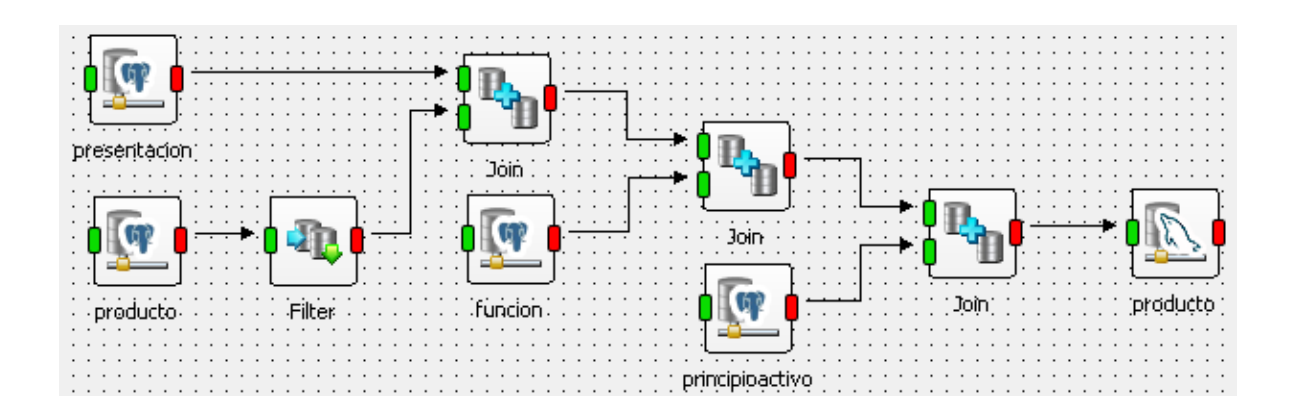

Las operaciones se muestran a continuación:

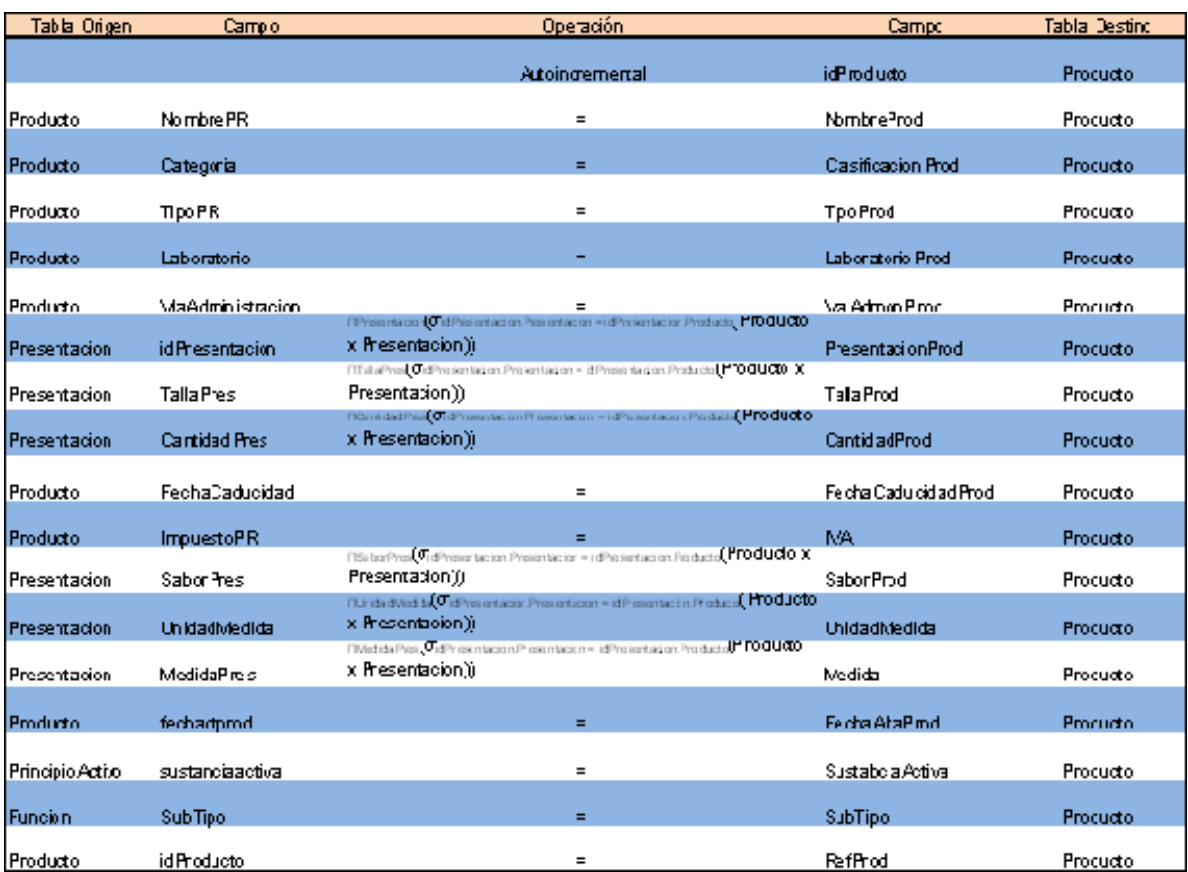

Finalmente para hacer el llenado de datos a la tabla *venta* se tiene el siguiente diagrama:

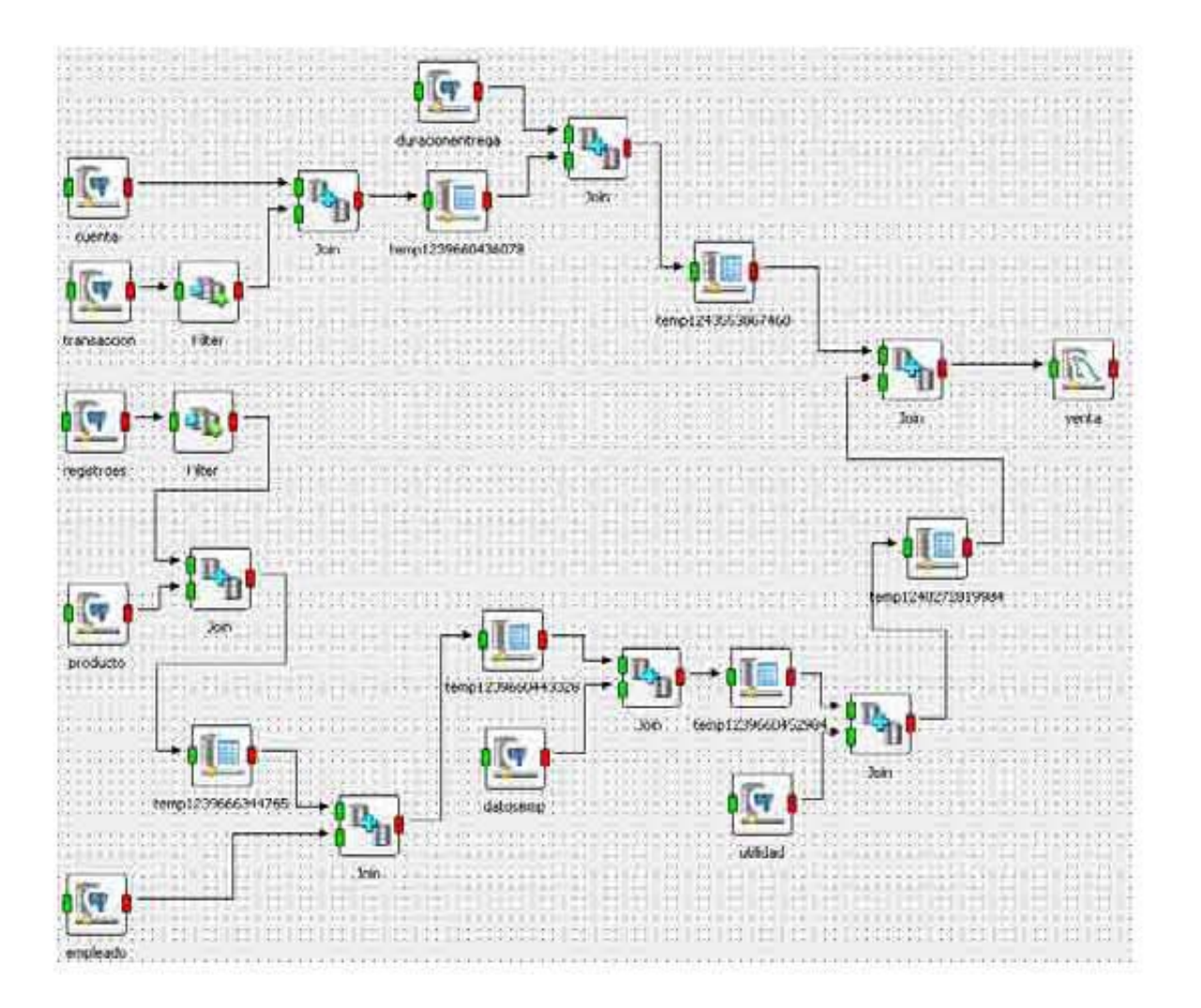

#### Las operaciones:

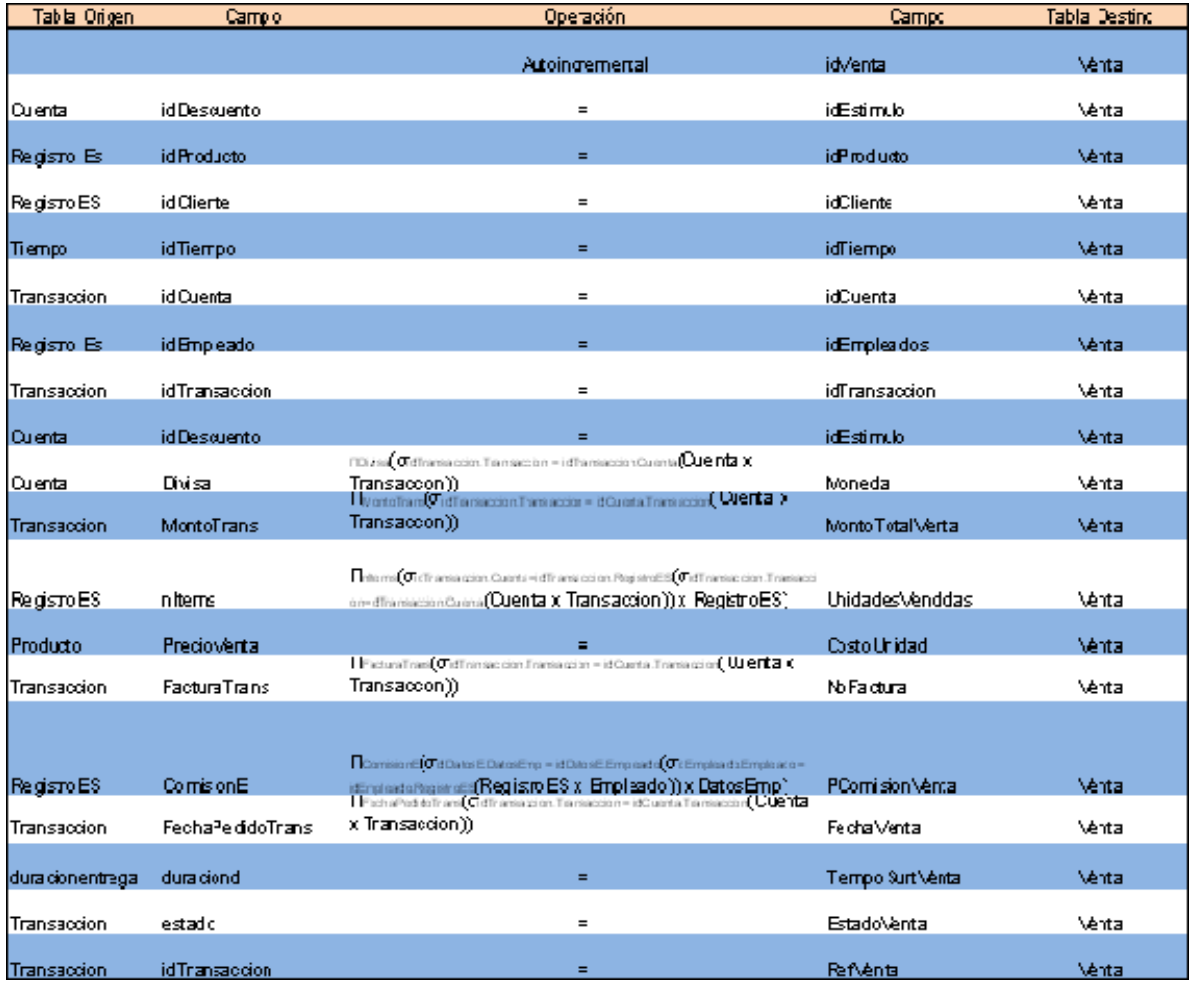

La tabla *venta* lleva el idProducto e idEmpleado para saber exactamente el producto vendido y el empleado que atendió la venta, así como datos de descuento y la utilidad generada por la venta.

Finalmente para llevar a cabo los cálculos del análisis financiero se tiene la siguiente estructura:

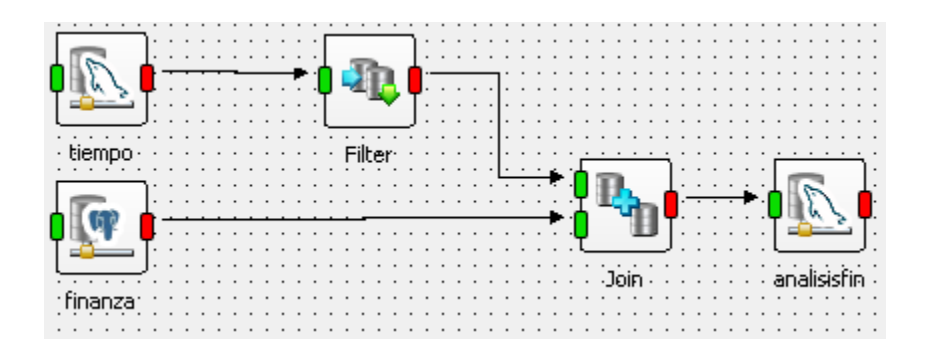

#### Las operaciones:

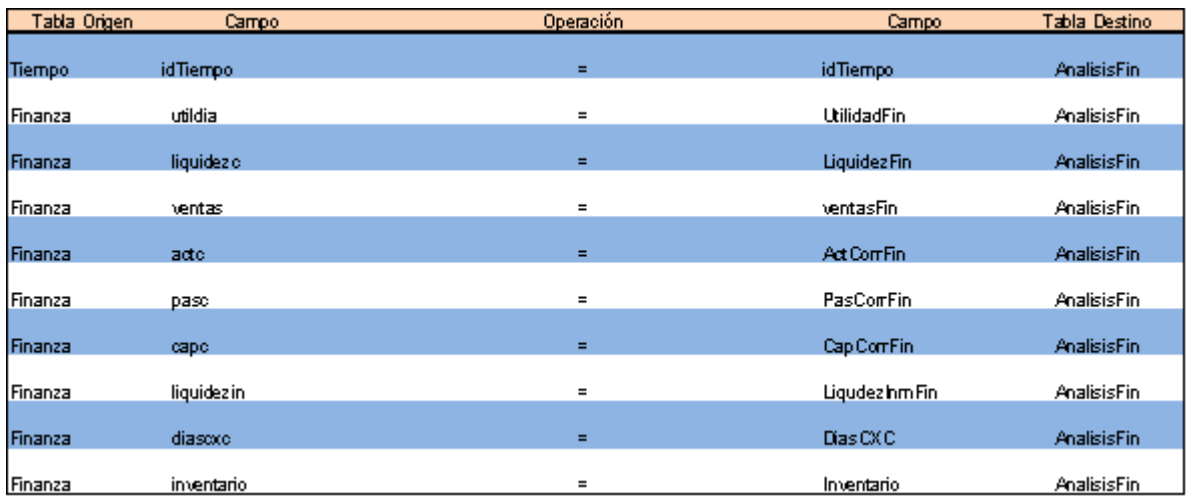

### **7.2.5.4 Diseño de la capa conceptual**

El diseño de un *Data Warehouse* sigue un modelo multidimensional, el cual depende de las dimensiones del cubo, y está conformado por dos elementos: tablas y esquemas.

Las tablas en el *Data Warehouse* se clasifican en dos tipos:

**Tabla de hechos (***fact table***):** Es una tabla central la cual contiene atributos destinados a cuantificar los hechos (los valores de medida del negocio).

**Tabla de dimensión (***dimension table***):** Es una tabla que contiene a detalle los valores destinados al análisis y descripción de un hecho. En el *Data Warehouse* más de una tabla de dimensión va ligada a una tabla de hechos.

Los esquemas (también denominados modelos) es un conjunto de tablas en el *Data Warehouse* y son los siguientes:

**Modelo estrella:** Es llamada así por su estructura, consiste en una tabla central de hechos que tiene el único permiso para hacer *joins* con otras tablas de dimensión (a través de las llaves foráneas) y éstas sólo con la tabla de hechos. Además todas las tablas de dimensión se encuentran totalmente desnormalizadas, para tener toda la información de esa dimensión en un único lugar.

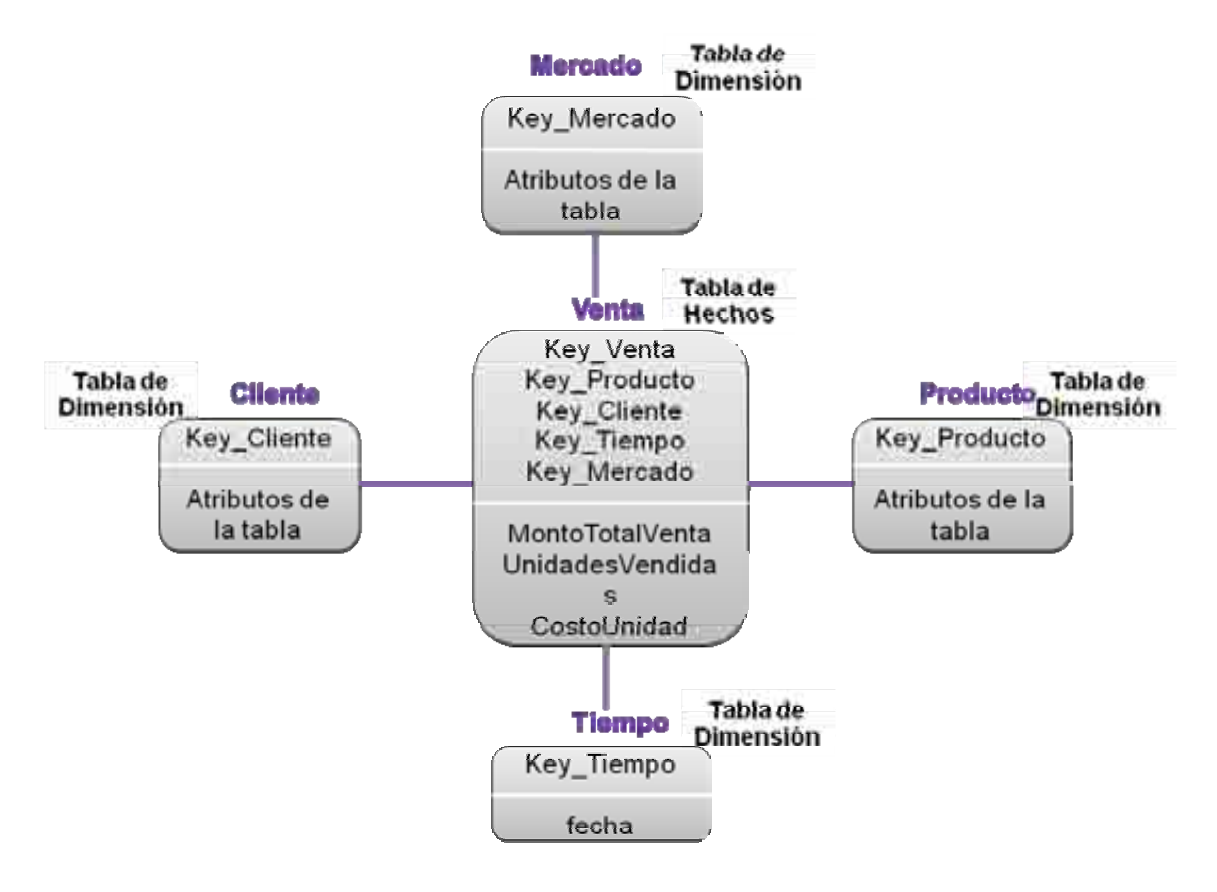

**Ejemplo del modelo estrella.** 

**Modelo copos de nieve:** A diferencia del modelo anterior las tablas de dimensiones se encuentran normalizadas y por tanto se permiten *joins* entre tablas de dimensión. Es un modelo estrella normalizado.

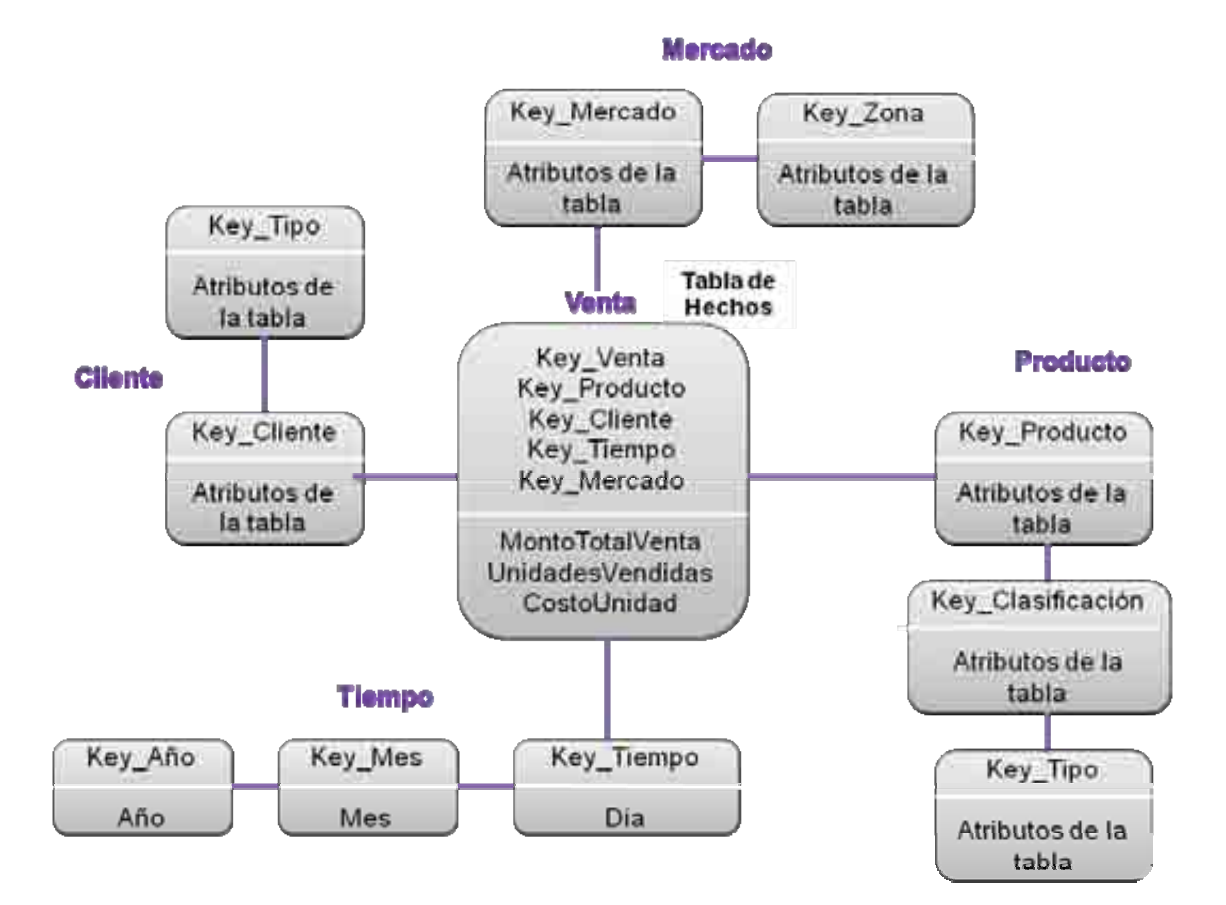

**Ejemplo del modelo copos de nieve.** 

En la presente tesis se utilizó el modelo estrella por las siguientes ventajas:

- Presenta un diseño más simple y entendible para los usuarios.
- Las uniones entre tablas son mínimas generando respuestas rápidas para la mayoría de las consultas.
- Se tienen metadatos sencillos.
- La mayoría de las aplicaciones soporta este modelo.

El diseño de la capa conceptual en la herramienta que se muestra consta de cinco modelos estrella, cada uno con un objetivo específico y determinados hechos.

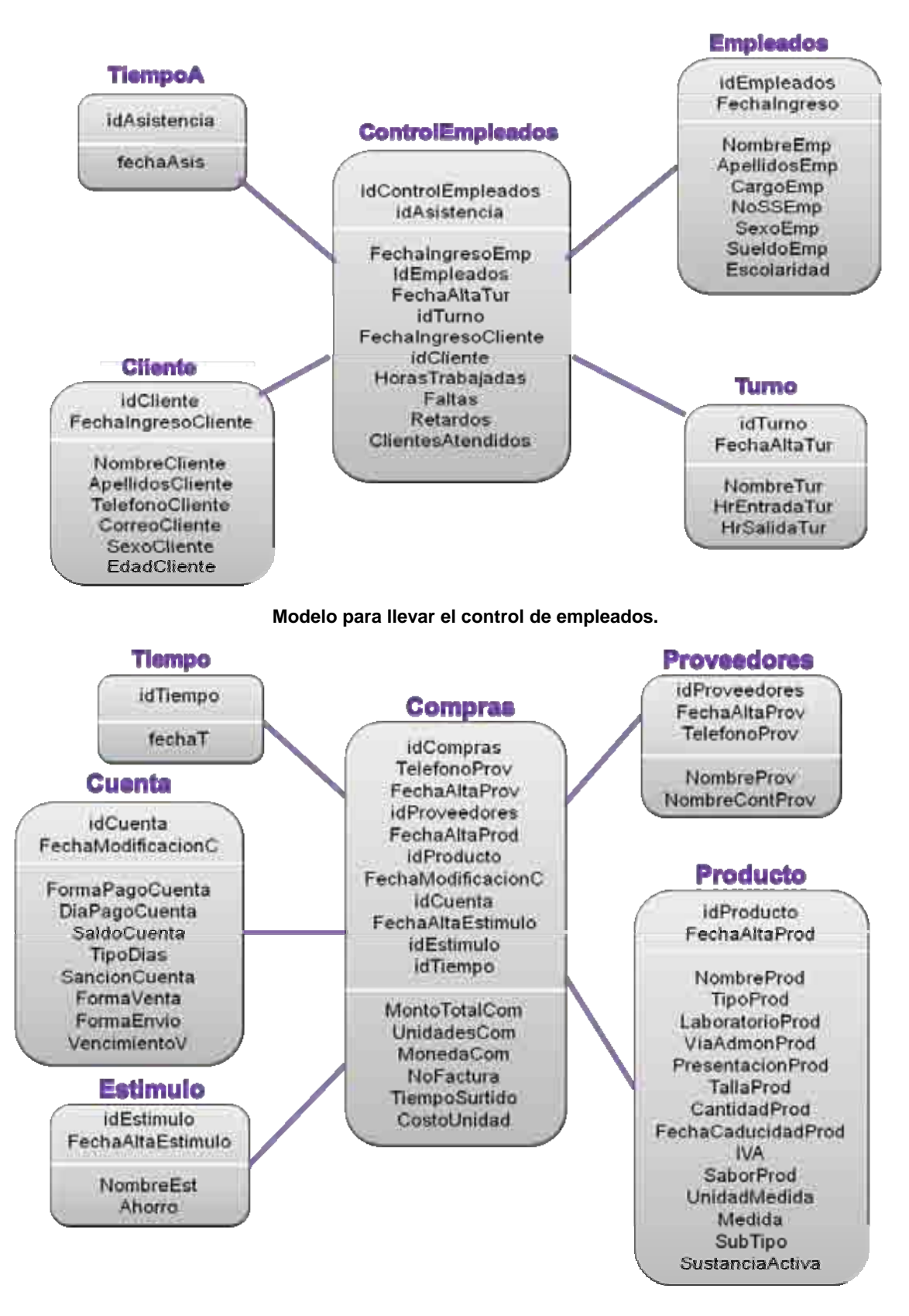

**Modelo que se utiliza para cuantificar hechos relacionados con las compras.** 

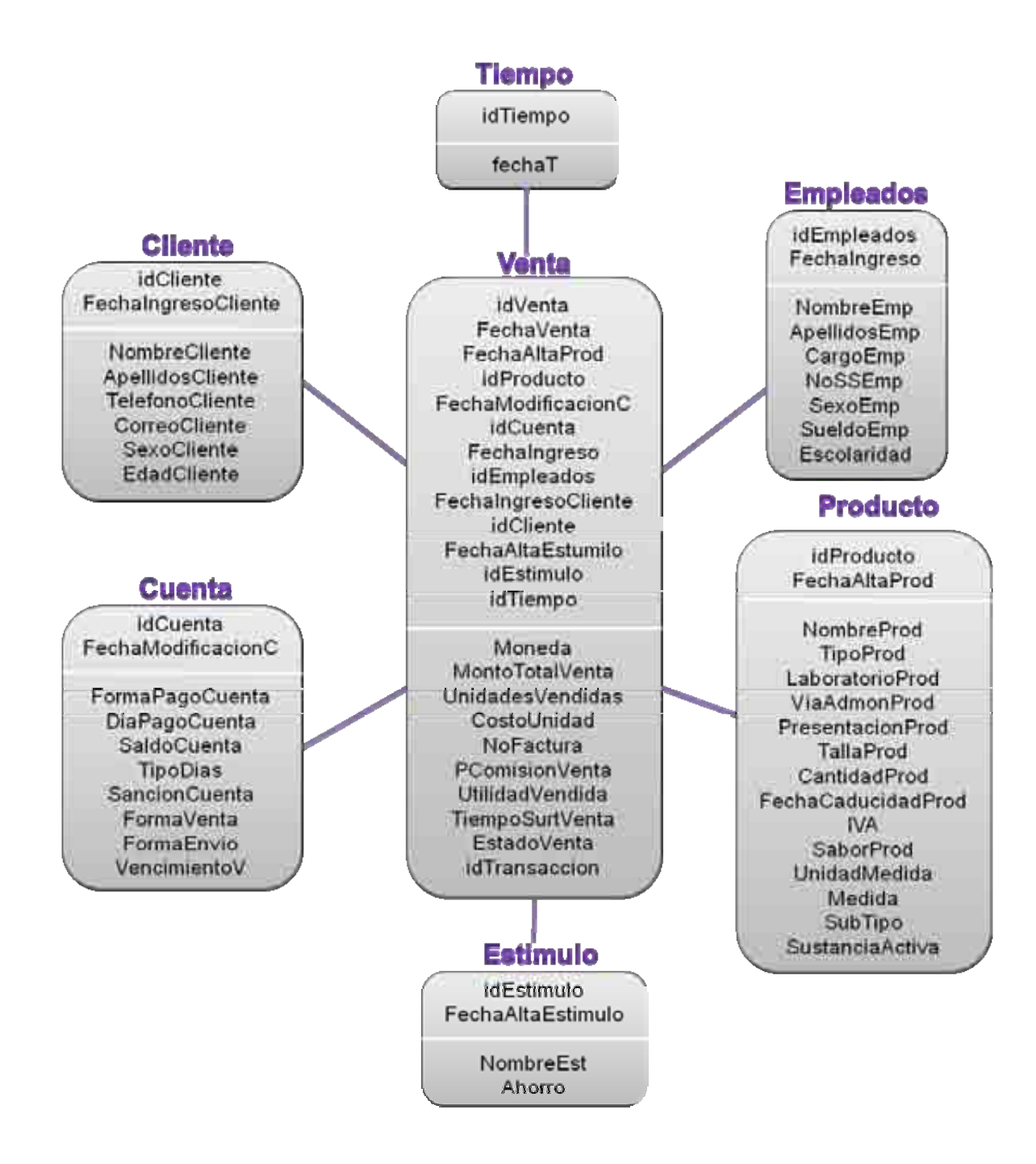

**Modelo para los hechos relacionados con las ventas.** 

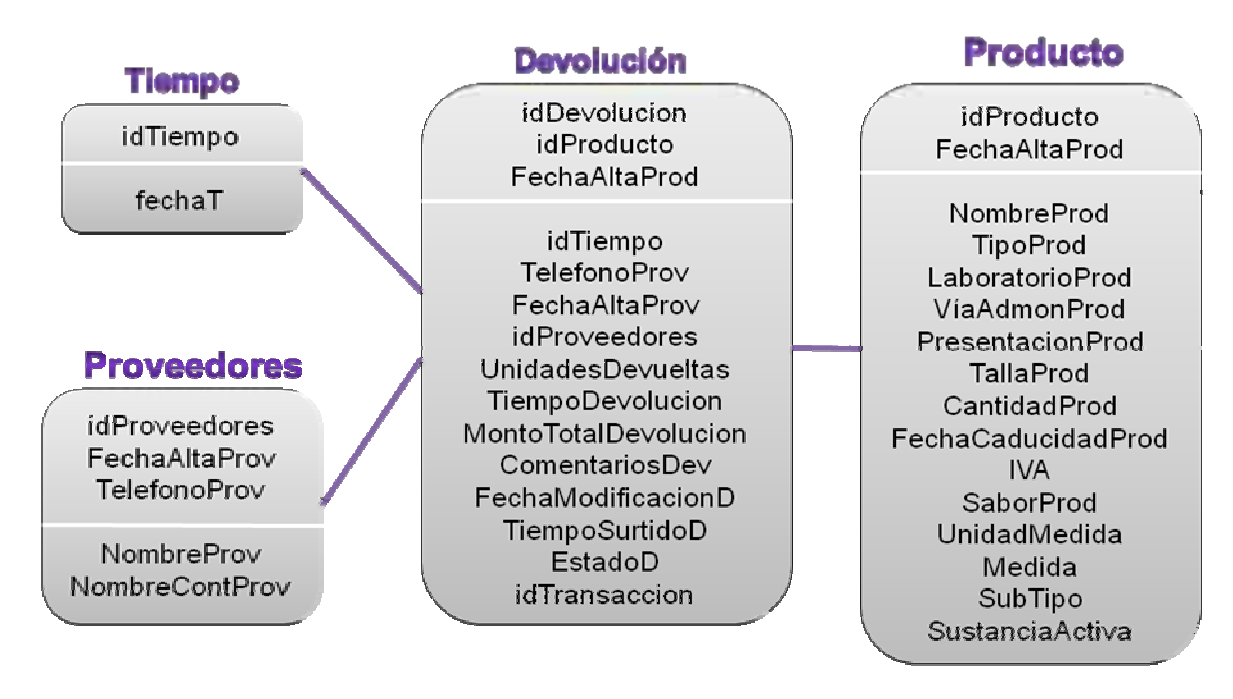

**Modelo que tiene los hechos relacionados con las devoluciones.** 

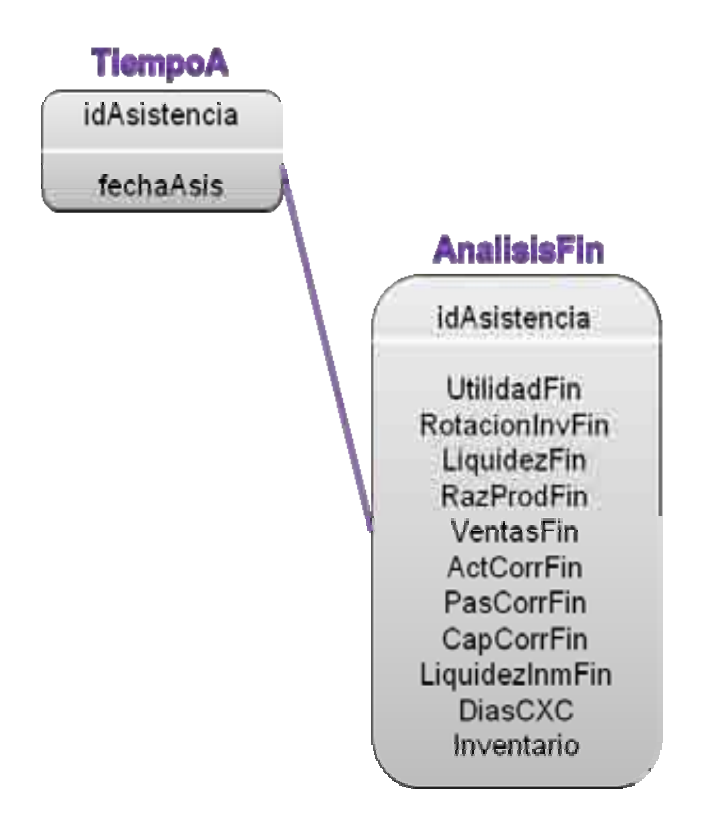

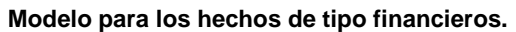

#### **7.2.5.5 Implementación de la capa de almacenamiento físico**

Como ya se mencionó en el apartado Diseño de las Bases Transaccionales, el manejador de la base de datos del *Data Warehouse* que se eligió es MySQL, a continuación se mencionan sus principales características, el porqué de su elección y su implementación en la presente tesis.

#### **7.2.5.5.1 MySQL**

Es un sistema de gestión de bases de datos SQL (Structured Query Language), resultado de Open Source y Software Libre, es decir, bajo licencia GPL; desarrollado, distribuido y soportado por MySQL AB.

Como ya se mencionó, MySQL es software libre, sin embargo MySQL AB distribuye una versión comercial de MySQL, cuya única diferencia es el soporte técnico que se ofrece, y la posibilidad de integrar este gestor en un software propietario, de esta manera no se incumple la licencia GPL. En la presente tesis se utiliza la versión libre.

#### **Características de MySQL**

**Sistema de gestión de bases de datos:** Permite añadir, acceder y procesar los datos almacenados en una base de datos, en la presente tesis esa colección de datos proviene de los elementos productos, empleados, clientes, proveedores, etc.

**Sistema de gestión de bases de datos relacional:** Una base de datos de tipo relacional permite almacenar datos en tablas separadas, en lugar de crear una sola e inmensa. Logrando así velocidad y flexibilidad.

**Open Source:** Esta característica permite modificar, instalar, copiar y usar MySQL, incluyendo el código fuente que está escrito fundamentalmente en lenguaje C/C++, de tal manera se que adapte a nuestras necesidades.

**Velocidad:** Desde antes de su desarrollo, sus creadores pensaron en un gestor de base de datos rápido, y lo lograron. Su arquitectura Multi-hilos, permite que múltiples clientes tengan acceso concurrente a una (o más) base(s) de dato(s) simultáneamente, además de aprovechar la potencia de un sistema multiprocesador. También cuenta con un cache de consultas, la cual almacena los resultados de las consultas comunes. Por esta razón es ampliamente recomendado para acceder a base de datos en Internet, tal como es el caso de esta tesis.

**Facilidad de uso:** Cuenta con dos modos de uso, desde línea de comandos para aquellos usuarios más experimentados y el modo gráfico, este último tiene dos modalidades ya que se divide en aplicaciones de escritorio y web, las cuales son interfaces amigables y sencillas.

**Arquitectura Cliente –Servidor:** Consiste en un servidor SQL multi-hilo que trabaja con diferentes *bakends*, programas, bibliotecas cliente y herramientas administrativas. Además proporciona al Servidor MySQL como biblioteca incrustada multi-hilo que puede ligar a la aplicación para obtener un producto más pequeño, rápido y fácil de administrar.

**Escalabilidad:** Soporta grandes bases de datos, por ejemplo en MySQL Server 5.1, que es el que se usa en esta tesis, se han llegado a obtener 60,000 tablas y cerca de 5,000,000,000,000 de registros. Además se permiten hasta 64 índices por tabla, donde cada índice puede consistir de 1 a 16 columnas. El máximo ancho de límite son 1000 bytes. Algunas de las empresas que utilizan MySQL son: Yahoo!, NASA, Google.com.

**Seguridad:** Permite crear contraseñas y privilegios para la administración de usuarios. El tráfico de contraseñas viaja encriptado cuando se conecta con un servidor. Además permite crear respaldos parciales y completos de la base de datos, conocidos como *backups*, para salvaguardar la información.

**Portabilidad**: MySQL está disponible para varias distribuciones de Sistemas Operativos como: Linux, Solaris, Windows, Intel x86, Alpha, SPARC, PowerPC.

**Internacionalización:** MySQL tiene un amplio soporte para lenguajes, aplicaciones y juegos de caracteres. Cuenta con APIs para: C/C++, Java, PHP, Perl, Ruby, Python, entre otros.

Debido a estas características se eligió a MySQL como gestor de la base de datos del *Data Warehouse*, principalmente por su velocidad al hacer consultas y subconsultas a la base, además de su seguridad, escalabilidad, portabilidad y su libre uso.

Como información agregada se debe mencionar que MySQL tiene disponibles varios motores de almacenamiento, cuyo uso depende del almacenamiento transaccional o no transaccional, en este caso se utilizara el motor de almacenamiento transaccional InnoDB usado principalmente en grandes sistemas con alta carga de trabajo, otra característica es que pueden crear tablas a partir de uno o varios ficheros, creando particiones en disco y teniendo un máximo espacio de tablas de 64TB, este dato depende del sistema operativo a utilizar. En la presente tesis se utiliza como sistema operativo Windows XP y Windows Vista, los cuales permiten ficheros de almacenamiento por arriba de los 2TB, en caso de que la información sobrepase este límite se crea otro fichero y así sucesivamente mientras que InnoDB no detecte un máximo de 64TB.

En versiones anteriores a MySQL 5.0 no se contaba con algunas funciones como lo eran los *triggers*, los cuales podrían alentar el funcionamiento óptimo del sistema, pero a partir de la versión 5.1 es posible tener este tipo de disparadores, además de vistas y subconsultas.

## **7.2.5.5.2 Diseño de la base de datos del Data Warehouse.**

Basándonos en el diseño de la capa conceptual se realizó el diseño de la base de datos del *Data Warehouse*. Cada una de las entidades corresponde a las tablas de hechos y de dimensión.

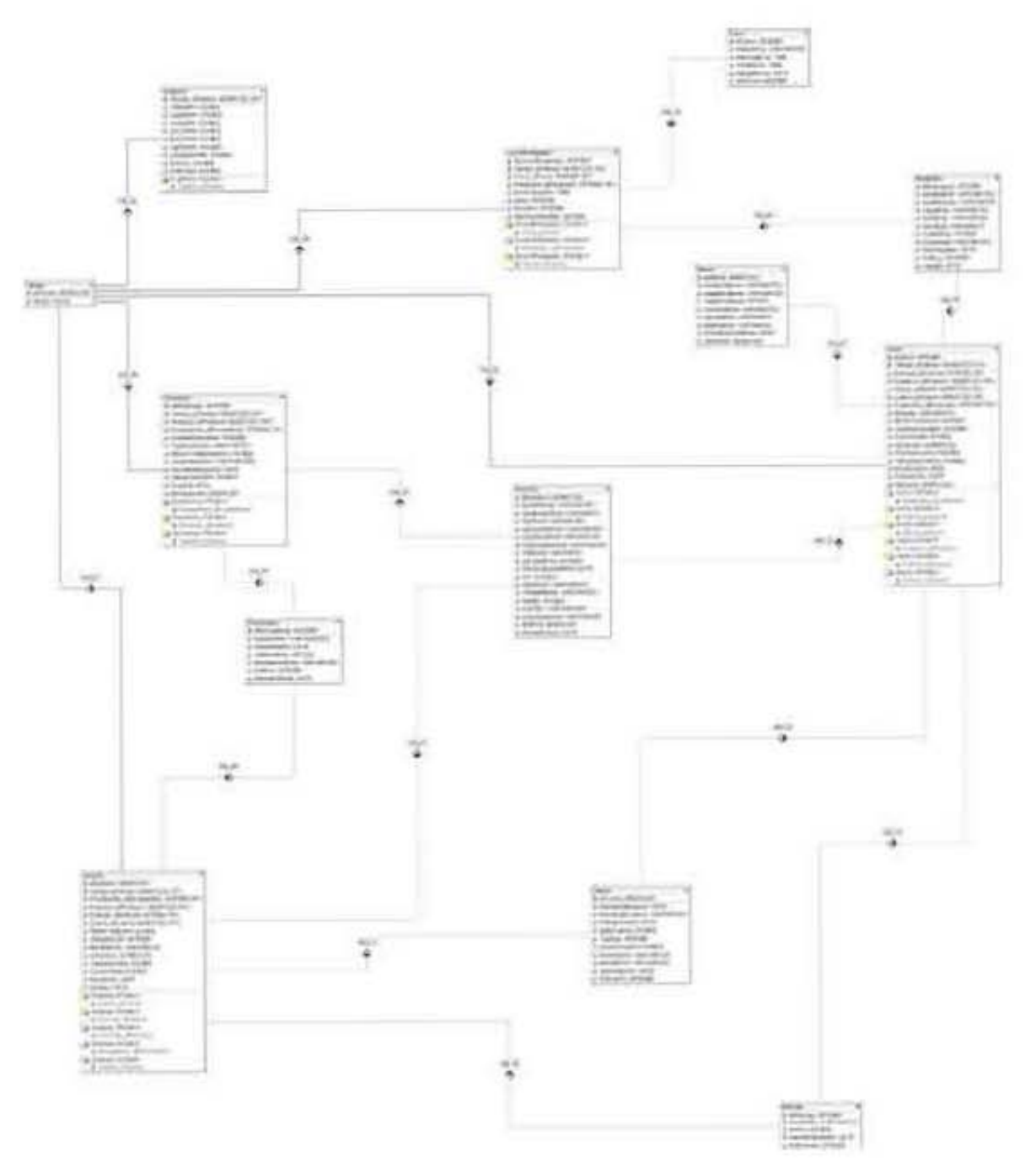

## **7.2.5.5.3 Diccionario de datos.**

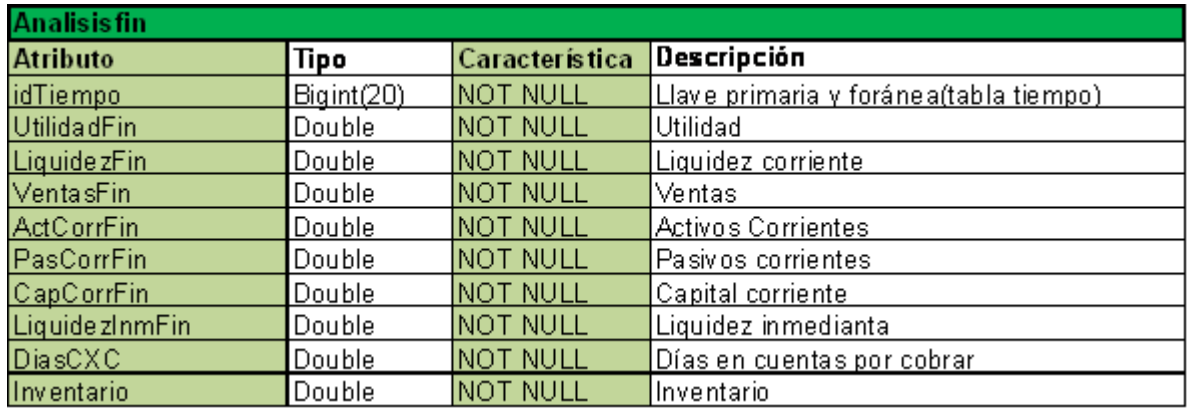

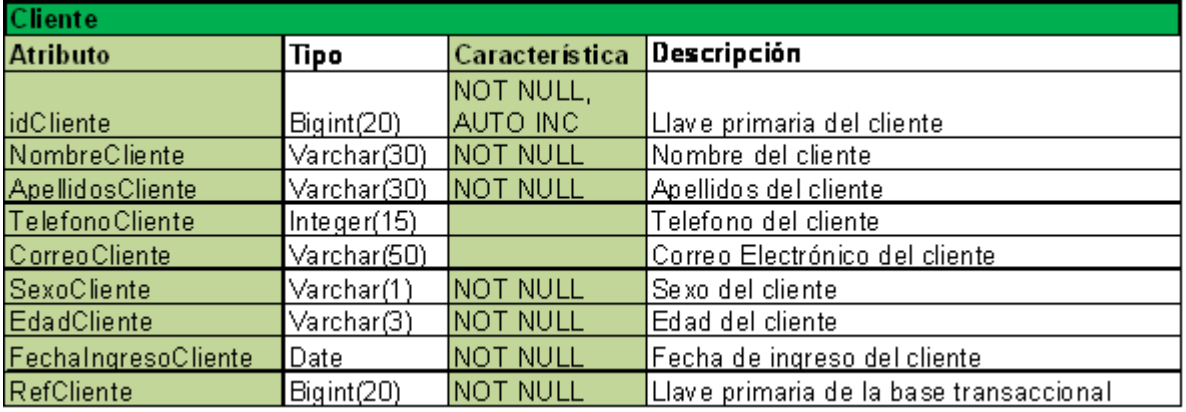

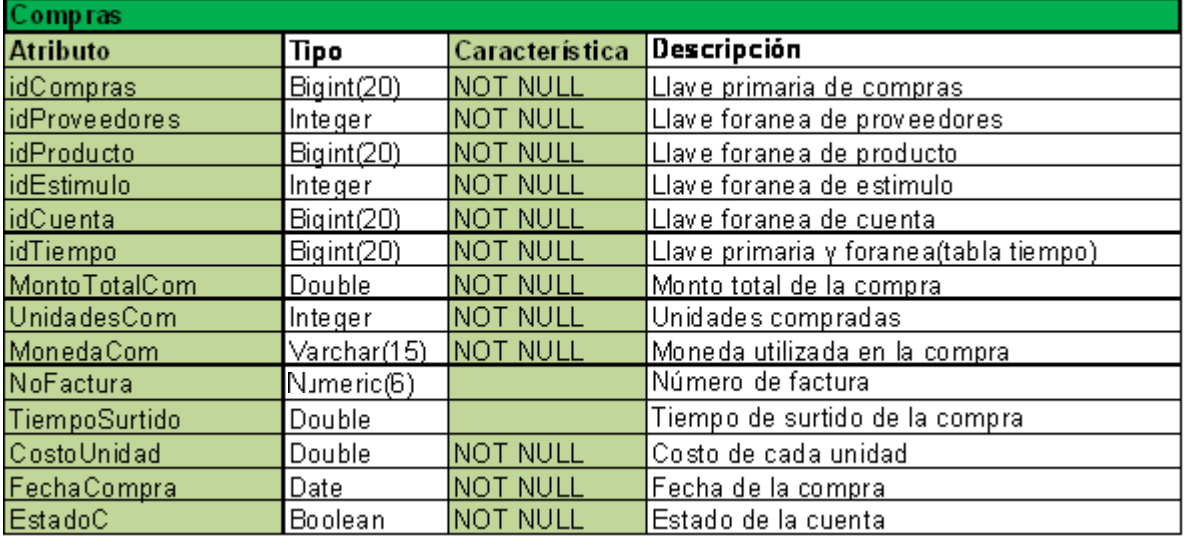

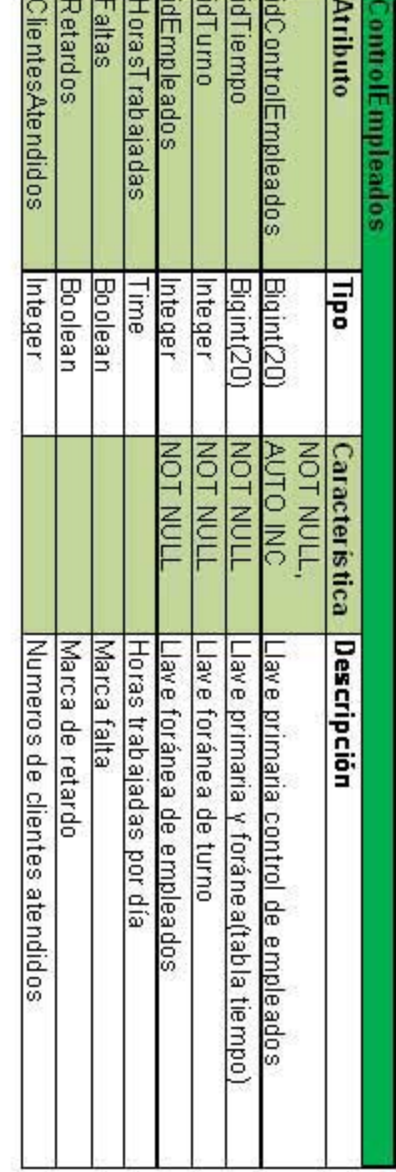

an benear and - -..

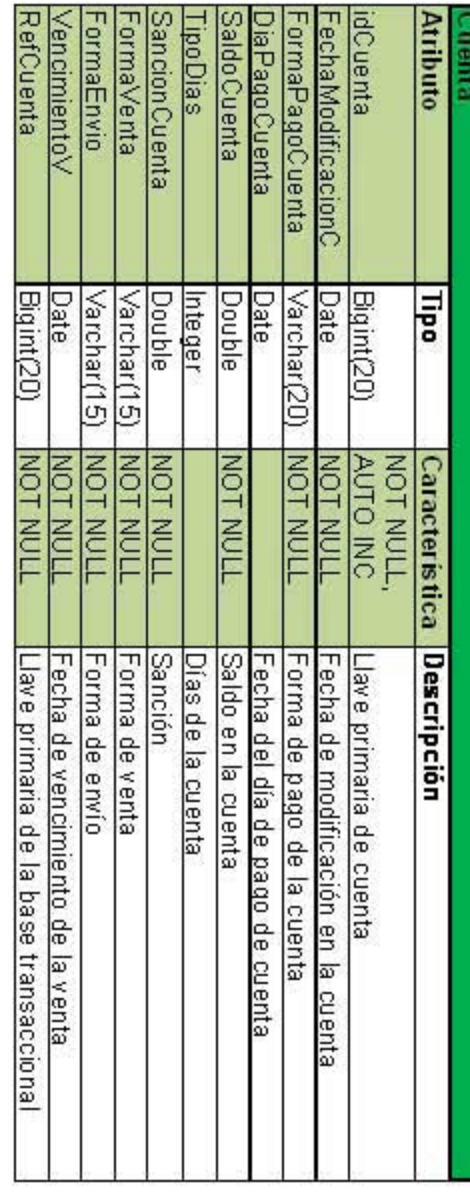

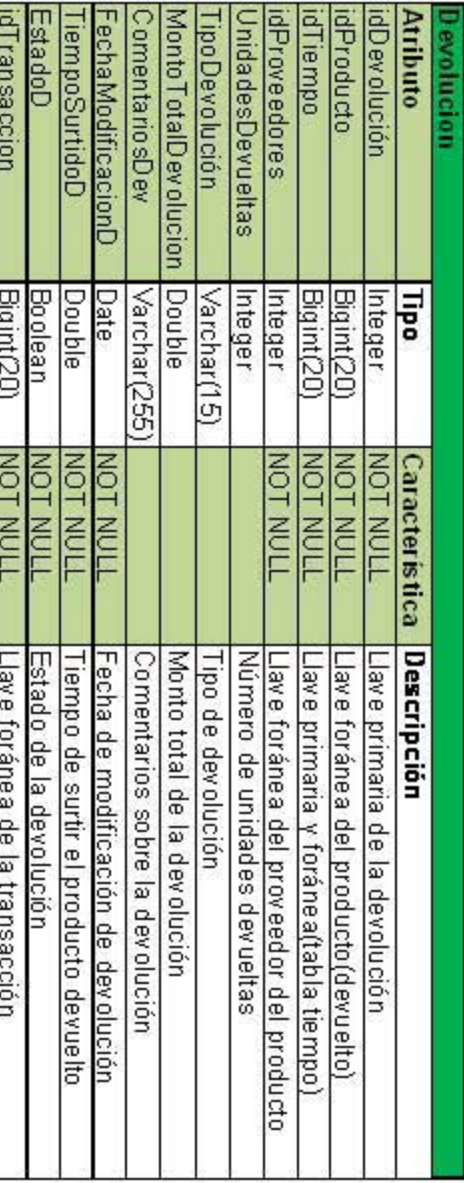

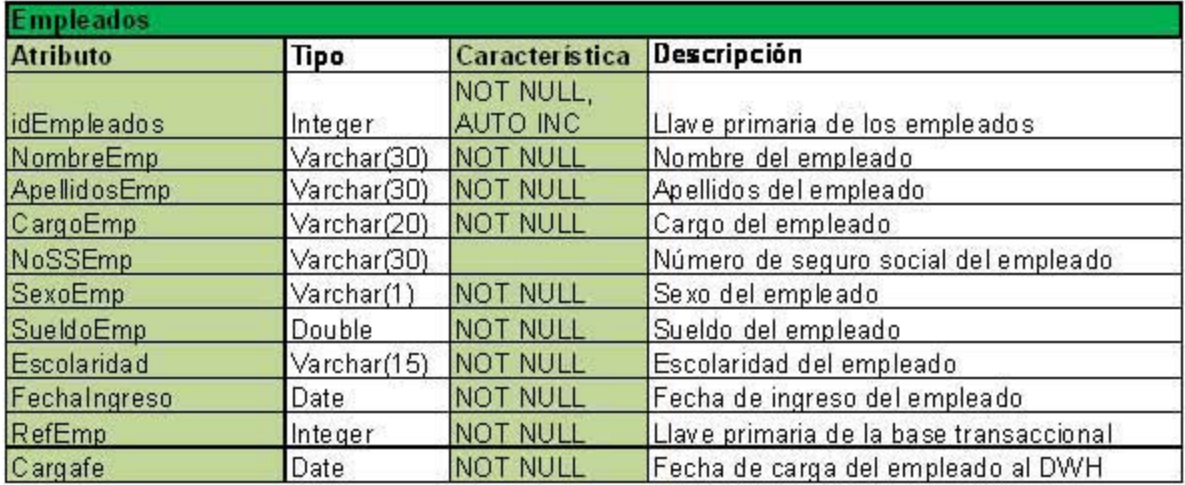

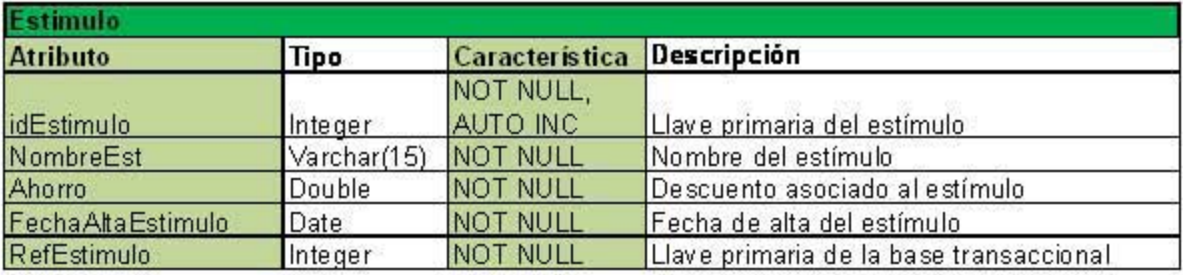

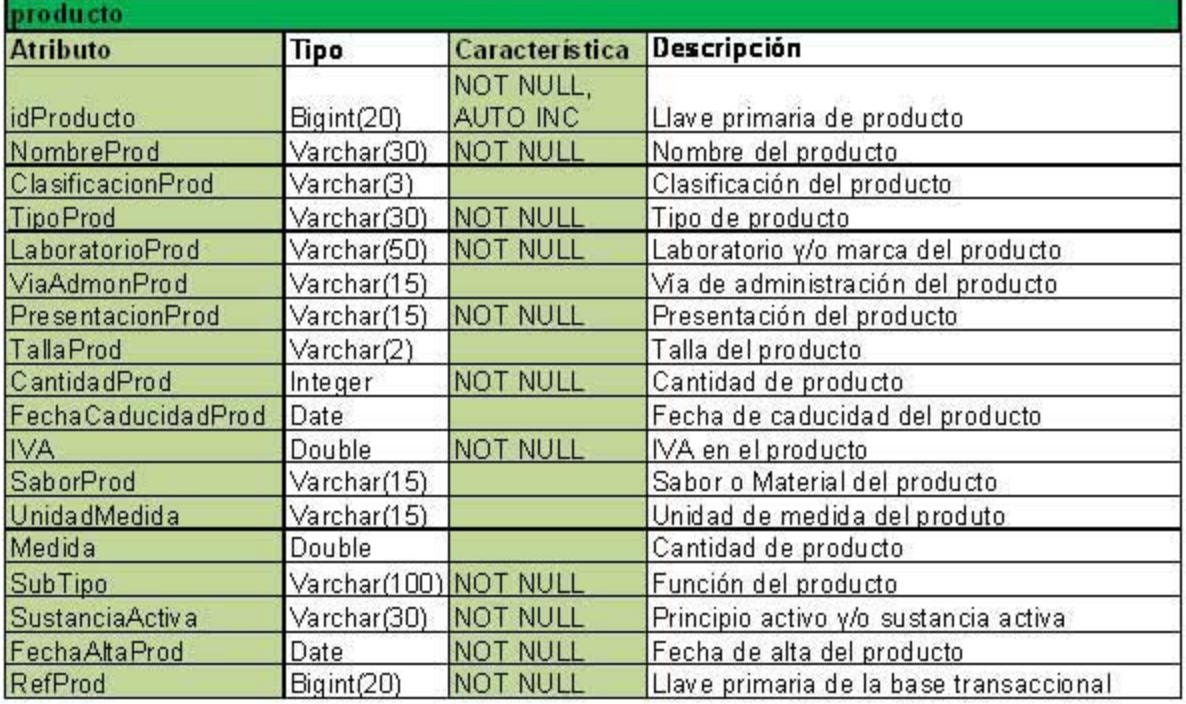

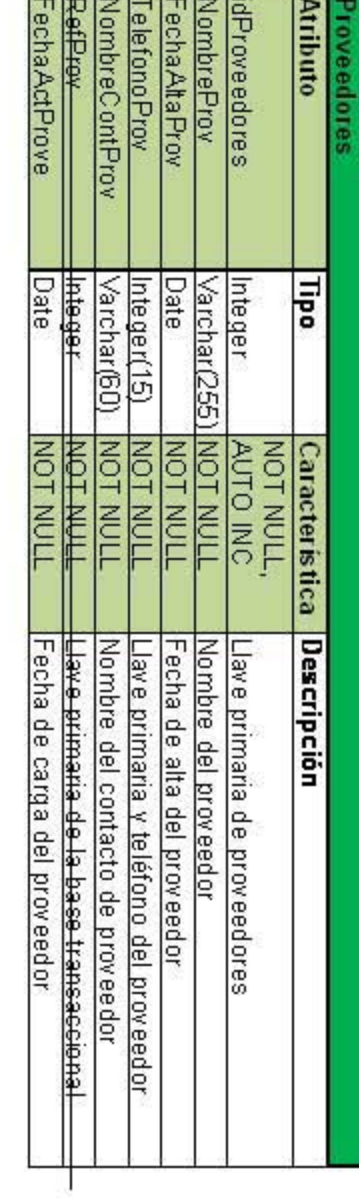

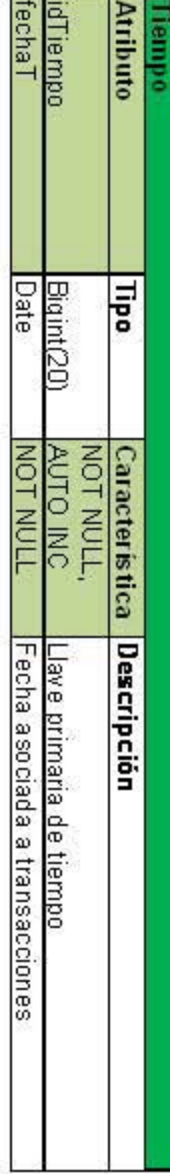

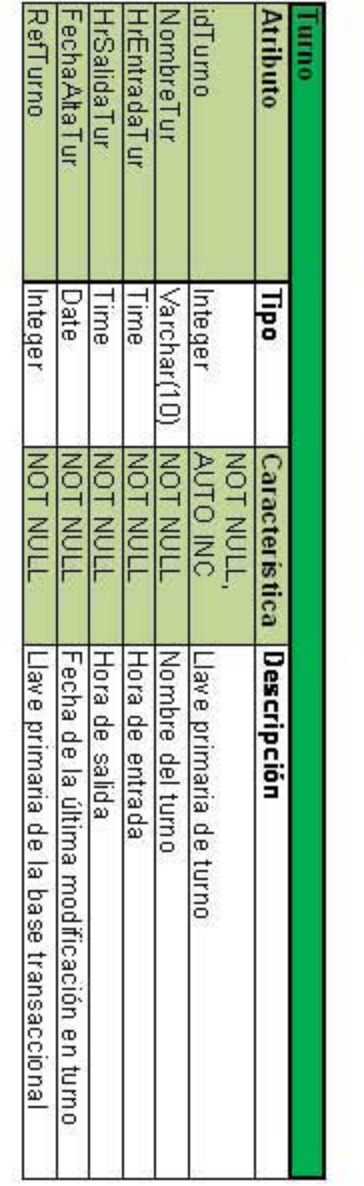

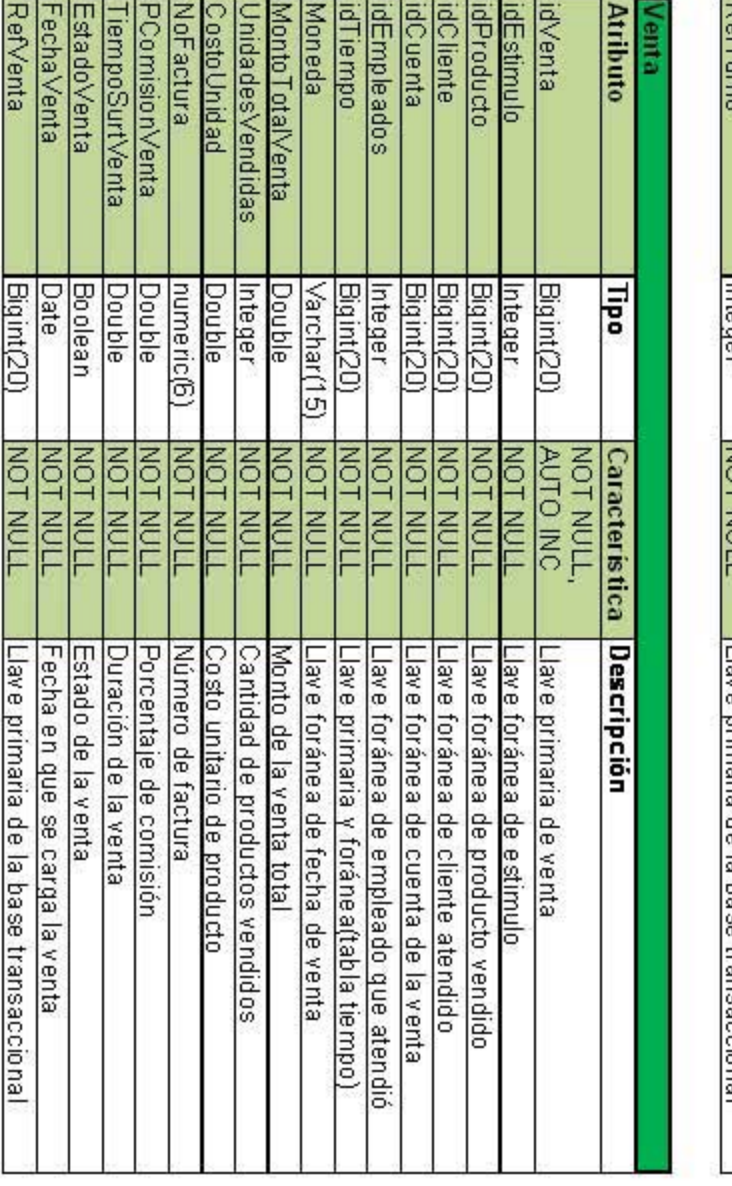

E

L

## **7.2.5.6 Diseño de la capa de negocio**

El diseño de los cubo consta en plantear las dimensiones mediante las cuales vamos a presentar la información.

Básicamente el sistema está dividido en un breve análisis financiero, el estado de las ventas y compras, un análisis de los empleados, clientes, proveedores y productos.

Dentro de estos seis esquemas presentaremos la siguiente información:

# Cantidad Vendida/Compra *Marca* Sustanda Activa Tipo Medicamento

#### **Ventas y Compras**

En este cubo podemos ver las cantidades vendidas según su marca, sustancia activa, tipo de medicamento en el tiempo o las compras en esos mismos rubros, de tal manera que tenemos 6 gráficas diferentes. Con estas gráficas podemos determinar las temporadas, productos más vendidos según su marca o tipo de medicamento (genérico o de patente).

Para acotar el cubo podemos determinar el laboratorio, vía de administración o clasificación. Esta última se refiere a los productos de salud, belleza, ortopédicos etc., dependiendo como lo agrupe la farmacia.

También podemos mejorar el flujo del inventario sabiendo en que épocas se vende determinados productos para comprar lo suficiente en el tiempo pertinente y no de más, generando así una mejor inversión monetaria.

#### **Clientes**

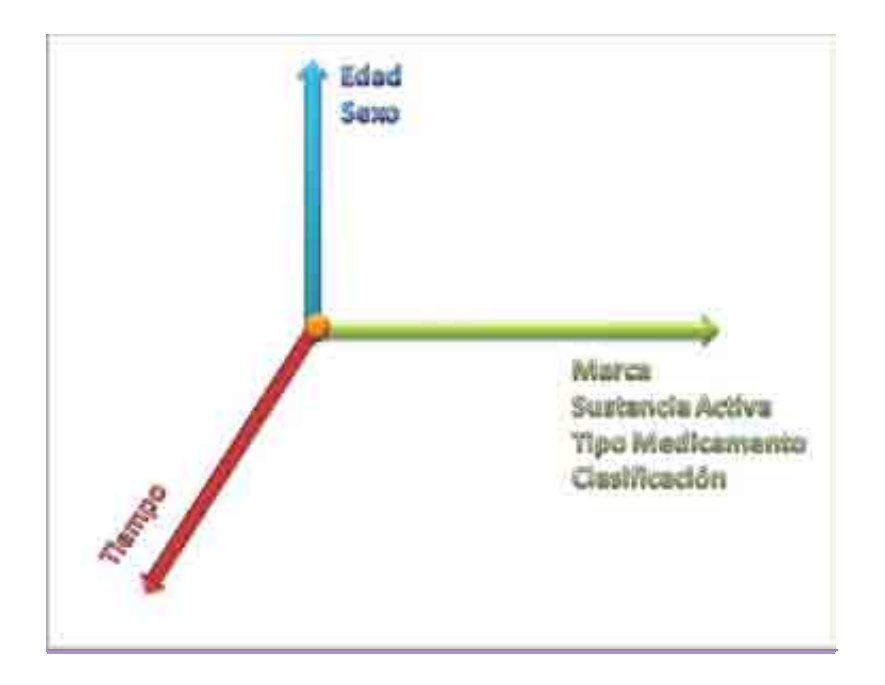

En este cubo tenemos los productos más vendidos agrupados por marca, sustancia activa, tipo de medicamento y clasificación en función de la edad o el género. Con ello podemos determinar quién compra más qué cosas, es decir clasificar al cliente para poder brindarle un mejor seguimiento según sus necesidades o gustos.

Con el análisis anterior podemos determinar promociones y a qué tipo de público deberán ser dirigidos los esfuerzos realizados para las ventas, así como para encontrar unos nuevos clientes con nuevas necesidades.

Por otro lado con la gráfica siguiente podemos personalizar aún más el negocio, encontrar nuestros clientes preferidos tanto por mayoreo o menudeo, como los más frecuentes, de tal manera que las promociones podrían ir enfocadas a atraer nuevos clientes y premiar a los que ya tenemos.

Para acotar el segundo cubo podremos determinar por fuera de la gráfica: la marca, tipo, laboratorio, clasificación, vía de administración y sustancia activa.

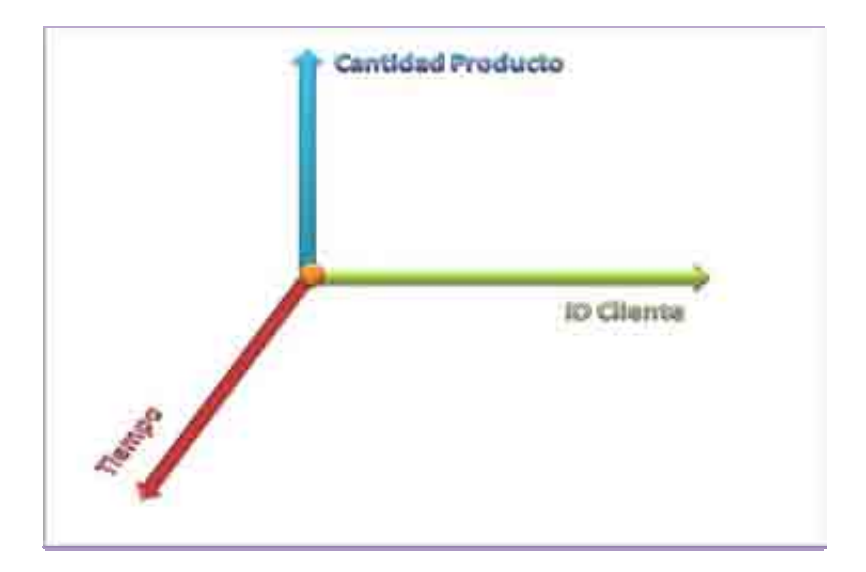

#### **Productos**

En este cubo determinaremos que tanto efecto tienen los estímulos o los gustos sobre las ventas. De tal manera que podemos tener un mejor control de si los productos se venden más dependiendo de sus características particulares, esto nos permitirá tomar decisiones respecto a dichos productos con anticipación.

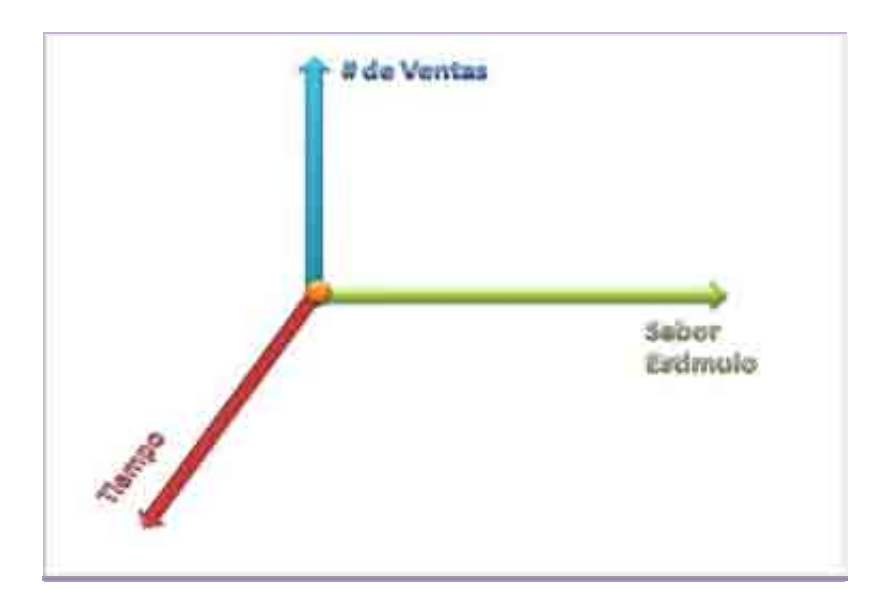

Para acotar los cubos en este rubro podremos determinar por fuera de la gráfica: la marca, tipo, laboratorio, clasificación, vía de administración y sustancia activa.

#### **Proveedor**

En este cubo se mostrará el desempeño de los proveedores con respecto a cada producto a través del tiempo.

Podremos comparar precios, cantidad de productos, tiempos de entrega y número de devoluciones entre proveedores.

Para acotar los cubos donde aparecen los productos podremos determinar por fuera de la gráfica: la marca, tipo, clasificación, vía de administración y sustancia activa.

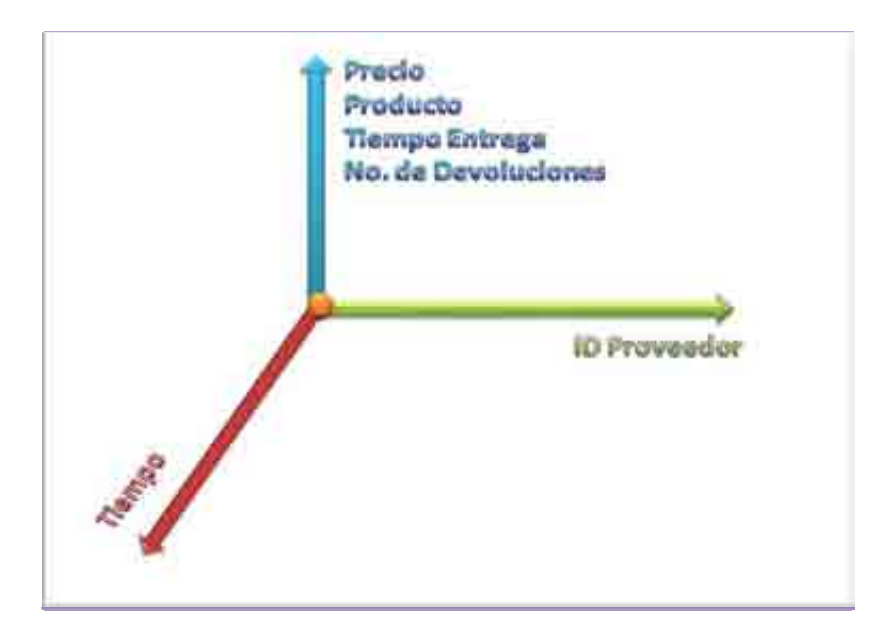

#### **Empleados**

Para mejorar la calidad del servicio será fundamental elegir a nuestros empleados y proveedores. Algunos indicadores que nos pueden ayudar a determinar que empleados son mejores respecto a su puntualidad, escolaridad, turno y cantidad de productos vendidos por lo que las dimensiones determinadas son las siguientes:

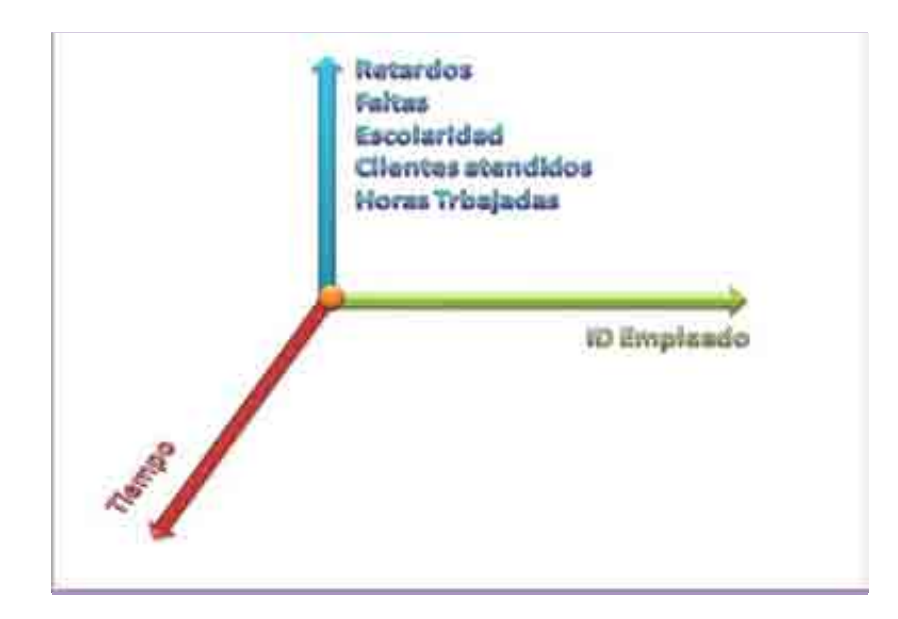

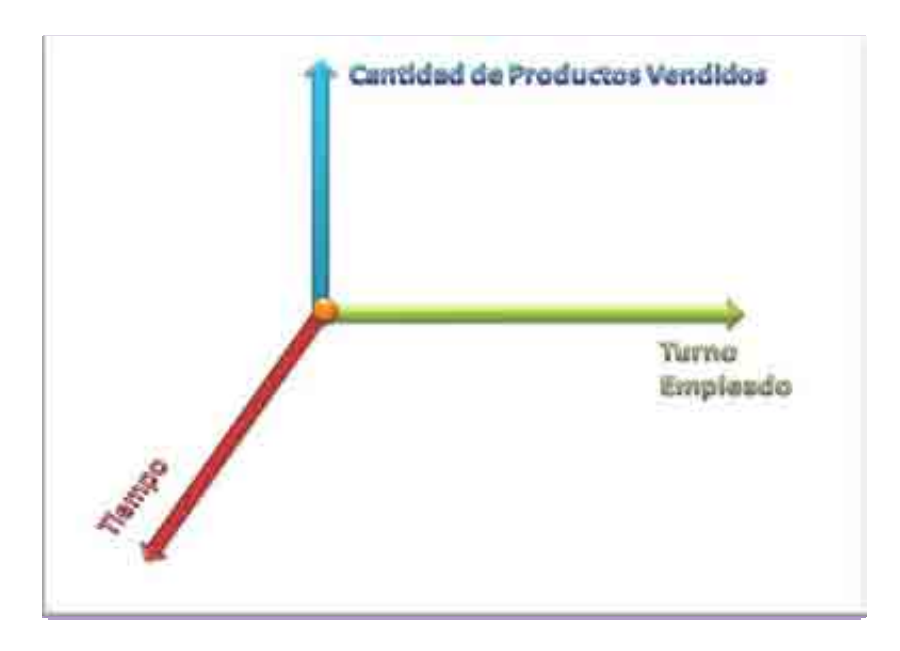

#### **Financiero**

Finalmente para el análisis del negocio en general podremos ver una comparativa entre lo que nos cuestan los productos vs precio de compra para determinar una utilidad parcial.

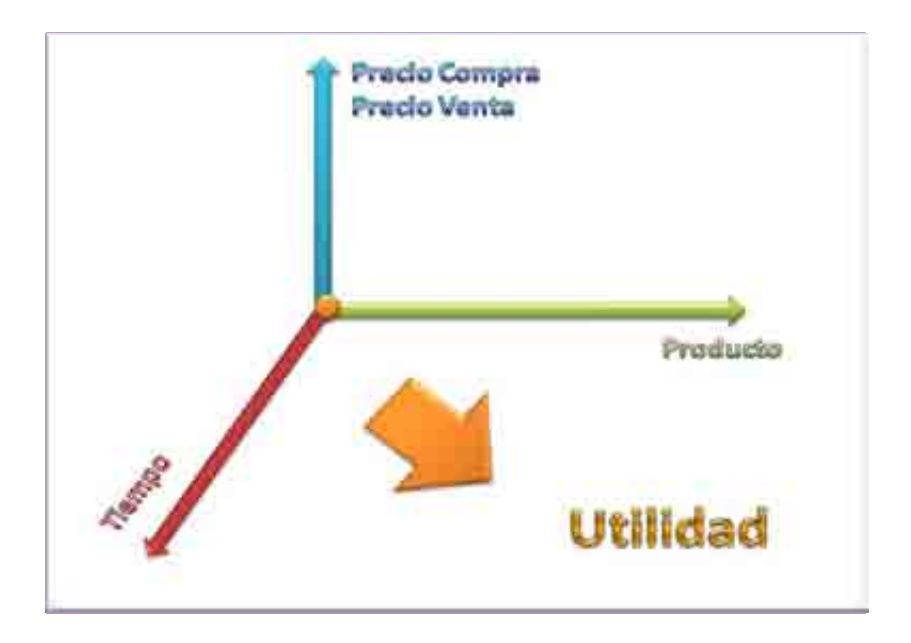

## **7.2.5.7 Implementación de la capa de presentación**

Para la elaboración de la última capa se hizo un minucioso estudio de las tecnologías que podían implementarse, por ello se presenta una breve descripción de estas tecnologías.

#### **7.2.5.7.1 Justificación de la tecnología**

Hoy en día existen diversas tecnologías las cuales podemos emplear, sin embargo cada una de ellas tiene sus ventajas y desventajas la cuales impactarán directamente en los objetivos planteados en este trabajo. A continuación realizaremos un pequeño análisis de las principales.

#### **7.2.5.7.1.1 Tecnologías de contenido dinámico para web**

Para el desarrollo de un sistema que ayude a administrar y a tomar decisiones en el rumbo de una microempresa es de vital importancia tomar encuentra los diversos factores que el sistema debe tener para servir como fuerza de impulso en la toma de decisiones y en el crecimiento de la misma empresa, entre dichos factores encontramos el costo, la versatilidad, la intercomunicación, la escalabilidad a futuro y la seguridad.

Así pues la decisión de las tecnologías con las que se desarrolló el proyecto deberá dar fortaleza al mismo para cumplir con dichos objetivos a futuro.

De aquí surge de inmediato la necesidad de desarrollar un sistema con soporte web, el cual nos permita y garantice la comunicación a nivel internacional con vías de crecimiento a nivel global.

Las tecnologías para este fin son principalmente tres: PHP, JSP Y ASP; las cuales nos permitirán generar páginas dinámicas en la red y así como consultar información de la base de datos o tener acceso a los diversos servicios del sistema de manera múltiple y con el uso de sesiones, para brindar mayor seguridad.

Cada una de ellas se destaca por diversas características de las cuales analizaremos para determinar cuál de entre todas es la más viable para nuestro sistema dirigido a una microempresa.

## **7.2.5.7.1.1.1 PHP (Hypertext Pre-processor)**

Es un lenguaje de programación el cual permite desarrollar páginas dinámicas y en su forma más sencilla páginas estáticas.

Este lenguaje tiene la característica de correr del lado del servidor, con esto nos referimos a que la ejecución del script lo hace el servidor, la sintaxis de este lenguaje es parecida a la de C y Perl, lo cual lo hace más sencillo para personas que tengan conocimiento en estos otros lenguajes.

PHP es código embebido en un documento HTML, el cual está delimitado por marcadores bien específicos. Esto nos permite tener menos documentos, sin embargo pueden ser a la larga algo confusos.

Así mismo, PHP es de código abierto, lo cual lo hace completamente gratuito para los programadores. Sin embargo por lo mismo no se brinda ningún soporte adicional y no se tiene la seguridad de que las herramientas utilizadas en el proyecto continúen o se les dé un adecuado seguimiento.

PHP tiene la ventaja de poder acceder a diversas bases de datos de manera muy sencilla, entre las bases de datos principales que soporta son:

- 1. Adabas D
- 2. dBase
- 3. Empress
- 4. FiclePro
- 5. Infomix
- 6. InterBase
- 7. Solid
- 8. Sybase
- 9. Velocis
- 10. Unix dbm
- 11. MySQL
- 12. Oracle
- 13. PosgreSQL

Sin embargo para cada una existirán variaciones en el código escrito.

Inicialmente PHP era un lenguaje estructurado, sin embargo como ha sido muy popular ha ido evolucionando y su versión más actual, ya trae integrado la opción de poder programar orientado a objetos.

PHP a diferencia de los otros programas a analizar no requiere de compilación, por lo que es más fácil que este pueda correr en cualquier navegador sin importar el sistema operativo, dando una versatilidad muy amplia, sin embargo por lo mismo no contamos con un lenguaje de programación muy fuerte.

En PHP no podemos hacer referencia a un tipo específico de variable, con ello nos referimos que al declarar una variable esta se ajustará al tipo de contenido dando como resultado un control deficiente al momento de programar pues es difícil de esta manera encontrar errores fácilmente en el código pues una variable puede tener enteros, letras, booleanos etc.

Entre sus ventajas no requerimos un equipo muy potente o muy complejo ya que utiliza pocos recursos de la computadora.

Para realizar una solicitud al servidor debemos seguir los siguientes pasos:

- 1. El usuario entra la página y se envía una solicitud utilizando el protocolo HTTP.
- 2. El servidor revisa el tipo de documento.
- 3. El intérprete ejecuta el script generando así los resultados de salida.
- 4. Se regresa un resultado el cual finalmente será visto por el usuario.

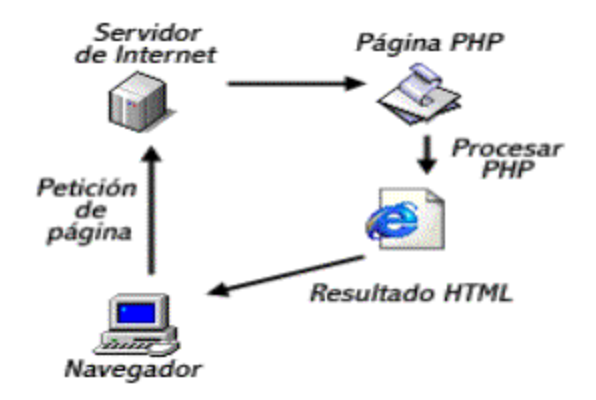

**Fuente: http://kodrs.com/lenguaje-de-programacion-php/** 

PHP realiza el manejo de sesiones a través de cookies, lo cual puede brindarnos un poco de inseguridad.

Así mismo no es muy bueno para programar orientado a objetos, aún encontramos varias incompatibilidades en esta área.

La forma en la que PHP se conecta a la base de datos es la siguiente:

- 1. Se conecta al gestor de base de datos.
- 2. Se prepara la consulta a realizarse. Esta se encuentra en formato SQL.
- 3. Se ejecuta la consulta.
- 4. Se regresa el resultado al cursor.
- 5. Se liberan los recursos.
- 6. Y finalmente se cierra la conexión.

#### **7.2.5.7.1.1.2 JSP (JavaServer Pages)**

Esta es una tecnología de Java creada para generar páginas dinámicas cuya aplicación se ejecuta en el servidor, se parece mucho a lo que se le conoce como un *servelet*, cuya diferencia radica en que el código JSP lo incrustamos dentro de una página HTML y el *servelet* es una aplicación la cual se genera a partir de diversas peticiones y cuyo resultado genera una página web.

JSP es un lenguaje multiplataforma o portable, de entre las ventajas de este lenguaje es que no está diseñado únicamente para correr sobre un tipo específico de dispositivo y nos da un amplio espectro de trabajo.

Al estar basado en Java, nos permite un manejo fragmentado en clases que para aplicaciones complejas es fundamental para tener un buen orden.

Básicamente podemos decir que JSP genera varios *servelets* cuyo proceso de ejecución radica en un solo hilo por cada uno, pero esto no significa que cada hilo se genera por cada petición, sino que persiste de una petición a la otra, esto nos permitirá un mejor desempeño en las conexiones a la base de datos y el manejo de sesiones.

JSP utiliza para su ejecución la máquina virtual de Java, esta máquina compila dinámicamente del código objeto al código máquina las partes de la aplicación que la requieran, es decir que si por alguna razón no se utiliza todo el código de la aplicación no se tiene que compilar todo, esto acelerará el trabajo par el microprocesador a la larga y será más rápida que tecnologías como PHP que ejecutan código de manera interpretada.

Por otro lado esta tecnología incorpora componentes JavaBeans, los cuales facilitan mucho el trabajo al programador y la reutilización de código.

Los pasos para la petición de un JSP son:

- 1. El usuario accede a la página y se genera la solicitud.
- 2. Esa solicitud llega al servidor web, quien reconoce el tipo de archivo ".jsp".
- 3. De ahí es trasportado al motor *servelet*, si es la primera vez que ha pasado por aquí pasamos al 4, de lo contrario saltamos al 6.
- 4. De ahí se genera un *servelet* donde el código HTML es trasformado en sentencias de salida (*out.println*).
- 5. Después el código es compilado y se genera una clase.
- 6. El s*ervelet* es instanciado por los métodos *init* y *service*.
- 7. El HTML de salida del s*ervelet* es enviado por la red y finalmente observado por el usuario final.

La manera de trabajar de JSP la podemos ver el siguiente diagrama:

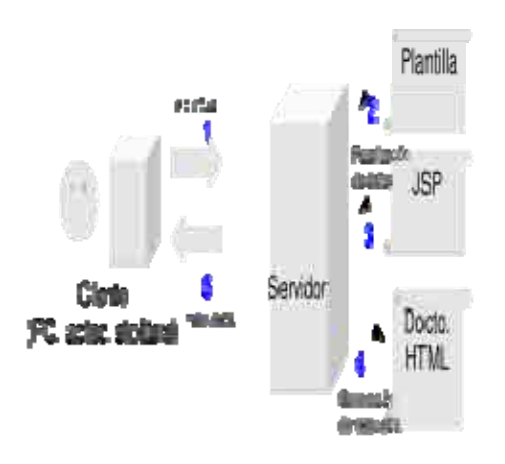

**Fente: http://es.wikipedia.org/wiki/JavaServer\_Pages** 

En el siguiente modelo de arquitectura podemos observar que las peticiones llegan a JSP y de ahí se procesa a los JavaBeans los cuales nos ayudaran a realizar el trabajo pesado.

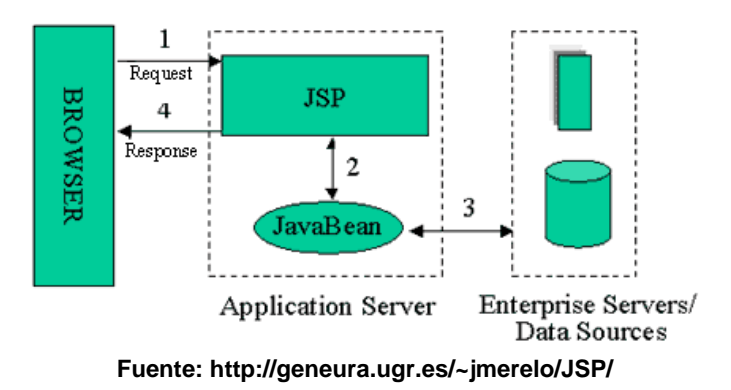

En cuanto al manejo de bases de datos JSP utiliza lo que se le conoce como JDBC, los cuales son un conjunto de clases que constan con un conjunto de drivers, que ayudan a tener una versatilidad en el manejo de varios manejadores de bases de datos, sin necesidad de modificar el código sustancialmente.

En JSP las tareas más utilizadas para la manipulación de la base son:

**GetQueryResults:** conecta la base de datos y pone los resultados en un objeto, para poder manipularlos más fácilmente.
**CreateTable:** permite modificar alguna tabla o crear una pasando el código a sentencias SQL

**PrintTable:** realiza la conexión a la base de datos e imprime una tabla dependiendo del nombre que le demos para que realice el *Query.* 

## **7.2.5.7.1.1.3 ASP**

Esta es una tecnología de Microsoft que al igual que en PHP el script se ejecuta del lado del servidor.

ASP utiliza controladores ActiveX, los cuales facilitan enormemente el trabajo del programador permitiendo una integración con diversas tecnologías.

En aspectos de seguridad para el caso de una microempresa, trataremos de hacer las cosas más sencillas para el usuario, por lo que se ha decidido integrar cookies para manejar de manera segura la información, creando sesiones con contraseñas para los usuarios. Por otro lado se debe de proteger el código fuente así como utilizar métodos de comunicación seguros.

Por otro lado ASP no trabaja solo, sino que en nuestro caso se fusiona con el lenguaje C#.NET para potencializar los alcances que podemos lograr con otras aplicaciones tales como Flash o ActionScript.

ASP arroja como resultado páginas que no son multiplataforma ya que únicamente correrán en un servidor Windows, en servidores basados en el uso de IIS o en servidores con Personal Web Server que pertenecen a Windows. Sin embargo esta tecnología nos brinda gran facilidad y comodidad para programar debido al soporte y al seguimiento que se le da a sus tecnologías. Por ende garantizamos que las librerías a utilizar serán depuradas y se les dará mantenimiento de manera constante, teniendo a la mano un fácil escalabilidad.

Cuando realizamos una página web en ASP esta pasará a una máquina virtual parecida a la que tiene Java la cual compilará la aplicación y nos entregará el archivo que será ejecutado y finalmente podremos verlo en nuestro navegador.

Una aplicación en ASP básicamente sigue los siguientes pasos para su ejecución.

- IIS nos permitirá ingresar las solicitudes y procesar las respuestas.
- Se crea un archivo ASP el cual se hospeda en un IIS.
- El servidor verifica el archivo.
- Valida que el cliente sea auténtico.
- Si hay algún script se procesa.
- De ahí se procesan y se regresan al cliente.

A continuación se muestra la estructura o arquitectura de ASP.

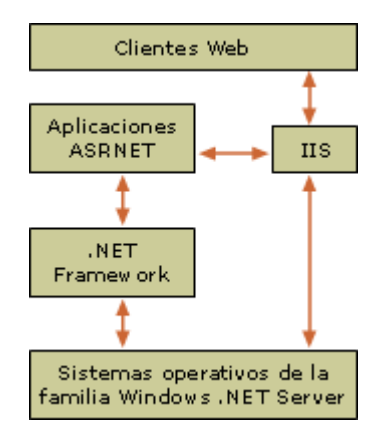

#### **Fuente:http://technet.microsoft.com/es-es/library/cc737863(WS.10).aspx**

En ASP podemos encontrar dos partes principales, una del lado del cliente y la otra del lado del servidor, en la primera no se requiere de mucha seguridad, sin embargo en la segunda no estará permitido poder ver códigos de los scripts en el navegador.

Para la captura y envío de datos estos son procesados como cadenas, cookies y encabezados HTTP.

En el lenguaje C#.NET podemos realizar distinciones entre estos tipos de variables, lo cual nos permitirá un uso más sencillo aparentemente pero por otro lado debemos ser muy cuidadosos cuando se programe, ya que al darse esta característica pudiésemos encontrar errores en los datos.

En cuanto a las conexiones con la base de datos ASP utiliza objetos los cuales facilitan el manejo y manipulación de los registros en la base. Al conjunto de los objetos que permite modificar o manipular dichas tuplas según Microsoft se les conoce como ADO (Active Data Objects). Los más comunes son:

**Command:** Permite ejecutar un conjunto de instrucciones SQL.

**Connection:** Tiene información de la conexión, como la base de datos y el servidor al que se desea conectar.

**Error:** Tendrá información de los errores.

**Field:** Tendrá los datos referentes a una tupla.

**Property:** Características especiales.

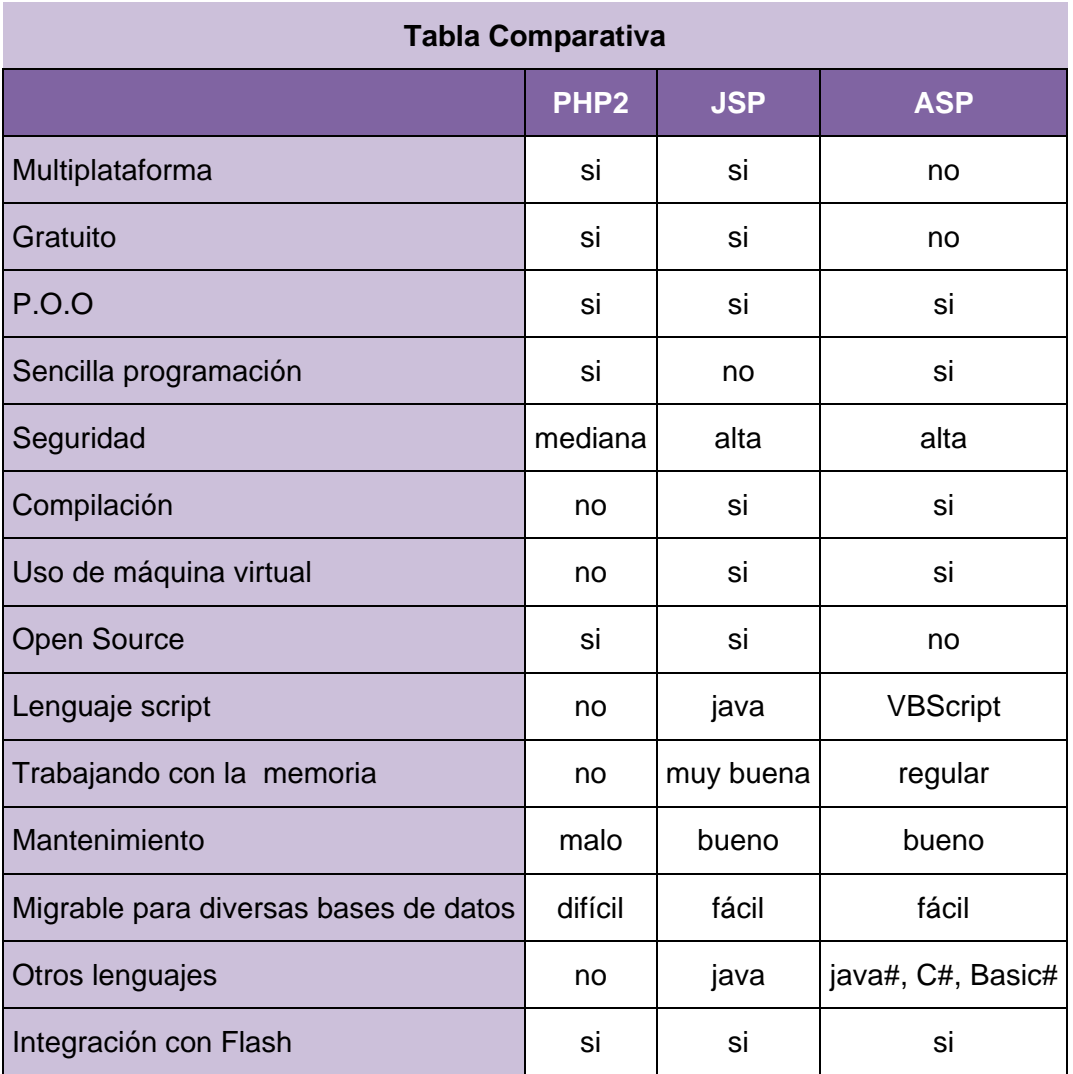

## **7.2.5.7.1.1.4 Flash CS3**

Flash CS3 (Adobe Creative Suite 3) es una aplicación (también conocida como Adobe Flash) que fue desarrollada por Adobe Systems Inc. El programa permite desarrollar aplicaciones interactivas basadas en imágenes vectoriales para generar video, juegos, gráficos, etc.

Las aplicaciones generadas en este programa son compatibles con los sistemas web a través del formato SWF, es decir que cualquier usuario conectado a Internet puede ver dichas películas, videos, etc., en la comodidad de su hogar simplemente instalando un complemento gratuito y disponible en la red.

Este programa tiene una difusión masiva por lo que la mayoría de usuarios y navegadores soportan dicha tecnología, por otro lado es muy intuitivo de manejar y sumamente vistoso para el usuario.

Entre las desventajas que podemos encontrar es que dichas aplicaciones se pueden volver muy complejas y pesadas, por otro lado su contenido es no indexado, lo que significa que los navegadores web no encuentran este tipo de páginas que para nuestro sistema no será necesario.

Existen otras tecnologías para hacer gráficos como lo es OpenGL, sin embargo, aún no se ha generado una integración con ASP. Actualmente en el mundo de los desarrolladores se está planteando esta posibilidad, esta fue una de las razones por la cual se tomó la decisión de utilizar Flash.

Una de las características de Flash CS3, es la utilización de ActionScrip 3.0 que es un lenguaje de programación orientado a objetos, el cual a través de los años ha mejorado bastante en cuanto a funcionalidad y robustez, lo que se ve reflejado en su Interfaz de Programación de Aplicaciones (API).

Algunas de las clases que incluye Flash CS3 y que utilizamos en la presente tesis son las siguientes:

**Array (instancias):** Para la creación de arreglos.

**Button (instancias):** Creación y manejo de botones.

**Error (instancias):** Manejo de errores.

**Key (nivel superior):** Uso del teclado.

**LoadVars (instancias):** Cargar variables.

**Math (nivel superior):** Operaciones matemáticas.

**Mouse (nivel superior):** Uso del mouse.

**Object (instancias):** Creación de objetos en la escena.

**String (instancias):** Manejo de cadenas.

**TextField (instancias):** Manejo de cuadros de texto.

**XML (instancia):** Manejo de archivos XML.

Esta última clase referente a XML fue de vital importancia, para el desarrollo de la herramienta, ya que sirvió como medio de comunicación entre ASP y Flash.

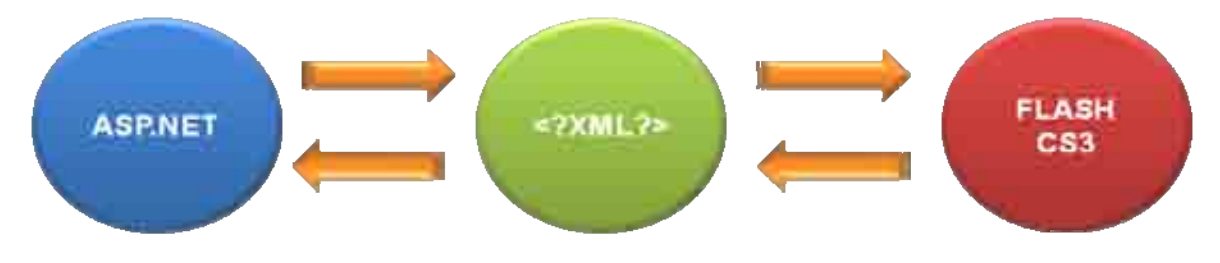

**Fuente: Elaboración propia.** 

XML es un lenguaje que permite especificar lenguajes, es decir, permite crear etiquetas, a las cuales se le puede dar una definición para la transmisión, validación e interpretación de datos entre aplicaciones.

Otras de las características que incluye ActionScrip 3.0 es la notificación de errores en tiempo de ejecución permitiendo identificarlos rápidamente.

También se agrega la funcionalidad de *private*, *public* y *protected* a las funciones, así como tipos de datos para el mejor manejo de variables y reducción de uso de memoria.

### **7.2.5.7.1.1.5 Papervision3d**

Es un *framework* incorporado a Flash que nos permite generar mundos en tercera dimensión en tiempo real, que se apoya de ActionScrip para su manejo en forma dinámica.

Ventajas:

• Los modelos 3D se integran de manera sencilla y rápida.

- Soporta texturas.
- La integración con el usuario se realiza mediante ActionScript 3D.
- La documentación es extensa.
- Este *framework* al integrarse con ActionScrip nos permite incrustar más herramientas que permiten al usuario mejorar la usabilidad de la página web.
- El uso del *framework* es libre.

#### Desventajas:

- El uso de varios modelos disminuye el funcionamiento de la aplicación.
- No está diseñado para aplicaciones muy robustas como juegos complejos.
- Para el desarrollo de dichos elementos necesitamos de un programa que no es gratuito.

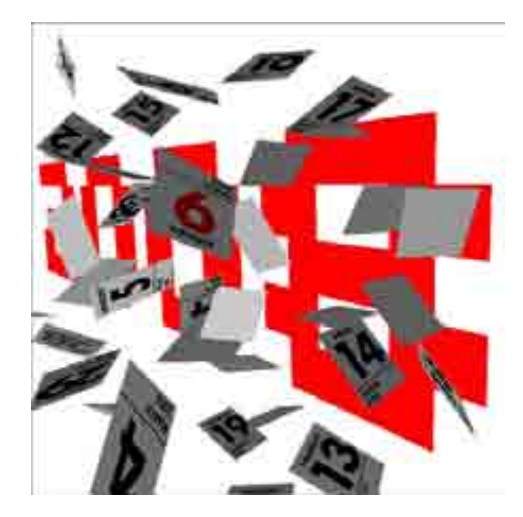

Ejemplo de Papervison 3D

**Fuente:http://www.daunsalto.com/tutorial-de-3d-interactivo-en-flash-con-papervision-3d/** 

## **7.2.5.7.2 Pantallas**

Nuestra herramienta está equipada con un conjunto de pantallas que permiten al usuario navegar, acceder y usar la aplicación de manera fácil y sencilla.

A continuación se presentan cada una de ellas por orden de aparición en la herramienta.

### **7.2.5.7.2.1 Página principal**

Es la primera pantalla que aparece y cuya finalidad es dar paso al inicio de sesión.

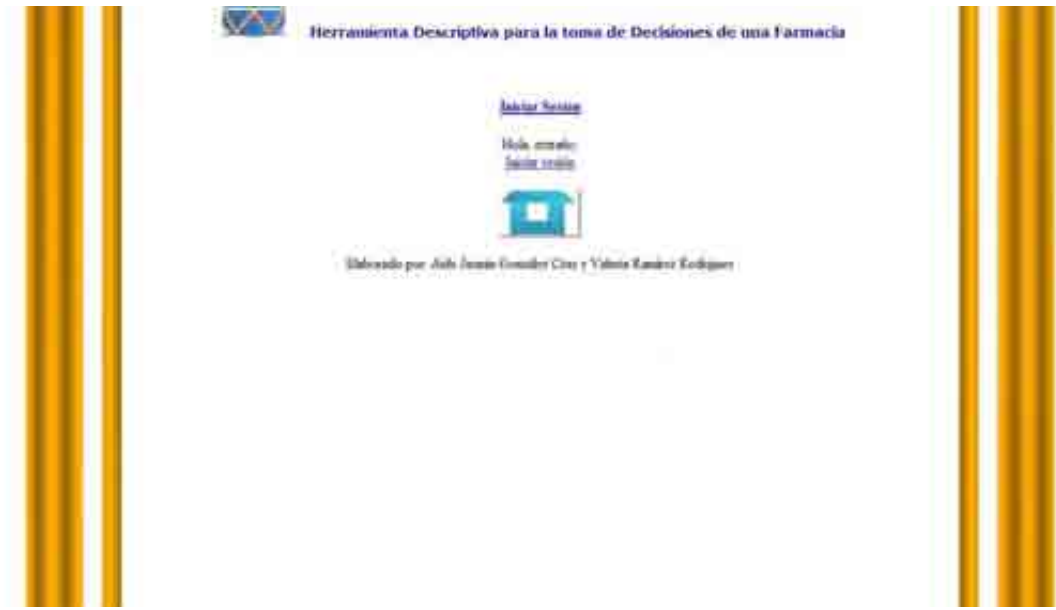

**7.2.5.7.2.2 Login** 

Es la pantalla donde el usuario (microempresario) se logeara para iniciar sesión.

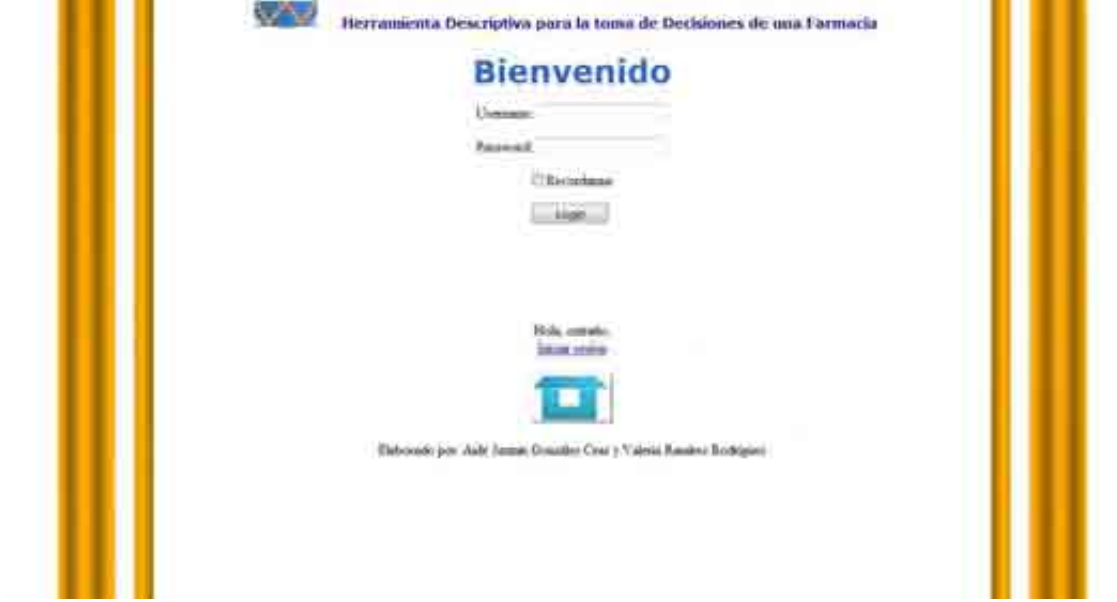

El botón **Login** envía los datos para autenticar a un usuario, en caso de que el usuario no tecle el *Username* mandará un mensaje de petición.

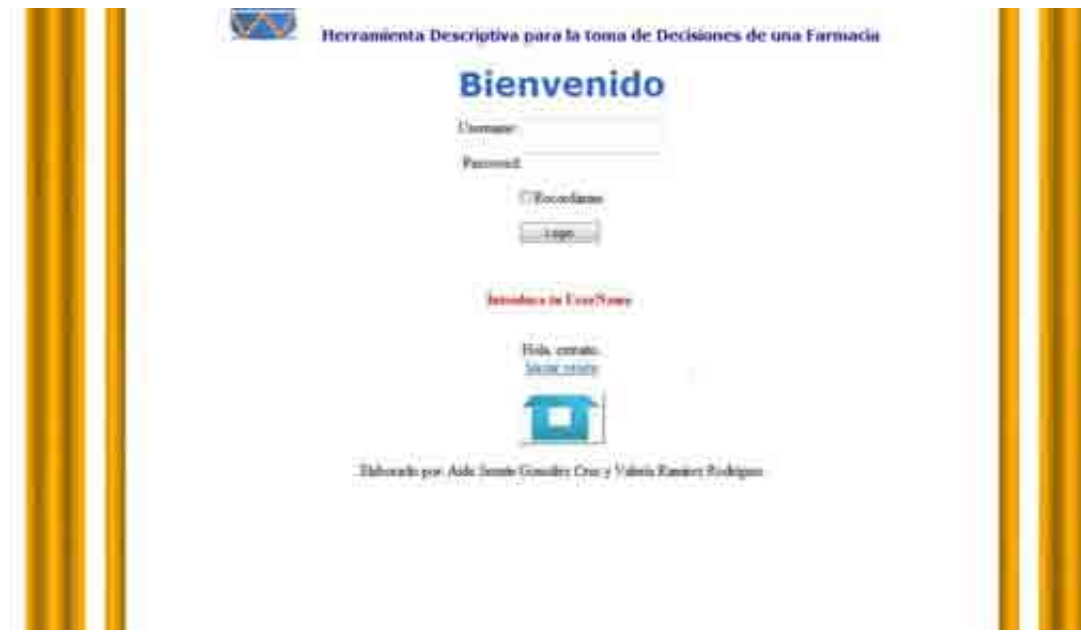

Igualmente en el caso de que no se teclee el *Password*.

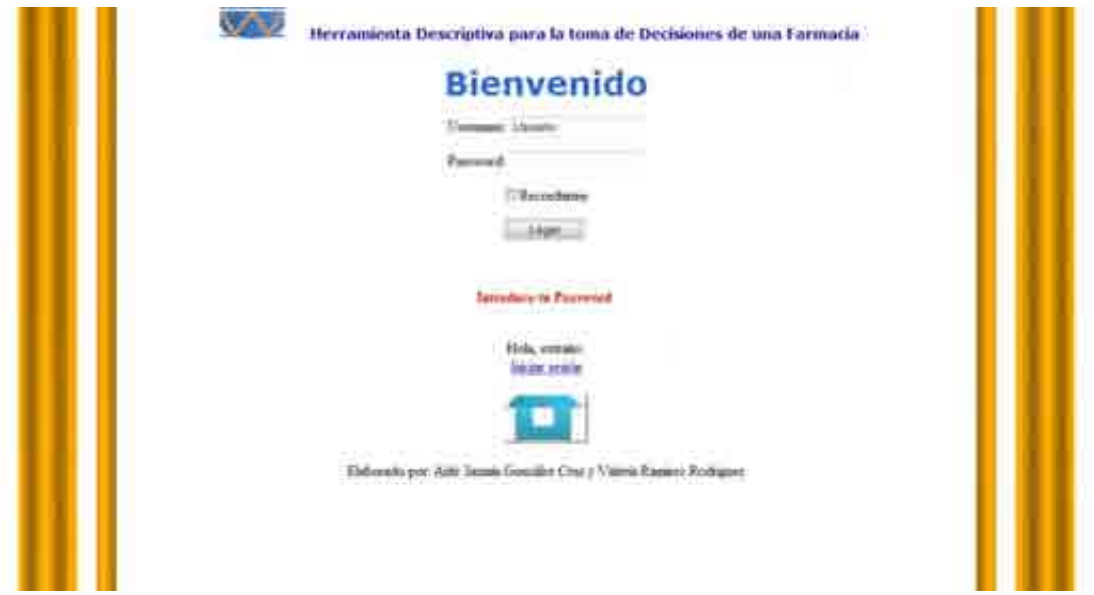

En caso de ser tecleados tanto el *Username* y *Password*, se buscarán en la base de datos, en caso de no ser encontrado mandará un mensaje de error.

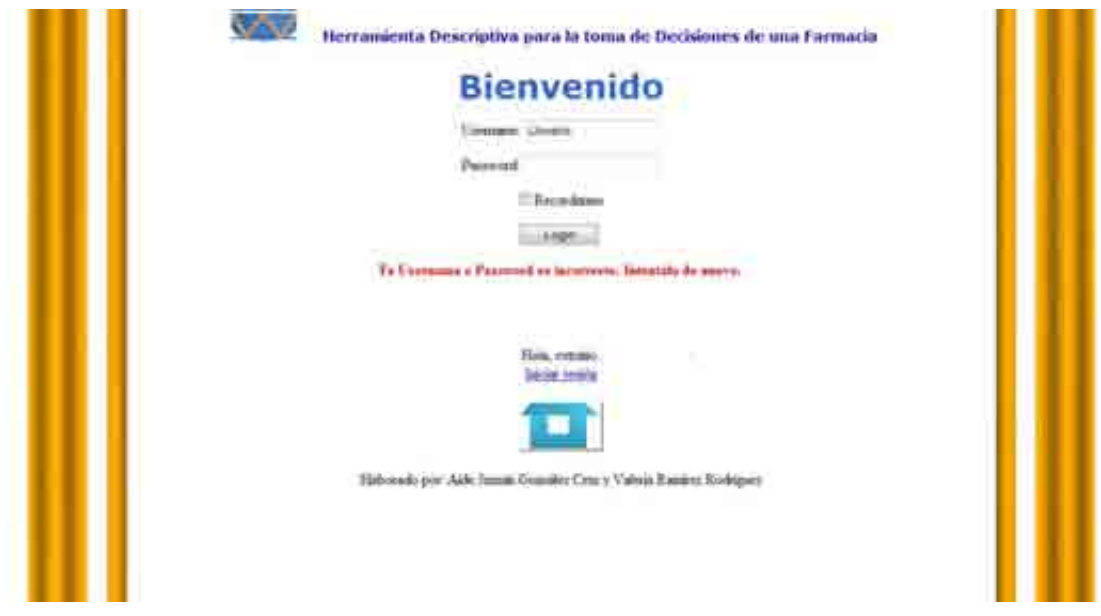

En caso de que no surja ningún problema, se redireccionará al usuario a la siguiente pantalla, que es el Menú de Opciones.

**7.2.5.7.2.3 Menú** 

La pantalla de menú contiene todos los análisis de negocio que el microempresario puede consultar de su farmacia.

Se hace un análisis sobre cada uno de los siguientes elementos:

- ❖ Clientes.
- ❖ Empleados.
- ❖ Proveedor.
- Proveedor y producto.
- Ventas.
- \* Ventas y Compras.
- ❖ Precios.
- Estado Financiero.

Para acceder a alguna de ellas basta con hacer clic sobre el análisis de interés.

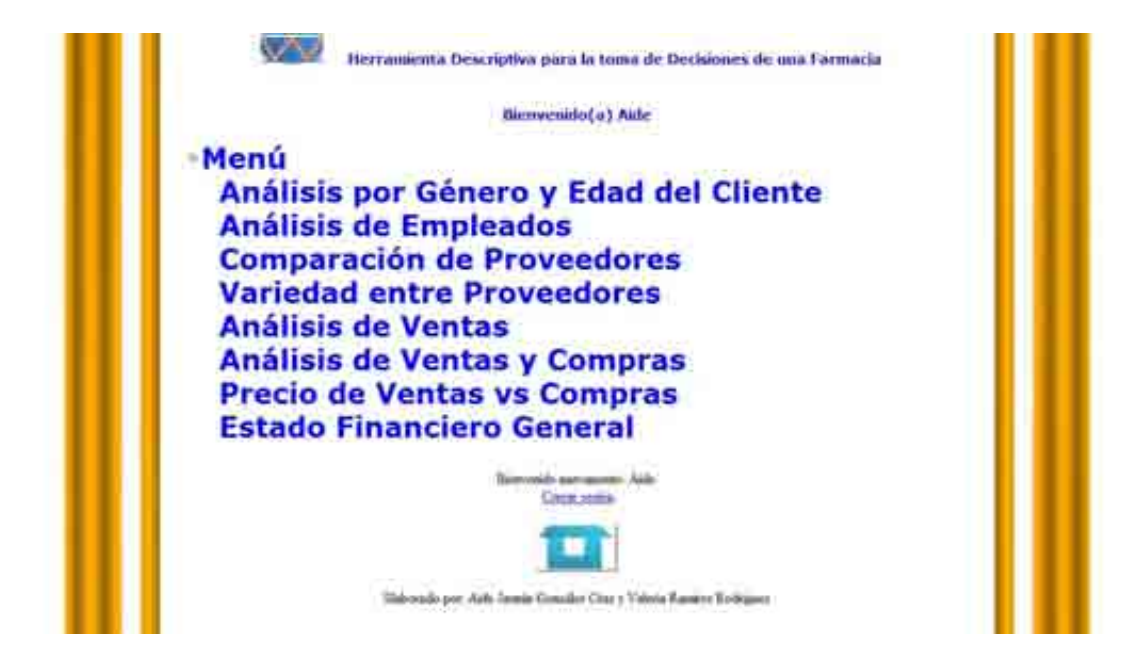

### **7.2.5.7.2.4 Análisis por género y edad del cliente**

Esta pantalla sirve para llevar a cabo un análisis del cliente por género (femenino o masculino) o por edad (joven, adulto y tercera edad), de acuerdo a los criterios de compra definidos por:

- Tipo de producto.
- Clasificación.
- Marca.
- Función.
- ❖ Sustancia Activa.

Cada uno de estos parámetros puede generar una consulta en conjunto o individualmente, dependiendo de los datos que quiera evaluar el microempresario.

También cuenta con un calendario en el cual el usuario seleccionará dos fechas para realizar la evaluación.

En caso de que se cometa un error al seleccionar los datos adecuados, el usuario puede dar clic sobre el botón **Limpiar Consulta**, para ingresar nuevamente lo que desea consultar.

Finalmente para ver la consulta se da clic sobre el botón **Mostrar Consulta**.

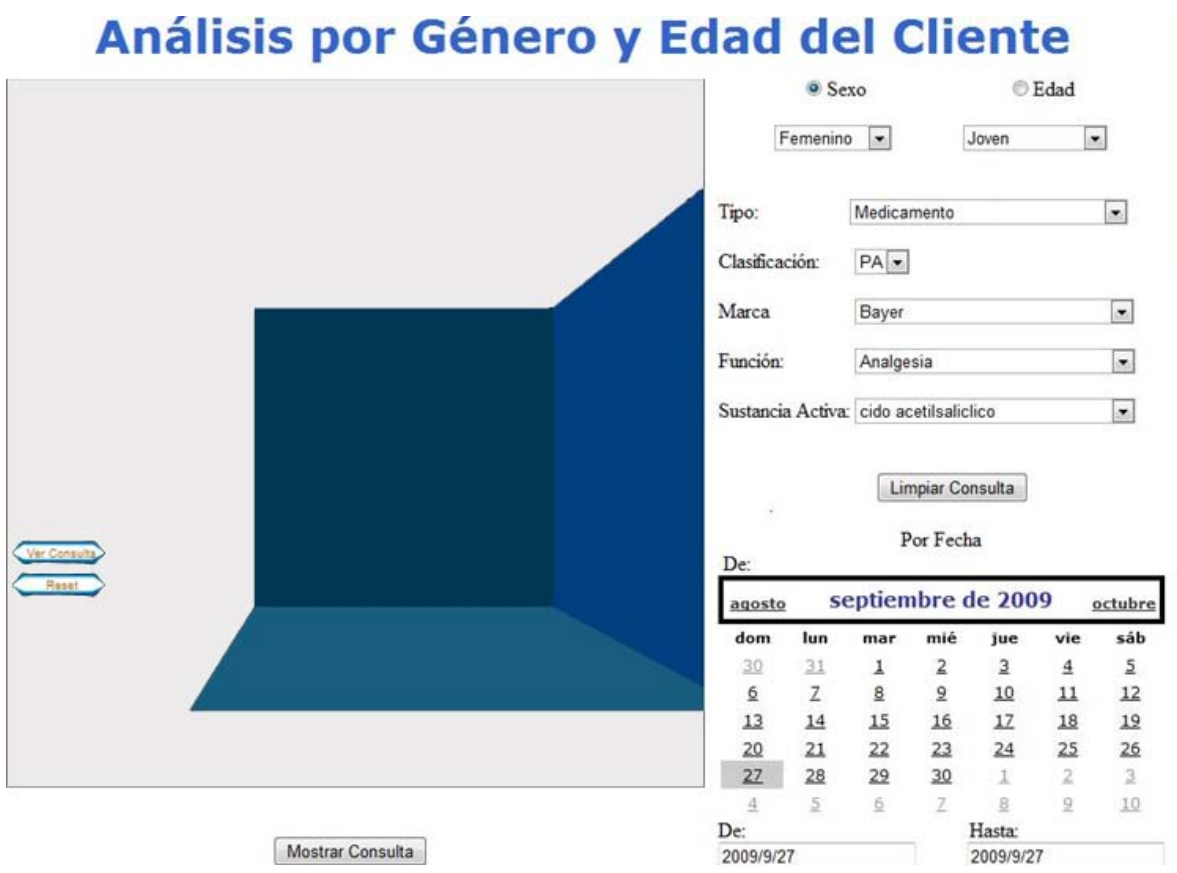

### **7.2.5.7.2.5 Análisis de Empleados**

Cuando el microempresario quiera evaluar a sus empleados esta es la pantalla que debe consultar. Los parámetros que se evalúan en está pantalla son:

- ❖ Retardos.
- ❖ Faltas.
- ❖ Horas trabajadas.
- Clientes atendidos.

Dos elementos extra que se pueden agregar a la consulta, que al mismo tiempo acotan el resultado, es la selección de empleados por grado de escolaridad o bien por turno.

También se cuenta con el botón **Limpiar Consulta** y **Mostrar Consulta**, con la misma funcionalidad que se explicó anteriormente.

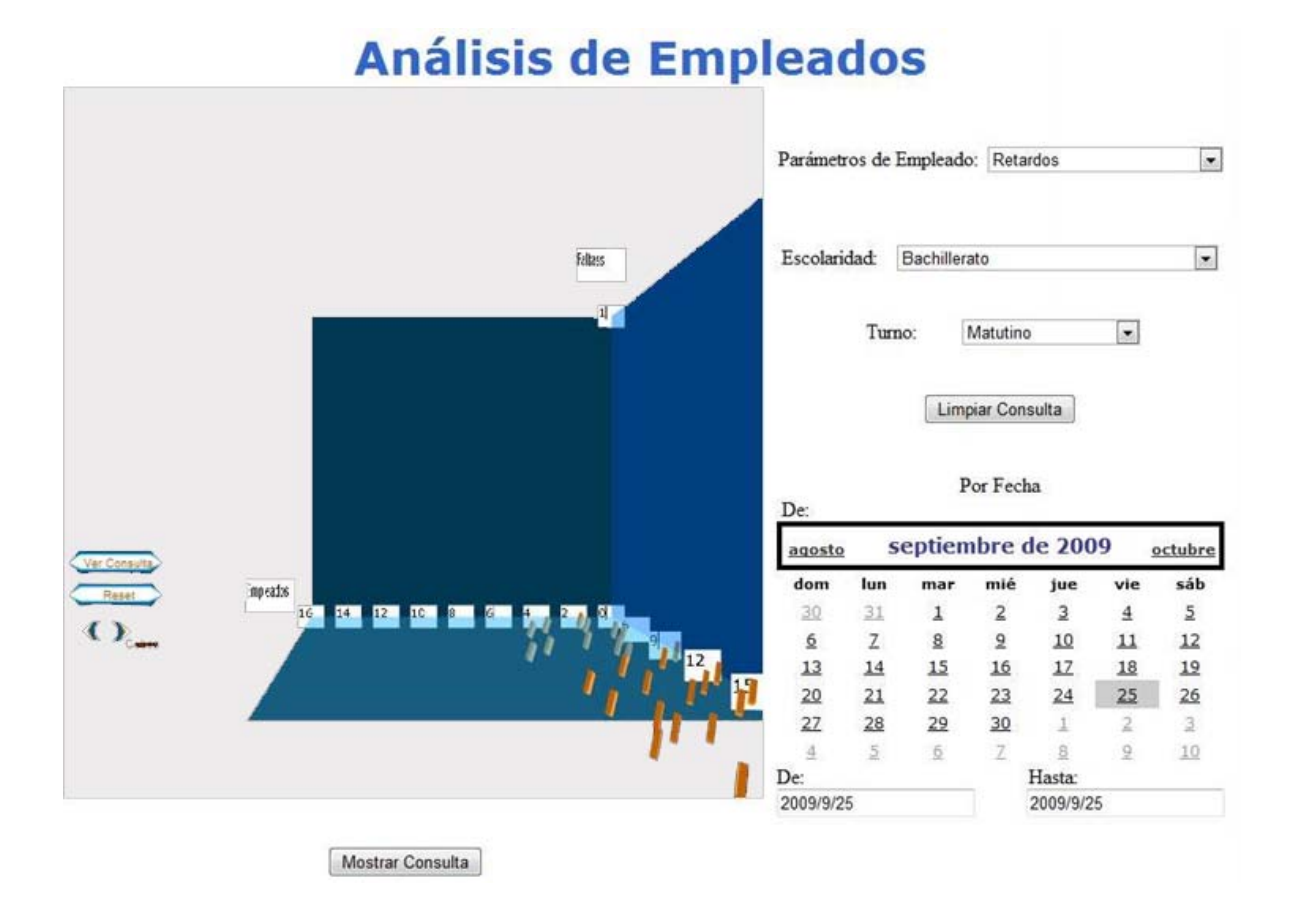

### **7.2.5.7.2.6 Comparación de Proveedores**

Esta pantalla nos permite realizar una o varias comparaciones por proveedor y productos en base a:

**Calidad:** muestra el número de devoluciones, garantías, y cancelaciones según los productos seleccionados.

**Costo utilidad:** muestra los costos de los productos comparados por proveedor

**Eficiencia:** muestra el tiempo de entrega en los pedidos por proveedor y producto.

Como siguiente paso es necesario acotar un rango de fechas para la comparación, dicho rango lo elegiremos con el calendario.

Finalmente para ver la consulta en el gráfico damos clic al botón **Mostrar Consulta**.

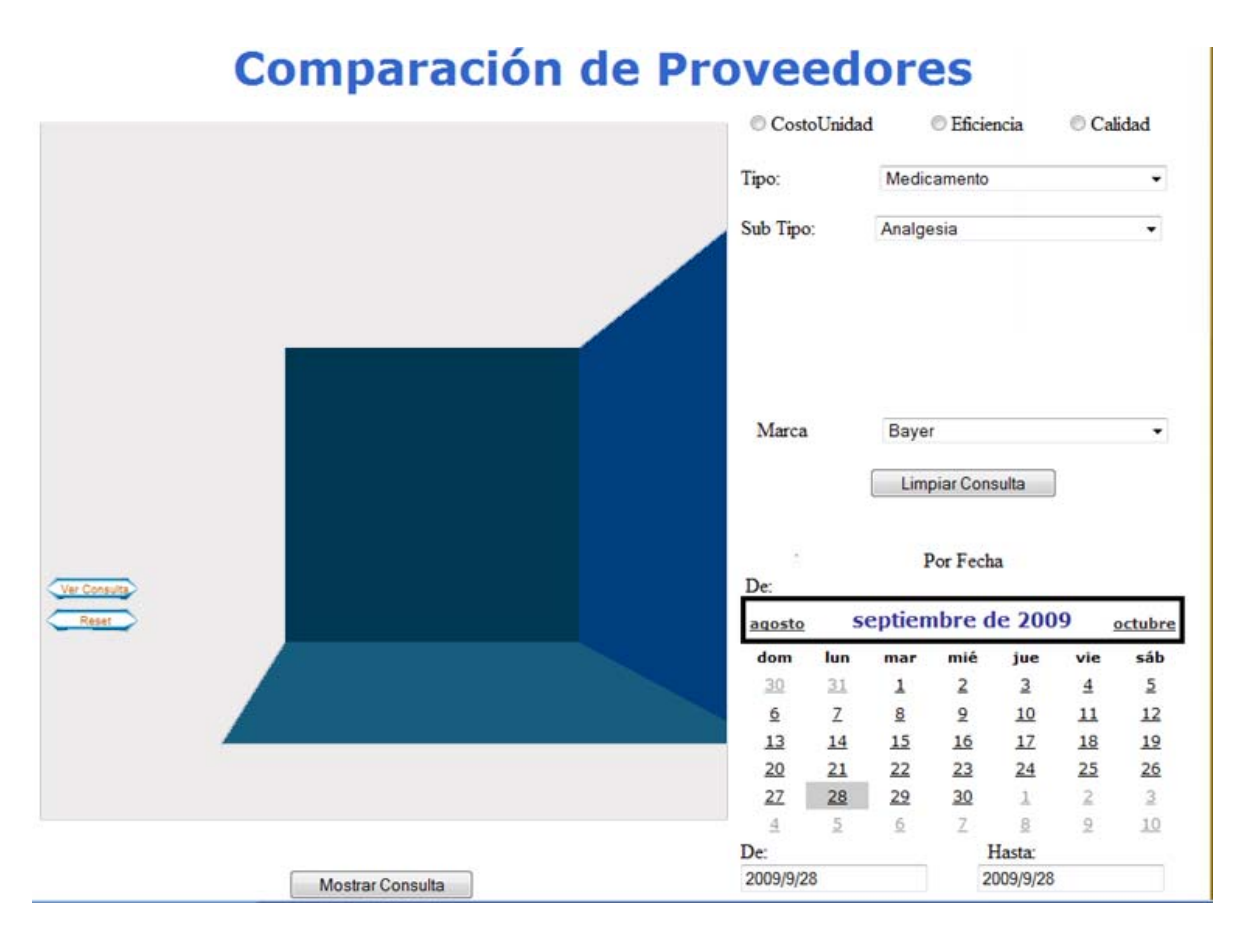

#### **7.2.5.7.2.7 Variedad entre Proveedores**

Esta pantalla nos permite comparar el surtido y variedad entre proveedores, de tal manera que podemos generar un reporte de los productos que vende cada proveedor a través de un determinado periodo de tiempo.

El reporte lo podemos realizar acotando los productos o incluyéndolos todos. De tal manera que el sistema nos permita buscar un producto en específico y mostrarnos que proveedores cuentan con dicho producto o han contado con él en un determinado periodo de tiempo.

Esto nos puede ayudar a ver qué proveedores se han mantenido más sólidos. Si realizamos un análisis de los costos de los productos en el tiempo, podemos determinar que proveedor ha mantenido tanto su variedad como su costo.

Por otro lado al hablar de variedad podemos darnos cuenta de la fortaleza y solidez de nuestros proveedores. Así mismo nos dan una idea de que tan dependiente es el negocio a un determinado proveedor, pues el análisis está basado en las compras realizadas a dichos proveedores.

# **Comparación de Proveedores**

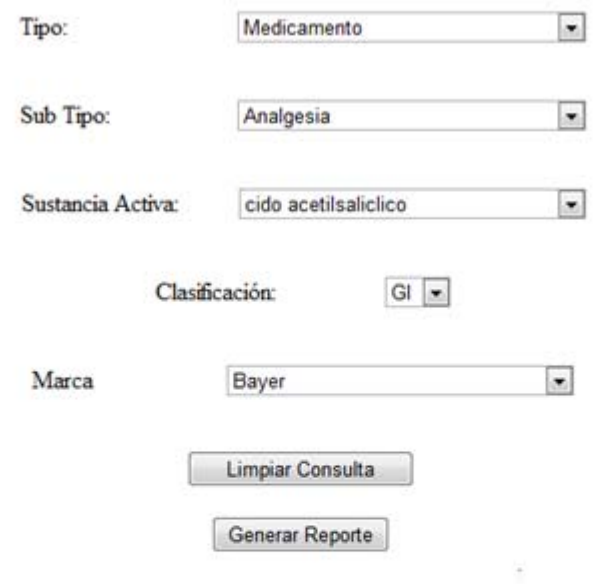

Por Fecha

De:

| agosto         |     | septiembre de 2009 |     |           | octubre |                |
|----------------|-----|--------------------|-----|-----------|---------|----------------|
| dom            | lun | mar                | mié | jue       | vie     | sáb            |
| 30             | 31  |                    |     | з         |         | $\overline{2}$ |
| $\mathfrak{D}$ | Z   | 8                  | 9   | 10        | 11      | 12             |
| 13             | 14  | 15                 | 16  | 17        | 18      | 19             |
| 20             | 21  | 22                 | 23  | $^{24}$   | 25      | 26             |
| 27             | 28  | 29                 | 30  |           |         |                |
| 크              |     |                    |     |           |         | 10             |
| De:            |     |                    |     | Hasta:    |         |                |
| 2009/9/28      |     |                    |     | 2009/9/28 |         |                |

**7.2.5.7.2.8 Análisis de Ventas** 

El análisis de ventas se realiza tomando alguno de los siguientes elementos:

- Cliente: análisis sobre las ventas a cada cliente.
- Empleado: análisis de las ventas hechas por cada empleado.
- Turno: análisis de ventas por turno.
- Sabor: análisis de las ventas influidas por este factor.
- Estimulo: análisis del comportamiento de las ventas influidas por este factor.

Cada uno de estos elementos se puede combinar con los siguientes parámetros para acotar la consulta o generar una más específica, dependiendo de los datos que quiera evaluar el microempresario.

- Tipo de producto.
- Clasificación.
- Marca.
- ❖ Función.
- ❖ Sustancia Activa.

También se cuenta con el botón **Limpiar Consulta** y **Mostrar Consulta**.

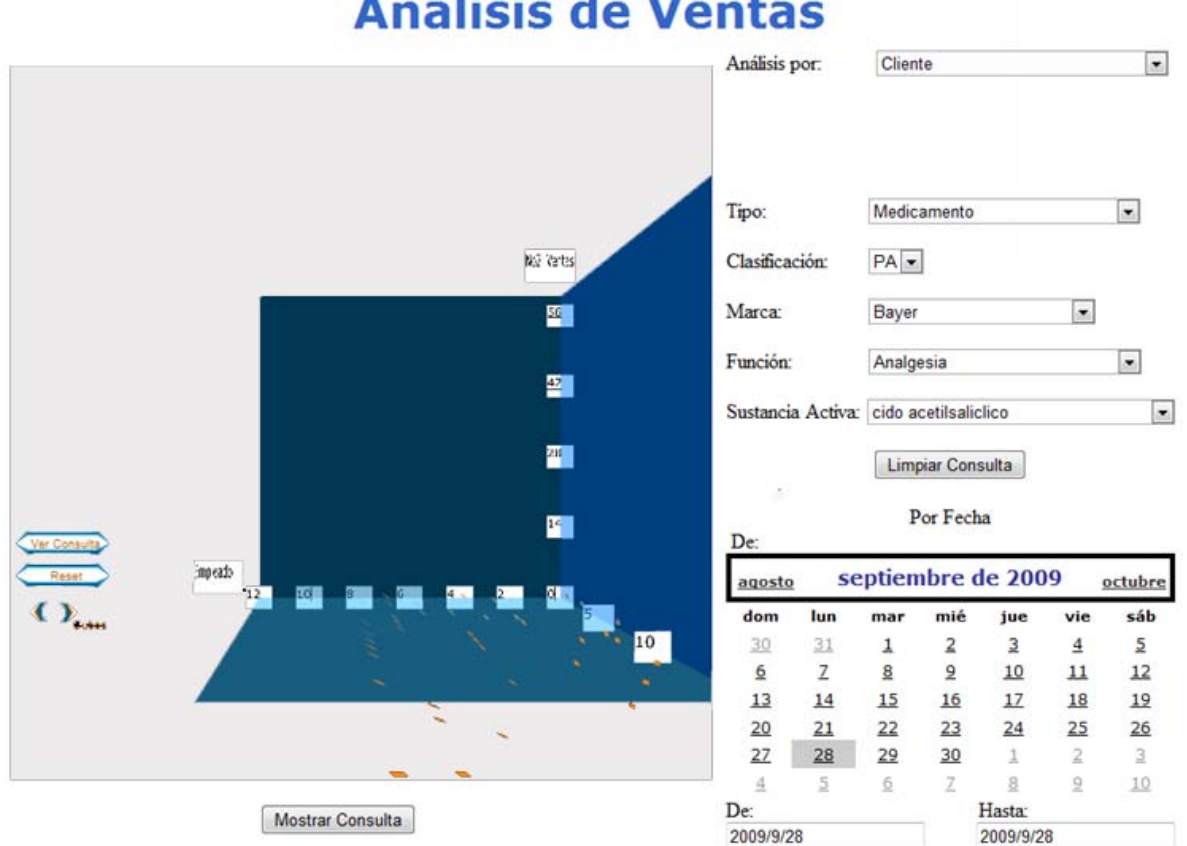

# Análisis de Ventas

**7.2.5.7.2.9 Análisis de Ventas y Compras** 

Esta pantalla nos permite realizar un análisis del número de ventas y compras realizadas en un determinado periodo.

El sistema nos permite distinguir inicialmente qué tipo de análisis queremos realizar, como se ha dicho, el análisis puede ser de la ventas o las compras. Después podemos acotar el análisis para llegar a un producto específico o un conjunto de productos, para ello contamos con el tipo, subtipo, sustancia activa, marca, entre los principales.

En dicho análisis podemos darnos cuenta de qué tan rápido se ha movido nuestro inventario y que tanto nos conviene comprar o no más producto. Por otro lado, con este tipo de análisis podríamos llegar a determinar frecuencias de compra, dependiendo de cómo acotemos la gráfica a mostrar.

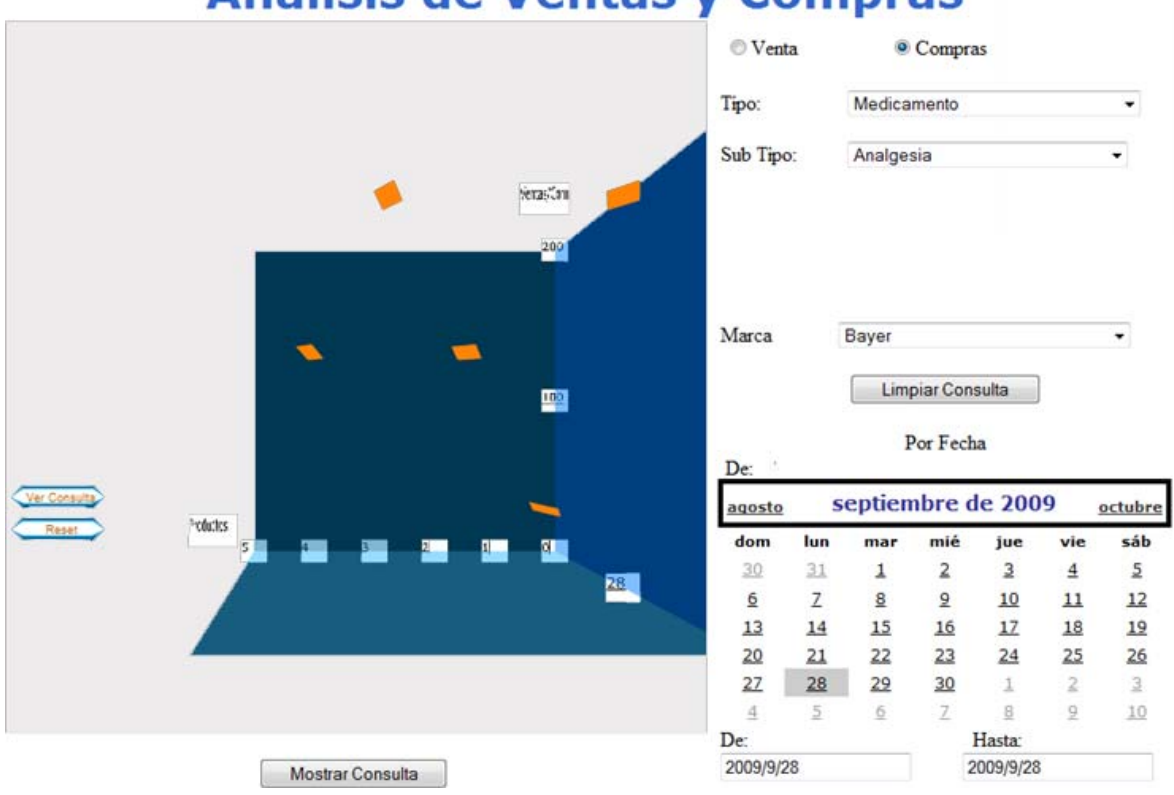

# Análisis de Ventas y Compras

## **7.2.5.7.2.10 Precio de Ventas vs Compras**

Esta pantalla nos permite evaluar la fluctuación de los precios de venta y compra a través del tiempo.

Con lo anterior podríamos determinar periodos de compra con precios más bajos para poder realizar nuevas adquisiciones.

Esta pantalla nos permite comparar qué tanto nos cuesta el producto y a qué precio lo hemos vendido, pudiendo determinar así una posible estrategia de ventas.

# **Precio de Ventas vs Compras**

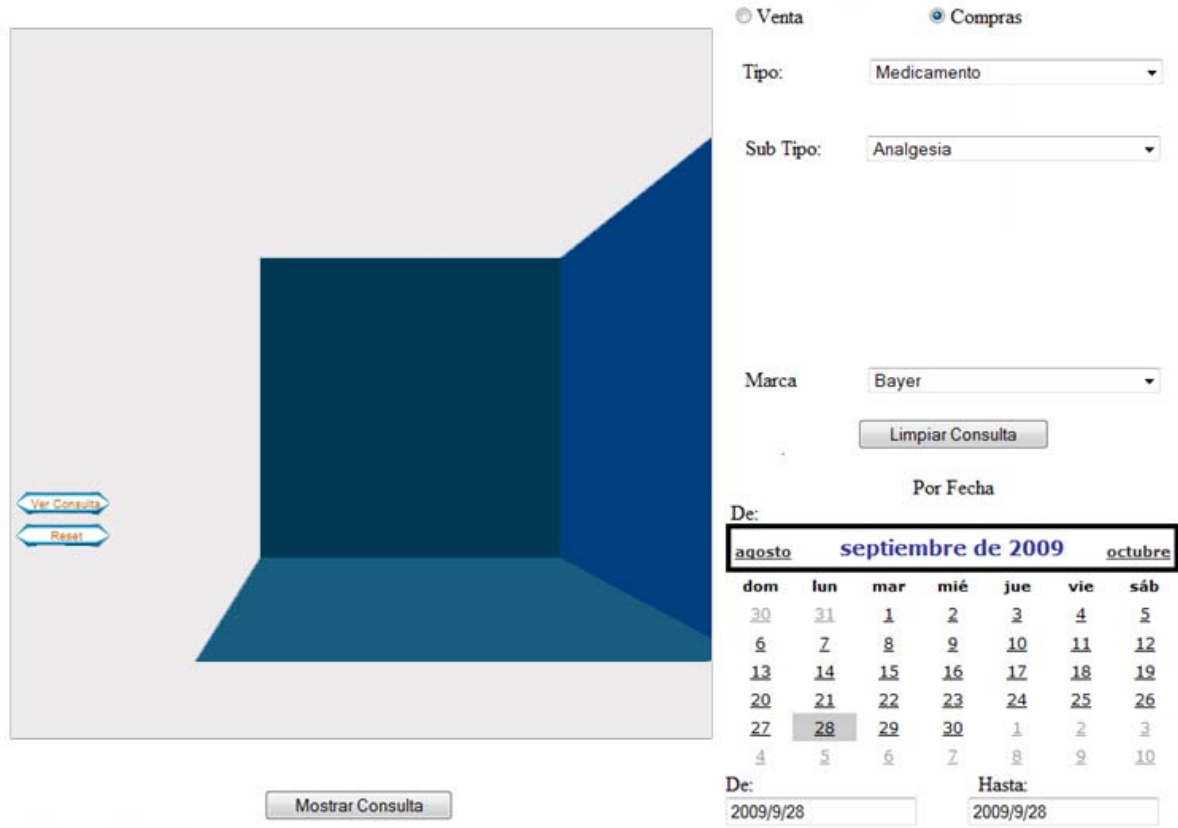

**7.2.5.7.2.11 Estado Financiero General** 

Nos permite generar un reporte financiero a través del tiempo en formato PDF. Las razones financieras y elementos financieros a evaluar son:

**Utilidad:** Esta utilidad considerara únicamente el costo de compra y el costo de ventas. Por lo cual no es una utilidad neta.

**Pasivos corrientes:** Incluyen todas las deudas a corto plazo según las transacciones activas, como compras a crédito, gastos generados por devoluciones, etc, en un periodo determinado.

**Activos corrientes:** Incluyen lo que hay en inventario así como las transacciones de ventas en un periodo determinado.

**Inventario:** Muestra la cantidad de productos en dinero que hay en la farmacia, es decir según el precio que nos costaron los productos en un periodo determinado.

**Capital contable:** Es la resta que incluye a los pasivos corrientes y activos corrientes por lo que no es un capital neto, en un periodo determinado.

**Liquidez y liquidez inmediata:** Toman en cuenta los valores anteriores por lo cual no es una liquidez total en un periodo determinado, nos falta incluir los otros tipos de pasivos y activos.

**Días en cuentas por cobrar:** Nos da un promedio de los días que se toman para realizar un cobro en un periodo de tiempo.

**Incremento en las ventas:** Toma en cuenta todas las transacciones de ventas realizadas en un periodo 1 y nos muestra una comparación respecto a otro periodo de ventas 2.

**Reporte1** 

# **Estado Financiero General**

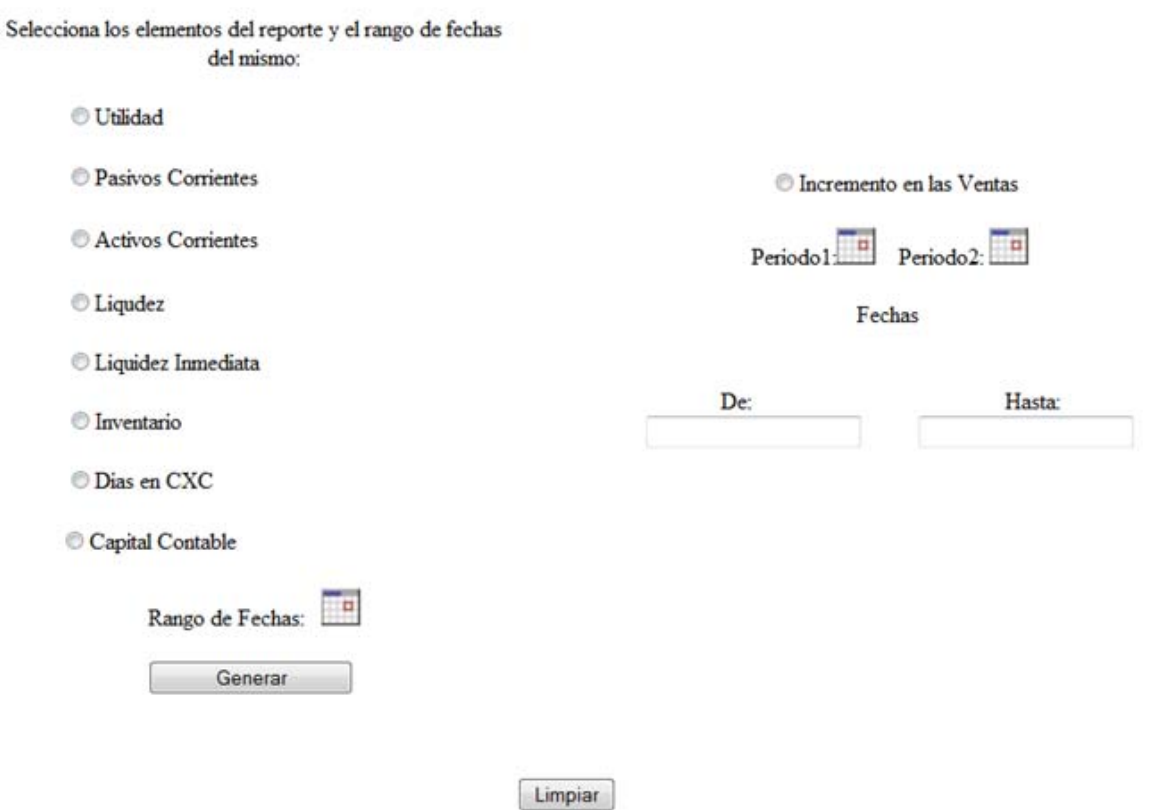

Cada una de las pantallas explicadas anteriormente cuentan con el siguiente contenido, siempre y cuando este inicializada la sesión.

#### 161

## Bienvenido nuevamente, Aide. Cerrar sesión

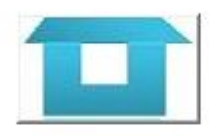

Elaborado por: Aide Jazmin González Cruz y Valeria Ramirez Rodriguez

Da la opción de cerrar sesión y en caso de querer regresar al menú principal lo único que se tiene que hacer es dar clic en el botón

### **7.2.5.7.2.12 Logout**

Si se da clic sobre **Contraction** el sistema finalizará la sesión y presentará la siguiente pantalla.

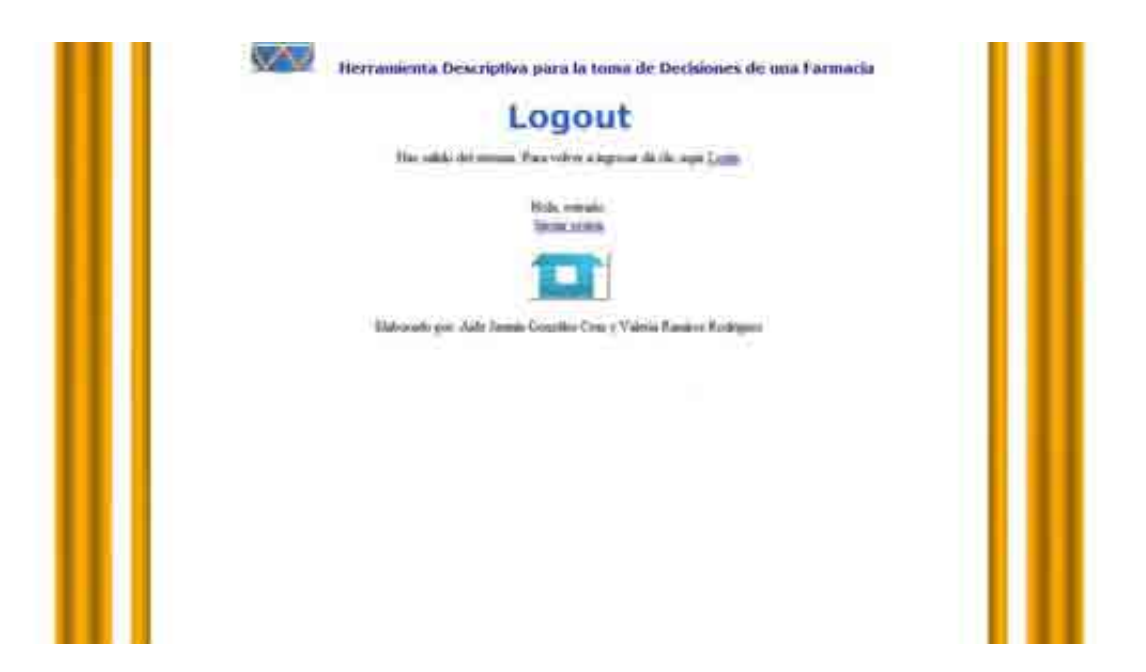

En caso de haber salido por error esta pantalla da la opción de iniciar sesión nuevamente, redireccionando a la pantalla **Login**, donde serán pedidos los datos de *Username* y *Password*.

# **8. Documentación**

A continuación se presenta los documentos necesarios para poner en puesta el sistema, como lo son el manual de usuario y los requerimientos mínimos necesarios para utilizar la herramienta.

## **8.1 Manuales**

La *"Herramienta Descriptiva para la toma de Decisiones de una Farmacia*" es un sistema cuya finalidad es el análisis de negocio de una farmacia.

Para utilizar la herramienta es recomendable que utilice el navegador Mozilla Firefox, ya que otros navegadores tienen problemas con su memoria caché.

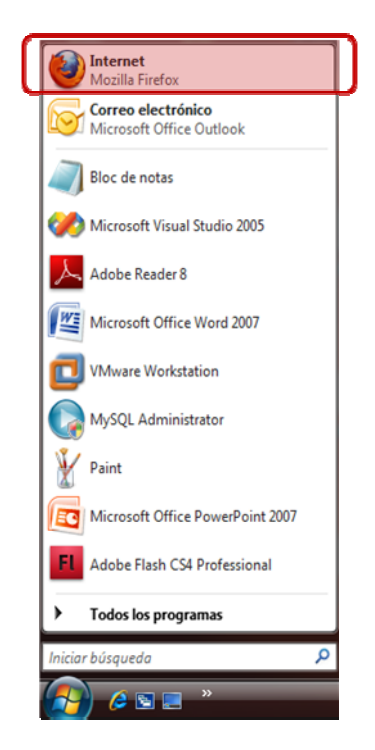

Después teclee la dirección proporcionada para acceder a la aplicación en la barra de direcciones del navegador. Aparecerá la siguiente pantalla inicial.

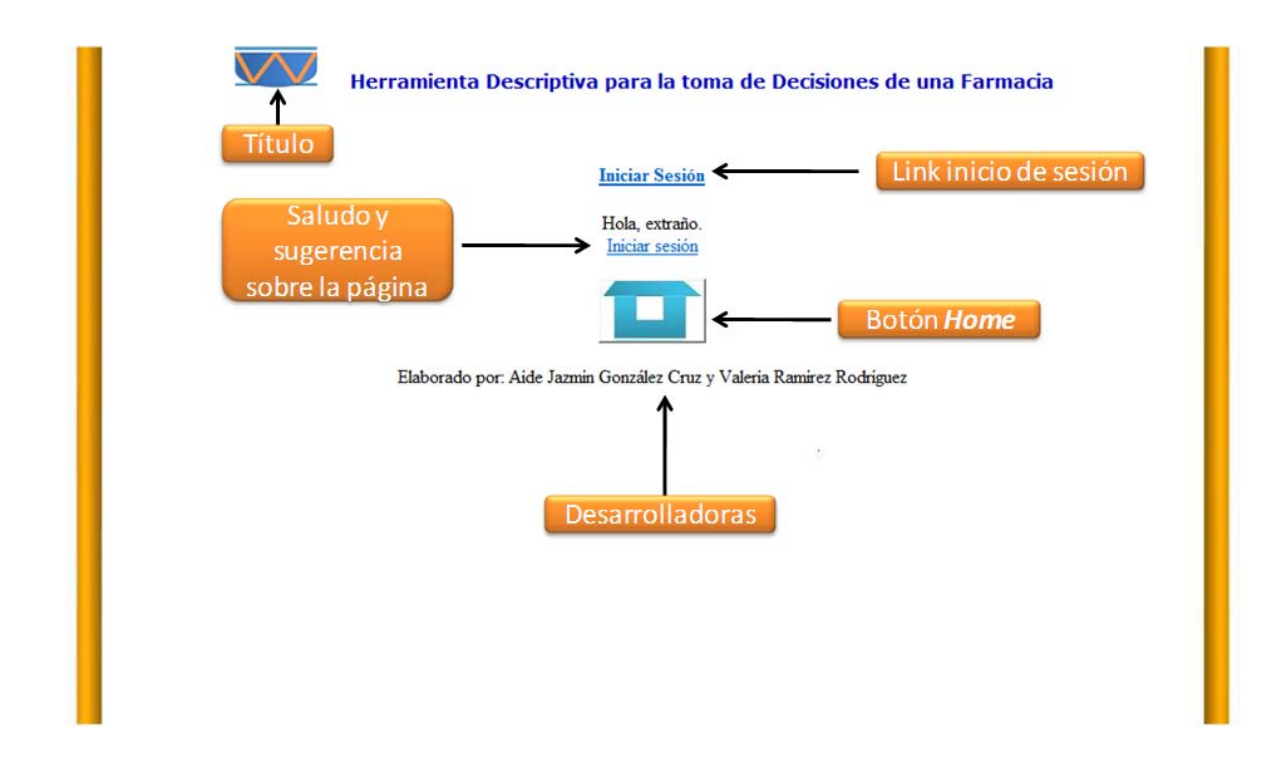

Dé clic en **Iniciar Sesión**. Aparecerá la pantalla de *Login*.

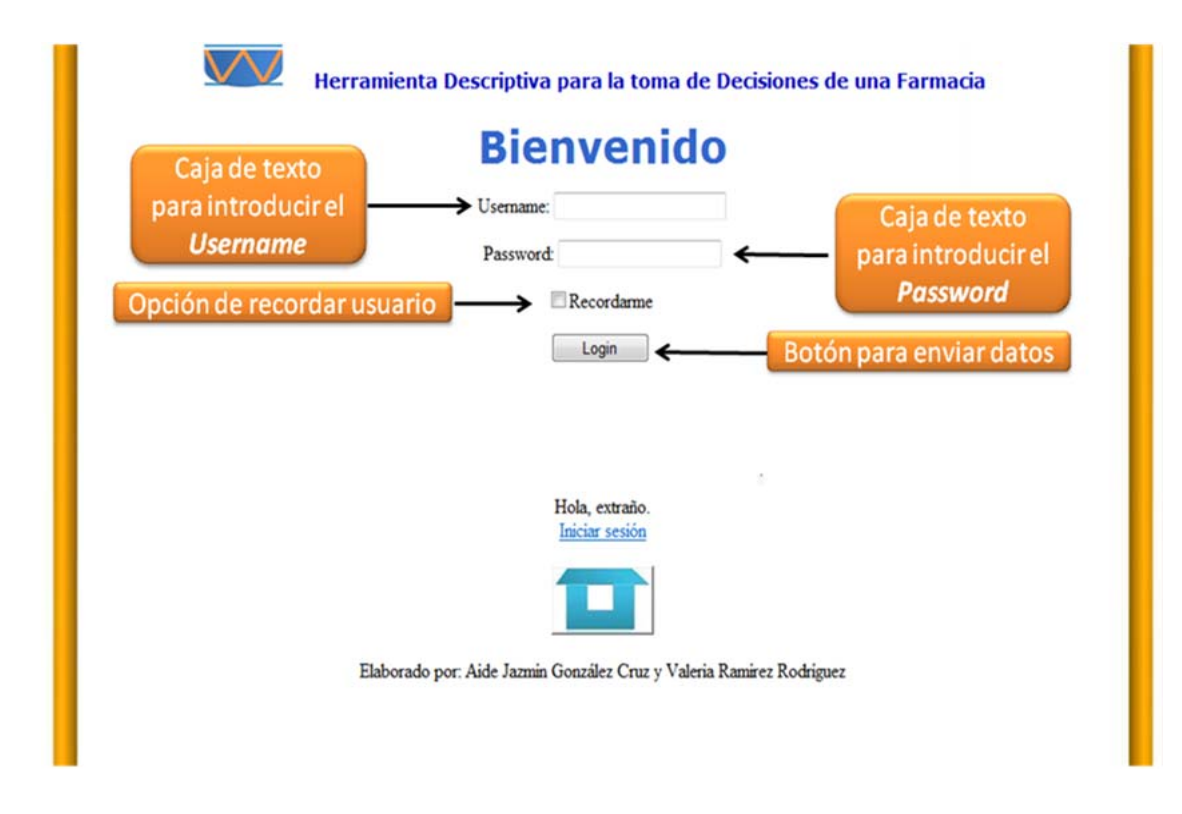

Introduzca su *Username* y *Password*.

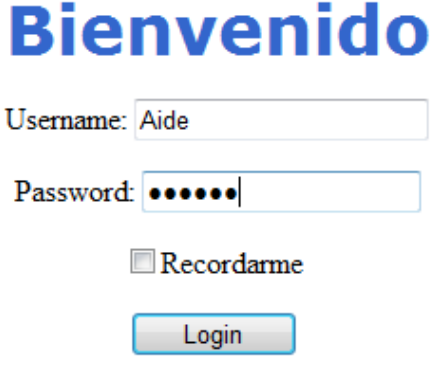

Finalmente dé clic en el botón **Login**. Se redireccionará automáticamente a la pantalla de menú, si sus datos son correctos. En caso de que marque un error en su *Username* o **Password** verifique sus datos.

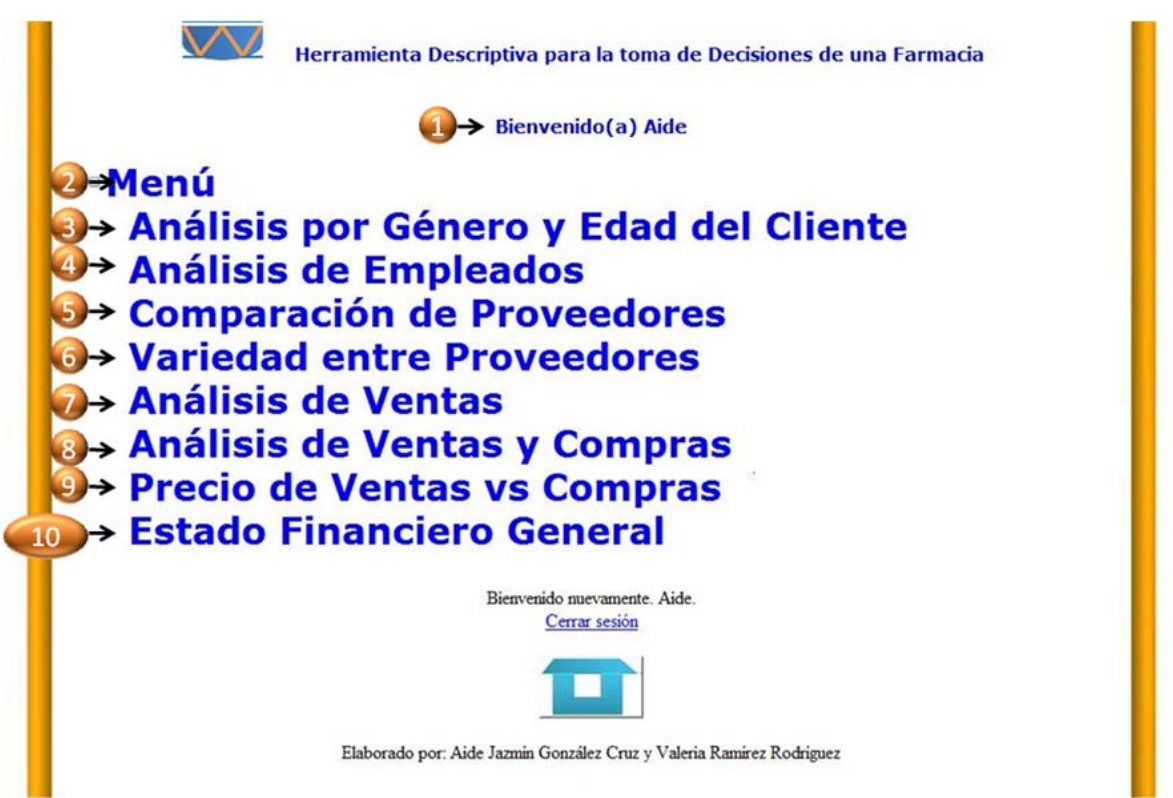

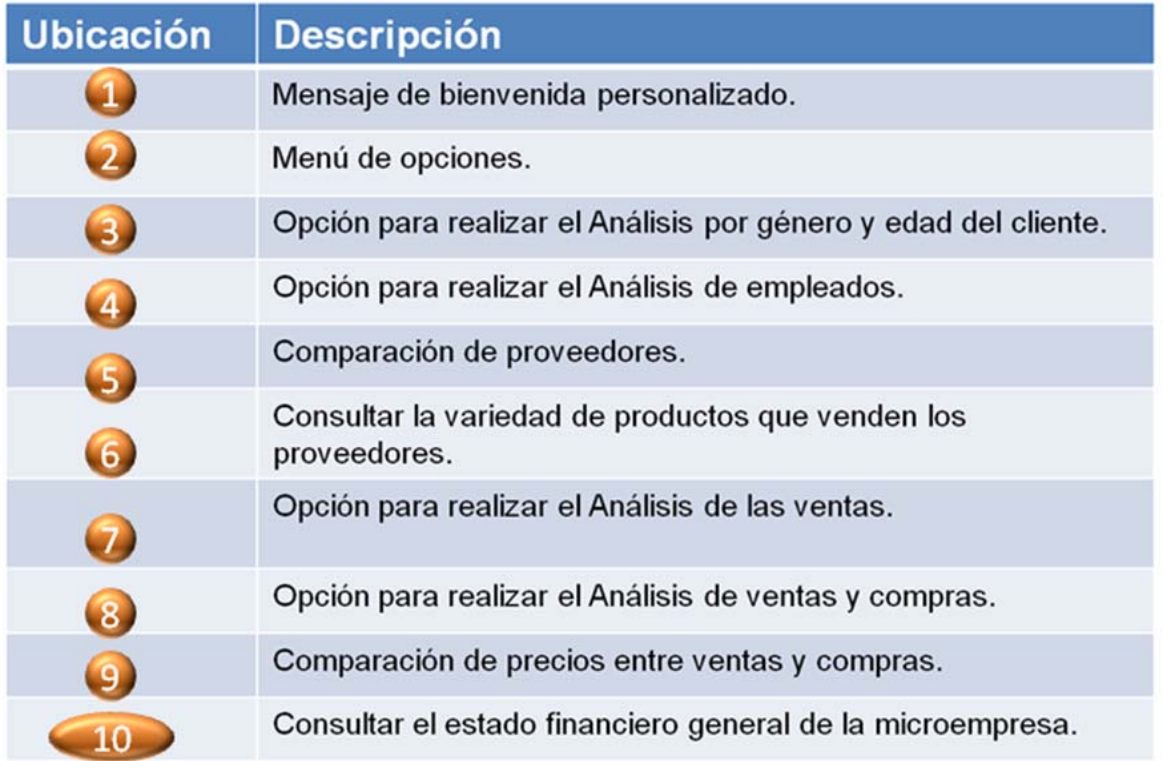

Seleccione alguno de los análisis que desee hacer. En este caso se explicarán cada una de las opciones en orden de aparición en el Menú.

Si desea conocer las características de sus clientes, haciendo una clasificación por sexo y edad, así como conocer sus patrones de compra elija la opción de *Análisis por Género y Edad del Cliente*.

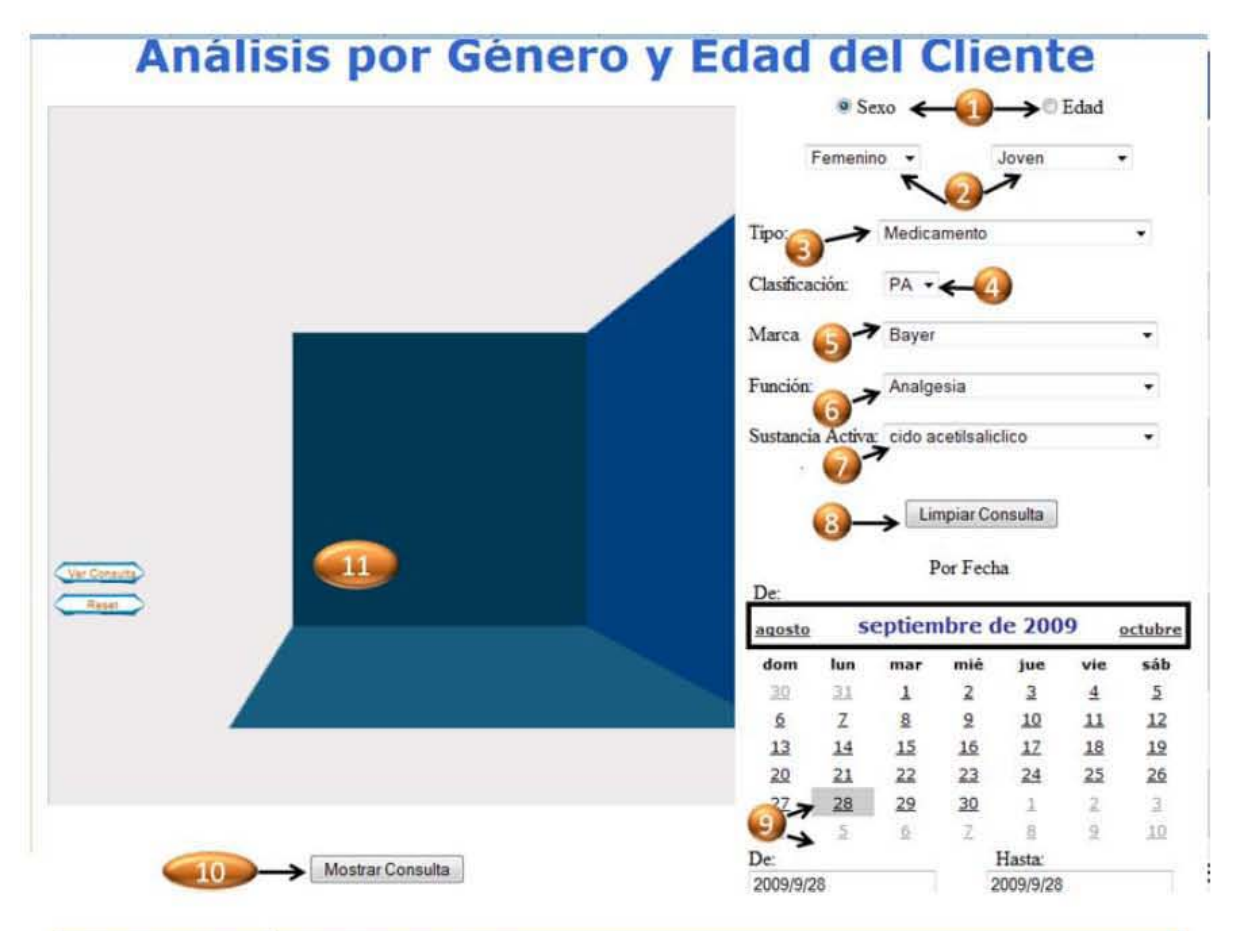

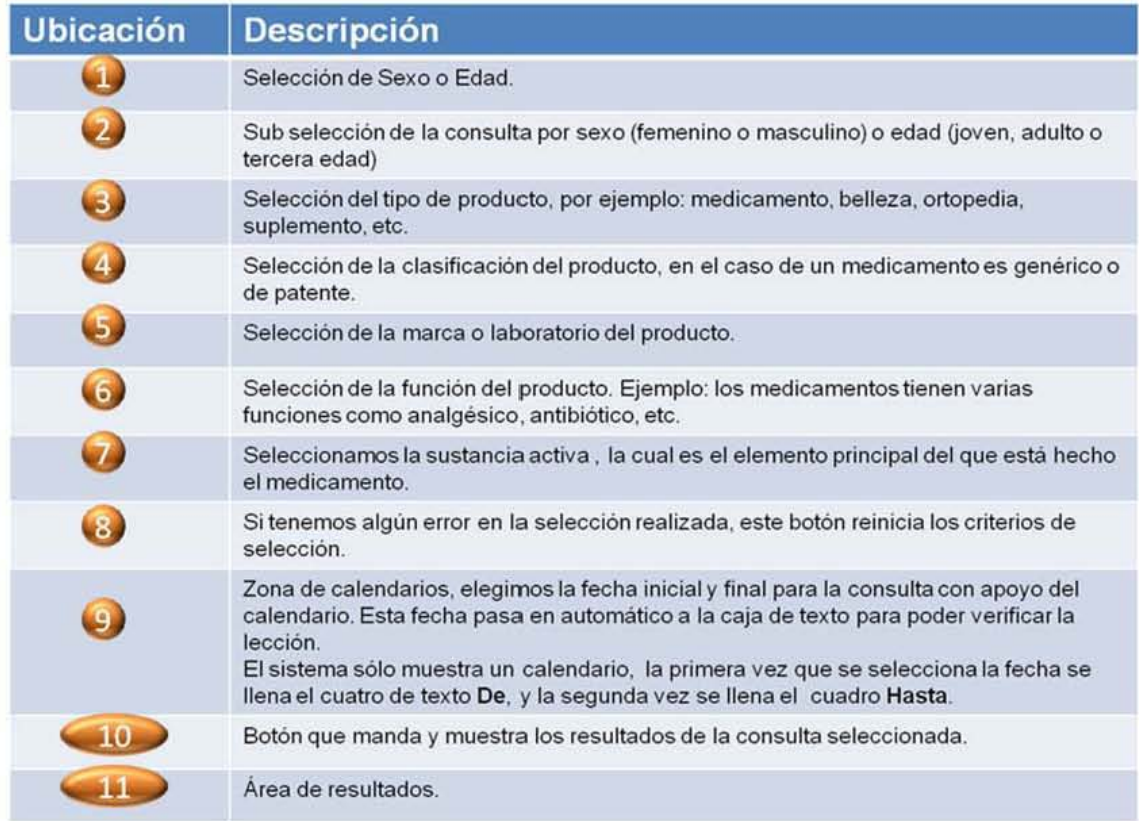

En esta pantalla podrá consultar qué tipo de producto prefieren más las mujeres que los hombres, además de las marcas más solicitadas, sustancias activas y si son de patente o genéricas.

También podrá conocer si sus clientes son jóvenes, adultos o de la tercera edad; con la finalidad de generar una estrategia de venta que atraiga más este tipo de clientes y usted pueda brindar una mejor atención y promociones que vayan enfocadas hacia sus clientes objetivo.

## Área de resultados

Esta área cuenta con un elemento gráfico el cual se maneja de la siguiente manera:

 $\Box$ 11

•Teclas de navegación: permiten movernos en el plano XZ

.RePag y AvPag: nos permiten movernos en Z

**·Barra espaciadora:** abre modo 2D

**Enter:** Nos permite movernos a partir del origen por fecha a través del plano 2D .F2 : Nos permite movernos a partir de la última fecha hacia el origen a través del plano 2D.

•Mouse: Permite seleccionar algún elemento del plano 2d y realizar una consulta más especifica de los datos.

**Botón Reset:** restaura el foco de la cámara al origen.

◇

Nos permite movernos de vistas o a través del eje según los

resultados obtenidos.

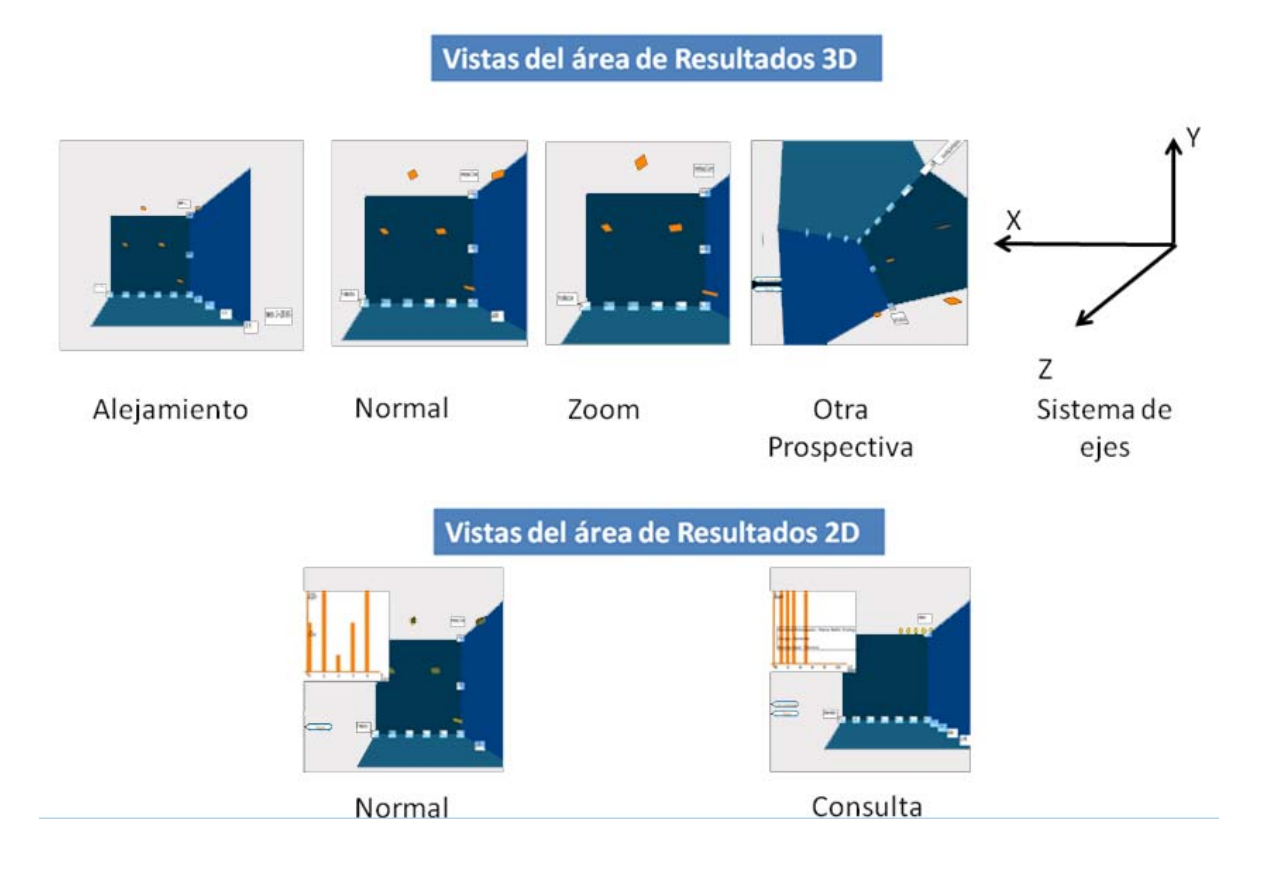

Para poder trasladarse en el mundo 3D de la gráfica puede utilizar las teclas de navegación, RePag y AvPag.

Cuando quiera visualizar un punto específico de la gráfica oprima la barra espaciadora, de esta manera aparecerá la gráfica 2D, después dé clic sobre cualquier barra para obtener datos específicos y saldrá un cuadro con datos pertenecientes al elemento del eje X. En este caso particular del análisis por género y edad aparecerá el nombre del producto, marca, clasificación y tipo que prefieren los clientes de acuerdo a los parámetros de sexo o edad.

Si desea hacer el análisis de sus empleados para conocer su eficiencia y el compromiso con su trabajo a través de contabilización de faltas, retardos, clientes atendidos y número de horas trabajadas, esta es la pantalla indicada:

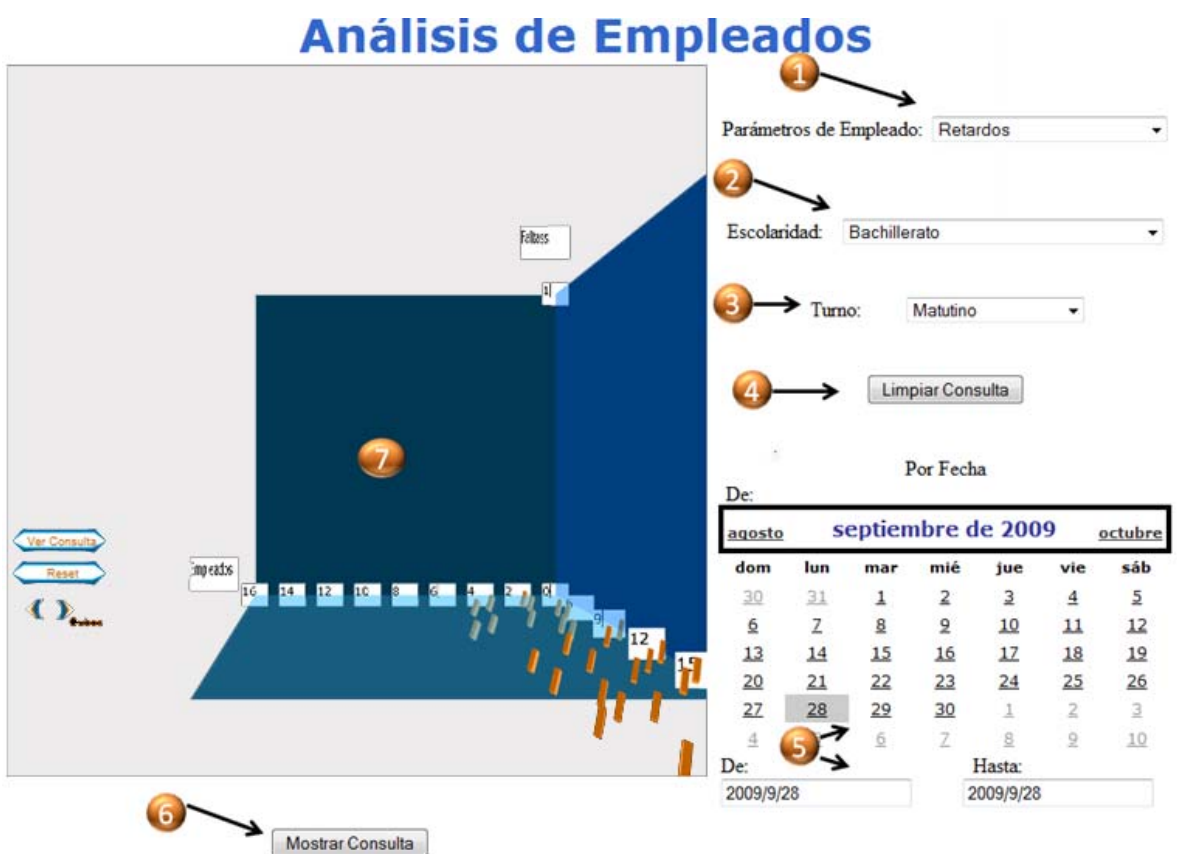

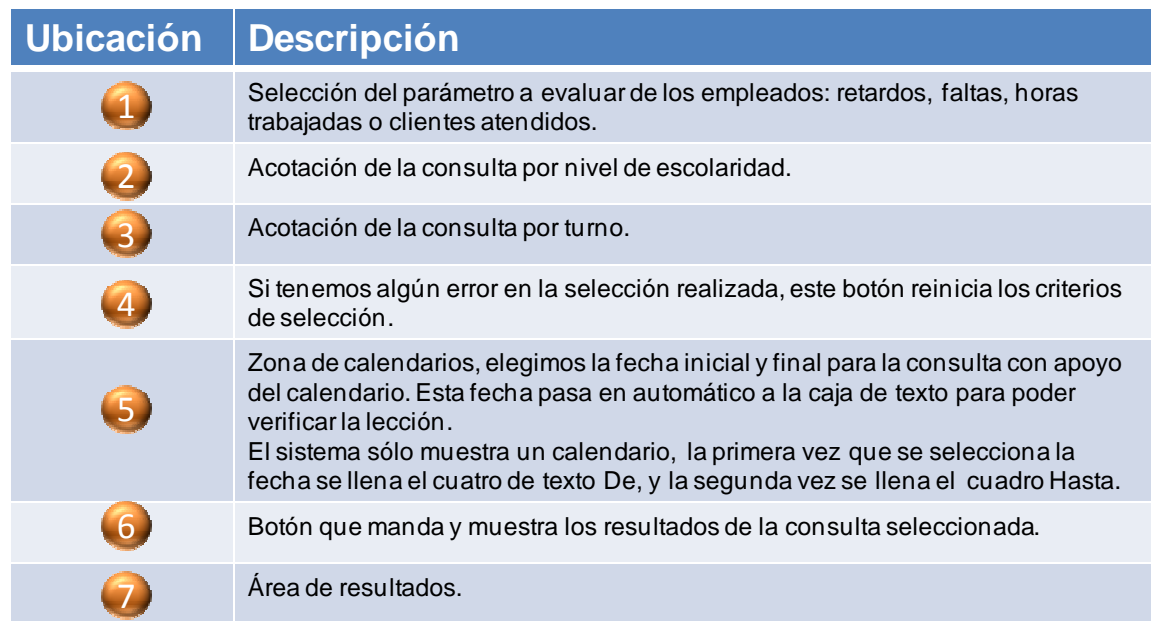

En caso de querer saber cuál de sus proveedores cumple con ciertas características para determinar a quién comprar tomando en cuenta los siguientes parámetros: costo del

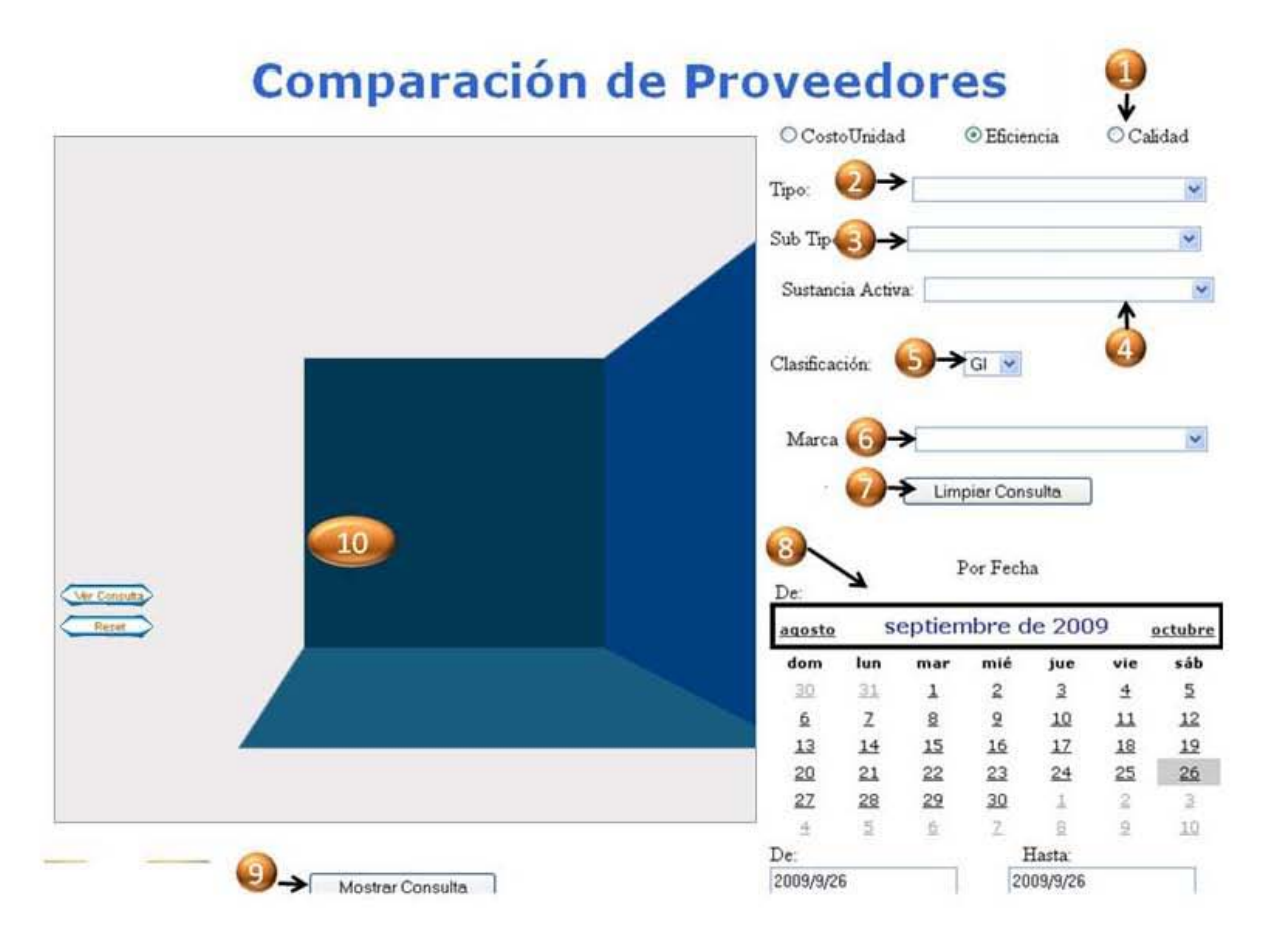

producto, eficiencia y calidad, la opción Comparación de proveedores le ayudará a tomar la decisión.

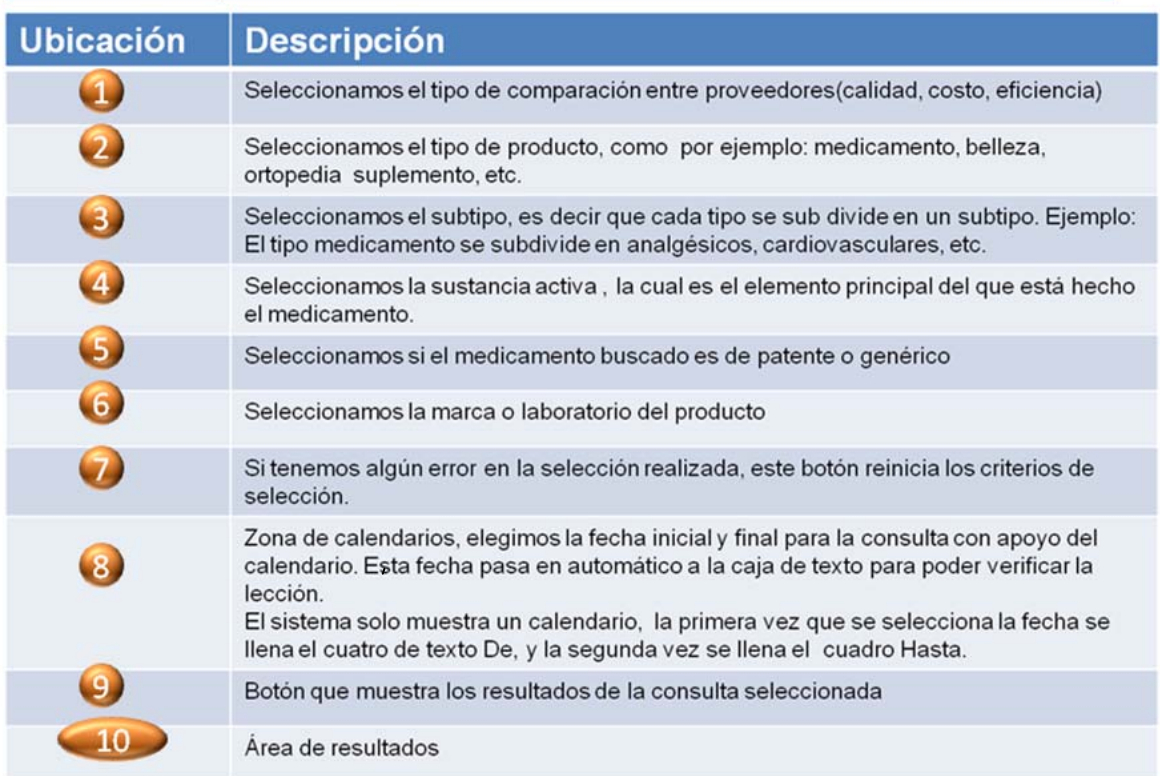

Para conocer la variedad de productos que tiene un proveedor, y determinar cuál de ellos tiene el producto que busca, seleccione la opción Variedad entre proveedores.

## Comparación de Proveedores de Proveedores

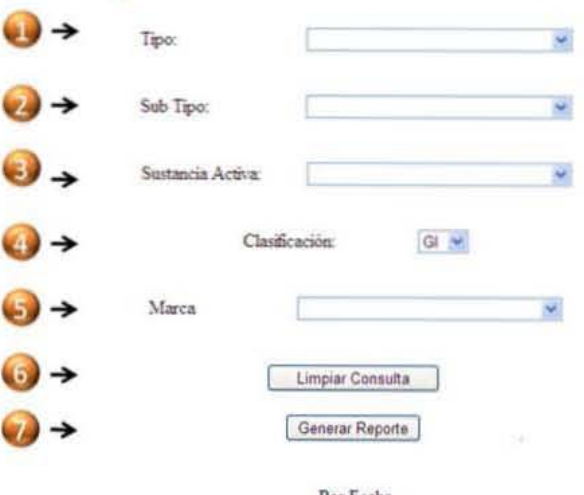

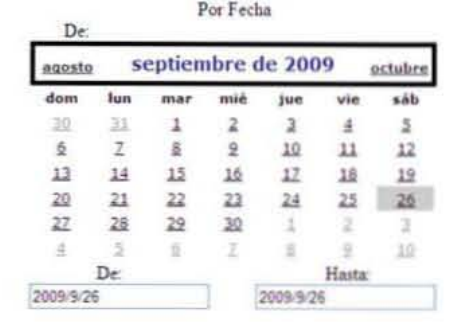

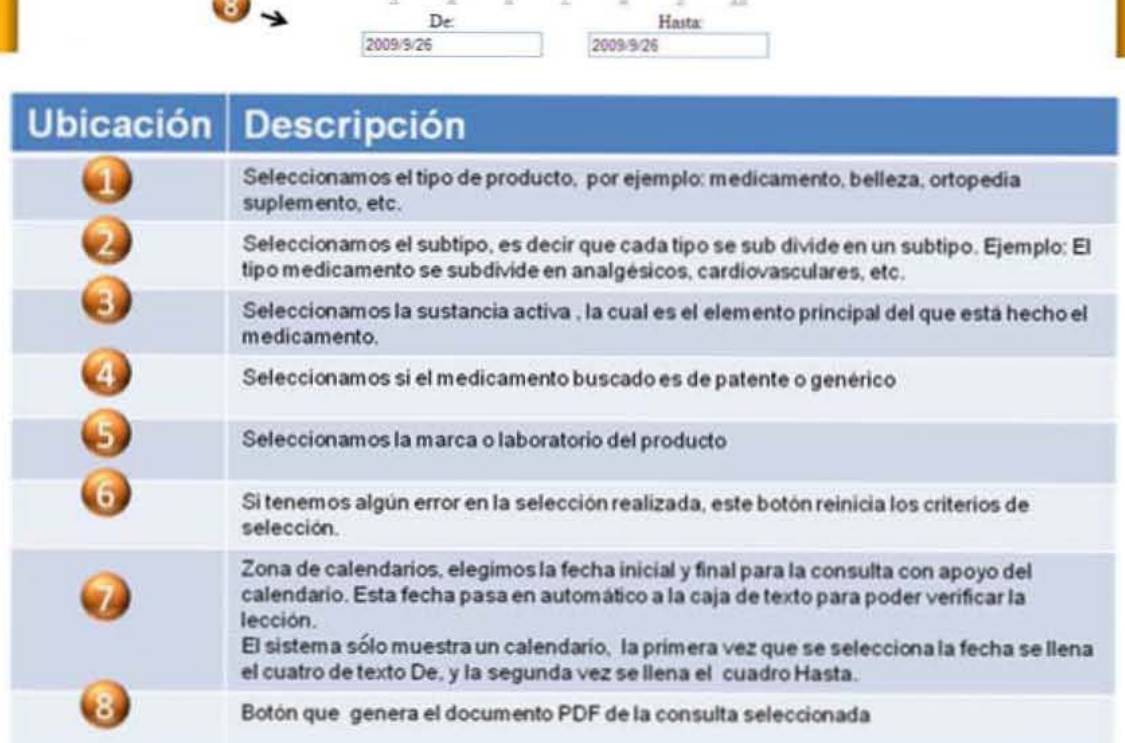

La identificación de patrones de venta puede deberse a diversos factores entre los que están el gusto del cliente y su reacción a estímulos. La opción de análisis de ventas se encarga de proveer este tipo de datos.

# **Análisis de Ventas**

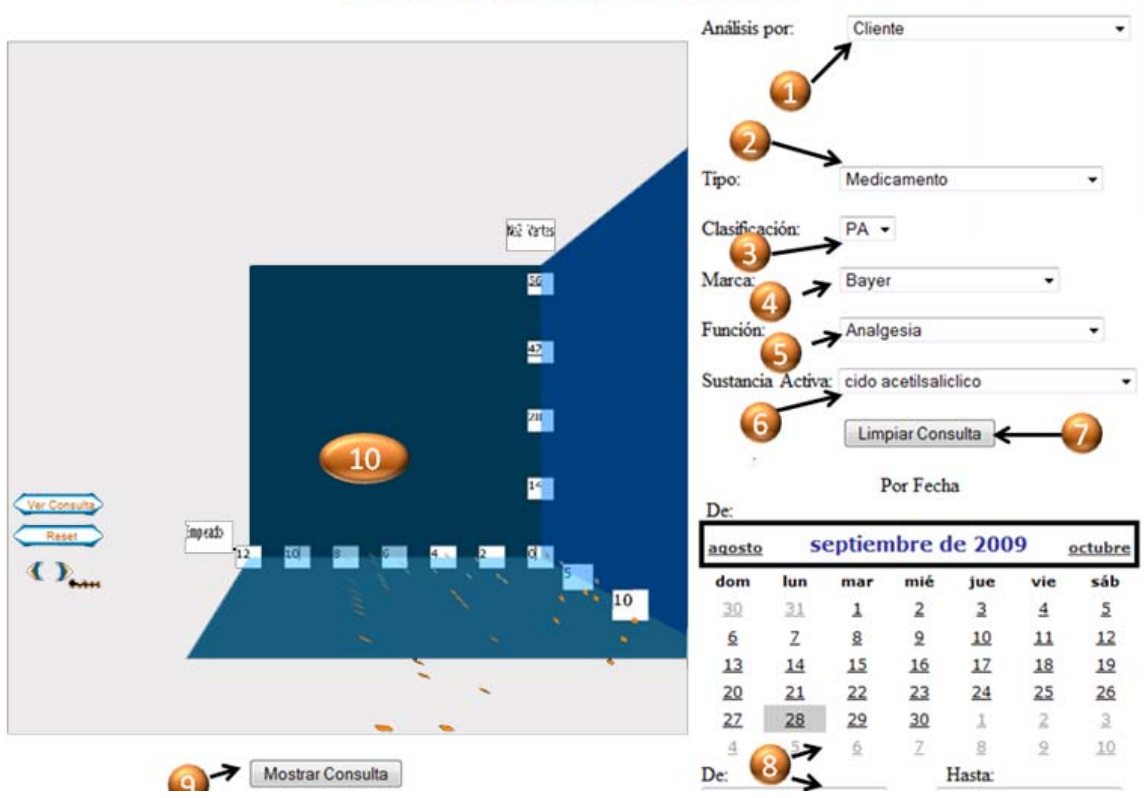

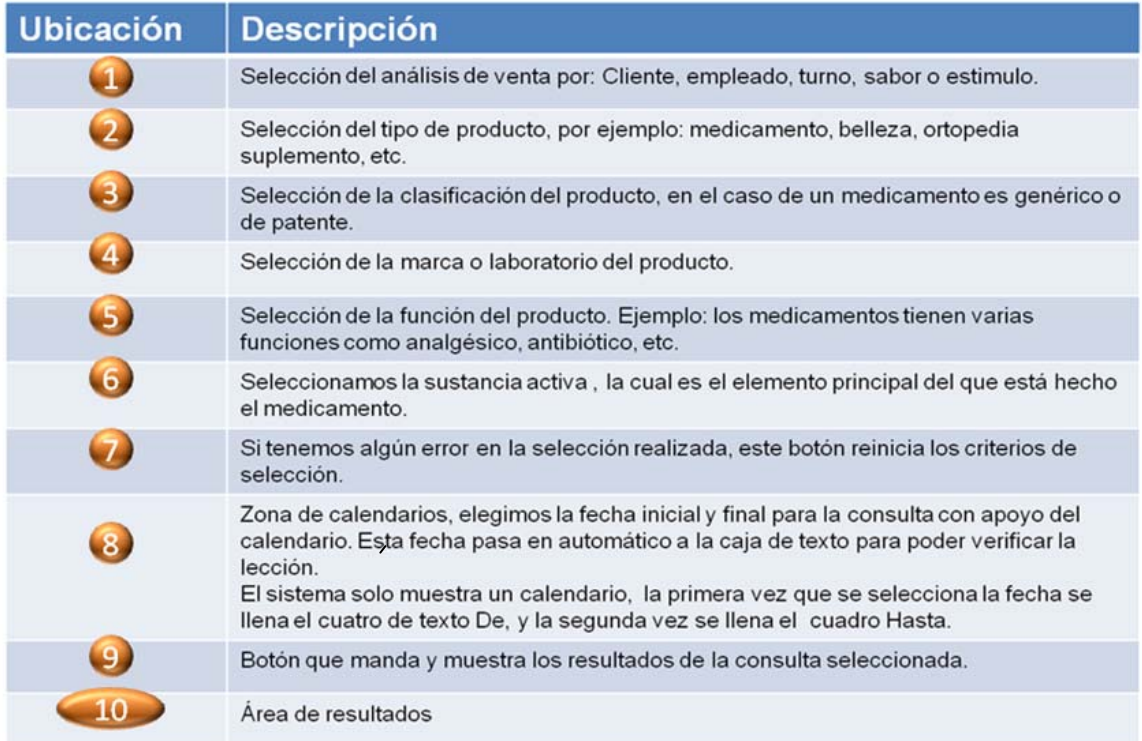

El análisis de precio ventas-compras nos permite observar una comparación entre el precio de compras y el de ventas de determinado producto.

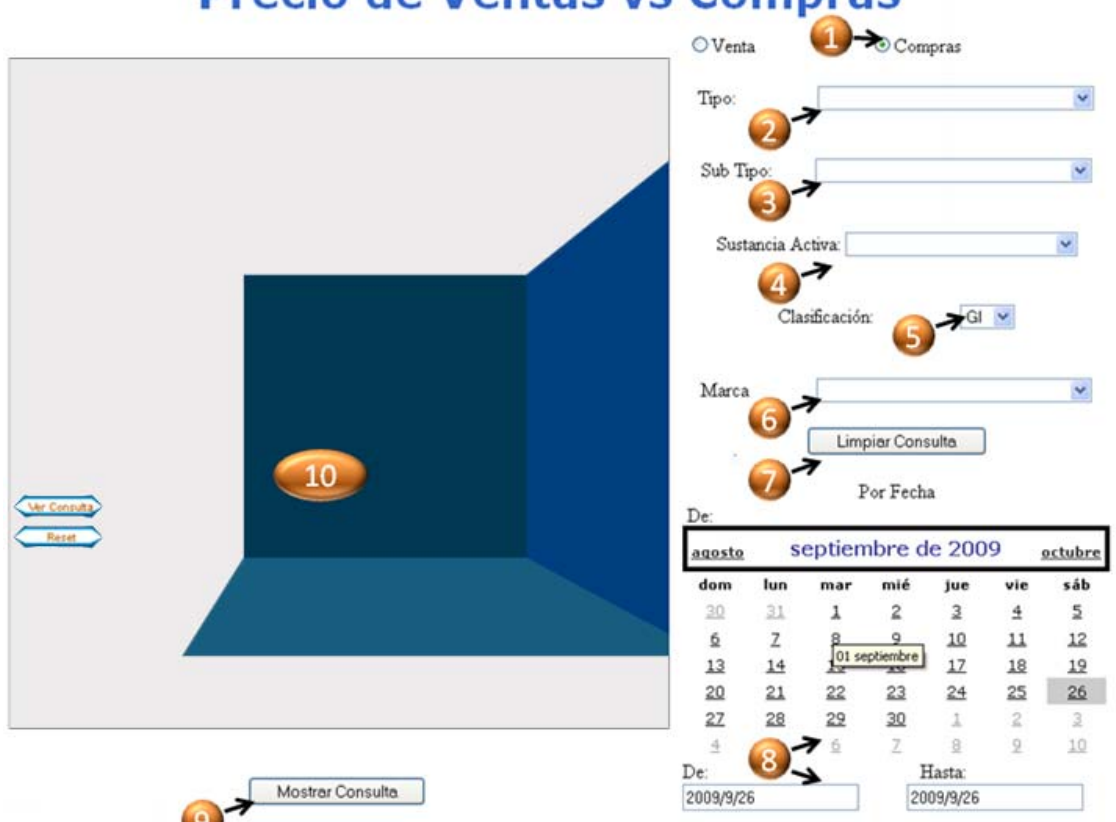

# Precio de Ventas vs Compras

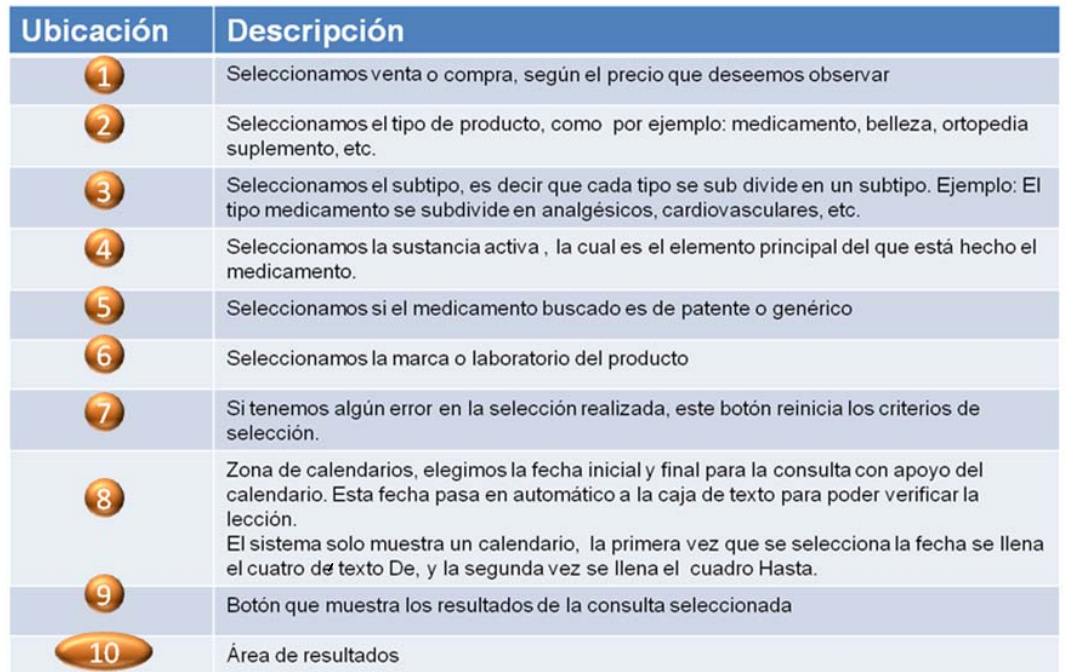

Inicialmente seleccionamos, ventas o compras dependiendo de la búsqueda, después acotamos el producto con las opciones de la 1 a la 6.

El siguiente paso es acotar las fechas de la consulta para que finalmente le demos clic al botón 9.

Para limpiar la consulta por cualquier error seleccionamos la opción 7.

Como última pantalla de estudio, el sistema provee información acerca del estado financiero general y básico de la microempresa, con la finalidad de que vaya conociendo terminología de análisis financiero del negocio, además de saber las implicaciones de los diferentes conceptos sobre su negocio.

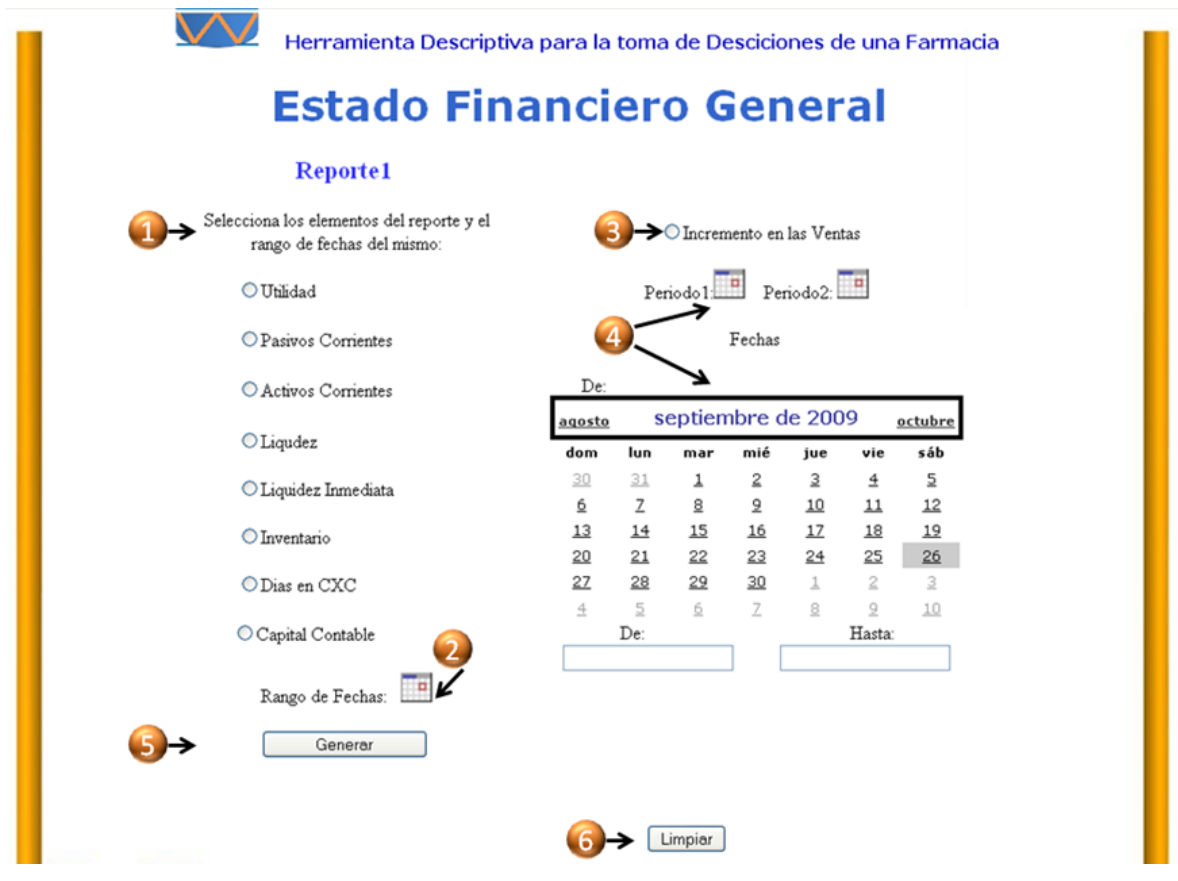

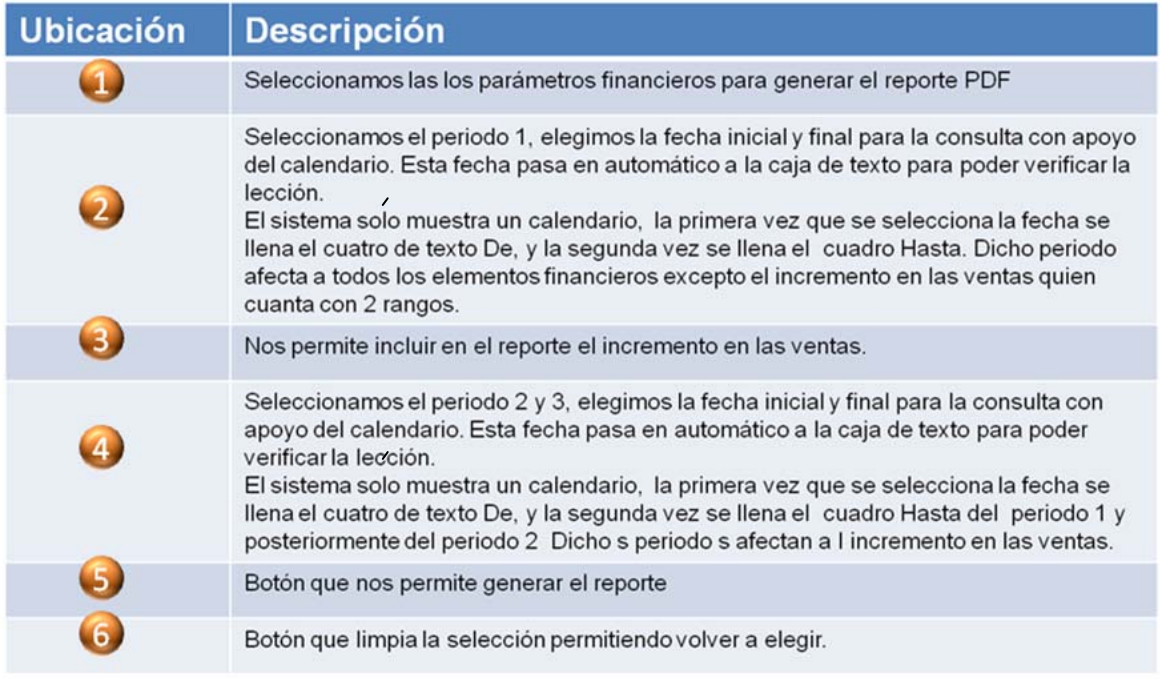

Finalmente cada una de las pantallas anteriores cuenta con un apartado para finalizar sesión o regresar al menú de opciones.

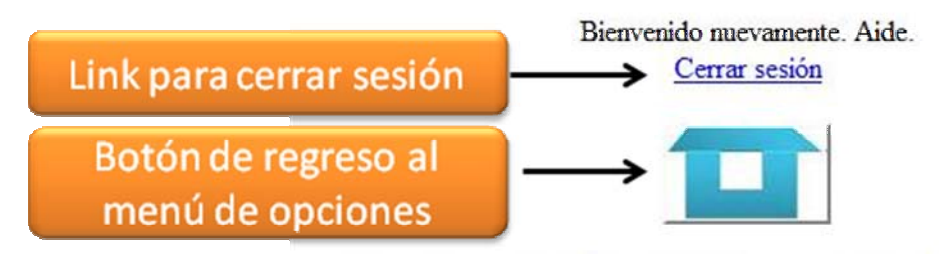

Elaborado por: Aide Jazmin González Cruz y Valeria Ramirez Rodriguez

Si pulsa la opción de cerrar sesión, aparecerá la pantalla denominada *Logout*, la cual le indicará que ha salido del sistema, también tiene la opción de iniciar nuevamente sesión en caso de haberse salido por error, por motivos de seguridad el sistema volverá a pedirle su *Username* y *Password*.

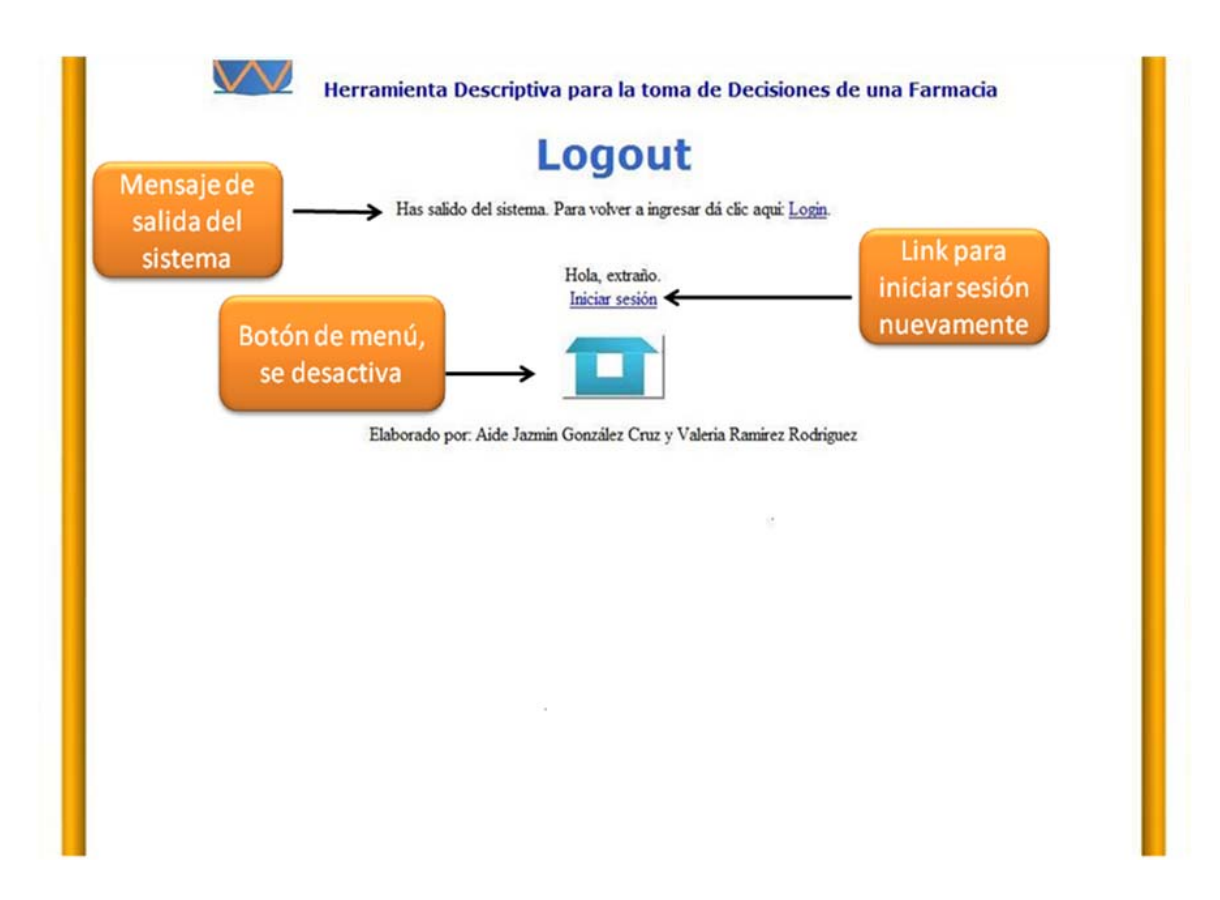

## **8.2 Requerimientos de software y hardware mínimos**

Para poder acceder al sistema es necesario que se cuente con los siguientes elementos:

## **1.2.1 Hardware**

- Procesador Pentium IV o equivalente a 1.7 GHz.
- Memoria RAM instalada de 512MB o superior.
- Espacio mínimo de 1GB en el disco duro para la instalación de los programas y archivos de trabajo.
- ❖ Monitor SVGA.

## **1.2.2 Software**

- Microsoft Windows 98, Windows Me, 2000 o XP; Linux o UNIX.
- Navegador Mozilla Firefox (es recomendable utilizar la versión más actual).
- Adobe Reader para abrir los archivos PDF.
- Para las graficas requiere instalar Flash Player (es recomendable utilizar la versión más actual).

# **9. Conclusiones**

El sistema generado en este trabajo ha sido una excelente combinación de tecnologías que permite cumplir con necesidades para los pequeños negocios tipo farmacia.

Por otro lado es importante integrar en estas tecnologías a los dueños del negocio de manera que será fundamental dar soporte y capacitación a este tipo de usuarios para enseñarles cómo se deben interpretar los datos en el sistema.

Cabe destacar que dicho sistema requerirá de una cantidad más grande de pruebas para ajustar los pequeños detalles que podrían presentarse, sobre todo para integrar posibles sistemas previos o bases de datos ya creadas por las microfarmacias.

La estructura del sistema está diseñada para poder crecer junto con la farmacia, permitiendo realizar pequeñas modificaciones para integrar diversas mejoras como la integración de varias sucursales o nuevos reportes, así como poder administrar el inventario.

En el análisis realizado hasta ahora sólo se da un estado actual del sistema, sin embargo, con el tiempo y la cantidad de datos obtenidos podríamos generar sistemas predictivos dependiendo de la información de cada negocio.

Dentro del análisis realizado hemos determinado que para hacer llegar este tipo de sistemas a los pequeños negocios podríamos implementar un servicio para evitar que absorban una gran cantidad de gastos altos, pues como hemos visto la liquidez de estos negocios no permite invertir en sistemas muy complejos.

A nivel tecnológico la herramienta está basada en elementos que día a día se están actualizando como es el caso de utilizar Flash y Visual Studio, por lo otro lado, los lenguajes utilizados están interconectados de tal manera que las tecnologías se pueden actualizar fácilmente o integrar con otras nuevas, sin la necesidad de rehacer todo el sistema por el diseño en capas con el que está realizado.
A futuro este pequeño sistema podrá integrarse a varias tecnologías como lo son las móviles y/o de radiofrecuencia para sistemas de monitoreo más complejos, debido a su naturaleza de tipo web y a las aplicaciones utilizadas para su desarrollo.

Por tanto se puede concluir lo siguiente: se logró elaborar una herramienta que realiza el análisis de KPIs pertenecientes a un micronegocio de tipo farmacia que provee al microempresario información general de su negocio, desde el reconocimiento de patrones de compra de sus clientes hasta conocer algunos puntos financieros de su negocio.

## **10. Anexos**

### **10.1 Entrevista**

#### **1.- ¿Qué considera usted que influye en las ventas?**

- 1) Gusto de los clientes.
- 2) Promociones de los proveedores.
- 3) Tiempo de entrega de los proveedores.
- 4) Eficiencia del empleado.
- 5) Calidad del producto.
- 6) Marca del producto.
- 7) Precio de los productos.
- 8) Temporada.
- 9) Horario.

6) Lote.

- 10) Promociones del laboratorio.
- 11) Eficiencia por turno.

7) Sustancia activa. 8) Vía de administración.

9) Clasificación.

#### **2.- ¿Qué datos considera importantes capturar a la hora de registrar un producto?**

- 1) Marca.
- 2) Nombre.
- 3) Precio.
- 4) Fecha de caducidad.
- 5) Clave.
- **3.- ¿Qué datos considera usted al seleccionar un proveedor?** 
	- 1) Nombre del proveedor.
	- 2) Ubicación.
	- 3) Productos que provee.
	- 4) Precio de los productos.
	- 5) Sucursales.
	- 6) Formas de pago.
- 7) Teléfono.
- 8) Correo electrónico.

10) Otros.\_\_\_\_\_\_\_\_\_\_\_\_\_

- 9) Tiempo de surtido.
- 10) Facilidades de crédito.
- 11) Otros.\_\_\_\_\_\_\_\_\_\_\_\_\_

### **4.- Si quisiera dar seguimiento a las compras de sus clientes ¿Qué datos**

- **registraría?** 
	- 1) Fecha de compra.
	- 2) Hora de compra.
	- 3) Monto de la compra.
	- 4) ¿Qué compró?
	- 5) ¿Tenía alguna oferta lo que compró?
	- 6) Sexo del cliente.
	- 7) Edad.
- **5.- ¿Qué características considera que influyen en la eficiencia de sus empleados?** 
	- 1) Turno.
	- 2) Sueldo.
	- 3) Retardos.
	- 4) Faltas.
- 12) Forma de pago.
- 13) Ocupación.
- 14) Otros.\_\_\_\_\_\_\_\_\_\_\_\_\_
- 5) Escolaridad.
- 6) Otros.
- 8) Sector social.
- 
- 9) Dirección.
- 
- 11) Correo electrónico.
- 
- 
- 
- 10) Teléfono.
- 
- 
- 
- 

**6.- Ha identificado que productos se venden por:** 

- 1) Épocas del año.
- 2) Tipo de personas.
- 3) Marca.
- 4) Promoción.
- 5) Precio.
- 6) Otros.\_\_\_\_\_\_\_\_\_\_\_\_

**7.- ¿Qué factores han sido determinantes para que su negocio crezca?** 

**8.- ¿Cuenta con un sistema para llevar la administración de su negocio?\_\_\_\_. En caso de Si pase a las siguientes preguntas.** 

**9.- ¿Cómo se llama su sistema?** 

**10.- ¿Cuánto pagó por su sistema?** 

- 1) Entre \$1,000 y \$3,000
- 2) Entre \$3,000 y \$10,000
- 3) Más de \$10,000
- **11.- ¿Qué es lo que hace su sistema?**

**12.- ¿Ha utilizado un sistema computacional que le facilite la toma de decisiones de su negocio (que le dé información acerca de cuándo comprar, qué comprar, cuánto comprar, cómo vender, etc.)?\_\_\_\_ ¿Por qué?\_\_\_\_\_\_\_\_\_\_\_\_\_\_\_\_\_\_\_\_\_\_\_\_\_\_\_\_\_\_\_\_\_.** 

**13.- ¿Le gustaría adquirir uno?** 

## **10.2 Respuestas**

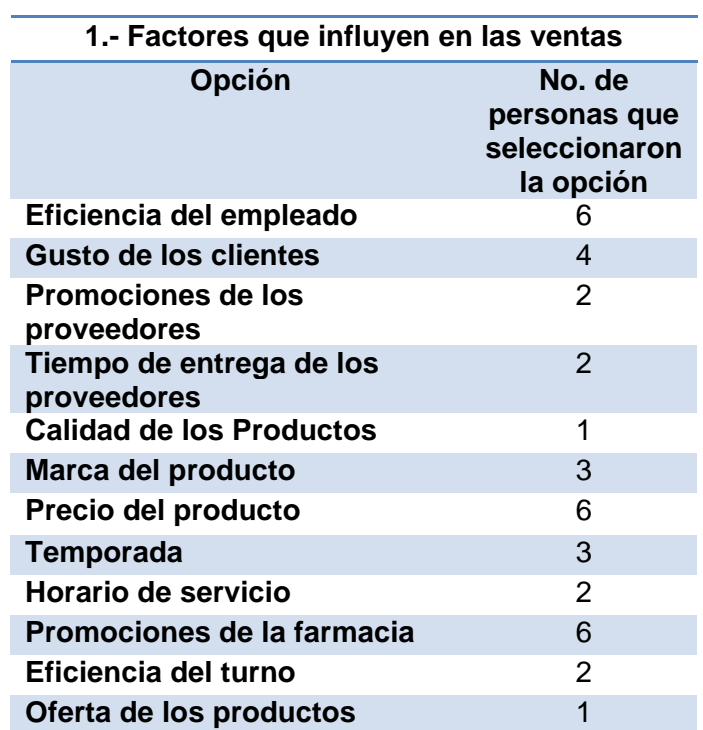

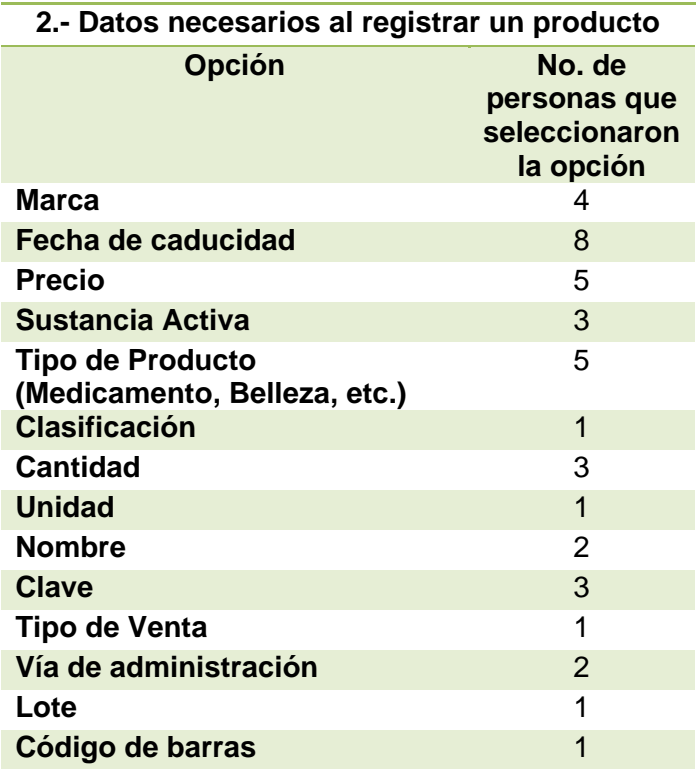

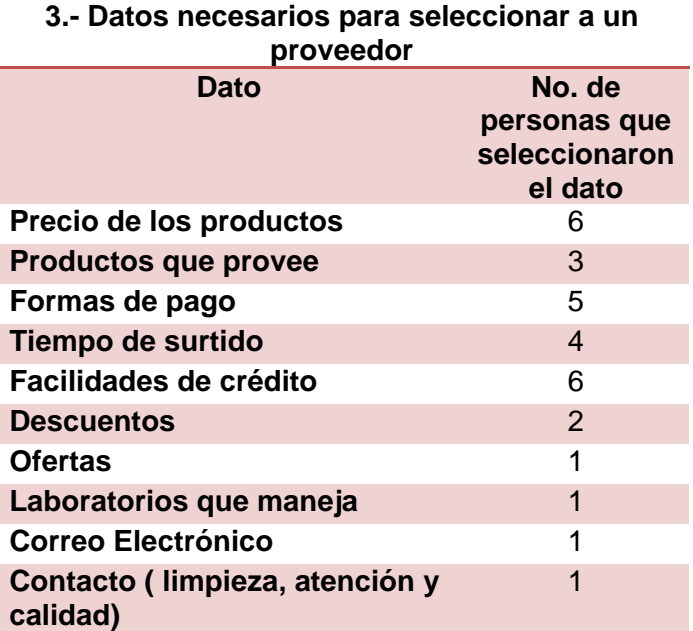

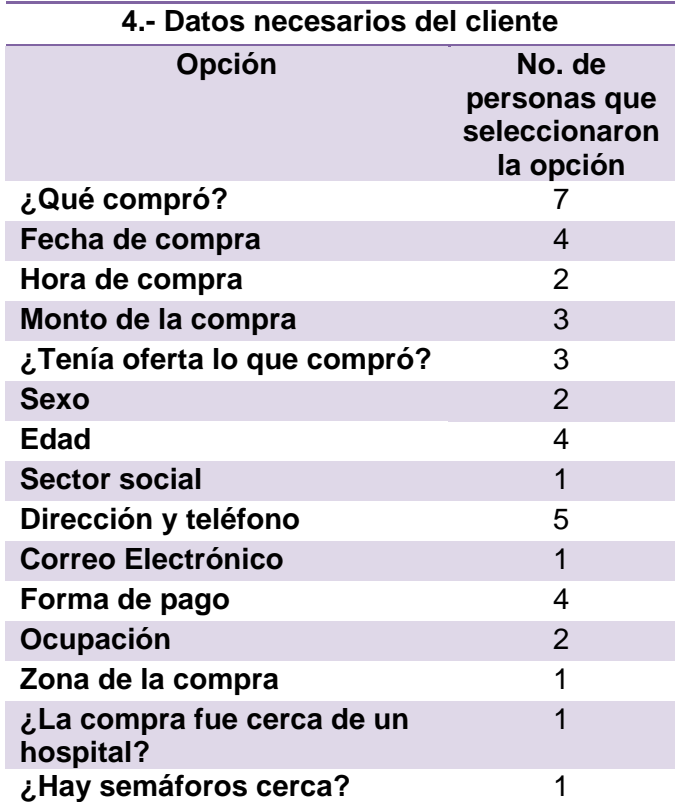

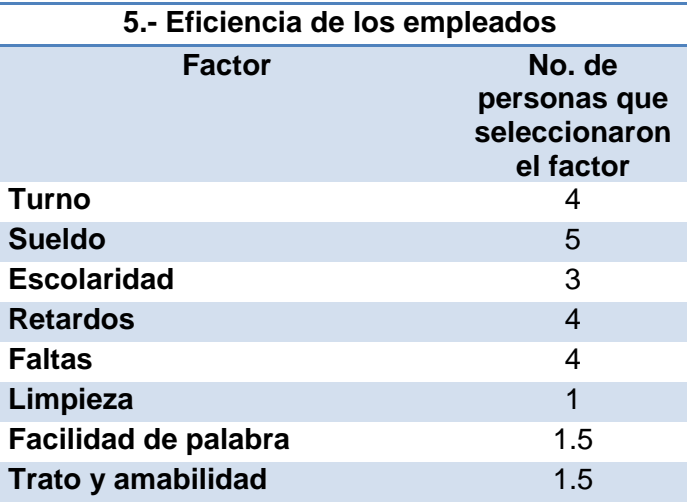

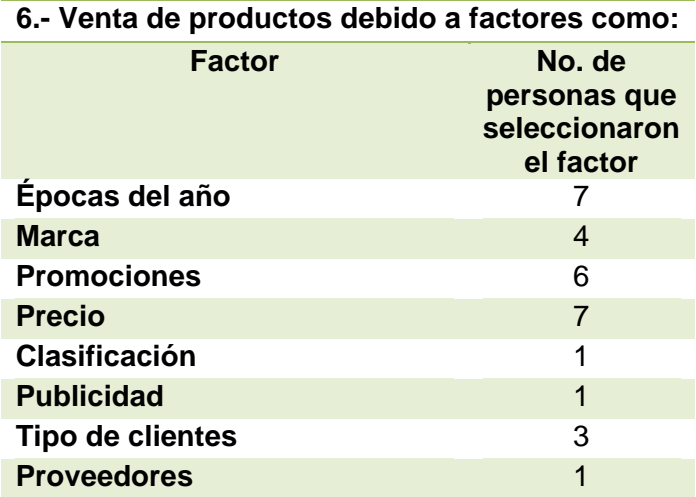

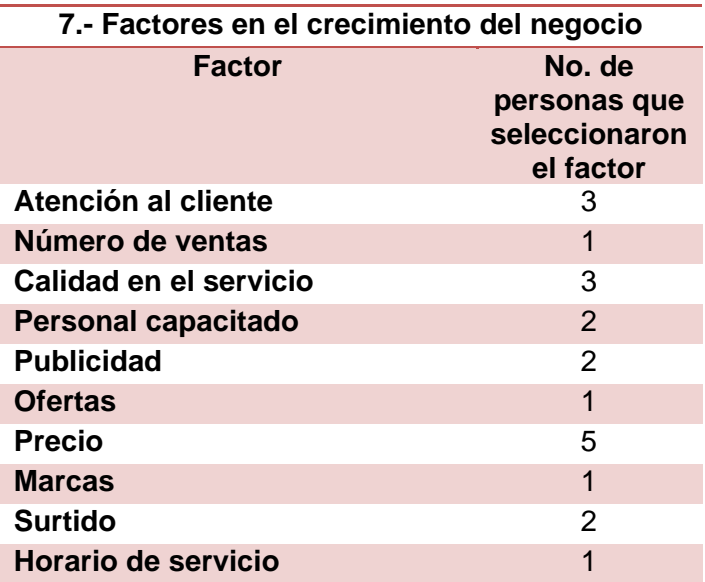

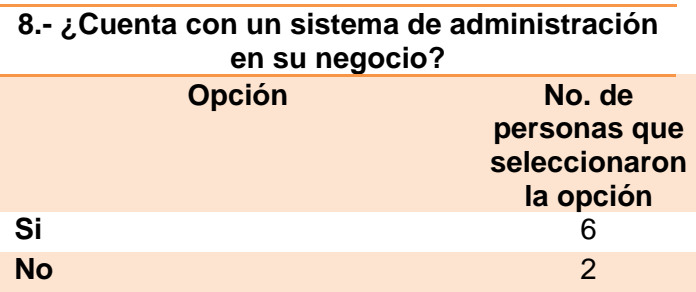

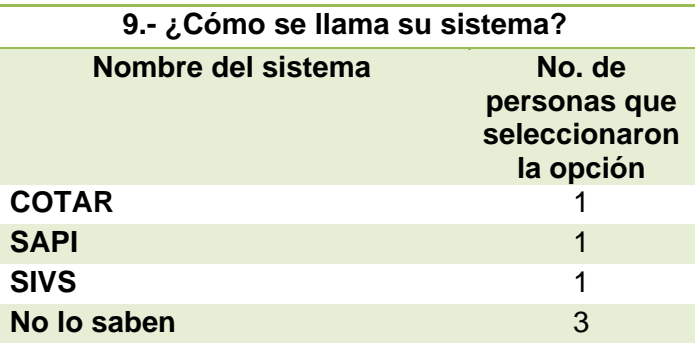

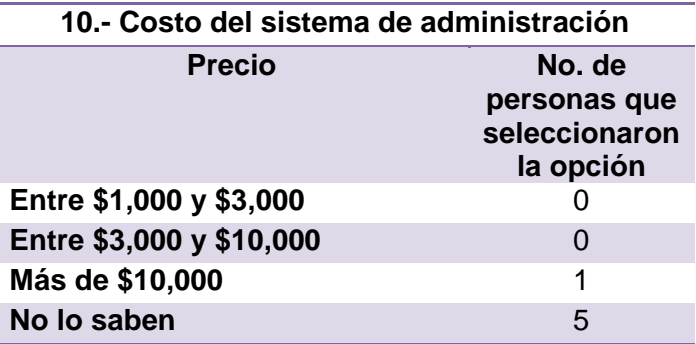

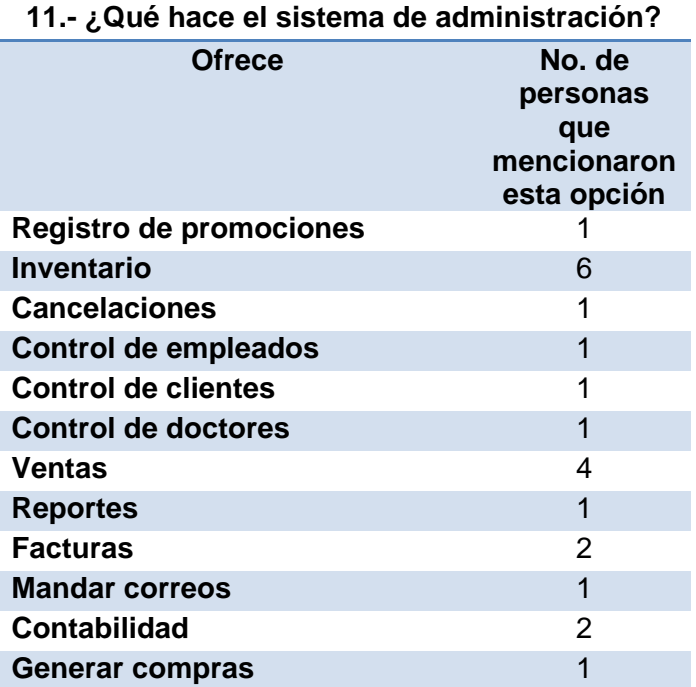

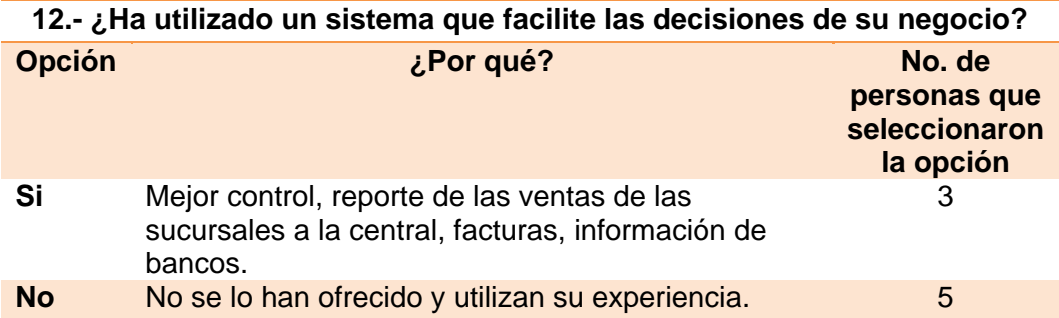

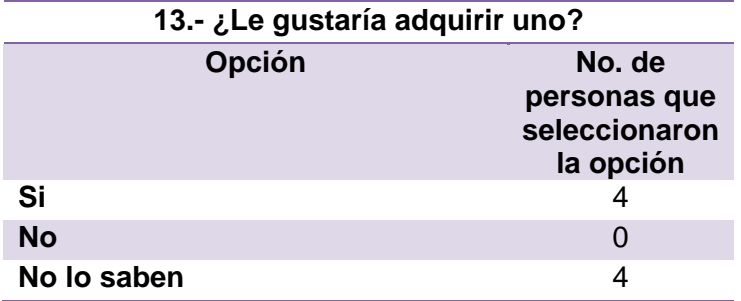

# **11. Bibliografía**

Sánchez Ruiz, Juan Francisco. Islas Pérez, Valentín. "La evolución de la farmacia en México". UNAM. México. 1997.

Mercado H., Salvador. "Investigación de mercados. Teoría y Práctica". PAC, S.A. DE C.V. México. 2000.

Balanko Dickson, Greg. "Cómo preparar un plan de negocios exitoso". Mac Graw Hill. México. 2008.

Ruiz Torres, Mary Karina. "*Data Warehouse* y minería de datos", [CD-ROM]. Guías y Textos de Cómputo. UNAM. México, 2007. ISBN 978-970-32-4594-9.

Webster, Steve; et al. "Action Script 3.0 with Flash CS3 and Flex". Friendsof and Apress Company. United States of America. 2007.

MacDonald, Matthew. "Beginning ASP.NET 2.0 in C# 2005. From Novice to Professional". Apress. United States of America. 2007.

Malik, Sahil. "Pro ADO.NET 2.0". Apress. United States of America. 2005.

Departamento de Sistemas y Computación. "Modelos de datos", [en línea]. Instituto Tecnológico de La Paz. [citado 28/06/2009]. Disponible en:

http://sistemas.itlp.edu.mx/ tutoriales/basedat1/tema1\_4.htm

Equihua Zamora, Alberto. " La empresa media: concepto y contribución", [en línea]. 1999. [citado 01/07/2009]. Disponible en:

http://www.bumeran.com.mx/articulos\_aplicantes/1/21680/laempresamediaconceptoycontr ibucion.html

Kuri Juaristi, Jorge Omar. "El mercado farmacéutico en México, patentes, similares y genéricos", [en línea]. México. ITESO. Septiembre de 2006. Revista de Mercados y Negocios Internacionales. Año 9, Época 1, Número 55, Septiembre de 2006. [citado 10/07/2009]. Disponible en:

http://mktglobal.iteso.mx/numanteriores/2006/septiembre06/septiembre063.htm.

KPMG en México. "La Industria Farmacéutica en México", [en línea]. 2006. [citado 10/07/2009]. Disponible en:

http://www.kpmg.com.mx/publicaciones/libreria/mexico/st-farmaceutico(06).pdf

INEGI. "Actividad económica", [en línea]. México. [citado 16/07/2009]. Disponible en: http://www.inegi.org.mx/inegi/default.aspx?s=est&c=125

Gruner Kronheim, Enrique. "Productos farmacéuticos: perspectiva mexicana.", [en línea]. Centro de Investigaciòn para el Desarrollo A.C. México. 2009. [citado 16/07/2009]. Disponible en: http://www.cidac.org/vnm/libroscidac/integracion-ind-mex-usa/inte-10.pdf

Hinke, Nina. "Entre arte y ciencia: farmacia en México a finales del siglo XIX.", [en línea]. Zamora, México. Relaciones. Otoño, vol. 22, número 88. Revista de El colegio de Michoacán. Red de Revistas Científicas de América Latina y el Caribe, España y Portugal. Sistema de información Científica Redalyc. Hemeroteca. Redalyc. [citado 16/07/2009]. Disponible en: http://redalyc.uaemex.mx/redalyc/pdf/137/13708803.pdf. ISSN 0185-3929.

Burmester Andreu, Hans Federico Isaac. "Informa de investigación: Gestión de las microempresas comerciales del distrito de san Borja-Lima.", [en línea]. Universidad Inca Garcilaso de la Vega. Facultad de Ciencias Administrativas y Ciencias Económicas. Lima, Perú. 2008. [citado 17/07/2009]. Disponible en:

http://www.scribd.com/doc/10993267/Tesis-Microempresa

Lozano, Luis. "Balanced Scorecard (Cuadro de Mando Integral o Tablero de Control)", [en línea]. México. 2008. Zeus Management Consultants. [citado 17/07/2009]. Disponible en: http://www.zeusconsult.com.mx/bsc.pdf

Abud Mirabent, Rocío; y Luz Aydeé González Alvarado. "La mano que mece la cuna en México.", [en línea]. México. 2008. Departamento de Investigación y Estudios Especiales, FUNDES-Mécico. [citado 08/08/2009]. Disponible en:

http://www.fundes.org/Mexico/informacion\_interes/BibliotecaBoletines/Mujer%20y%20Micr oempresa%20pdf-2.pdf

De la Garza Toledo, Enrique. "Las relaciones laborales en las micro y pequeñas empresas en México.", [en línea]. Toluca, México. 1999. abril-junio, número 020. Universidad Autónoma del Estado de México. Red de Revistas Científicas de América Latina y el Caribe, España y Portugal. Sistema de información Científica Redalyc. Hemeroteca. Redalyc. [citado 03/08/2009]. Disponible en:

http://redalyc.uaemex.mx/redalyc/html/112/11202008/11202008.html

Corporación para el desarrollo de las microempresas. "Memorias Foro Nacional de la Microempresa", [en línea]. Colombia. 22 de Noviembre de 2005. [citado 03/08/2009]. Disponible en:

http://www.microempresas.com.co/portal/Foro2008/MEMORIAS%20FORO%20NACIONA L%20DE%20LAS%20MICROEMPRESAS.pdf

ProMéxico. "Documento de coyuntura", [en línea]. México. 10 de Mayo de 2009. [citado 03/08/2009]. Disponible en:

http://www.promexico.gob.mx/work/sites/Promexico/resources/LocalContent/46/1/DC\_16- 100509.pdf

Neira Orjuela, Fernando. "Elementos para el estudio de la microempresa Latinoamericana", [en línea]. Distrito Federal, México. 2006. Latinoamérica, número 043. Universidad Nacional Autonoma de México. Red de Revistas Científicas de América Latina y el Caribe, España y Portugal. Sistema de información Científica Redalyc. Hemeroteca. Redalyc. [citado 03/08/2009]. Disponible en:

http://redalyc.uaemex.mx/redalyc/pdf/640/64004308.pdf

Ph.D., Mario Torres. "Microempresa, pobreza y empleo en América Latina y el Caribe. Una propuesta de trabajo.", [en línea]. Junio 2006. Organización de los Estados Americanos. [citado 03/08/2009]. Disponible en:

http://www.oas.org/ddse/mipymes/documentos/Documento%20base.pdf

Sarria Icaza, Ana Mercedes; y Lia Tiribia. "Economía Popular". México. 2009. URBARED. UNAM. [citado 03/08/2009]. Disponible en:

http://urbared.sociales.unam.mx/textos/econom%EDa%20popular.pdf

Rodarte García, Ricardo. "Experiencias en la medición del sector informal en México", [en línea]. México. Revista de información y análisis, núm. 23, 2003. Cultura Estadística y Geográfica. Artículos. INEGI. [citado 08/08/2009]. Disponible en:

http://www.inegi.org.mx/inegi/contenidos/espanol/prensa/contenidos/Articulos/economicas/ informal.pdf

Mejía Reyes, Pablo. "El papel del gobierno en el desarrollo económico de México: El caso de la política industrial.", [en línea]. México. 2001. El colegio mexiquense, A.C. [citado 08/08/2009]. Disponible en: http://www.cmq.edu.mx/docinvest/document/DI64250.pdf

Dussel Peter, Enrique. "Hacia una política de competitividad en México.", [en línea]. México. 09/08/2006 14:00. UNAM. e-journal. Revistas especializadas de prestigio en formato electrónico. [citado 10/08/2009]. Disponible en:

http://www.ejournal.unam.mx/ecu/ecunam9/ecunam0905.pdf

Fernández Vega, Carlos. "Economía informal", [en línea]. México. 2007-06-30. El Periódico de México. [citado 08/08/2009]. Disponible en:

http://www.elperiodicodemexico.com/contenido\_columnas.php?sec=Columnas-PokardeAs es&id=121038

Tinoco, Yenise. "En la informalidad 24 millones de mexicanos", [en línea]. México. Diciembre de 2007. Año V, No. 59. Fortuna, Negocios y finanzas. [citado 10/08/2009]. Disponible en:

http://revistafortuna.com.mx/opciones/archivo/2007/diciembre/htm/informalidad-millonesmexicanos.htm

INEGI. "Micro, Pequeña, Mediana y Gran Empresa. Estratificación de los Establecimientos. Censos Económicos 2004.", [en línea]. México. 2006. Publicación quinquenal. Segunda edición. Instituto Nacional de Estadística, Geografía e Informática. [citado 03/08/2009]. Disponible en:

http://www.inegi.org.mx/prod\_serv/contenidos/espanol/bvinegi/productos/censos/economic os/2004/industrial/estratifica2004.pdf. ISBN 970-13-4739-0.

Tapia Corral, Jesús. "La Revolución Industrial.", [en línea]. España. Centro Nacional de Información y Comunicación Educativa. España. Instituto de tecnologías educativas. [citado 29/07/2009]. Disponible en:

http://www.isftic.educacion.es/w3/eos/MaterialesEducativos/bachillerato/historia/rev\_indust rial/index.htm

Skertchly, Ricardo. "Oportunidades de comercialización Local, Regional y Global.", [en línea]. Julio de 2005. Solidarios. Consejo de Fundaciones Americanas de Desarrollo. [citado 03/08/2009]. Disponible en:

http://www.redsolidarios.org/pdf/oportunidades\_financiacion\_colcami.pdf

Salgado Porcayo, Raymundo. "La población en México.", [en línea]. 2009. INEP. Internet para el profesional de la política. [citado 29/07/2009]. Disponible en: http://inep.org/content/view/210/1/

Curto, Josep. "Diseño de un *Data Warehouse*: estrella y copo de nieve.", [en línea]. 19 de Noviembre de 2007. Information Management. Reflexiones sobre las tecnologías de la información. [citado 04/09/2009]. Disponible en:

http://informationmanagement.wordpress.com/2007/11/19/diseno-de-un-data-warehouseestrella-y-copo-de-nieve/

Gloria Wolff, Carmen. "Modelamiento multidimensional.", [en línea]. 2009. Revista Ingeniería Informática. Edición no. 14(Mayo 2007). Departamento de Ingeniería Informática y ciencias de la computación. Facultad de ingeniería Universidad de Concepción. [citado 04/09/2009]. Disponible en:

http://www.inf.udec.cl/~revista/ediciones/edicion4/modmulti.PDF

Rosette Uzcanga, José Miguel. "Dominique: Sistema de apoyo a la toma de decisiones a partir de documentos distribuidos en el Web: aplicación a la prensa electrónica.", [en línea]. Universidad de las Américas Puebla. Escuela de Ingeniería. Departamento de Ingeniería en Sistemas Computacionales. Cholula, Puebla, México. 2 de diciembre de 2003. [citado 04/09/2009]. Disponible en:

http://catarina.udlap.mx/u\_dl\_a/tales/documentos/lis/rosette\_u\_jm/capitulo3.pdf

Haciendo Cubos. "El modelo estrella.", [en línea]. 1/08/2007. Un blog acerca de data warehousing, cubos, Artus y BI. [citado 04/09/2009]. Disponible en: http://haciendocubos.com/2007/08/01/el-modelo-estrella/

Kodrs. "Lenguaje de programación PHP", [en línea]. 25 de febrero de 2008. [citado 28/09/2009]. Disponible en: http://kodrs.com/lenguaje-de-programacion-php/

Álvarez, Ángel. "Qué es ActiveX.", [en línea]. 04/12/02. Desarrollo Web. [citado 28/09/2009]. Disponible en: http://www.desarrolloweb.com/articulos/993.php

Merelo Guervos, Juan Julian. "Programando con JSPs.", [en línea]. España. Fri Oct 22 11:01:20 CEST 2004. GeNeura. [citado 28/09/2009]. Disponible en: http://geneura.ugr.es/~jmerelo/JSP/

García Arenas, María Isabel. "Curso Comercio Electrónico 2ªEdición", [en línea]. España. 2000. GeNeura. [citado 28/09/2009]. Disponible en: http://kal-el.ugr.es/~maribel/php/

Mendez, Natxo. "Comparando JSP con ASP.", [en línea]. 09/7/02. Desarrollo Web. [citado 28/09/2009]. Disponible en: http://www.desarrolloweb.com/articulos/832.php

Autor: Sun. Traductor: Juan Antonio Palos. "Convenciones de Programación Java para Páginas JSP", [en línea]. 1998-2010. Programación en castellano. [citado 28/09/2009]. Disponible en: http://www.programacion.com/java/articulo/conv\_jsp/

Microsoft TechNet. "Arquitectura de ASP.NET.", [en línea]. 2009. Microsoft Corporation. [citado 28/09/2009]. Disponible en:

http://technet2.microsoft.com/windowsserver/es/library/48200192-0f00-4320-8f9c-2222934 a52a23082.mspx?mfr=true

Rufo Martín, Pedro. "Tutorial ASP", [en línea]. 2001. ASPtutor. [citado 28/09/2009]. Disponible en: http://www.asptutor.com/asp/vart.asp?id=44

Franco García, Ángel. "Introducción a los JavaBeans.", [en línea]. España. 2 de Febrero de 2006. Universidad Euskal Herriko del País Vasco. [citado 28/09/2009]. Disponible en: http://www.sc.ehu.es/sbweb/fisica/cursoJava/applets/javaBeans/fundamento.htm

R.M., José Alejandro. "Papervision 3D: Ingeniería 3D para flash.", [en línea]. 4 de Septiembre de 2008. Software y Soluciones Tecnológicas Open Source para las PYMES. [citado 28/09/2009]. Disponible en:

http://www.aplicacionesempresariales.com/papervision-3d-ingenieria-3d-para-flash.html

Criado, Fernando. "Tutorial de 3D interactivo en Flash con Papervision 3D", [en línea]. 15 de julio 2008. Tiendas Virtuales, Diseñador de Tiendas Oscommerce y Flash. [citado 28/09/2009]. Disponible en: http://www.daunsalto.com/tutorial-de-3d-interactivo-en-flashcon-papervision-3d/

RIAHispano. "Web 3D, flash, los frameworks más usados, sus pros y contras", [en línea]. Vie, 08/21/2009. [citado 28/09/2009]. Disponible en: http://www.riahispano.org/?q=node/3

Sve & Julian. "Tutorial de Flash 5.", [en línea]. Temas de Informática e Internet. [citado 28/09/2009]. Disponible en: http://www.svetlian.com/Webmaster/flash\_tutor1.htm

Freddie. "Top 10 de novedades de Flash CS3", [en línea]. 10 de Abril del 2007. CristaLab. [citado 28/09/2009]. Disponible en: http://www.cristalab.com/blog/top-10-de-novedadesde-flash-cs3-c37592l/